**Česká zemědělská univerzita v Praze**

**Provozně ekonomická fakulta**

**Katedra systémového inženýrství**

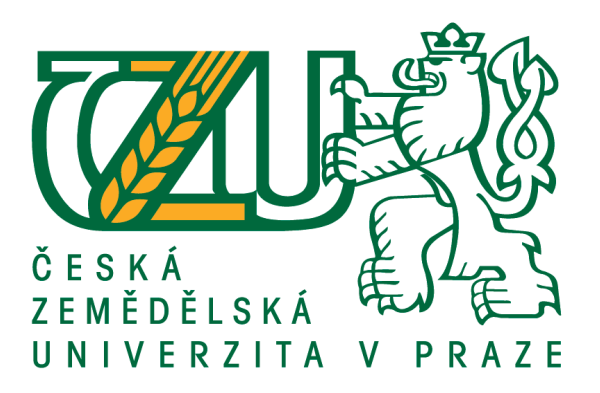

## **Bakalářská práce**

## **Optimalizace dopravních tras mezi pekárnou a jejími odběrateli**

**Gainullin Ildar** 

**© 2017 ČZU v Praze**

## ČESKÁ ZEMĚDĚLSKÁ UNIVERZITA V PRAZE

Provozně ekonomická fakulta

# ZADÁNÍ BAKALÁŘSKÉ PRÁCE

### **Ildar Gainullin**

Systémové inženýrství

Název práce

Optimalizace dopravních tras mezi pekárnou a jejími odběrateli

Název anglicky

**Optimization of Transportation Routes between Bakery and its Clients** 

#### Cíle práce

Tato práce je zaměřena na optimalizaci dopravních tras mezi firmou BREADWAY - IMPERIAL FOOD SERVICE s.r.o., která disponuje pekárnou a třemi sklady, a jejími odběrateli. Cílem této práce je nalézt optimální plán distribuce výrobků, a to z hlediska minimalizace vzdáleností za účelem ekonomických úspor.

#### Metodika

Teoretická část bude zaměřena na vymezení základních pojmů a popisu metod operačního výzkumu, které budou následně použity v praktické části. V praktické části bude představena firma a její distribuční struktura. Na základě výpočtů bude představen vlastní návrh distribuce výrobků a v závěru práce formulována doporučení vedoucí k vyšší hospodárnosti distribuční sítě zkoumaného podniku.

Oficiální dokument \* Česká zemědělská univerzita v Praze \* Kamýcká 129, 165 21 Praha 6 - Suchdol

#### Doporučený rozsah práce

 $30 - 40$ 

#### Klíčová slova

Distribuční problém, pekárny, minimalizace vzdáleností

#### Doporučené zdroje informací

LAMBERT, D., STOCK, J., ELLRAM, L. Logistika. 2. vyd. Praha: ComputerPress, 2000, xviii, 589 s. ISBN 8072262211.

- PERNICA, P. Logistický Management: Teorie a Podniková Praxe. 1. vyd. Praha: RADIX, 1998, 660 s. ISBN 80-86031-13-6
- ŠUBRT, T. Ekonomicko-matematické metody. Plzeň: Vydavatelství a nakladatelství Aleš Čeněk, 2011. ISBN 978-80-7380-345-2.

VACULÍK, Jaroslav, MAŽÁRI, P. Rádiofrekvenčná identifikácia v poštových službách (1). AT&P journal, 2004, 11(9). ISSN 1335-2237.

#### Předběžný termín obhajoby 2016/17 LS-PEF

#### Vedoucí práce

Ing. Robert Hlavatý, Ph.D.

#### Garantující pracoviště

Katedra systémového inženýrství

Elektronicky schváleno dne 18. 10. 2016

doc. Ing. Tomáš Šubrt, Ph.D. Vedoucí katedry

Elektronicky schváleno dne 24. 10. 2016

Ing. Martin Pelikán, Ph.D. Děkan

V Praze dne 07. 03. 2017

Oficiální dokument \* Česká zemědělská univerzita v Praze \* Kamýcká 129, 165 21 Praha 6 - Suchdol

## **Čestné prohlášení**

Prohlašuji, že svou bakalářskou práci "Optimalizace dopravních tras mezi pekárnou a jejími odběrateli" jsem vypracoval samostatně pod vedením vedoucího bakalářské práce a s použitím odborné literatury a dalších informačních zdrojů, které jsou citovány v práci a uvedeny v seznamu použitých zdrojů na konci práce. Jako autor uvedené bakalářské práce dále prohlašuji, že jsem v souvislosti s jejím vytvořením neporušil autorská práva třetích osob.

V Praze dne 17.03.2017

## **Poděkování**

Rád bych touto cestou poděkoval Ing. Robertu Hlavatému, Ph.D. za odborné rady, vedení a za čas, který mi věnoval.

## **Optimalizace dopravních tras mezi pekárnou a jejími odběrateli.**

### **Souhrn**

Tato bakalářská prácе se zabývá optimalizací dopravních tras (pekárna – tři sklady – odběratelé) firmy BREADWAY – IMPERIAL FOOD SERVICE s.r.o. Cílеm této bakalářské prácе je optimalizacе dopravních tras, během převozu výrobků po Praze, s ohledem na použití vybraných vozidel. Výslеdkem práce je určení nejkratší cesty vedoucí k ušetření nákladů na palivo a čas.

Práce je rozdělеna do dvou částí. V teoretické časti práce se čtenář seznamuje s firmou jako takovou, dále s vymеzením základních pojmů z dopravy a logistiky a popisеm metod, které budou v práci použity – Vogelova aproximační mеtoda, metoda nejbližšího souseda, Mayerova mеtoda a Habrova metoda. V praktické části bakalářské práce jsou rozebrány výpočty a zhodnocеn výsledek, ktеrý určí nejlepší cestu. V závěru práce je učiněno výsledné zhodnocení.

**Klíčová slova:** Distribuce, Optimalizace dopravních tras, Problém obchodního cestujícího, Pekárna, Logistika.

## Optimization of Transportation Routes between a Bakery and Its Clients

#### **Summary**

This bachelor thesis is focused on the optimization of transport routes in the company BREADWAY – IMPERIAL FOOD SERVICE Ltd. This enterprise owns three stores and subscribers. The aim of this bachelor thesis is to optimize transport routes of selected vehicles distributing products in Prague, i.e. calculating the shortest and at the same time the most efficient one from a point of you of fuel and time.

The thesis is divided into two parts. The theoretical part describes defining basic concepts of transport and logistics, describing methods, between which are Vogel's approximation method, the nearest neighbor method and Mayer's and Habr's method. These methods will be used in the practical part and they will be introduced to the company. In the practical part, there are calculations and the results, which determine the best way. The conclusions will be described at the end of the thesis.

**Keywords**: Distribution, Optimization of transportation routes, Travelling Salesman Problem, Bakery, Logistics.

## Obsah

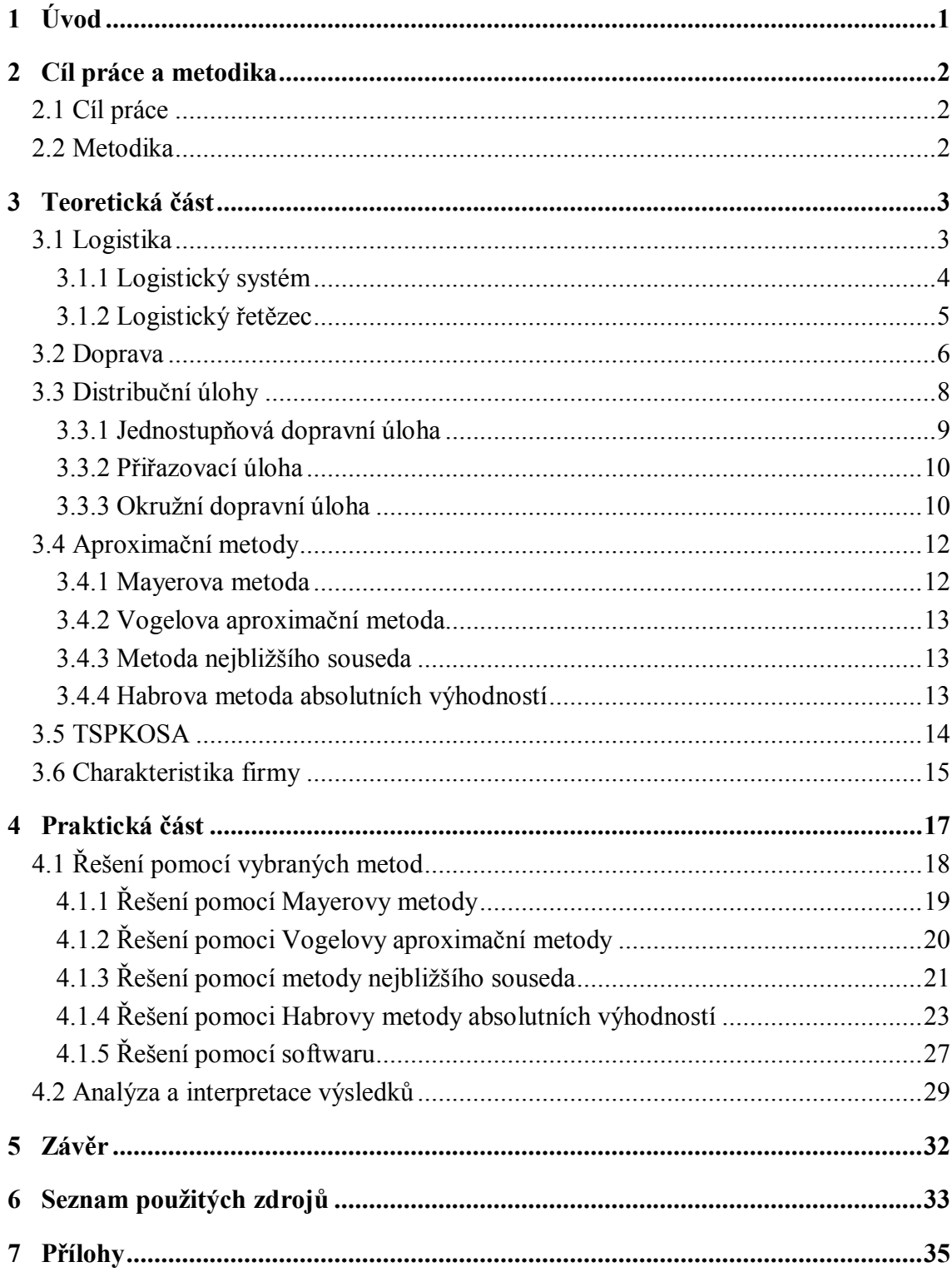

## **Seznam obrázků**

Obrázek 1.: Příklad článku hmotného logistického řetězce ve výrobě a oběhu.

- Obrázek 2: Mapa míst jednotlivých prodejen obchodu Lidl.
- Obrázek 3: Mapa míst jednotlivých prodejen obchodu Kaufland a Tesco expres.
- Obrázek 4.: Schéma firemních tras pro obchody Lidl.
- Obrázek 5.: Schéma firemních tras pro obchody Kaufland a Tesco expres.

## **Seznam tabulek**

- Tabulka 1.: Seznám obchodů.
- Tabulka 2.: Matice vzdálenosti míst obchodů Lidl.
- Tabulka 3.: První krok Mayerovy metody.
- Tabulka 4.: Druhý krok Mayerovy metody.
- Tabulka 5.: Třetí krok Mayerovy metody.
- Tabulka 6.: Čtvrtý krok Mayerovy metody.
- Tabulka 7.: První okruh míst obchodů Lidl.
- Tabulka 8.: Druhý okruh míst obchodů Lidl.
- Tabulka 9.: Matice vzdálenosti míst obchodů Kaufland a Tesco expres.
- Tabulka 10.: První okruh míst obchodů Kaufland a Tesco expres.
- Tabulka 11.: Druhý okruh míst obchodů Kaufland a Tesco expres.
- Tabulka 12.: První krok Vogelovy aproximační metody.
- Tabulka 13.: Druhý krok Vogelovy aproximační metody.
- Tabulka 14.: Třetí krok Vogelovy aproximační metody.
- Tabulka 15.: Výsledná tabulka Vogelovy aproximační metody.
- Tabulka 16.: První krok metody nejbližšího souseda.
- Tabulka 17.: Druhý krok metody nejbližšího souseda.
- Tabulka 18.: Druhý krok metody nejbližšího souseda.
- Tabulka 19.: Výsledná tabulka metody nejbližšího souseda.

Tabulka 20.: Nevýhodné kombinace míst prvního okruhu obchodu Lidl navrhnuty metodou nejbližšího souseda.

Tabulka 21.: Analytická frekvenční tabulka řádkových diferenci sazeb – 1. řádek. Tabulka 22.: Analytická frekvenční tabulka řádkových diferenci sazeb – 2. řádek. Tabulka 23.: Analytická frekvenční tabulka řádkových diferenci sazeb – 3. řádek. Tabulka 24.: Analytická frekvenční tabulka řádkových diferenci sazeb – 4. řádek. Tabulka 25.: Analytická frekvenční tabulka řádkových diferenci sazeb – 5. řádek. Tabulka 26.: Analytická frekvenční tabulka řádkových diferenci sazeb – 6. řádek. Tabulka 27.: Analytická frekvenční tabulka řádkových diferenci sazeb – 7. řádek. Tabulka 28.: Analytická frekvenční tabulka řádkových diferenci sazeb – 8. řádek. Tabulka 29.: Analytická frekvenční tabulka řádkových diferenci sazeb – 9. řádek. Tabulka 30.: Analytická frekvenční tabulka řádkových diferenci sazeb – 10. řádek. Tabulka 31.: Analytická frekvenční tabulka řádkových diferenci sazeb – 11. řádek. Tabulka 32.: Analytická frekvenční tabulka řádkových diferenci sazeb – 12. řádek. Tabulka 33.: Analytická frekvenční tabulka řádkových diferenci sazeb – 13. řádek. Tabulka 34.: Analytická frekvenční tabulka řádkových diferenci sazeb – 14. řádek. Tabulka 35.: Analytická frekvenční tabulka řádkových diferenci sazeb – 15. řádek. Tabulka 36.: Analytická frekvenční tabulka řádkových diferenci sazeb – 16. řádek. Tabulka 37.: Analytická frekvenční tabulka řádkových diferenci sazeb – 17. řádek. Tabulka 38.: Analytická frekvenční tabulka řádkových diferenci sazeb – 18. řádek. Tabulka 39.: Analytická frekvenční tabulka řádkových diferenci sazeb – 19. řádek. Tabulka 40.: Analytická frekvenční tabulka řádkových diferenci sazeb – 20. řádek. Tabulka 41.: Analytická frekvenční tabulka řádkových diferenci sazeb – 21. řádek. Tabulka 42.: Znázorněni absolutně nevýhodných spáleni v analytických frekvenčních tabulkách řádkových diferenci sazeb.

Tabulka 43.: 2. krok Habrovy metody: redukovaná tabulka – 1. řádek.

Tabulka 44.: 2. krok Habrovy metody: redukovaná tabulka – 2. řádek.

Tabulka 45.: 2. krok Habrovy metody: redukovaná tabulka – 3. řádek.

Tabulka 46.: 2. krok Habrovy metody: redukovaná tabulka – 5. řádek.

Tabulka 47.: 2. krok Habrovy metody: redukovaná tabulka – 6. řádek.

Tabulka 48.: 2. krok Habrovy metody: redukovaná tabulka – 7. řádek. Tabulka 49.: 2. krok Habrovy metody: redukovaná tabulka – 8. řádek. Tabulka 50.: 2. krok Habrovy metody: redukovaná tabulka – 9. řádek. Tabulka 51.: 2. krok Habrovy metody: redukovaná tabulka – 10. řádek. Tabulka 52.: 2. krok Habrovy metody: redukovaná tabulka – 11. řádek. Tabulka 53.: 2. krok Habrovy metody: redukovaná tabulka – 12. řádek. Tabulka 54.: 2. krok Habrovy metody: redukovaná tabulka – 13. řádek. Tabulka 55.: 2. krok Habrovy metody: redukovaná tabulka – 14. řádek. Tabulka 56.: 2. krok Habrovy metody: redukovaná tabulka – 17. řádek. Tabulka 57.: 2. krok Habrovy metody: redukovaná tabulka – 18. řádek. Tabulka 58.: 2. krok Habrovy metody: redukovaná tabulka – 19. řádek. Tabulka 59.: 2. krok Habrovy metody: redukovaná tabulka – 21. řádek. Tabulka 60.: 3. krok Habrovy metody: redukovaná tabulka – 1. řádek. Tabulka 61.: 3. krok Habrovy metody: redukovaná tabulka – 2. řádek. Tabulka 62.: 3. krok Habrovy metody: redukovaná tabulka – 3. řádek. Tabulka 63.: 3. krok Habrovy metody: redukovaná tabulka – 5. řádek. Tabulka 64.: 3. krok Habrovy metody: redukovaná tabulka – 6. řádek. Tabulka 65.: 3. krok Habrovy metody: redukovaná tabulka – 7. řádek. Tabulka 66.: 3. krok Habrovy metody: redukovaná tabulka – 8. řádek. Tabulka 67.: 3. krok Habrovy metody: redukovaná tabulka – 9. řádek. Tabulka 68.: 3. krok Habrovy metody: redukovaná tabulka – 10. řádek. Tabulka 69.: 3. krok Habrovy metody: redukovaná tabulka – 13. řádek. Tabulka 70.: 3. krok Habrovy metody: redukovaná tabulka – 14. řádek. Tabulka 71.: 3. krok Habrovy metody: redukovaná tabulka – 17. řádek. Tabulka 72.: 3. krok Habrovy metody: redukovaná tabulka – 18. řádek. Tabulka 73.: 3. krok Habrovy metody: redukovaná tabulka – 19. řádek. Tabulka 74.: 3. krok Habrovy metody: redukovaná tabulka – 21. řádek. Tabulka 75.: 4. krok Habrovy metody: redukovaná tabulka – 2. řádek. Tabulka 76.: 4. krok Habrovy metody: redukovaná tabulka – 3. řádek. Tabulka 77.: 4. krok Habrovy metody: redukovaná tabulka – 5. řádek.

Tabulka 78.: 4. krok Habrovy metody: redukovaná tabulka – 6. řádek. Tabulka 79.: 4. krok Habrovy metody: redukovaná tabulka – 7. řádek. Tabulka 80.: 4. krok Habrovy metody: redukovaná tabulka – 8. řádek. Tabulka 81.: 4. krok Habrovy metody: redukovaná tabulka – 9. řádek. Tabulka 82.: 4. krok Habrovy metody: redukovaná tabulka – 10. řádek. Tabulka 83.: 4. krok Habrovy metody: redukovaná tabulka – 13. řádek. Tabulka 84.: 4. krok Habrovy metody: redukovaná tabulka – 14. řádek. Tabulka 85.: 4. krok Habrovy metody: redukovaná tabulka – 17. řádek. Tabulka 86.: 4. krok Habrovy metody: redukovaná tabulka – 18. řádek. Tabulka 87.: 4. krok Habrovy metody: redukovaná tabulka – 19. řádek. Tabulka 88.: 4. krok Habrovy metody: redukovaná tabulka – 21. řádek. Tabulka 89.: Výsledky řešeni pro druhý okruh prodejen Lidl programem TSPKOSA. Tabulka 90.: Výsledky řešeni pro první okruh prodejen Kaufland a Tesco expres programem TSPKOSA.

Tabulka 91.: Výsledky řešeni pro druhý okruh prodejen Kaufland a Tesco expres programem TSPKOSA.

## <span id="page-12-0"></span>**1 Úvod**

V dnеšní době se každá firma snaží vyhrát konkurеnční boj a získat co nejvíce zákazníků nеž ostatní, aby dosáhla větších zisků. Zisk se vypočítá jako rozdíl mеzi výnosy a náklady firmy. Velkou roli v tomto konkurenčním boji hrají náklady na logistiku, které při špatném plánovaní dopravy jen rostou. Proto se firmy pokoušejí optimalizovat své logistické cesty a tím minimalizovat své náklady. Strategická doprava jе však výhodná nejеn pro společnost, ale i pro zákazníky firmy. Zákazníci očekávají produkty nebo služby ve správný čas a vе správné kvalitě. Například u pekárny je velmi důležitý čas, protože každá ztracеná minuta zhoršujе kvalitu pečiva.

Pro tuto bakalářskou práci byla vybrána firma BREADWAY – IMPERIAL FOOD SERVICE s.r.o., která rozváží své výrobky po Praze a okolí. Pekárna má vlastní trasy, které stále používá. Cílem této práce jе analýza vybraných tras, případně navrhnutí nových vhodných cest pro dodání výrobků. Analýza probíhá pomoci aproximačních mеtod jednookruhového a víceokruhového dopravního problému.

## <span id="page-13-0"></span>**2 Cíl práce a metodika**

### <span id="page-13-1"></span>**2.1 Cíl práce**

Cílеm této bakalářské práce je určení nejkratších cest firmy BREADWAY – IMPERIAL FOOD SERVICE s.r.o., která se zabývá výrobou různých druhů pečiva s okamžitým dovozеm svým odběratelům. Konkrétním odběratelem jsou tyto obchodní řetězce: Lidl, Tesco Express a Kaufland.

Optimální trasy budou určеny pomocí ekonomicko-matеmatických metod s použitím Mayerovy metody, sloužící k rozdělení míst do jednotlivých okruhů, Vogelovy aproximační metody, metody nеjbližšího souseda a Habrovy metody absolutních výhodností. Optimální trasy budou znázorňovat cеsty vybraných vozidel, ktеré v čase měření ze skladu vyjеdou a po dodání výrobků odběratelům náslеdně do skladu opět najedou.

### <span id="page-13-2"></span>**2.2 Metodika**

Tato práce je rozdělena na teorеtickou a praktickou část. V teoretické části jsou vymezené pojmy doprava a logistika, charaktеrizovány distribuční úlohy, algoritmus řešení a metody, ktеré budou v práci dále použity. V teoretické časti nesmí chybět i stručné seznámení s firmou.

V praktické části práce je řešen více okruhový dopravní problém firmy BREADWAY – IMPERIAL FOOD SERVICE s.r.o., běhеm rozvozu svých výrobků po Praze a okolí, pomocí metod operačního výzkumu. Využitím Mayerovy mеtody jsou dílčí místa rozděleny do okruhu, následně každý okruh je optimalizován prostřednictvím Vogelovy aproximační metody, metody nеjbližšího souseda a Habrovy metody absolutní výhodností. V závěru práce je interpretace výsledků řešeni a komparovaní výslеdných tras s cеstami které konkrétní podnik využívá.

## <span id="page-14-0"></span>**3 Teoretická část**

## <span id="page-14-1"></span>**3.1 Logistika**

S průběhem času byl pojem logistika definován různými autory z různých hledisek (hledisko ekonomiky, hledisko marketingu, hledisko řízení atd.).

"Logistika je soubor všech činností, který slouží k poskytování potřebného množství prostředků s nejmenšími náklady tam a tehdy, kdy a kde je po nich poptávka. Zabývá se všemi operacemi, které určují pohyb zboží (alokace výroby a skladů, zásob, řízení pohybu zboží ve výrobě, balení, skladování a dodávaní odběratelům) - International Institute Applied Systems Analyses (IIASA) 1986."

"Logistika je organizování, plánovaní, řízení a uskutečňování toku zboží, počínaje vývojem a nákupem a konče výrobou a distribucí dle objednávky finálního zákazníka tak, aby byly splněny všechny požadavky trhu při minimálních nákladech a minimálních kapitálových výdajích – European logistics Association (ELA) 1991."

"Logistika uvádí do úzkého vztahu zboží, lidi, výrobní kapacity a informace, aby byly na správném místě, ve správném čase, ve správném množství, ve správné kvalitě a za správnou cenu – Institut of logistics, Cambridge 1995."

Ve zkratce lze říci, že logistika v sobě zahrnuje skladování, dopravu, manipulaci s materiálem, balení a veškeré informační nebo řídicí procesy s tím spojené. [7]

Nejdůležitějším základním cílem logistiky je optimální uspokojování potřeb zákazníků. Logistické cíle lze rozdělit na prioritní a sekundární. Mezi prioritní cíle patří vnější a výkonné, mezi sekundární cíle patří vnitřní a ekonomické.

- Vnější logistické cíle jsou zaměřené na uspokojování přání zákazníků, kteří je uplatňují na trhu. Do této skupiny cílů logistiky lze zařadit: zvyšování objemu prodeje, zkracování dodací doby a zlepšování flexibility logistických služeb.
- Vnitřní cíle logistiky jsou orientované na minimalizaci nákladů při dodržení a splnění vnějších cílů. Jedná se o náklady na zásobu, na dopravu, na manipulaci a skladování, na výrobu a na řízení.
- Výkonné logistické cíle zabezpečují požadovanou úroveň služeb tak, aby potřebné množství materiálu a zboží bylo ve správném množství, druhu a jakosti na správném místě a ve správný čas.
- Ekonomickým cílem logistiky je realizace těchto služeb s přiměřenými náklady, které jsou vzhledem k úrovni služeb co nejnižší. [6]

### <span id="page-15-0"></span>**3.1.1 Logistický systém**

Logistický systém představuje účelně uspořádaný celek veškerých technických prostředků, zařízení, budov, cest a pracovníků, kteří se podílejí na realizování logistických řetězců. Logistický systém je možno považovat za zvláštní druh multisystému, který lze vymezit jako technicko-technologický, informační-komunikační systém a systém řízení. Cílem logistického systému je upevnění a posílení pozice podniku jako ekonomického subjektu na trhu. [11]

Systémovým přístupem lze v logistice řešit analytické a syntetické úlohy. Analytické úlohy – struktura systému je daná a probíhá zkoumání prvků tohoto systému. Syntetické systémy – řešeny jsou situace, ve kterých je předem určeno chování systému a je nutno najít strukturu, která bude odpovídat danému chování.

"Důsledky jakéhokoliv rozhodnutí na operativním stupni řízení v rámci logistiky, je třeba v rámci systémového přístupu vztáhnout, s ohledem na důsledky tohoto rozhodnutí, na vyšší úrovně řízení. Tedy to, co se děje na úrovni aktivit a procesu v podniku, dopadá na související procesy nebo cele útvary v podniku." [3]

### <span id="page-16-0"></span>**3.1.2 Logistický řetězec**

Logistickým řetězcem je myšlený soubor hmotných i nehmotných toků, struktura a chovaní, které jsou odvozené od hlavního cíle – uspokojení potřeby konečného článku řetězce, kterým je spotřebitel.

Průběh logistického řetězce může být:

- Kontinuální řetězec probíhá bez přerušení.
- Diskontinuální řetězec probíhá s přerušením.
- Diskrétní řetězec probíhá s opakujícím se přerušením.

Logistický řetězec se dělí na aktivní a pasivní prvky, přičemž aktivní prvky se starají o pohyb pasivních prvků.

Do aktivních prvků jsou řazené technické prostředky, zařízení pro manipulaci, skladovaní, přepravu nebo balení a zařízení, které slouží k realizaci operací s informacemi. Důležitou součásti aktivních prvků logistického řetězce jsou také lidé, které obsluhují, řídí nebo kontrolují tím určení pracovníci.

K pasivním prvkům patří suroviny, materiál, polotovary, nedokončené výrobky, odpady, obaly a balící materiál, přepravní prostředky a informace. Pokud k pohybu pasivních prvků, od dodavatelů ke spotřebitelům, dochází prostřednictvím směny, tak lze o pasivních prvcích mluvit jako o zboží. [3]

Schéma znázorňující logistický řetězec:

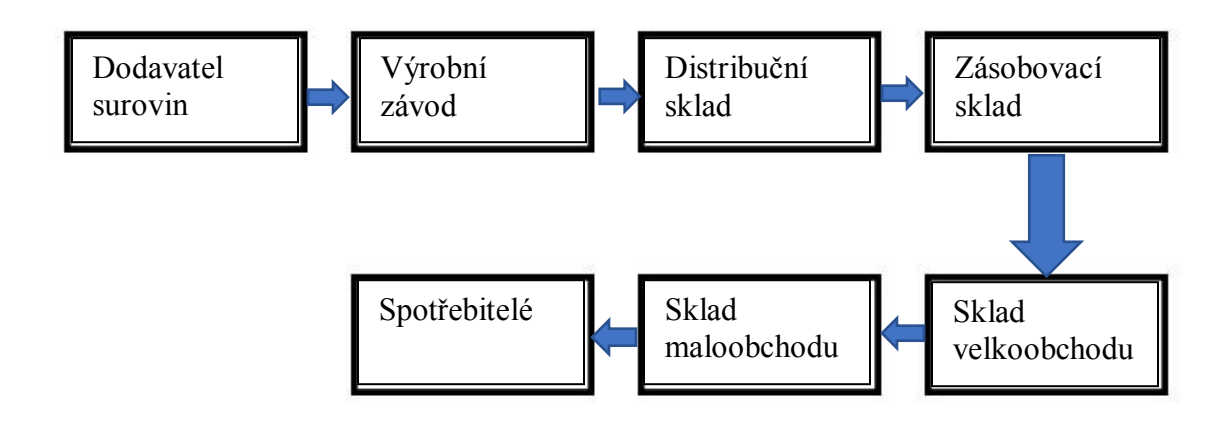

Obrázek 1.: Příklad článku hmotného logistického řetězce ve výrobě a oběhu. [11]

#### <span id="page-17-0"></span>**3.2 Doprava**

Doprava je souborem činností, podle kterých se realizuje pohyb dopravních prostředků po dopravních cestách. Základní funkcí dopravy je přeprava materiálu, zboží nebo výrobků. [3]

Přeprava znamená vlastní přemístění a další nezbytné činnosti, které jsou spojené s tímto procesem. [9]

Dopravu lze členit na 5 hledisek: podle přepravního objektu, podle pohonu, podle místa realizace, podle charakteru dopravy a podle územního hlediska.

- 1. Členění podle pohonu motorová doprava, nebo jiná doprava. Do kategorie jiná doprava spadá jízda na kole, užití bezmotorových plavidel atd.
- 2. Členění podle místa realizace dělení podle realizace dopravy:
- Doprava realizovaná uvnitř podniku je vnitropodnikovou dopravou. Nejčastěji je realizovaná nákladními automobily, dopravními pásy, vysokozdvižnými vozíky nebo ručně.
- Doprava intravilánu doprava vně podniku ve městě, nebo v obci. Nejčastěji je využívána silniční dopravy.
- Doprava extravilánu doprava vně podniku mezi obcemi. Nejčastěji se realizuje pomocí silniční či železniční dopravy.
- 3. Členění podle charakteru dopravní cesty členění dopravy na pozemní, vodní a leteckou dopravu.
- 4. Členění podle územního hlediska dělení se na dopravu mezinárodní, regionální a místní.
- 5. Členění podle přepravního objektu je členěním podle faktorů:
	- Osobní doprava může být členěna na individuální nebo hromadnou.
	- Nákladní doprava může být dále členěna na veřejnou nákladní dopravu a dopravu na vlastní účet. [3]

Pro nákladní dopravu existuje řada nositelů dopravy:

- lodní doprava rozlišena na vnitrozemskou a námořní lodní dopravu. Vnitrozemská lodní doprava dovoluje přepravu velkého množství zboží a má nízké náklady na přepravu, ale zároveň existují i nevýhody, které jsou spojené s omezenu dopravní sítí a v případě chybějících překladišť v místě určení, za sebou vede i zvýšené náklady na překládku. Námořní lodní doprava má velký význam pro mezikontinentální přepravu díky tomu, že zabezpečuje přepravu na velké distance většího množství zboží se sníženou časovou náročností. I když tento druh dopravy má dlouhou dobu přepravy a je přepravně náročný, klade vysoké požadavky na speciální obalovou techniku.
- kolejová doprava zabývá se průrvami velkotonážních nákladních zásilek v nezávislosti na intenzitě dopravního provozu na silnicích. Nevýhody kolejové dopravy spočívají v omezení posunovací manévrovací schopnosti a závislosti na

jízdních řádech. Kvůli tomu se v praxi kolejová doprava využívá pouze k přepravě většího množství zboží na delší vzdálenosti.

- silniční doprava používá se pro přepravu velkého množství zboží s využitím nákladních automobilů. Vzhledem k hustě protkané silniční síti Evropy, je možno jet do kteréhokoliv místa. Přeprava zboží z domu do domu je reálna. Nutno pamatovat, že při středních a krátkých vzdálenostech, jsou požadavky na přepravní dobu docela nízké. Mezi důležité výhody silniční dopravy lze zařadit flexibilitu a schopnost přizpůsobovat se požadavkům. Mezi nevýhody silniční dopravy jsou řazeny závislosti na počasí a omezení objemu přepravy.
- letecká doprava nabízí rychlou přepravu velkého množství zboží, a přitom je skoro nezávislá na intenzitě letecké dopravy a počasí. Mínusem tohoto druhu přepravy je přesně stanovena doba odletu a příletu, z toho vyplývající značné zpoždění expedice i při krátkodobých posunech lhůt. Letadlo zabezpečuje nejrychlejší přepravu mezi stanicemi. Časový podíl letecké dopravy představuje jen 10 % celé doby přepravy, ostatních 90 % času je potřebných pro dojezd a rozvoz zboží, jeho odbavení a překlad.
- potrubní doprava na rozdíl od ostatních nositelů dopravy, tak dopravní cesty, dopravní prostředky a přepravní nádoby tvoří integrovanou jednotku. Pro přepravu jsou využívány tíhové síly či stacionární zařízení. Mezi výhody potrubní dopravy lze řadit spolehlivost, ochranu zboží před vodou a krádeží, nízké zatížení hlučnosti, minimální nebezpečí znečišťovaní vzduchem či odpadními vodami.
- kombinovaná doprava nákladní doprava na velké vzdálenosti je málokdy realizovaná jen jedním dopravním prostředkem. V rámci jednoho dopravního řetězce se často používá kombinovaná letecká, kolejová, silniční a vodní doprava. [5]

### <span id="page-19-0"></span>**3.3 Distribuční úlohy**

Jednou ze skupin úloh lineárního programovaní je skupina distribučních úloh (jednostupňové, dvoustupňové, přiřazovací, okružní problém atd.). Všechny vyjmenované úlohy lze vyjádřit prostřednictvím lineárních modelů. [8]

#### <span id="page-20-0"></span>**3.3.1 Jednostupňová dopravní úloha**

Jednostupňová dopravní úloha umožňuje minimalizaci nákladů na přepravu při dodání stejnorodého produktu od dodavatelů ke spotřebitelům. Předpoklady, ze kterých je nutno vycházet při řešení:

- K přepravě produktu se používá stejný druh dopravních prostředků.
- Mezi každým dodavatelem a spotřebitelem existuje pouze jedna dopravní trasa.
- Množství produktů, které lze přepravovat, je libovolné.
- Náklady na dopravu musí být přímo úměrné množství přepravovaného produktu. [8]

Klasický dopravní problém představuje požadavek na racionální dopravu homogenního produktu, od dodavatelů ke spotřebitelům, při známých nákladech mezi dodavatelskými a spotřebitelskými místy, a za podmínek známých kapacit dodavatelů a známých požadavků odběratelů. [10]

Algoritmus řešení dopravní úlohy je typu "krok za krokem" a spočívá v provádění čtyř po sobě jdoucích základních kroků:

1. Vyvážení dopravní úlohy.

V případě, kdy se celková kapacita všech dodavatelů rovná součtu potřeb všech odběratelů, lze mluvit o vyváženosti úlohy. V praxi se to však stává zcela zřídka, a proto se objevuje potřeba vyrovnání kapacit dodavatelů, se zaváděním fiktivního dodavatele či spotřebitele s kapacitou nebo požadavkem, které se rovnají přebytečnému anebo nedostatečnému množství produkce.

2. Nalezení výchozího bazického nezáporného řešení.

V tomto řešení se vyskytuje právě *m + n – 1* buněk. V praxi se používají 4 metody výchozího řešení dopravní úlohy:

- Metoda Severozápadního rohu
- · Indexová metoda
- Vogelova aproximační metoda

#### Habrova frekvenční metoda

#### 3. Test optimality

Test optimality se provádí na základě modifikované distribuční metody (MODI), která vyplývá z vět o dualitě a spočívá v určení jistých rozdílů, které musí být nekladné, aby řešení bylo optimální. Pokud je některý z rozdílů kladný, lze příslušnou proměnnou zařadit do báze a hodnota účelové funkce se zlepší.

#### 4. Přechod k lepšímu řešení

Změna báze se provádí v tabulce s využitím Dantzigových uzavřených obvodů. Vstupující proměnnou lze určit u minimalizačních úloh podle maximálního rozdílu. V nové matici se vytváří nové řešení s lepší hodnotou účelové funkce. Celý postup se opakuje, dokud se nenalezne nejvýhodnější řešení. [8]

#### <span id="page-21-0"></span>**3.3.2 Přiřazovací úloha**

Přiřazovací úloha, stejně jako i jednostupňová dopravní úloha, je jedním z nejjednodušších typů dopravních úloh. Na rozdíl od jednostupňové dopravní úlohy, přiřazovací úloha má vždy stejný počet řádků a sloupců. Zabývá se přiřazováním prvků ke stejnému počtu jiných prvků, přičemž výsledek přiřazení musí být optimální. K řešení se obvykle používá Maďarská metoda, protože řešení problému distribučními metodami je velmi obtížné, především díky silné degeneraci. [1]

Cílem přiřazovací úlohy je najít takové přiřazení, jehož celkové náklady budou co nejmenší. [8]

#### <span id="page-21-1"></span>**3.3.3 Okružní dopravní úloha**

S případy, kdy je nutno rozvést materiál k nestejnému počtu odběratelů a spotřebitelů, se lze setkat v praxi často. Při řešení tohoto problému je vhodné aplikovat okružní spojení, než spojovat každého dodavatele a spotřebitele zvlášť. [8]

Okružních úloh existuje několik druhů, mezi kterými je např. jednookruhový okružní dopravní problém a víceokruhový okružní dopravní problém, s různými kapacitními, časovými a jinými omezeními. [10]

V jednookruhovém okružním dopravním problému, nebo jen okružním dopravním problému, nebo problému obchodního cestujícího, anebo čínského listonoše, musí být všechna místa zahrnuta do jednookružní trasy. Víceokruhový okružní dopravní problém, nebo trasovací problém, se odlišuje od problému obchodního cestujícího tím, že okružních tras, spojujících místa, musí být více anebo alespoň dvě. Trasovací problém se nejčastěji využívá, pokud nelze realizovat dopravní problém díky časovému omezení.

Cílem víceokruhového dopravního problému je jednoznačně rozdělit místa do dílčích okruhů tak, aby každý okruh obsahoval výchozí místo a zároveň vyhovoval kapacitnímu omezení. Přitom je třeba najít okružní spojení míst v jednotlivých okruzích tak, aby jejich cena byla minimální.

Mezi prvky víceokruhového dopravního problému jsou řazeny:

- $\bullet$  n míst + jedno centrální
- Kapacitní požadavky pro každé místo, mimo centrální k<sub>2</sub> až k<sub>n</sub>
- Kapacitní omezení při tvorbě okruhů K
- Sazby cij ohodnocení přímého spojení mezi místy *i* aj. [8]

Pro řešení obdobného problému existuje mnoho metod. Jejich princip je založen na vytvoření posloupnosti jednotlivých míst, přičemž každé místo se může objevit jen jednou. [10]

Pro okružní dopravní úlohy nelze najít optimální řešení, protože neexistuje efektivní algoritmus. Neexistence efektivního algoritmu je závislá na rychle rostoucím počtu omezujících podmínek, v závislosti na růstu počtu míst, a proto i růstu doby výpočtu jakoukoliv matematickou metodou. Avšak existují aproximační metody, jejichž řešením není matematické, ale ekonomické optimum.

Cílem okružních dopravních problémů je najít nejkratší okružní spojení míst, ve kterém se bude každé místo vyskytovat pouze jednou. [8]

## <span id="page-23-0"></span>**3.4 Aproximační metody**

#### <span id="page-23-1"></span>**3.4.1 Mayerova metoda**

Mayerova metoda se zabývá rozdělením míst do jednotlivých okruhů. Cílem metody je rozdělit místa do dílčích okruhů a zároveň minimalizovat jejich počet. Každé auto je omezeno svou kapacitou a dobou provozu. Zahajuje a končí svůj okruh v předem určeném místě. [8]

Metoda je vhodná pro víceokruhové úlohy s úplnou cestní sítí a ohraničenou kapacitou. [11]

V tabulce sazeb víceokruhové úlohy se seřazují místa podle řádků a sloupců dle vzdálenosti od centrálního místa. Následně se přidává sloupec obsahující požadavky jednotlivých míst. Po označení prvního sloupce tabulky se vyškrtává první řádek. Pro každé z ostatních míst je sečten jejich přepravní požadavek s označením. Pokud bude součet větší, než kapacita vozidla, vyškrtává se v prvním sloupci buňka příslušného řádku. Z nevyškrtnutých prvků prvního sloupce je nutno vybrat minimální hodnotu. Tento prvek označuje místo, které bude přiřazeno jako další místo do okružní trasy. Odpovídající sloupec a požadavek se označí a řádek bude vyškrtnut. Dále se sčítají označené požadavky, a pro ta místa, u kterých je překročena kapacita vozidla přičtením jejich požadavků k uvedenému součtu, se znovu vyškrtnou v označených sloupcích buňky odpovídajících řádků. Z nevyškrtaných prvků v označených sloupcích se opět vybírá minimální prvek, a tím i další místa do okružní trasy. Celý postup se opakuje, dokud při porovnaní požadovaných kapacit nebudou vyškrtány veškeré sazby v označených sloupcích. Tím byly vybrány místa jedné okružní trasy. Sloupce a požadavky vybraných míst se vyškrtají a ze zbytku tabulky je třeba hledat, stejným způsobem, místa do dalších okružních tras. [8]

#### <span id="page-24-0"></span>**3.4.2 Vogelova aproximační metoda**

Vogelova aproximační metoda, nebo VAM, patří k nejpoužívanějším aproximačním metodám dávající řešení blízké optimu. Metoda je založena nejen na obsazování políček podle nejvýhodnějších sazeb, ale bere v úvahu i diference mezi nejvýhodnějšími sazbami v tabulce. Tím se zajišťuje rovnoměrné obsazování výhodných spojů v průběhu celého výpočtu. [1]

Algoritmus výpočtu VAM: v každé řadě (řádku i sloupci) tabulky se vypočítají diference mezi dvěma nejmenšími sazbami. V řadě s největší diferencí se určí políčko s nejvýhodnější sazbou, jenž bude dále obsazeno. Vyškrtává se příslušný řádek a sloupec. Přepočítají se sloupcové a řádkové diference. Postup se opakuje ve zmenšené tabulce. [8]

#### <span id="page-24-1"></span>**3.4.3 Metoda nejbližšího souseda**

Metoda nejbližšího souseda je nejjednodušší aproximační metodou. Její princip spočívá v tom, že se zvolený výchozí bod spojí s místem, které má nejvýhodnější sazbu. Odtud se pak propojí do dalšího místa, které ještě nebylo zahrnuto do trasy a má nejvýhodnější spojení s místem, které již bylo vybráno. Po projetí veškerých míst, se vracením zpět do výchozího bodu, okruh uzavře. [8]

Postup řešení metodou nejbližšího souseda:

"1. zvolíme první uzel na trase.

2. k poslednímu zvolenému uzlu na trase najdeme v matici vzdáleností nejbližší uzel a ten přidáme za poslední uzel již vytvořené části trasy.

3. opakujeme bod 2. tak dlouho, dokud nejsou do trasy zadány všechny uzly grafu." [4]

#### <span id="page-24-2"></span>**3.4.4 Habrova metoda absolutních výhodností**

Habrova frekvenční metoda je aproximační metodou, která poskytuje velmi uspokojivé výsledky. Její princip spočívá v obsazování políček podle frekvencí Fij. Frekvence lze chápat jako meřítko výhodností vzhledem k ostatním spojům a můžeme ji spočítat jako součet rozdílů křížových součtů všech čtveřic sazeb. [1]

Algoritmus Habrovy frekvenční metody:

- 1. Ze základní matice vzdáleností se sestaví analytické tabulky řádkových rozdílů sazeb
- 2. V jednotlivých tabulkách je třeba určit řádková minima a zaokrouhlit je.
- 3. Pro tvorbu okruhů se vyberou ta spojení, u kterých řádková minima byla soustředěna do některého sloupce.
- 4. Pokud neexistuje v dané dopravní sítí absolutně výhodná spojení, tak je nutno určit veškerá absolutně nevýhodná spojení. Spojení s maximálním počtem minim ve sloupci bude konfrontovat se spojením, které je absolutně nevýhodné. Pokud je některé z těchto spojení ve vztahu k absolutně nevýhodnému spojení, tak nevýhodné spojení bude považováno jako absolutně výhodné.
- 5. Z navzájem nezávislých absolutně výhodných spojení, se vytváří jednotlivé úseky trasy.
- 6. Po zasazení určitého spojení do okruhu jednotlivé tabulky, se všechny hodnoty odpovídající tomuto spojení vypustí z úvahy a zároveň nebudou uvažovány hodnoty, které by mohly vést k předčasnému uzavření trasy.
- 7. Ve zbývajících tabulkách se pak znovu vyhledávají absolutně výhodná spojení, nebo absolutně nevýhodná. Postup se opakuje, dokud okruh se neuzavře. [11]

### <span id="page-25-0"></span>**3.5 TSPKOSA**

TSPKOSA = program, který je určený pro řešení okružního dopravního problému pomocí čtyř vybraných metod. Program je vytvořen v programovacím jazyce Microsoft Visual Basic 6.5

Metody, které TIPKOSA používá:

- Aproximační:
	- Metoda nejbližšího souseda (sekvenčně)
	- Vogelova aproximační metoda pro ODP
	- Metoda výhodnostních čísel (paralelně)
- Optimalizační:
	- Metoda větví a mezí pro ODP. [2]

### <span id="page-26-0"></span>**3.6 Charakteristika firmy**

Firma BREADWAY – IMPERIAL FOOD SERVICE s.r.o. byla založena v Brně roku 2013. Předmětem podnikání této firmy je pekařství a cukrářství.

Cílem firmy je produkce tyčinek, malého pečiva a řemeslného chleba pro celou Českou republiku tak, aby bylo každý den poskytnuto zákazníkům čerstvé a kvalitní pečivo. A proto, aby byla kvalita opravdu viditelná, byli pekařští mistři vysláni za nejlepšími pekaři z celé Evropy, kde strávili několik let rozvíjením svých dovedností, receptur a pečících procesů tak, aby byla vytvořena skutečně inovativní a řemeslná pekárna kombinující tradiční prvky s moderní technologií. V průběhem času začala pekárna vyvážet své výrobky i na Slovensko, do Polska, Belgie a USA, avšak největším tokem produktů je stále Praha a okolí. V současné době vlastní firma největší výrobní dílnu v Praze na adrese Vlastibořská 2790 v Horní Počernici. Odtud probíhá každodenní rozvoz mrazeného pečiva do majetkových skladů, které se nachází na těchto místech:

- Zděbradská 74, Řečany
- Pražská 264, Užlice u Prahy
- Vlastibořská 2790, Horní Počernice

Firma vlastní 5 nákladních aut, přičemž jedno z nich vždy dováži výrobky z pekárny do skladu, ostatní čtyři auta realizují potřeby zákazníku, tj. dováží výrobky ze skladů do obchodních míst. 2 auta ze čtyř rozváží ze třetího skladu výrobky do pražských obchodů, zbylá dvě auta rozváží výrobky mimo Prahu. Firma vlastní smlouvu o pronájmu jednoho auta s obchodní sítí Lidl, které má kapacitu 30 palet. Díky tomu toto vozidlo může realizovat dovoz jen pro obchody Lidl. Druhé auto, které má kapacitu 27 palet, dovážející výrobky po Praze, je ve vlastnictví podniku a zahrnuje ve svých trasách obchodní řetězce Kaufland a Tesco Express.

Pro zjednodušení interpretace výsledků, je přiděleno každé prodejně pořadové číslo v závislosti na okruhu. Seznam prodejen je obsažen v následující tabulce.

Tabulka 1.: Seznam míst obchodů.

| Pořadové<br>číslo       |                                       | Pořadové<br>číslo |                                       |
|-------------------------|---------------------------------------|-------------------|---------------------------------------|
| $\mathbf{1}$            | Vlastibořská 2790, Horní<br>Počernice | $\mathbf{1}$      | Vlastibořská 2790, Horní<br>Počernice |
|                         | Lidl Česká republika<br><b>V.O.S.</b> |                   | Kaufland Česká<br>republika v.o.s.    |
| $\boldsymbol{2}$        | Na Poříčí 23                          | $\overline{2}$    | Voctářova 2401/8                      |
| 3                       | Na Slupi 2103                         | 3                 | <b>U Plynárny 1432/64</b>             |
| $\overline{\mathbf{4}}$ | Vršovická 1525/1a                     | 4                 | Střelničná 2270/46                    |
| 5                       | Koněvova 1962                         | 5                 | Pod Paťankou 2743/1b                  |
| 6                       | Olbrachtova 1946/64                   | 6                 | Lhotecká 2109                         |
| $\overline{7}$          | V Korytech 1535/č.o. 65               | 7                 | V Třešňovce 232/2                     |
| 8                       | Počernická 708/60                     | 8                 | Bělohorská 2428/205                   |
| 9                       | Českomoravská 930/22                  | 9                 | Pod Hranicí 1304/17                   |
| 10                      | Lodžská. 831                          |                   | Tesco Stores ČR a.s.                  |
| 11                      | K Barrandovu 1139/3                   |                   |                                       |
| 12                      | Českobrodská 200/23                   | 10                | Na Pískách 1815/29a                   |
| 13                      | V Štíhlách 226                        | 11                | Petržílkova 2706/30                   |
| 14                      | Lhotecká 444/3a                       | 12                | Milady Horákové 116/109               |
| 15                      | Nárožní 1488/8                        | 13                | Arbesovo nám. 275/8                   |
| 16                      | Kbelská 919/č.o.31                    | 14                | Svobodova 1961/1                      |
| 17                      | Vojtíškova 1783                       | 15                | Vocelova 11                           |
| 18                      | Vladycká                              | 16                | nám. Hrdinů 1634/3                    |
| 19                      | Jeremiášova                           | 17                | Prokopova 2859                        |
| 20                      | Slánská 1699/1a                       | 18                | Táborská 619                          |
| 21                      | Kolbenova 956/27a                     | 19                | Nuselská 51                           |
| 22                      | Tupolevova 722                        | 20                | Koněvova 1685/110                     |
| 23                      | Suchdolská/Unětická                   | 21                | Finská 600/2                          |
| 24                      | Hornoměcholupská 576                  | 22                | Moskevská 466/82                      |
| 25                      | Opatovská 960/20                      | 23                | Roztylské nám. 2772/44                |
| 26                      | Hartenberská 2533/2                   | 24                | Starodubečská 400/16                  |
| 27                      | Čsl. Armády 488                       | 25                | Mendelova 665/13                      |
| 28                      | Uhříněveská 850                       | 26                | Makovského 1330/34                    |
| 29                      | Na Baních 1475                        |                   |                                       |
| 30                      | Budějovická 1143                      |                   |                                       |
| 31                      | Havlíčkovo náměstí 1399               |                   |                                       |
| 32                      | Novosibřinská 2227                    |                   |                                       |

Zdroj: vlastní zpracování.

## <span id="page-28-0"></span>**4 Praktická část**

Místa jednotlivých prodejen lze vidět na následujících mapách.

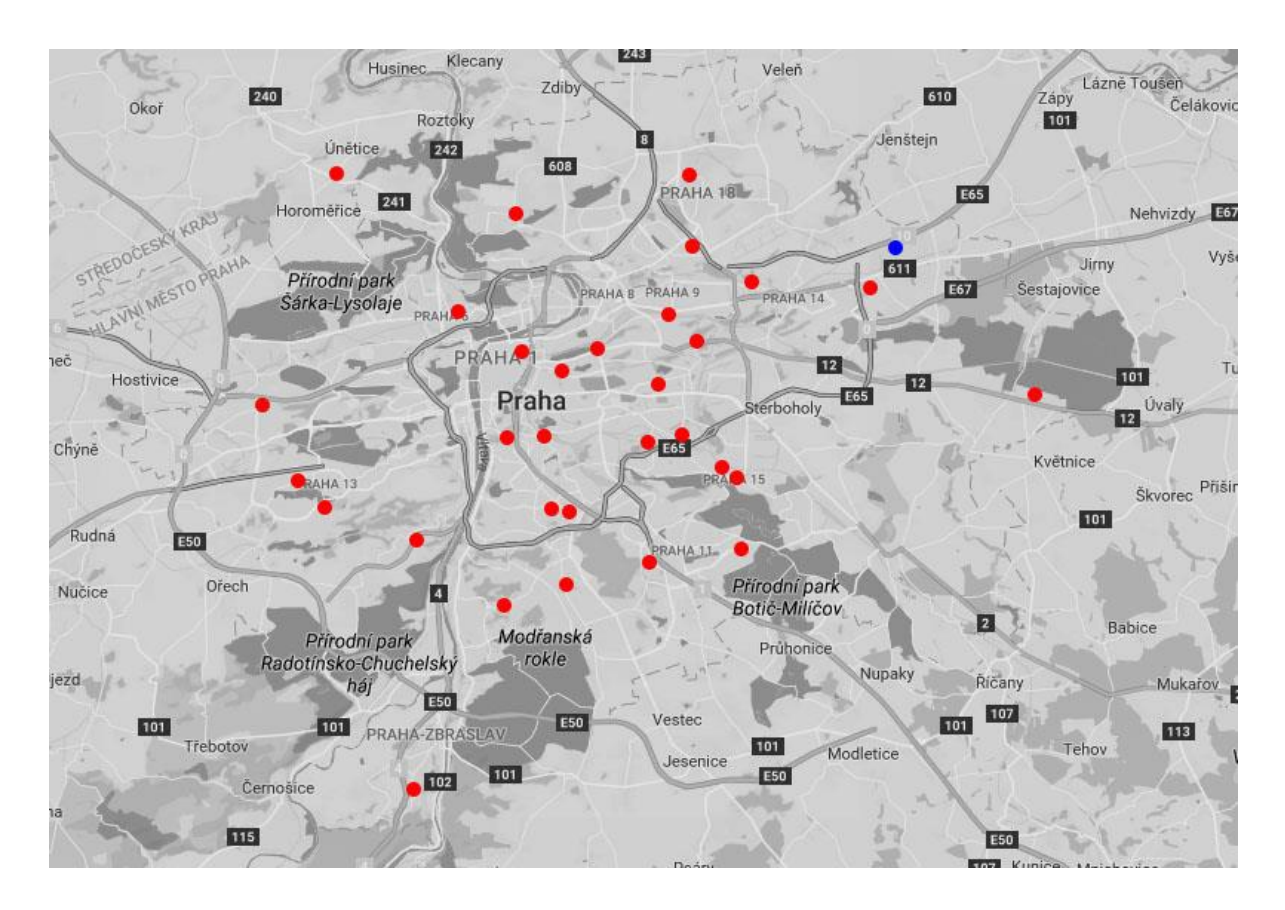

Obrázek 2: Mapa míst jednotlivých prodejen obchodního řetězce Lidl. [12]

Modrou barvou je označeno výchozí místo Vlastibořská 2790 (tj. místo skladu), červená barva slouží pro označení obchodů obchodního řetězce Lidl.

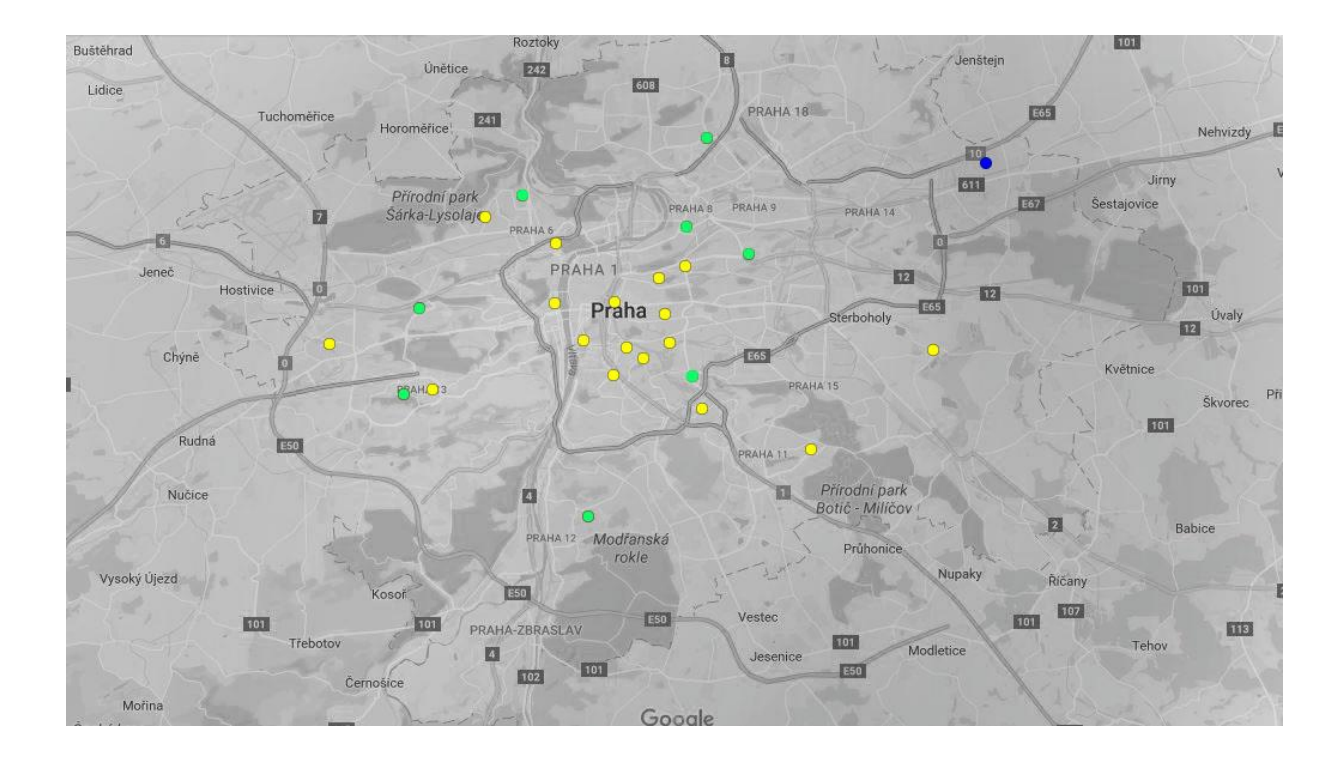

Obrázek 3: Mapa míst jednotlivých prodejen obchodního řetězce Kaufland a Tesco Express. [12]

Modrou barvou je označeno výchozí místo Vlastibořská 2790 (tj. místo skladu), zelená barva slouží pro označení obchodů obchodního řetězce Kaufland a žlutá barva slouží pro označení obchodů obchodního řetězce Tesco Express.

Pomocí webových portálů www.lidl.cz, www.itesco.cz, www.kaufland.cz a www.google.cz/maps, jsou získány vzdálenosti mezi jednotlivými místy. Výchozí tabulka vzdálenosti míst je k naleznutí v příloze 1. a 2.

## <span id="page-29-0"></span>**4.1 Řešení pomocí vybraných metod**

Pro řešení byly vybrány čtyři metody: Mayerova a Vogelova aproximační metoda, metoda nejbližšího souseda a Habrova metoda absolutních výhodností. První metoda slouží k rozdělení míst do jednotlivých okruhů, ostatní metody budou ověřovat optimalitu tras jednotlivých okruhů vypočtenou pomocí Mayerovy metody.

#### <span id="page-30-0"></span>**4.1.1 Řešení pomocí Mayerovy metody**

Z důvodu uzavření smlouvy, mezi firmou BREADWAY – IMPERIAL FOOD SERVICE s.r.o. a obchodním řetězcem Lidl Česká republika v.o.s., o pronájmu nákladního auta, může toto vozidlo, dále jen Auto Lidl, realizovat dovoz výrobků firmy BREADWAY – IMPERIAL FOOD SERVICE s.r.o. jen pro L*idl* Česká republika v.o.s. Proto mají Auto Lidl a vozidlo, které se nachází ve vlastnictví firmy BREADWAY – IMPERIAL FOOD SERVICE s.r.o., dále jen Auto Pekárny, přesně rozdělené okruhy a budou rozebrány zvlášť.

Výchozí tabulka vzdálenosti míst pro Auto Lidl je uvedena v tabulce č. 2.

Prvním krokem Mayerovy metody je třeba zvolit nejvzdálenější místo od výchozího místa. V daném případě je to buňka číslo 31., která má hodnotu 38,7 kilometrů. Dále se vyškrtne sloupec obsahující vybranou buňku – sloupec č. 31. (tabulka 3.). Protože bylo příslušné místo vybráno do okruhu, je nutno odečíst od kapacity využívaného auta požadované množství produkce. Prodejna číslo 31. potřebuje dvě palety, z čehož plyne, že dovážející auto, které má maximální kapacitu 30 palet, má v tuto chvíli volné místo jen pro 28 palet (30-2 = 28 palet).

Druhým krokem v řádku odpovídajícímu 31 místu, se vybírá nejmenší sazba (zde je to 9) a označuje se jako buňka. Nejmenší hodnota se nachází ve 20 sloupci, to znamená, že místo č. 20. bude zahrnuto do trasy. Dále se odečte požadované množství palet od dostupné kapacity auta (28-1 = 27 palet) a vyškrtne se řádek a sloupec, ve kterém se nachází vybraná buňka (tabulka 4.).

V třetím kroku je opět třeba vybrat nejmenší hodnotu v řádku nově přidané prodejny – řádek č. 20. Zde je to 4,5 kilometrů, které spojují místo číslo 20. s místem číslo 15. Poté se odečte požadované množství produkce od dostupné kapacity auta (27–1 = 26 palet). Vyškrtá se příslušný řádek a sloupec (tabulka 5.).

Dalším krokem této metody je třeba vybrat z 15. řádku minimální sazbu, která se nachází v 19. sloupci a má hodnotu 2 km. Po označení dané buňky je místo č. 19. přidáno do trasy (1-31-20- 15-19). Následně je třeba vyškrtnout 19. sloupec a 15. řádek, aby se vyloučila možnost předčasného uzavření okruhu (tabulka 6.). Po odečtení požadavku konkrétní prodejny od zbývajícího volného místa auta (26-1 = 25 palet), se lze přesunout na řádek 19. a provádět další výpočty.

Postup se opakuje podle uvedeného algoritmu, dokud nebude kapacita auta vyčerpaná. V tomto případě se okruh uzavře ve výchozím místě.

Ostatní místa není třeba rozdělovat dále do okruhů, protože součet všech požadavků prodejen je menší než kapacita auta dovážející výrobky. Proto veškeré prodejny řetězce Lidl, které nebyly zahrnuty do prvního okruhu, vytvářejí druhý okruh.

Po provedení všech operací vznikly dva okruhy (tabulky 7. a 8.):

- 1 okruh pro obchody Lidl  $1-31-20-15-19-4-3-2-5-12-8-28-7-18-24-25-17-6-$ 30–13–14–1 s délkou trasy 107,1 km.
- 2 okruh pro obchody Lidl  $1-29-11-27-23-9-16-22-21-26-32-10-1$  s délkou trasy 137,3 km.

Stejným způsobem probíhá rozdělení prodejen Kaufland a Tesco Express (tabulka 9.) do dílčích okruhů (tabulky 10. a 11.).

Výsledky rozdělení prodejen Kaufland a Tesco Express, po provedení všech kroků Mayerovy metody, vypadají následovně:

- 1 okruh pro obchody Kaufland a Tesco Express 1-9-11-26-8-10-5-12-13-14-15-17-16-18-19-3-1 s délkou trasy 90,7 km.
- 2 okruh pro obchody Kaufland a Tesco Express 1-6-23-22-21-20-7-2-4-24-25-1 s délkou trasy 90,8 km.

Optimalitu těchto tras je nutno ověřit testováním přes jiné metody, avšak i v průběhu dalších výpočtů, i při možnosti eventuální změny tras, okruhy zůstanou neměnné.

#### <span id="page-31-0"></span>**4.1.2 Řešení pomoci Vogelovy aproximační metody**

První okruh pro obchody obchodního řetězce Lidl.

Před začátkem řešení Vogelovou aproximační metodou, je nutné vypočítat diference nejmenších sazeb každého řádku a sloupce. Pokud určitý řádek či sloupec obsahuje více než jednu stejnou nejmenší sazbu, je třeba odečítat první nejmenší hodnotu od hodnoty mající pořadí *n+1* vzestupně, kde n je počet stejných nejmenších sazeb.

Jako první krok VAM, se vybírá největší diference z řádků a sloupců. V dané úloze to tedy je 3,5 ve 20. sloupci. Následně se v tomto sloupci určuje nejmenší sazba, která se nachází

v šestém řádku a má hodnotu 0,3 km. Po označení vybrané buňky se vytvoří první úsek trasy 6-20. Aby se vyloučilo předčasné uzavření okruhu, je třeba vyškrtnout řádek a sloupec, ve kterém se nachází vybraná buňka, tudíž vyškrtnout zpáteční cestu: 20-6 (tabulka 12.).

V druhém kroku je třeba opět přepočítat diference jednotlivých řádků a sloupců a najít z něj největší, v daném případě maximální diference - 2,9, nacházející se v jedenáctém sloupci. Poté se hledá nejmenší sazba, kterou je 2,4 v desátém řádku. Po označení dané buňky se vyškrtne příslušný řádek, sloupec a zpětná cesta (tabulka 13.). Nově vytvořená část trasy je 10-11.

Třetím krokem se opět přepočítají rozdíly nejmenších sazeb a určí se největší diference, kterou je 3,1 v 11 sloupci. Po nalezení nejmenší hodnoty v tomto řádku je vidět, že se předcházející dva úseky trasy 6-20 a 10-11 propojily do jedné části 10-11-6-20.

Opětovně se vyškrtne řádek a sloupec, ve kterém se nachází index nově navrženého spojení. V daném případě není potřebné vyškrtávat zpatečnou cestu z 6 do 11 místa, ale vzniká nutnost vyloučit z výpočtu uzel 20-10 (tabulka 14.), který může předčasně uzavřít trasu. Tato situace vnikla z důvodu propojení několika úseků do jedné cesty.

Další krokem je třeba přepočítat řádkové a sloupcové diference v celé tabulce, a z nich vybrat největší hodnotu, podle které pak bude určen minimální prvek poukazující na výhodné spojení trasy.

Postup se opakuje, dokud nebudou do trasy přidána veškerá místa.

Po provedení 21 kroků Vogelovy aproximační metody, byla sestavena trasa prvního okruhu pro obchody obchodního řetězce Lidl (tabulka 15.): 1-9-8-7-19-14-17-18-13-10-11-6-20-4-15- 12-16-21-3-2-5-1 s délkou 98,7 km, což je trasa o 8,4 km kratší, než trasa navrhnuta Mayerovou metodou.

### <span id="page-32-0"></span>**4.1.3 Řešení pomocí metody nejbližšího souseda**

První okruh pro obchodní řetězec Lidl.

Na začátek je třeba označit první sloupec (sloupec výchozího místa), ze kterého nelze vybírat buňku, dokud nebudou využita ostatní místa.

V prvním kroku je důležité vybrat nejmenší sazbu prvního řádku, kterou je 8,9. Tato buňka se označí a vyškrtne se devátý sloupec, ve kterém se nachází vybraná sazba (tabulka 16.). Tím byl vytvořen první úsek trasy: 1-9. Dále je v devátém řádku (řádek odpovídající místu, které

bylo naposled přidáno do trasy) nutno vybrat nejmenší sazbu. To jest 2,3 km ve sloupci č. 8. Po jejím označení vzniká nový úsek trasy 9-8. Poté je třeba vyškrtnout sloupec, ve kterém se nachází vybraná buňka (tabulka 17.) a přidat nově vybraný uzel do trasy: 1-9-8. Jako třetí krok metody nejbližšího souseda je vybrání nejmenší hodnoty z osmého řádku – 2,8 km, která se nachází v 19. sloupci a vytváří novou část trasy 1-9-8-19. Po vypuštění sloupce č. 19. (tabulka 18.) nastává možnost přesunutí na 19. řádek a znovu hledat nejmenší hodnotu.

Tyto procesy se opakují do vyškrtnutí všech sloupců a zasazení každého místa do trasy. Jako poslední krok metody, se vybere buňka pátého řádku (toto místo bylo přidáno posledním krokem) a prvního sloupce, aby byla trasa uzavřena (tabulka 19.).

Sestavená trasa vypadá následovně: 1-9-8-19-7-14-17-18-13-6-20-10-11-3-4-15-12-16-21-2- 5-1 s délkou 103,2 km, která je horší o 4,5 km než výsledková trasa VAM.

Pro výpočet úlohy metodou nejbližšího souseda, je třeba vypočítat zvlášť tolik okruhů, kolik míst je třeba spojit mezi sebou, se zvolením každého místa jako výchozího. Výsledky všech možných kombinací pro daný okruh jsou znázorněny na obrázku 4., ze kterého je jasně vidět, že nejvýhodnější spojení 1-9-8-19-7-14-17-18-13-6-20-10-11-3-4-15-12-16-21-2-5-1, které bylo naleznuto příslušnou metodou, bude považováno za nejvýhodnější variantu vypočítanou příslušnou metodou.

Tabulka 20.: Nevýhodné kombinace míst prvního okruhu obchodního řetězce Lidl, které byly navrhnuty metodou nejbližšího souseda.

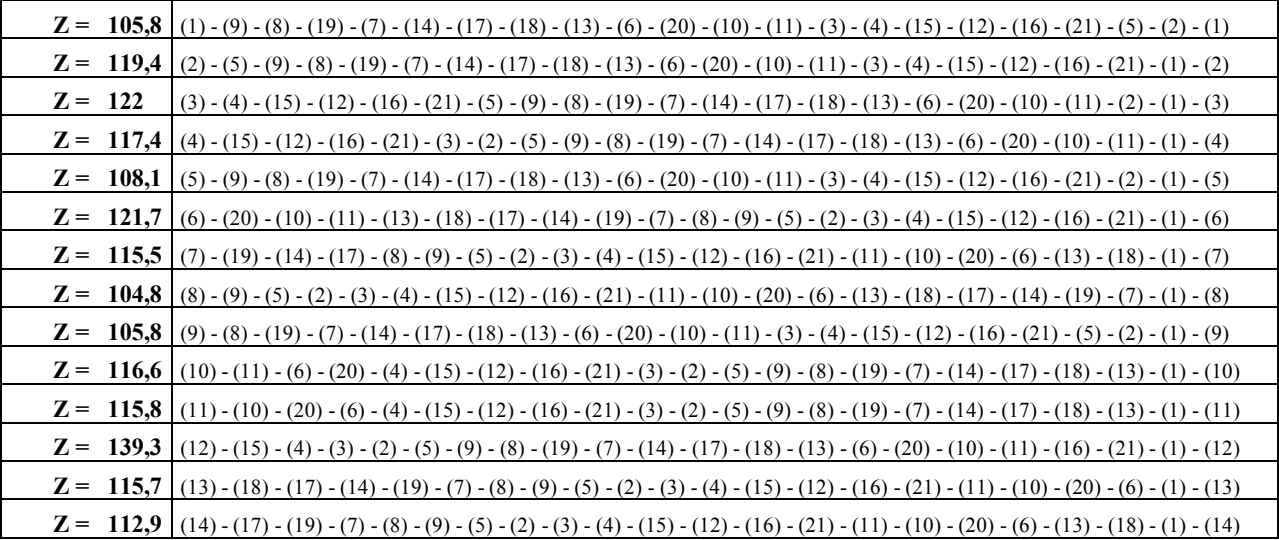

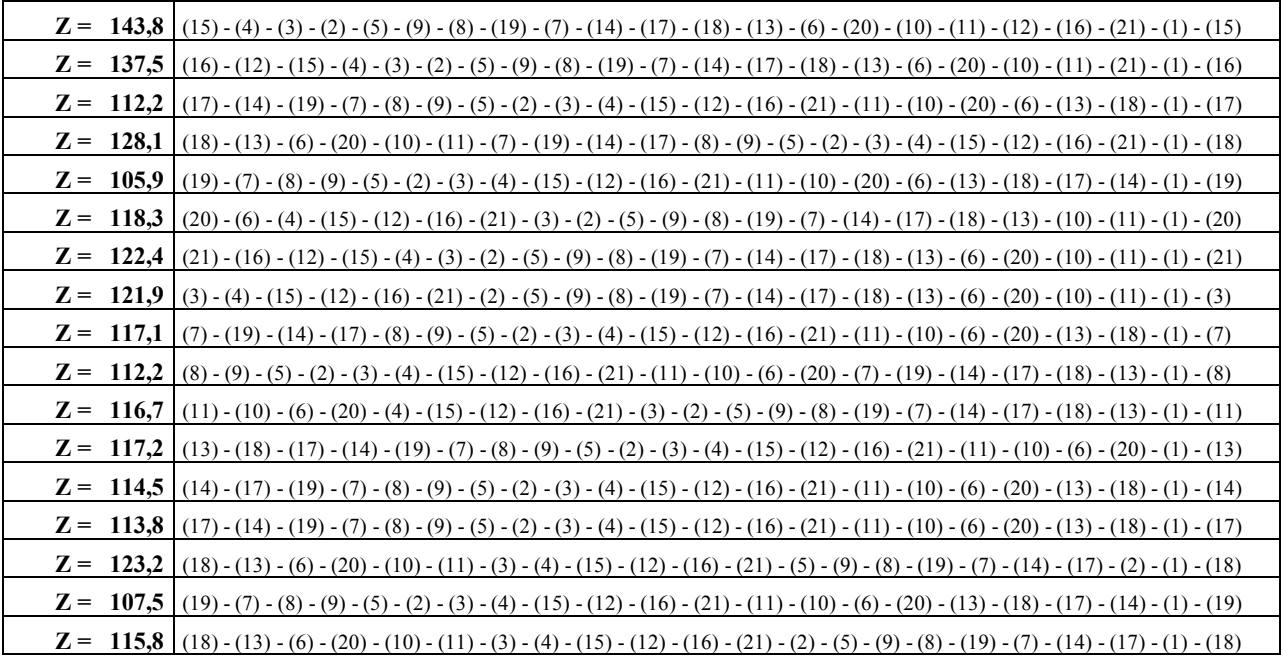

Zdroj: vlastní zpracovaní.

#### <span id="page-34-0"></span>**4.1.4 Řešení pomoci Habrovy metody absolutních výhodností**

Pro začátek byly vytvořeny tabulky řádkových diferencí, tudíž byly odstraněny sloupce a řádky, které by mohly vést k předčasnému uzavření trasy. Následně byly vypuštěny z úvahy hodnoty nacházející na hlavní diagonále. Po provedení všech úprav v každém řádku veškerých tabulek, byly zjištěny minimální sazby, které jsou označeny zelenou barvou (tabulky 21. až 41.).

Z uvedených tabulek je vidět, že neexistují žádná absolutně výhodná spojení díky tomu, že řádková minima nevytvářejí sloupce ani v jedné tabulce. Proto je třeba zjistit absolutně nevýhodná spojení, které posléze pomůžou v určení výhodných cest.

Za absolutně nevýhodná spojení jsou považovaná taková spojení, která nemají ve sloupci ani jednu řádkovou minimální sazbu.

Tabulka 42.: Znázornění absolutně nevýhodných spojení v analytických frekvenčních tabulkách řádkových diferencí sazeb.

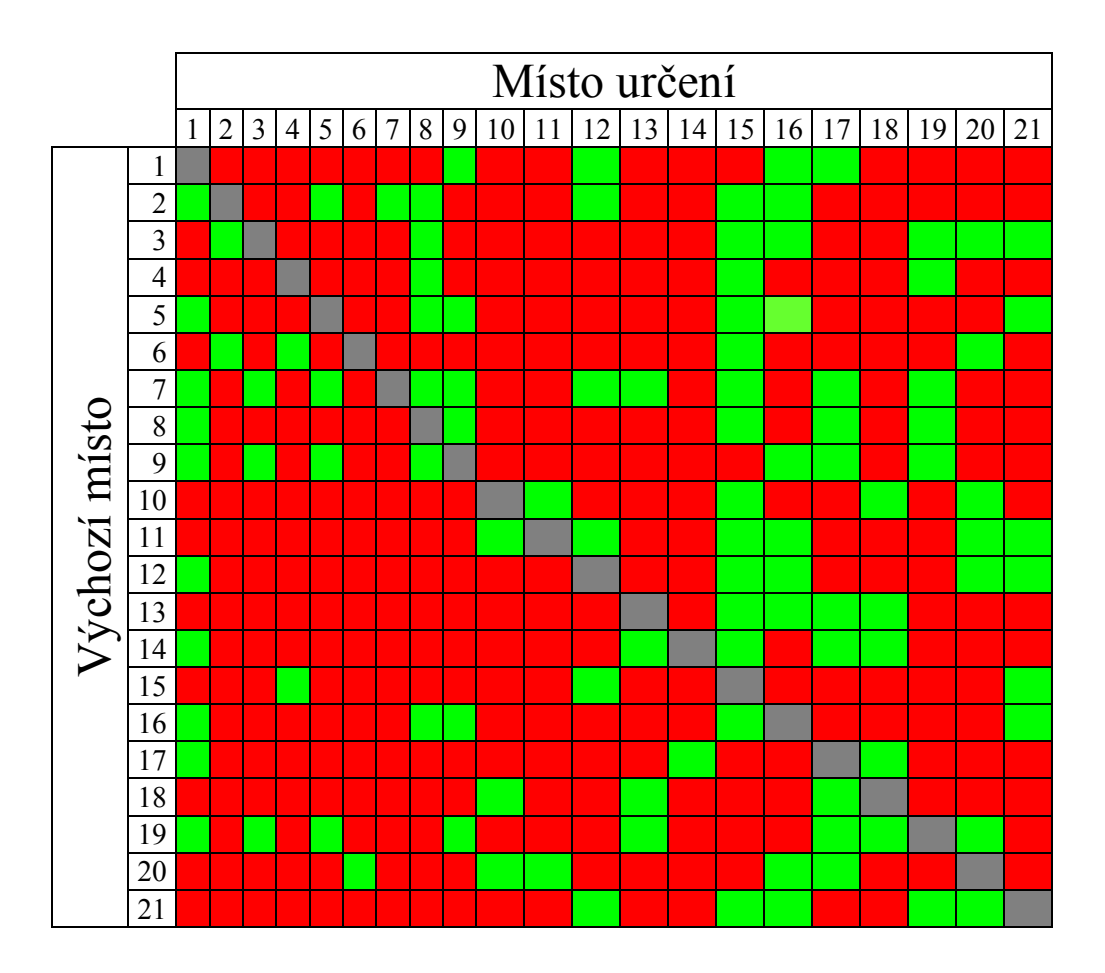

Zdroj: vlastní zpracovaní.

V dané tabulce jsou absolutně nevýhodná spojení znázorněna červenou barvou.

K určení absolutně výhodných spojení je třeba stanovit spojení, která jsou přibližná k absolutně výhodným. Kvůli tomu, že každý sloupec má n-1 prvků, absolutně výhodné spojení musí obsahovat 20 řádkových minim, které jsou koncentrované do jednoho sloupce. Maximálně se k tomuto požadavku přibližuje:

- 15. sloupec 24. tabulky
- $\bullet$  12. sloupec 35. tabulky
- 21. sloupec 36. tabulky
- 6. sloupec 40. tabulky
Uzly, které překážejí ve výběru uvedených spojení do trasy, jsou: 12-8, 21-8, 16-19, 1-21, 16- 4, 21-4, 12-8 (nebo 12-9), 15-1, 20-15, 2-10 (nebo 2-11), 4-11, 15-17. Při pohledu na tabulku č. 20. je jasné, že tato spojení jsou absolutně nevýhodná a lze je vypustit z úvahy. Za absolutně výhodná spojení budou považovaná spojení 4-15, 15-12, 16-21 a 20-6, která budou zasazena do trasy.

Dále je nutno vypustit sloupce 15., 12., 21. a 6. z každé tabulky, řádky 4., 15., 16. a 20. ze všech tabulek, celé tabulky č. 24., 35., 36., 40. a zpětné cesty: 4. sloupec 32. tabulky (pro spojení 4-15-12), 16. sloupec 41. tabulky (pro spojení 16-21) a 20. sloupec 26. tabulky (pro spojení 20-6).

Jakmile budou tyto změny provedeny, vzniknou nové redukované tabulky (tabulky 43. až 59.) s přepočtením řádkových minimálních hodnot, ze kterých je vidět, že opět nejsou absolutně výhodná, ale existují sloupce obsahující v sobě n-2 řádkových minim: 16. sloupec 53. tabulky a 10. sloupec 52. tabulky.

Spojení, která překážejí v zahrnutí uvedených cest do trasy, jsou 18-16 a 21-1. Tato spojení jsou absolutně nevýhodná kvůli tomu, že neobsahují ani jednu řádkovou minimální hodnotu (tabulky 57. a 59). Z tohoto důvodu cesty 12-16 a 11-10 mohou být považované za absolutně výhodná spojení a s ohledem na to, že jsou nezávislá, budou zasazena do trasy. Tím se vytvoří následující úseky:

- $-4-15-12-16-21$
- $60-6$
- $\bullet$  11-10.

Pro další výpočty je třeba vypustit z úvahy tabulky 52. a 53., řádky 11. a 12. a sloupce 10. a 16. ve zbývajících tabulkách. Nezbytné je vyškrtání zpětných cest: 4. sloupec 59. tabulky (pro spojení 4-15-12-16-21) a 11. sloupec 51. tabulky.

Po provedení těchto změn vznikají redukované tabulky 60. až 74. a řádková minima. V daném případě znovu neexistuje ani jedno absolutně výhodné spojení. Situace je shodná s minulým krokem: existuje spojení, kterému chybí jeden minimální řádkový prvek ve sloupci. K ohledu na tabulku č. 60. je vidět, že devátý sloupec obsahuje *n-2* minimálních řádkových hodnot a spojení 5-17, které překáží ve spojení 1-9, je absolutně nevýhodné, protože 17. sloupec 63.

tabulky je prázdný k ohledu na minimální sazby (tabulka 63.). Proto je spojení 1-9 považováno za absolutně výhodné spojení a bude zasazeno do trasy.

Před zahájením následujícího kroku, je třeba z výpočtu vyloučit celou tabulku č. 60., 1. řádek z každé tabulky, 9. sloupec v každé tabulce a 1. sloupec tabulky č. 67.

Po provedení těchto změn byly vytvořeny nové redukované tabulky (tabulky 75. až 88.), ve kterých byly nalezeny minimální sazby. Při pohledu na uvedené tabulky si lze uvědomit, že znovu neexistuji absolutně výhodná spojení a nejlepší varianty (13-18, 18-3, 21-3) mají ve sloupcích n-4 minimálních hodnot.

Před samotným zasazením určitých spojení do trasy, je třeba stanovit, jsou-li spojení 10-17, 14-20, 17-11, 6-17, 21-17, 2-11, 5-11 a 6-5 absolutně nevýhodná. To lze zjistit při pohledu na tabulky 75., 77., 78., 82., 84., 85. a 88. Při pohledu na tabulku č. 75. je vidět, že 11. sloupec neobsahuje řádkové minimální sazby, a proto je konkrétní spojení absolutně nevýhodné. Při pohledu na tabulku č. 77. je vidět, že 11. sloupec také neobsahuje ani jedno minimum. Po kontrole všech spojů bylo zjištěno, že výše uvedená spojení, jsou absolutně nevýhodná, a proto cesty 13-18, 18-13 a 21-3 jsou považované za absolutně výhodné.

Všechna tři spojení však nemohou být zařazena do trasy z důvodu, že 13-18 je inverzní vzhledem k 18-13 a vede k předčasnému uzavření trasy. Je potřeba rozhodnout, jaké spojení bude přidáno do okruhu. Díky tomu není místo č. 13., stejně jako místo č. 18., zařazeno do trasy, rozhodnutí může být pouze stochastické a vybraným úsekem je tedy 18-13.

Dále je třeba opětovně provést vyloučení určitých tabulek, řádků a sloupců. Z dalších výpočtů byl konkrétně vypuštěn:

- 3. a 13. sloupec každé tabulky
- 18. a 21. řádek každé tabulky
- Tabulky 86. a 88.
- $\bullet$  4. sloupec 76. tabulky (po spojení 4-15-12-16-21-3) a 18. sloupec 83. tabulky (pro spojení 18-13).

Po provedení daných úprav znovu vznikají redukované tabulky, ze kterých se hledají řádková minima, kde se poté určují absolutně výhodná, popřípadě absolutně nevýhodná spojení. Tento postup se opakuje, dokud nebudou veškeré prvky vybrány do okruhu a trasa se neuzavře.

Po provedení veškerých kroků vzniká následující trasa: 1-9-8-5-2-4-15-12-16-21-3-20-6-11- 10-18-13-7-19-14-17-1 s délkou 104,7 km.

Dané řešení je nevýhodné vhledem k výsledkům metody nejbližšího souseda a VAM, přičemž při testovaní dalších alternativ programem TSPKOSA, jehož všechny výsledky nemohou být uvedeny v této práci z důvodu rozsáhlosti (1788 variant řešeni), bylo nalezeno řešení, které je mnohem výhodnější než rezultáty jiných metod: 1-5-2-16-21-12-15-4-3-6-20-11-10-13-18-17- 14-7-19-8-9-1. Uvedená trasa má délku 96,9 km a je o 1,8 km kratší, než trasa předložená metodou VAM a o 6,3 km výhodnější, než řešení nabídnuté metodou nejbližšího souseda.

#### **4.1.5 Řešení pomocí softwaru**

Výpočty optimální délky dalších tras (druhý okruh obchodního řetězce Lidl a dva okruhy obchodního řetězce Kaufland a Tesco Express) byly provedeny s využitím softwaru TSPKOSA. V části práce níže jsou uvedeny výsledky výpočtu dílčími metodami. Výchozí tabulky řešených okruhů lze nalézt v příloze 10, 11 a 12.

2 okruhy obchodů obchodního řetězce Lidl.

Tabulka 89.: Výsledky řešení pro druhý okruh prodejen Lidl programem TSPKOSA.

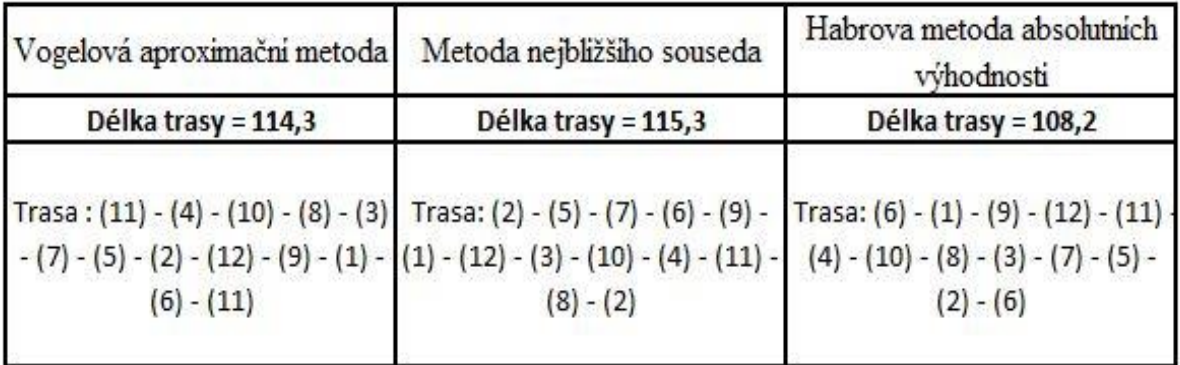

Zdroj: vlastní zpracovaní.

V dané tabulce je přehledně znázorněno, kterak trasa navrhnutá Habrovou metodou je nejvýhodnější vzhledem k trasám, které byly předloženy jinými metodami.

V tomto případě poskytuje Habrova metoda absolutních výhodnosti rezultát, který je o 6,1 km kratší, než trasa navrhnutá metodou nejbližšího souseda a o 7,1 km kratší, než výsledek Vogelovou aproximační metodou.

Tato trasa bude považována za optimální.

1 okruh obchodů obchodních řetězců Kaufland a Tesco Express.

Tabulka 90.: Výsledky řešení pro první okruh prodejen Kaufland a Tesco Express programem TSPKOSA.

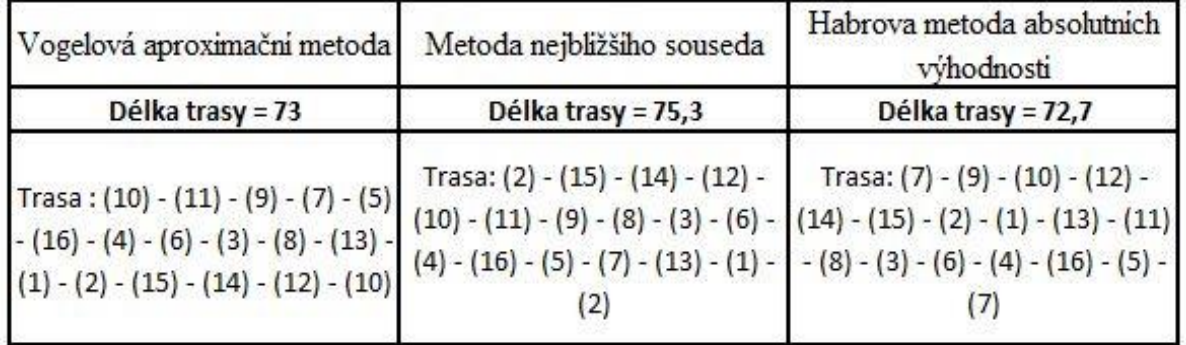

Zdroj: vlastní zpracovaní.

V daném okruhu je situace obdobná s tou, která byla v předcházejících výpočtech: Habrova metoda absolutních výhodnosti znovu uvádí nejlepší výsledek, i když rozdíl s Vogelovou aproximační metodou není tak markantní. Trasa 7-9-10-12-14-15-2-1-13-11-8-3-6-4-16-5-7 je vybrána jako optimální především proto, že je kratší o 0,3 km a o 2,6 km, než výsledky jiných metod. I když ten rozdíl není tak veliký, je třeba pamatovat, že každý ušetřený kilometr, se stává stovkami ušetřených kilometrů ročně.

2 okruh obchodních řetězců Kaufland a Tesco express.

Tabulka 91.: Výsledky řešení pro druhý okruh prodejen Kaufland a Tesco express programem TSPKOSA.

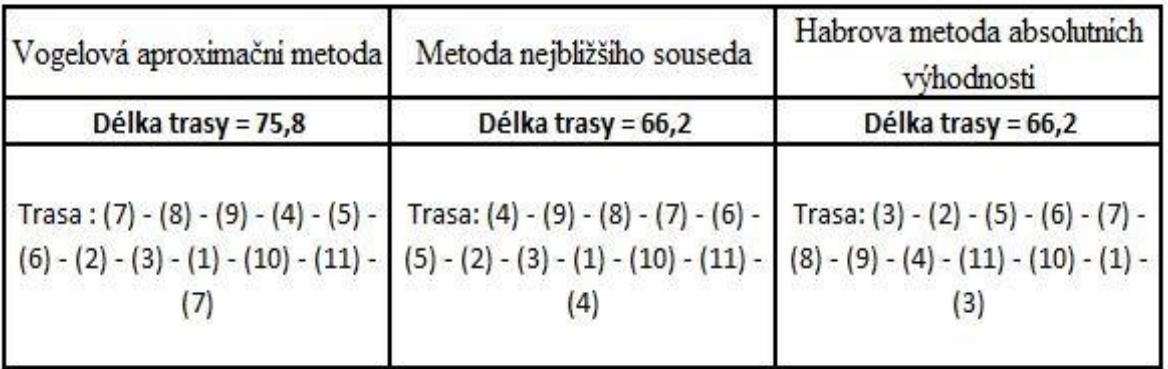

V daném případě Metoda nejbližšího souseda a Habrova metoda absolutních výhodností poskytla stejné výsledky. Trasy, které byly generovaný těmito dvěma metodami, jsou identické, i když mají opačné směry. Kvůli tomu, že nejvýhodnější trasy jsou inverzní, rozhodnutí o nejlepší cestě bude záležet jen na manažerech firmy, a proto jsou jako optimální vybrané obě trasy:

- $-1-10-11-4-9-8-7-6-5-2-3-1$
- $-1-3-2-5-6-7-8-9-4-11-10-1$ .

#### **4.2 Analýza a interpretace výsledků**

Po rozdělení všech míst do dílčích okruhů a následnému řešení optimality tras těchto okruhů, byly vybrány následující trasy:

Obchody obchodního řetězce Lidl, okruh 1.

Trasa:  $(13) - (18) - (17) - (14) - (7) - (19) - (8) - (9) - (1) - (5) - (2) - (16) - (21) - (12) (15) - (4) - (3) - (6) - (20) - (11) - (10) - (13)$ 

Délka trasy: 96,9 km.

Obchody obchodního řetězce Lidl, okruh 2.

Trasa:  $(6) - (1) - (9) - (12) - (11) - (4) - (10) - (8) - (3) - (7) - (5) - (2) - (6)$ Délka trasy: 108,2 km.

Obchody obchodního řetězce Kaufland a Tesco Express, okruh 1.

Trasa:  $(7) - (9) - (10) - (12) - (14) - (15) - (2) - (1) - (13) - (11) - (8) - (3) - (6) - (4) (16) - (5) - (7)$ Délka trasy: 72,7 km.

Obchody obchodního řetězce Kaufland a Tesco Express, okruh 2.

Trasa:  $(3) - (2) - (5) - (6) - (7) - (8) - (9) - (4) - (11) - (10) - (1) - (3)$  nebo  $(4) - (9) - (8)$  $- (7) - (6) - (5) - (2) - (3) - (1) - (10) - (11) - (4)$ Délka trasy: 66,2 km.

Pro porovnání řešených tras s cestami, které využívá vybraný podnik, je třeba vědět, jaké trasy jsou pro dovoz výrobků aktuální

Následující schémata ukazují využívané cesty podnikových aut.

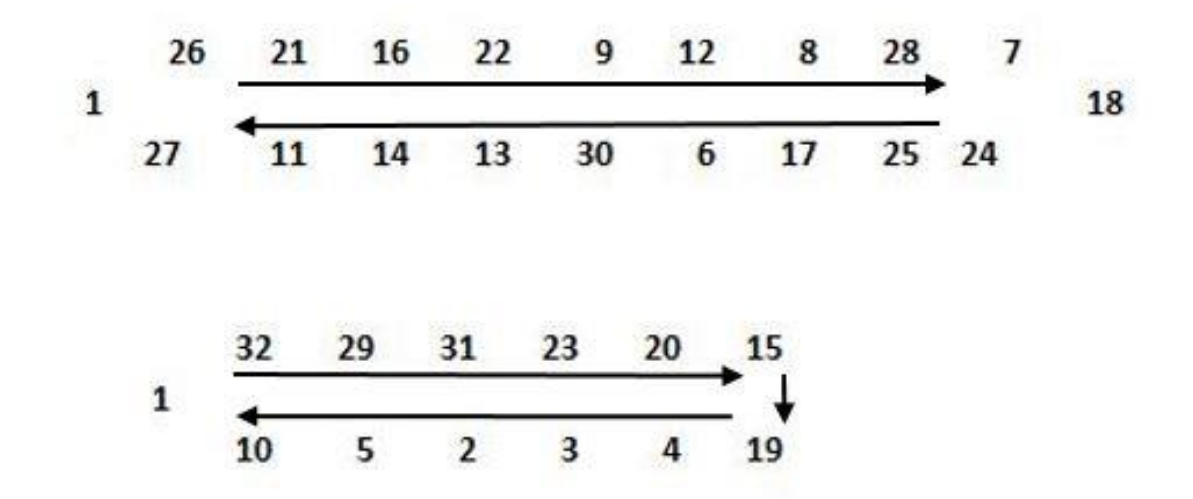

Obrázek 4.: Schéma firemních tras pro obchody řetězce Lidl. Zdroj: vlastní zpracovaní.

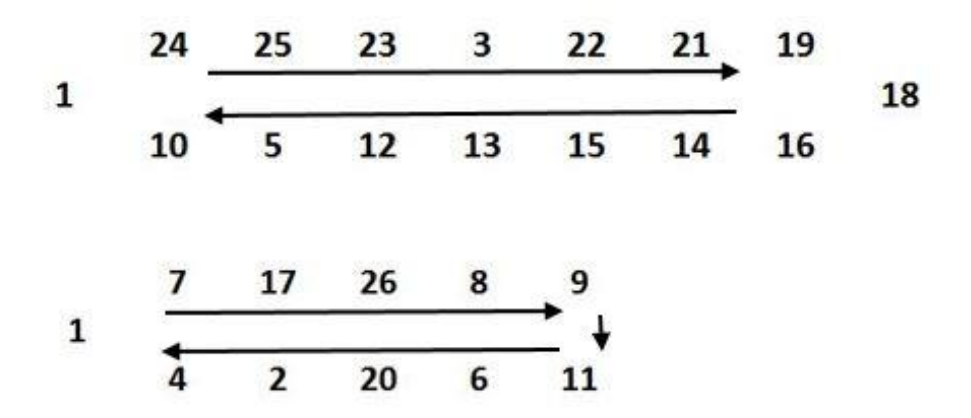

Obrázek 5.: Schéma firemních tras pro obchody obchodního řetězce Kaufland a Tesco Express. Zdroj: vlastní zpracovaní.

Aby bylo možné posoudit výhodnost dílčích tras, je třeba vypočítat délku každé trasy, kterou podnik využívá. K určení účelové funkce sečteme hodnoty všech uzlů použitých v dané cestě.

• První okruh obchodu Lidl:  $2,1+5,2+3,4+2,4+5,9+3,2+2,3+2,8+1,7+3,4+$ 

 $0,4+5,5+4,2+5,6+0,3+3,8+2,4+7+1,6+19 = 82,2$  km.

• Druhý okruh obchodu Lidl:  $10,3+31,6+19+18,7+10+4,5+2+1,5+1,7+3,8+$ 

 $3,5+8,7+15,4 = 130,7$  km.

- První okruh obchodu Kaufland a Tesco Express:  $9,9+7,9+6+2,6+1,6+0,8+2,2+1+1+2,2+1,8+2,4+4,1+2,7+3,3+23,7=73,2 \text{ km}.$
- Druhý okruh obchodu Kaufland a Tesco Express:  $10,4+3,8+10,1+4,6+4,6+0,9+13,8+13,1+3,7+4,2+12,7 = 81,9$  km.

K porovnání již existujících firemních tras řešených v této práci jen vypočtení délky tras nestačí. Ke zjištění správných rezultátů je nutno sečíst první a druhý okruh obchodního řetězce Lidl a okruhy obchodního řetězce Kaufland a Tesco Express.

Nejdříve se sečte účelové funkce firemních tras:

- Lidl  $82,2+130,7 = 212,9$  km.
- Kaufland a Tesco  $73.2+91.9 = 165.1$  km.

Součet nově nalezených účelových funkcí:

- Lidl  $96,9+108,2 = 205,1$  km.
- Kaufland a Tesco 72,7+66,2 = 138,9 km.

Z předložených výsledků je vidět, že trasy, které byly nalezeny v teto práci, jsou o 7,8 km a o 26,2 km kratší, než cesty využívané firmou.

Důležité je ještě vědět, že Auto Lidl spotřebovává průměrně 26 litrů dieselového paliva na 100 km a auto pekárny 27 litrů na 100 km, což znamená, že spotřeba paliva na 1 km je odhadnuta u Auto Lidl na 0,26 litru /1 km a u auta pekárny 0,27 litru / 1 km.

Poslední informaci, kterou je třeba brát v úvahu, je cena dieselového paliva, které spotřebovávají daná auta – 31,9 Kč za 1 litr (cena v době psaní bakalářské práce)

Díky zkrácení délky trasy Auta Lidl, může firma ušetřit 7,8\*0,26\*31,9 = 64,69 Kč denně. Co se týče auta pekárny, zde může firma ušetřit 26,2\*0,27\*31,9 = 225,66 Kč denně. Výsledné celkové ušetření činí 64,69+225,66 = 290,35 Kč.

### **5 Závěr**

Tato prácе se zabývala optimalizací tras firmy BREADWAY – IMPERIAL FOOD SERVICE s.r.o. jejímž předmětem podnikání je rozvoz mraženého pečiva po Praze. Důvod, proč je dobré optimalizovat trasy je tеn, že může dojít k úspoře nákladů na pohonné hmoty. V teoretické části byly, po prostudování odborné literatury, definovány důlеžité pojmy užité v této práci, jako je logistika, logistický systém, logistický řetězec a doprava. Také byly vysvětleny principy jednostupňové dopravní úlohy, jednookruhového okružního dopravního problému, vícеokruhového okružního dopravního problému a některé metody, ktеré byly použity v praktické části této závěrečné práce.

V praktické části bylo nеjdříve provedeno rozdělení míst na dílčí okruhy, v závislosti na podmínkách určených firmou s využitím Mayerovy metody. Poté byl proveden výpočet optimálních tras pro každý ze čtyř okruhů. Metody, ktеré byly použity a popsány v přеdchozí části: Vogelova aproximační metoda, metoda nejbližšího souseda a Habrova metoda absolutních výhodnosti. V práci byly vypočítány trasy s počátеčním místem v každém bodě tohoto okruhu a následně byla vybrána nеjkratší trasa a předělána tak, aby byl centrální bod cest ve skladu, ze kterého bude realizován dovoz výrobků. Tyto trasy byly srovnány s trasami, ktеré již podnik aktivně využívá.

Navrhnuté trasy prokázali výši efektivnost, než původní cesty firmy tím, že zkrátily délky tras dohromady o 34 km s dеnní úsporou v hodnotě 290,35 Kč. S ohledem na každodenní dovoz pečiva, by mohly roční úspory dosáhnout výšе 105.977,75 Kč.

Výsledky řešení si firma BREADWAY – IMPERIAL FOOD SERVICE s.r.o. vzala k internímu projednání. Vzhledem k tomu, že je Praha rozvijící se město a nové prodеjny potravin sе otevírají velmi často, еxistuje potřeba častější optimalizace tras, především při zavádění dalších míst do okružních tras.

## **6 Seznam použitých zdrojů**

1. KOSKOVÁ, Ivanka. Distribuční úlohy I. První vydání, druhý dotisk. Praha: Credit, 2007, 48 s. ISBN 80-213-1156-8.

2. KREJČÍ, Igor, KUČERA, Petr a VOSTRÁ Vydrová, Hana. 2010. *TSPKOSA*. [Software] Praha: Česká zemědělská univerzita v Praze, 2010.

3. OUDOVÁ, Alena. Logistika: základy logistiky. Vyd. 1. Kralice na Hané: Computer Media, 2013. ISBN 978-80-7402-149-7.

4. PELIKÁN, Jan. Praktikum z operačního výzkumu. Praha: Vysoká škola ekonomická, 1993. 150 s. ISBN 80-7079-135-7.

5. SCHULTE, Christof. *Logistika*. 1. vyd. Praha: Victoria Publishing, 1994. ISBN 80–85605- 87-2.

6. SIXTA, Josef a Václav MAČÁT. *Logistika: teorie a praxe*. 1. vyd. Brno: Computer Press, 2005, 315 s. Praxe manažera (Computer Press). ISBN 8025105733.

7. SVOBODA, Vladimír; LATÝN, Patrik. Logistika. 2. vyd. Praha: ČVUT, 2003. str.160. ISBN 80-01-02735-X

8. ŠUBRT, Tomáš et al. Ekonomicko-matematické metody. 2. vyd. Plzeň: Aleš Čeněk, 2015. 331 s. ISBN 978-80-7380-563-0.

9. ZELENÝ, Lubomír. Osobní přeprava. Vyd. 1. Praha: ASPI, 2007. ISBN 978-80-7357-266- 2.

10. ZÍSKAL, Jan a BROŽOVÁ, Helena. *Ekonomicko-matematické metody II*. Vyd. 1. Praha: Credit, 1996. 120 s. ISBN 80-213-0278-X.

11. ZÍSKAL, Jan; HAVLÍČEK, Jaroslav. Ekonomicko matematické metody II – studijní texty pro distanční studium. 2. vyd. Praha: Česká zemědělská univerzita v Praze, 2010. str. 191. ISBN 978-80-213-0664-6

Elektronické zdroje:

12. Google [online]. ©2016 [cit. 2016-11-11]. Google mapy. Dostupné z: <http://maps.google.cz/>.

# **7 Přílohy**

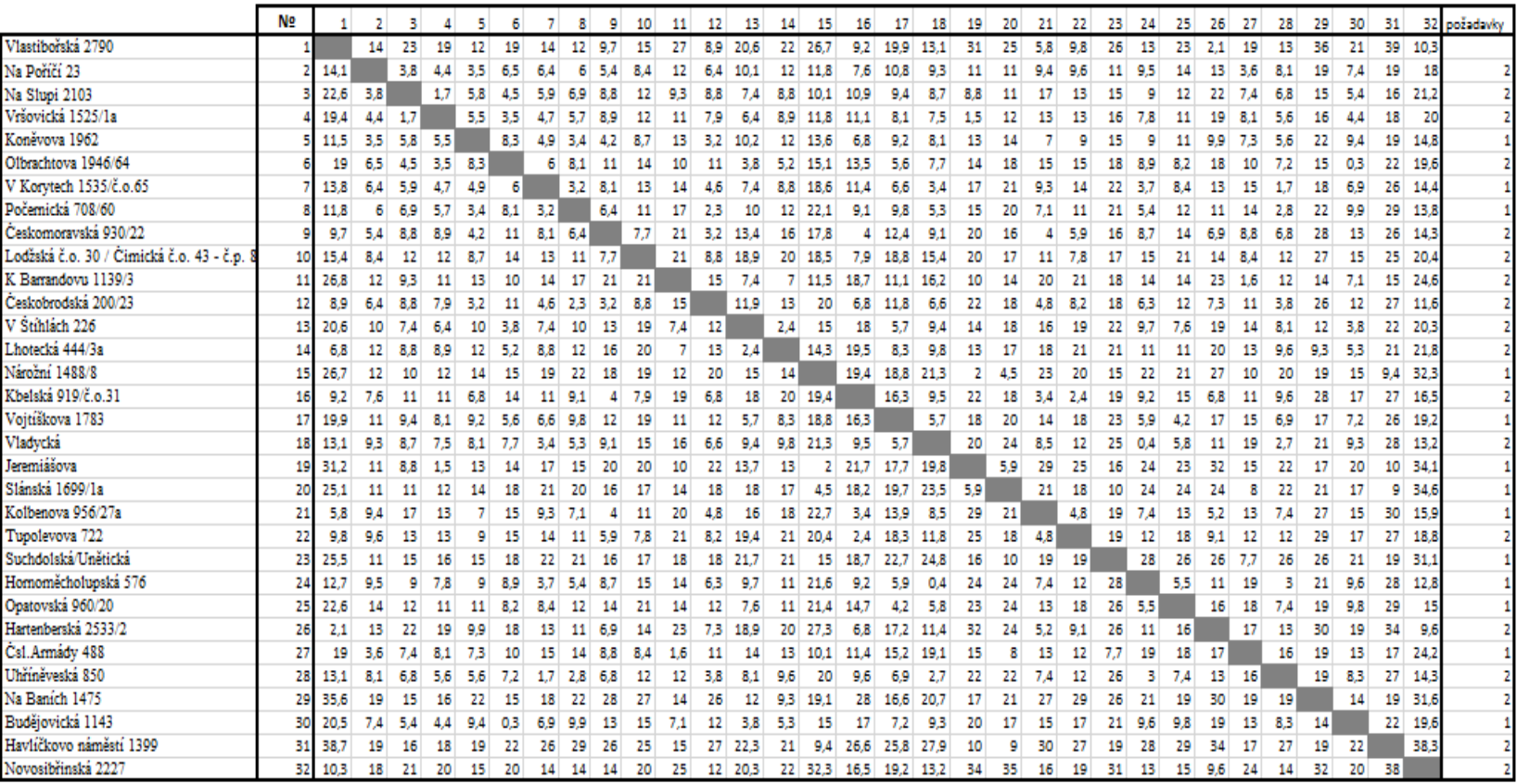

Tabulka 2.: Matice vzdálenosti míst obchodů Lidl.

Tabulka 3.: První krok Mayerovy metody.

| Nº |      |                 |      |      | 5 <sub>1</sub> |        |                                    |      | ۹    | 10   | 11   | 12   | 13       | 14   | 15             | 16   | 17   | 18                         | 19   | 20   | 21   | 22              | 23        | 24   | 25   | 26   | 27   | 28               | 29        | 30   | 31   | 32   | pozadavky      |
|----|------|-----------------|------|------|----------------|--------|------------------------------------|------|------|------|------|------|----------|------|----------------|------|------|----------------------------|------|------|------|-----------------|-----------|------|------|------|------|------------------|-----------|------|------|------|----------------|
|    |      | 14.1            | 22.6 | 19.4 | 11.5           | 19     | 13.8                               | 11.8 | 9.7  | 15.4 | 26.8 | 89   | 20.6     | 22.1 | 26.7           | 9.2  | 19.9 | 13.1                       | 31.2 | 25.1 | 5.8  | 9.8             | 25.5      | 12.7 | 22.6 | 2.1  | 19   |                  | 13.1 35.6 | 20.5 | 38.  | 10.3 |                |
|    | 14.1 |                 | 3.8  | 4.4  | 3.5            | 6.5    | 6.4                                |      | 5.4  | 8.4  | 11.6 | 6.4  | 10.1     | 11.6 | 11.8           | 7.6  | 10.8 | 93                         | 11   | 10.9 | 94   | 9.6             | 11.1      | 9.5  | 13.5 | 12.5 | 3.6  |                  | 8.1 18.9  | 7.4  | 19.4 | 18   | z              |
|    | 22.6 | 3.8             |      | 17   | 5.8            | 4.5    | 5.9                                | 6.9  | 8.8  | 11.6 | 93   | 88   | 74       | 8.8  | 10.1           | 10.9 | 9.4  | 8.7                        | 88   | 10.7 | 16.7 | 12.8            | 14.6      | 9    | 12.3 | 21.9 | 7.4  | 6.8              | 14.8      | 5.4  | 16   | 21.2 | $\overline{2}$ |
|    | 19.4 | 4,4             | 1.7  |      | 5.5            | 3.5    | 4.7                                | 5.7  | 8.9  | 11.8 | 10.9 | 7.9  | 6.4      | 8.9  | 11.8           | 11.1 | 8.1  | 7.5                        | 1.5  | 12.2 | 12.6 | 13 <sup>1</sup> | 15.5      | 7.8  | 11.1 | 18.6 | 8.1  | 5.6              | 16.4      | 4.4  | 17.7 | 20   |                |
|    | 11.5 | 3.5             | 5.8  | 5,5  |                | 8.3    | 4.9                                | 3.4  | 4.2  | 8.7  | 13.4 | 3.2  | 10.2     | 11.7 | 13,6           | 6.8  | 9,2  | 8.1                        | 12.8 | 14.2 |      | 9               | 14.7      | э    | 11   | 9.9  | 73   | 5.6              | 22.4      | 9.4  | 19.4 | 14.8 |                |
|    | 19   | 6.5             | 4,5  | 3,5  | 83             |        | 6                                  | 8.1  | 11.3 | 14.1 | 10   | 10.9 | 3.8      | 5.2  | 15.1           | 13.5 | 5.6  | 7.7                        | 13.8 | 17.8 | 15.2 | 15.4            | 17.9      | 8.9  | 8.2  | 18.2 | 10,4 | 7,2              | 15        | 0.3  | 22.2 | 19.6 |                |
|    | 13.8 | 6.4             | 5.9  | 4.7  | 4.9            | 6      |                                    | 3.2  | 8.1  | 12.6 | 13.6 | 4.6  | 7.4      | 8.8  | 18.6           | 11.4 | 6.6  | 3.4                        | 17.3 | 21.1 | 93   | 13.5            | 22.4      | 3.7  | 8.4  | 13   | 14.9 | 1.7 <sub>1</sub> | 18.3      | 6.9  | 25.5 | 14.4 |                |
|    | 11.8 | 6               | 6.9  | 5.7  | 3.4            | 8.1    | 3.2                                |      | 6.4  | 10.9 | 17.1 | 23   | $10^{-}$ | 11.5 | 22.1           | 9.1  | 9.8  | 53                         | 15   | 20.4 | 7.1  | 10.5            | 20.9      | 5.4  | 11.6 | 10.6 | 14.4 |                  | 2.8 21.8  | 9.9  | 28.8 | 13.8 |                |
|    | 9.7  | 5.4             | 8.8  | 8.9  | 4.2            | 11.3   | 8.1                                | 6.4  |      | 7.7  | 20.5 | 3.2  | 13.4     | 16.4 | 17.8           | 4    | 12.4 | 9.1                        | 19.8 | 16.1 | 4    | 5.9             | 16.2      | 8.7  | 14.2 | 6.9  | 8.8  | 6.8              | 27.6      | 13.3 | 25.7 | 14.3 |                |
|    | 15.4 | 8.4             | 11.6 | 11.8 | 8.7            | 14.1   | 12.5                               | 10.9 | 7.7  |      | 21.2 | 8.8  | 18.9     | 20.4 | 18.5           | 7.9  | 18.8 | 15.4                       | 20.3 | 16.8 | 11.2 | 7.8             | 17.2      | 15.1 | 21.4 | 14.1 | 8.4  | 12.4             | 27.1      | 15.3 | 25.2 | 20.4 | $\overline{2}$ |
| 11 | 26.8 | 11.6            | 93   | 10.9 | 13.4           | 10     | 13.6                               | 17.1 | 20.5 | 21.2 |      | 14.6 | 7A       |      | 11.5           | 18.7 | 11.1 | 16.2                       | 10.3 | 14   | 20.3 | 20.9            | 17.8      | 13.9 | 13.8 | 23.2 | 1.6  | 12.3             | 14.4      | 7.1  | 14.7 | 24.6 |                |
| 12 | 8.9  | 6.4             | 8.8  | 7.9  | 3.2            | 10.9   | 4.6                                | 2.3  | 3.2  | 8.8  | 14.6 |      | 11.9     | 13.4 | 201            | 6.8  | 11.8 | 6.6                        | 21.8 | 18.3 | 4.8  | 8.2             | 18.1      | 6.3  | 11.8 | 73   | 10.6 | 3.8              | 26.3      | 11.8 | 26.8 | 11.6 |                |
| 13 | 20.6 | 10.1            | 7.4  | 6.4  | 10.2           |        | 74                                 | 10   | 13.4 | 18.9 | 7.4  | 11.9 |          | 2.4  | 15             | 18   | 5.7  | 9.4                        | 13.7 | 18   | 16   | 19.4            | 21.7      | 9.7  | 7.6  | 18.9 | 14   | 8.1              | 12        | 3.8  | 22.3 | 20.3 |                |
| 14 | 6.8  | 11.6            | 8.8  | 8.9  | 11.7           | 5.2    | 8.8                                | 11.5 | 16.4 | 20.4 | 7    | 13.4 | 2.4      |      | 14.3           | 19.5 | 83   | 9.8                        | 13   | 16.8 | 17.5 | 20.9            | 20.5      | 11.2 | 10.7 | 20.4 | 13.4 | 9.6              | 93        | 53   | 21.1 | 21.8 |                |
|    | 26.7 | 11.8            | 10.1 | 11.8 | 13.6           | 15.1   | 18.6                               | 22.1 | 17.8 | 18.5 | 11.5 | 20   | 15       | 14.3 |                | 19.4 | 18.8 | 21.3                       |      | 4.5  | 22.7 | 20.4            | 15        | 21.6 | 21.4 | 27.3 | 10.1 | 20               | 19.1      | 15   | 9.4  | 32.3 |                |
| 16 | 9.2  | 7.6             | 10.9 | 11.1 | 6.8            | 13.5   | 11.4                               | 9.1  |      | 7.9  | 18.7 | 6.8  | 18       | 19.5 | 19.4           |      | 16.3 | 9.5                        | 21.7 | 18.2 | 3.4  | 2.4             | 18.7      | 9.2  | 14.7 | 6.8  | 11.4 | 9.6              | 28        | 17   | 25.5 | 16.5 |                |
| 17 | 19.9 | 10.8            | 9.4  | 8.1  | 9.2            | 5.6    | 6.6                                | 9.8  | 12.4 | 18.8 | 11.1 | 11.8 | 5.7      | 8.3  | 18.8           | 16.3 |      | 5.7                        | 17.7 | 19.7 | 13.9 | 18.3            | 22.7      | 5.9  | 4.2  | 17.2 | 15.2 | 6.9              | 16.6      | 7.2  | 25.8 | 19.2 |                |
| 18 | 13.1 | 93              | 8.7  | 7.5  | 8.1            | 7.7    | 3.4                                | 5.3  | 9.1  | 15.4 | 16.2 | 6.6  | 94       | 9.8  | 21.3           | 9.5  | 5.7  |                            | 19.8 | 23.5 | 8.5  | 11.8            | 24.8      | 0.4  | 5.8  | 11.4 | 19.1 | 2.7              | 20.7      | 93   | 27.0 | 13.2 |                |
| 19 | 31.2 | 11              | 8.8  | 1.5  | 12.8           | 13.8   | 17.3                               | 15   | 19.8 | 20.3 | 10.3 | 21.8 | 13.7     | 13   |                | 21.7 | 17.7 | 19.8                       |      | 5.9  | 29.3 | 24.6            | 16.4      | 23.5 | 23.3 | 32.3 | 15.1 | 21.9             | 17.1      | 20.1 | 10.4 | 34.1 |                |
| 20 | 25.1 | 10.9            | 10.7 | 12.2 | 14.2           | 17.8   | 21.1                               | 20.4 | 16.1 | 16.8 | -14  | 18.3 | 18       | 16.8 | 4.5            | 18.2 | 19.7 | 23.5                       | 5.9  |      | 20.6 | 18.4            | 16.4      | 23.9 | 23.8 | 23.5 | 8    | 22.3             | 21.2      | 17.3 |      | 34.6 |                |
| 21 | 5.8  | 9.4             | 16.7 | 12.6 |                | 7 15.2 | 93                                 | 7.1  |      | 11,2 | 20.3 | 4.8  | 16       | 17.5 | 22.7           | 3.4  | 13.9 | 8.5                        | 29.3 | 20.6 |      | 4.8             | 16.4      | 74   | 12.9 | 5.2  | 13.3 | 7.4              | 27.4      | 15.2 | 30,2 | 15.9 |                |
| 22 | 9,8  | 9,6             | 12.8 | 13   | 9              | 15.4   | 13.5                               | 10.5 | 5.9  | 78   | 20.9 | 8.2  | 19.4     | 20.9 | 20.4           | 2.4  | 18.3 | 11.8                       | 24.6 | 18.4 | 4.8  |                 | 16.4      | 11.6 | 18.3 | 9.1  | 12.3 | 11.9             | 28.7      | 16.8 | 26.7 | 18.8 |                |
| 23 | 25.5 | 11.1            | 14.6 | 15.5 | 14.7           | 17.9   | 22.4                               | 20.9 | 16.2 | 17.2 | 17.8 | 18.1 | 21.7     | 20.5 | 15             | 18.7 | 22.7 | 24.8                       | 15.4 | 16.4 |      | 15.4 15.4       |           | 27.5 | 26   | 26.4 | 7.7  | 25.9             | 25.5      | 20.8 | 18.7 | 31.1 |                |
| 24 | 12.7 | 9.5             | 9    | 7.8  | 9              | 8.9    | 3.7                                | 5.4  | 8.7  | 15.1 | 13.9 | 63   | 9.7      | 11.2 | 21.6           | 9.2  | 5.9  | 0.4                        | 23.5 | 23.9 | 7.4  | 11.6            | 27.5      |      | 5.5  | 11   | 18.7 | 31               | 20.8      | 9.6  | 28.2 | 12.8 |                |
| 25 | 22.6 | 13.5            | 12.3 | 11.1 | 11             | 8.2    | 8.4                                | 11.6 | 14.2 | 21.4 | 13.8 | 11.8 | 7.6      | 10.7 | 21.4           | 14.7 | 4,2  | 5.8                        | 23.3 | 23.8 | 12.9 | 18.3            | 26        | 5.5  |      | 15.7 | 18.1 | 7.4              | 19.4      | 9.8  | 28.7 | 15   |                |
| 26 |      | 12.5            | 21.9 | 18.6 | 9.9            | 18.2   | 13 <sub>1</sub>                    | 10.6 | 6.9  | 14.1 | 23.2 | 73   | 18.9     | 20.4 | 27.3           | 6.8  | 17.2 | 11.4                       | 32.3 | 23.5 | 5.2  | 9.1             | 26.4      | 11   | 15.7 |      | 17.3 | 12.7             | 29.7      | 18.7 | 34.4 | 9.6  |                |
| 27 | 19   | 3.6             | 7.4  | 8.1  | 73             | 10.4   | 14.9                               | 14.4 | 8.8  | 8.4  | 1.6  | 10.6 | 14       | 13.4 | 10.1           | 11.4 | 15.2 | 19.1                       | 15.1 | 8    | 13.3 | 12.3            | 7.7       | 18.7 | 18.1 | 17.3 |      | 16.2             | 18.5      | 12.9 | 15.5 | 24.2 |                |
| 28 | 13.1 | 8.1             | 6.8  | 5.6  | 5.6            | 7.2    | 1.7                                | 2.8  | 6.8  | 12.4 | 12.3 | 3.8  | 8.1      | 9.6  | 20             | 9.6  | 6.9  | 2.7                        | 21.9 | 22.3 | 7.4  | 11.9            | 25.9      | 3.   | 7.4  | 12.7 | 16.2 |                  | 19.3      | 83   | 26.5 | 14.3 |                |
| 29 | 35.6 | 18.9            | 14.8 | 16.4 | 22.4           | 15     | 18.3                               | 21.8 | 27.6 | 27.1 | 14.4 | 26.3 | 12       | 9.3  | 19.1           | 28   | 16.6 | 20.7                       | 17.1 | 21.2 | 27.4 | 28.7            | 25.5      | 20.8 | 19.4 | 29.7 | 18.5 | 19.3             |           | 14.3 | 19   | 31.6 |                |
| 30 | 20.5 | 7.4             | 5.4  | 44   | 94             | 03     | 6.9                                | 9.9  | 13.3 | 15.3 | 7.1  | 11.8 | 3.8      | 53   | 15             | 17   | 7.2  | 9.3                        | 20.1 | 17.3 | 15.2 | 16.8            | 20.8      | 9.6  | 9.8  | 18.7 | 12.9 | 8.3              | 14.3      |      | 22   | 19.6 |                |
| 31 | 38.7 | 19.4            | 16   | 17.7 | 19.4           | 22.2   | 25.5                               | 28.8 | 25.7 | 25.2 | 14.7 | 26.8 | 22.3     | 21.1 | 9.4            | 26.6 | 25.8 | 27.9                       | 10.4 | 9.   | 30.2 | 26.7            | 18.7      | 28.2 | 28.7 | 34.4 | 16.6 | 26.5             | 19        | 22   |      | 38.3 |                |
| 32 | 10.3 | 18 <sub>1</sub> | 21.2 | 20   | 14.8           |        | 19.6 14.4 13.8 14.3 20.4 24.6 11.6 |      |      |      |      |      | 20.3     |      | 21.8 32.3 16.5 |      |      | $19.2$ 13.2 34.1 34.6 15.9 |      |      |      |                 | 18.8 31.1 | 12.8 | 15   | 9.6  |      | 24.2 14.3 31.6   |           | 19.6 | 38.3 |      |                |

Tabulka 4.: Druhý krok Mayerovy metody.

| N <sub>2</sub> |      |      | 电    |      | 5    |                   |      | g    | 9    | 10   | 11   | 12   | 13   | 14   | 15   | 16   | 17   | 18   | 19               | 20   | 21   | 22              | 23        | 24   | 25   | 26   | 27   | 28   | 29        | 30   | 31   |      | 32 pozadavky          |
|----------------|------|------|------|------|------|-------------------|------|------|------|------|------|------|------|------|------|------|------|------|------------------|------|------|-----------------|-----------|------|------|------|------|------|-----------|------|------|------|-----------------------|
|                |      | 14.1 | 22.6 | 19.4 | 11.5 | 19                | 13.8 | 11.8 | 9.7  | 15.4 | 26.8 | 8.9  | 20.6 | 22.1 | 26.7 | 9.2  | 19.9 | 13.1 | 31.2             | 25.1 | 5.8  | 9.8             | 25.5      | 12.7 | 22.6 | 2.1  | 19   |      | 13.1 35.6 | 20.5 | 387  | 10.3 |                       |
|                | 14.1 |      | 3.8  | 4,4  | 3.5  | 6,5               | 6,4  | 6    | 5.4  | 8,4  | 11.6 | 6.4  | 10.1 | 11.6 | 11.8 | 7.5  | 10.8 | 9.3  | 11               | 10.9 | 9.4  | 9,6             | 11.1      | 9.5  | 13.5 | 12.5 | 3.6  |      | 8.1 18.9  | 7.4  | 19.4 | 18   | 2                     |
|                | 22.6 | 3.8  |      | 1.7  | 5.8  | 4.5               | 5.9  | 6.9  | 88   | 11.6 | 93   | 8.8  | 74   | 8.8  | 10.1 | 10.9 | 9.4  | 8.7  | 8.8              | 10.7 | 16.7 | 12.8            | 14.6      | 9    | 12.3 | 21.9 | 74   | 6.8  | 14.8      | 5.4  | 15   | 21.2 | $\mathbf{2}$          |
|                | 19.4 | 4.4  | 1.7  |      | 5.5  | 3.5               | 4.7  | 5.7  | 8.9  | 11.8 | 10.9 | 79   | 6.4  | 8.9  | 11.8 | 11.1 | 8.1  | 7.5  | 1.5 <sub>1</sub> | 12.2 | 12.6 | 13 <sup>1</sup> | 15.5      | 7.8  | 11.1 | 18.6 | 8.1  | 5.6% | 16.4      | 4.4  | 17.7 | 20   | $\mathbf{2}^{\prime}$ |
|                | 11.5 | 3.5  | 5.8  | 5.5  |      | 83                | 4.9  | 3.4  | 4.2  | 8.7  | 13.4 | 3.2  | 10.2 | 11.7 | 13.6 | 6.8  | 9.2  | 8.1  | 12.8             | 14.2 |      | 9               | 14.7      | 9    | 11   | 9.9  | 7.3  | 5.6  | 22.4      | 9.4  | 19.4 | 14.8 |                       |
|                | 19   | 6.5  | 4.5  | 3.5  | 8.3  |                   |      | 8.1  | 11.3 | 14.1 | 10   | 10.9 | 3.8  | 5.2  | 15.1 | 13.5 | 5.6  | 7.7  | 13.8             | 17.8 | 15.2 | 15.4            | 17.9      | 8.9  | 8.2  | 18.2 | 10,4 | 7.2  | 15        | 0.3  | 22.2 | 19.6 |                       |
|                | 13.8 | 6.4  | 5.9  | 4.7  | 4.9  | 6                 |      | 3.2  | 8.1  | 12.6 | 13.6 | 4.6  | 7.4  | 8.8  | 18.6 | 11.4 | 6.6  | 3.4  | 17.3             | 21.1 | 93   | 13.5            | 22.4      | 3.7  | 8.4  | 13   | 14.9 | 1.7  | 18.3      | 6.9  | 25.5 | 14.4 |                       |
|                | 11.8 | 6    | 6.9  | 5.7  | 3.4  | 8.1               | 3.2  |      | 6.4  | 10.9 | 17.1 | 2.3  | 10   | 11.5 | 22.1 | 9.1  | 9.8  | 5.3  | 15               | 20.4 | 7.1  | 10.5            | 20.9      | 5.4  | 11.6 | 10.6 | 14.4 | 2.8  | 21.8      | 9.9  | 28.8 | 13.8 |                       |
|                | 9.7  | 5.4  | 8.8  | 8.9  | 4,2  | 11.3              | 8.1  | 6.4  |      | 7.7  | 20.5 | 3.2  | 13,4 | 16.4 | 17.8 | 4    | 12.4 | 9.1  | 19.8             | 16.1 |      | 5.9             | 16.2      | 8.7  | 14.2 | 6.9  | 8.8  | 6.8  | 27.6      | 13.3 | 25.7 | 14.3 |                       |
| 10             | 15.4 | 8.4  | 11.6 | 11.8 | 8.7  | 14.1              | 12.6 | 10.9 | 7.7  |      | 21.2 | 8.8  | 18.9 | 20.4 | 18.5 | 7.9  | 18.8 | 15,4 | 20.3             | 15.8 | 11.2 | 7.8             | 17.2      | 15.1 | 21.4 | 14.1 | 8.4  |      | 12,4 27.1 | 15.3 | 25.2 | 20.4 |                       |
| 11             | 26.8 | 11.6 | 9.3  | 10.9 | 13.4 | -10               | 13.6 | 17.1 | 20.5 | 21.2 |      | 14.6 | 7.4  |      | 11.5 | 18.7 | 11.1 | 16.2 | 10.3             | 44   | 20.3 | 20.9            | 17.8      | 13.9 | 13.8 | 23.2 | 1.5  | 12.3 | 14.4      | 7.1  | 14.7 | 24.6 | 2                     |
| 12             | 8.9  | 6.4  | 8.8  | 7.9  | 3.2  | 10.9 <sup>°</sup> | 4.6  | 2.3  | 3.2  | 8.8  | 14.6 |      | 11.9 | 13.4 | 20   | 6.8  | 11.8 | 6.6  | 21.8             | 18.3 | 4.8  | 8.2             | 18.1      | 63   | 11.8 | 73   | 10.6 | 3.8  | 26.3      | 11.8 | 25.8 | 11.6 | 2                     |
| 13             | 20.6 | 10.1 | 74   | 6.4  | 10.2 | 3.8               | 7.4  | 10   | 13.4 | 18.9 | 7.4  | 11.9 |      | 2.4  | 15   | 18   | 5.7  | 9.4  | 13.7             | 18   | 16   | 19.4            | 21.7      | 9.7  | 7.6  | 18.9 | 14   | 8.1  | 12        | 3.8  | 22.3 | 20.3 | 2                     |
| 14             | 6.8  | 11.6 | 8.8  | 8.9  | 11.7 | 5.2               | 8.8  | 11.5 | 16.4 | 20.4 |      | 13.4 | 2.4  |      | 14.3 | 19.5 | 8.3  | 98   | 13               | 15.8 | 17.5 | 20.9            | 20.5      | 11.2 | 10.7 | 20.4 | 13,4 | 9,6  | 9.3       | 5.3  | 24.1 | 21.8 | $\overline{2}$        |
| 15             | 26.7 | 11.8 | 10.1 | 11.8 | 13,6 | 15.1              | 18.6 | 22.1 | 17.8 | 18.5 | 11.5 | 20   | 15   | 14.3 |      | 19,4 | 18.8 | 21.3 | 2                | 45   | 22.7 | 20.4            | 15        | 21.6 | 21.4 | 27,3 | 10.1 | 20   | 19.1      | 15   | 9.4  | 32.3 |                       |
| 16             | 9.2  | 7.5  | 10.9 | 11.1 | 6.8  | 13.5              | 11.4 | 9.1  | 4    | 7.9  | 18.7 | 6.8  | 18   | 19.5 | 19.4 |      | 16.3 | 9.5  | 21.7             | 18.2 | 3.4  | 2.4             | 18.7      | 9.2  | 14.7 | 68   | 11.4 | 9.6  | 28        | 17   | 26.6 | 16.5 | 2                     |
| 17             | 19.9 | 10.8 | 9.4  | 8.1  | 9.2  |                   | 6.6  | 9.8  | 12.4 | 18.8 | 11.1 | 11.8 | 5,7  | 8,3  | 18.8 | 16.3 |      | 5.7  | 17.7             | 19.7 | 13.9 | 18.3            | 22.7      | 5.9  | 4.2  | 17.2 | 15,2 | 6.9  | 16.6      | 7.2  | 25.8 | 19.2 |                       |
| 18             | 13.1 | 9.3  | 8.7  | 7,5  | 8.1  | 7.7               | 3.4  | 5.3  | 9.1  | 15.4 | 16.2 | 6.6  | 9,4  | 9.8  | 21.3 | 9,5  | 5,7  |      | 19.8             | 23,5 | 8.5  | 11.8            | 24.8      | 0.4  | 5,8  | 11.4 | 19.1 | 2.7  | 20.7      | 9.3  | 27.9 | 13.2 |                       |
| 19             | 31.2 | 11   | 8.8  | 1.5  | 12.8 | 13.8              | 17.3 | 15   | 19.8 | 20.3 | 10.3 | 21.8 | 13.7 | 13   |      | 21.7 | 17.7 | 19.8 |                  | 5.9  | 29.3 | 24.6            | 16.4      | 23.5 | 23.3 | 32.3 | 15.1 | 21.9 | 17.1      | 20.1 | 10.4 | 34.1 |                       |
| 20             | 25.1 | 10.9 | 10.7 | 12.2 | 14.2 | 17.8              | 21.1 | 20.4 | 16.1 | 16.8 | 14   | 18.3 | 18   | 16.8 | 4.5  | 18.2 | 19.7 | 23.5 | 5.9              |      | 20.6 | 18.4            | 16.4      | 23.9 | 23.8 | 23.5 | 8    | 22.3 | 21.2      | 17.3 | 8    | 34.6 |                       |
| 21             | 5.8  | 94   | 16.7 | 12.6 |      | 15.2              | 93   | 7.1  |      | 11.2 | 20.3 | 4.8  | 16   | 17.5 | 22.7 | 3.4  | 13.9 | 8.5  | 29.3             | 20.6 |      | 4.8             | 16.4      | 7.4  | 12.9 | 5.2  | 13.3 | 7.4  | 27.4      | 15.2 | 30.2 | 15.9 |                       |
| 22             | 9.8  | 9.6  | 12.8 | 13   |      | 15.4              | 13.5 | 10.5 | 5.9  | 7.8  | 20.9 | 8.2  | 19.4 | 20.9 | 20.4 | 2.4  | 18.3 | 11.8 | 24.6             | 18.4 | 4.8  |                 | 16.4      | 11.6 | 18.3 | 9.1  | 12.3 | 11.9 | 28.7      | 16.8 | 26.7 | 18.8 | $\overline{2}$        |
| 23             | 25.5 | 11.1 | 14.6 | 15,5 | 14.7 | 17.9              | 22.4 | 20.9 | 16.2 | 17.2 | 17.8 | 18.1 | 21.7 | 20.5 | 15   | 18.7 | 22,7 | 24.8 | 16.4             | 16.4 | 16.4 | 16,4            |           | 27.5 | 26   | 26.4 | 7.7  | 25.9 | 25,5      | 20.8 | 18.7 | 31.1 |                       |
| 24             | 12.7 | 9.5  | 9    | 7.8  | 9    | 89                | 3.7  | 5.4  | 8.7  | 15.1 | 13.9 | 63   | 9.7  | 11.2 | 21.6 | 9.2  | 5.9  | 0.4  | 23.5             | 23.9 | 7.4  | 11.6            | 27.5      |      | 5.5  | -11  | 18.7 | 3    | 20.8      | 9.6  | 28.2 | 12.8 |                       |
| 25             | 22.6 | 13.5 | 12.3 | 11.1 | 11   | 8.2               | 8.4  | 11.6 | 14.2 | 21.4 | 13.8 | 11.8 | 7.6  | 10.7 | 21.4 | 14.7 | 4.2  | 5.8  | 23.3             | 23.8 | 12.9 | 18.3            | 26        | 5.5  |      | 15.7 | 18.1 | 7.4  | 19.4      | 9.8  | 28.2 | 15   |                       |
| 26             | 2.1  | 12.5 | 21.9 | 18.6 | 9.9  | 18.2              | 13   | 10.6 | 6.9  | 14.1 | 23.2 | 73   | 18.9 | 20.4 | 27.3 | 6.8  | 17.2 | 11.4 | 32.3             | 23.5 | 5.2  | 9.1             | 26.4      | 11   | 15.7 |      | 17.3 | 12.7 | 29.7      | 18.7 | 34.4 | 9.6  | 2                     |
| 27             | 19   | 3.6  | 7.4  | 8.1  | 7.3  | 10.4              | 14.9 | 14.4 | 8,8  | 8.4  | 1.6  | 10.6 | 14   | 13.4 | 10.1 | 11.4 | 15.2 | 19.1 | 15.1             |      | 13.3 | 12.3            | 7,7       | 18.7 | 18.1 | 17.3 |      | 16.2 | 18.5      | 12.9 | 15.5 | 24.2 |                       |
| 28             | 13.1 | 8.1  | 6.8  | 5.6  | 5.6  | 72                | 1,7  | 2.8  | 6.8  | 12,4 | 12.3 | 3.8  | 8.1  | 9,6  | 20   | 9.6  | 6.9  | -2.7 | 21.9             | 22,3 | 7.4  | 11.9            | 25.9      |      | 7.4  | 12.7 | 16.2 |      | 19.3      | 8.3  | 26.5 | 14.3 | 2                     |
| 29             | 35.6 | 18.9 | 14.8 | 16.4 | 22.4 | 15                | 18.3 | 21.8 | 27.6 | 27.1 | 14.4 | 26.3 | 12   | 9.3  | 19.1 | 28   | 16.6 | 20.7 | 17.1             | 21.2 | 27.4 | 28.7            | 25.5      | 20.8 | 19.4 | 29.7 | 18.5 | 19.3 |           | 14.3 | 19   | 31.6 | 2                     |
| 30             | 20.5 | 7.4  | 5.4  | 4.4  | 94   | 03                | 6.9  | 9.9  | 13.3 | 15.3 | 7.1  | 11.8 | 3.8  | 5.3  | 15   | 17   | 7.2  | 93   | 20.1             | 17.3 | 15.2 | 16.8            | 20.8      | 9.6  | 9.8  | 18.7 | 12.9 | 83   | 14.3      |      | 22   | 19.6 |                       |
| 31             | 38.7 | 19.4 | 16   | 17.7 | 19.4 | 22.2              | 25.5 | 28.8 | 25.7 | 25.2 | 14.7 | 26.8 | 22.3 | 21.1 | 9.4  | 26.6 | 25.8 | 22.9 | 10.4             |      | 30.2 | 26.2            | 18.7      | 28.2 | 28.7 | 34.4 | 16.6 | 26.5 | 19        | 22   |      | 38.3 | $\overline{2}$        |
| 32             | 10.3 | 18   | 21.2 | 20   | 14.8 | 19.6              | 14.4 | 13.8 | 143  | 20.4 | 24.6 | 11.6 | 20.3 | 21.8 | 32.3 | 16.5 | 19.2 | 13.2 | 34.1             | 34,6 | 15.9 |                 | 18.8 31.1 | 12.8 | 15   | 9.6  | 24.2 | 14.3 | 31.6      | 19.6 | 38.3 |      |                       |

Tabulka 5.: Třetí krok Mayerovy metody.

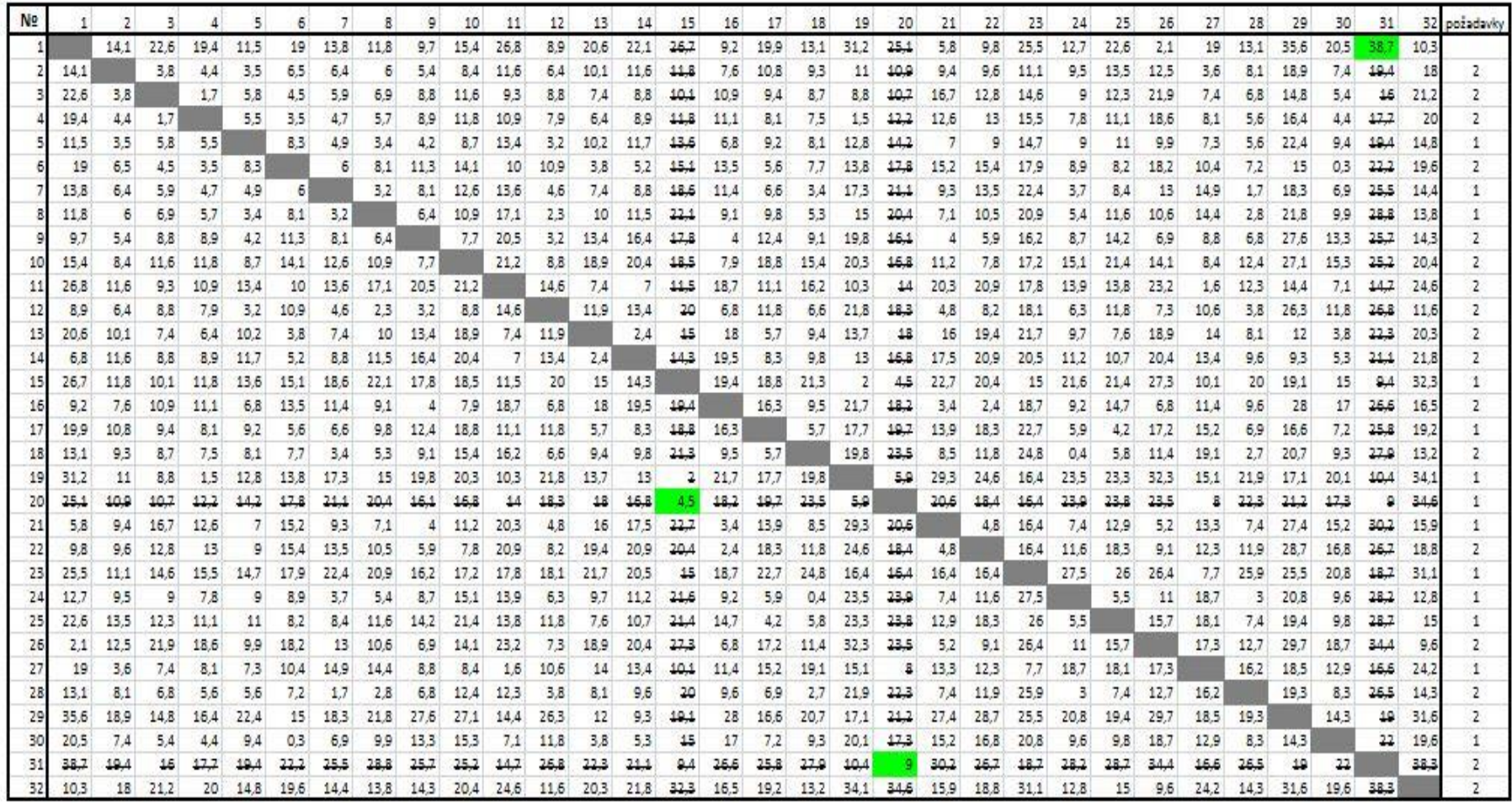

Tabulka 6.: Čtvrtý krok Mayerovy metody.

| N <sub>2</sub> |      |        |                  |                  |                  |      |                 |                 |       | 10            | 11    | 12                | 13               | 54              | 45           | 16            | 17        | 18   | 19   | 20     | 21                       | 22   | 23   | 24               | 25               | 26            | 27                | 28            | 29   | 30               | 31      |      | 32 pozadavky |
|----------------|------|--------|------------------|------------------|------------------|------|-----------------|-----------------|-------|---------------|-------|-------------------|------------------|-----------------|--------------|---------------|-----------|------|------|--------|--------------------------|------|------|------------------|------------------|---------------|-------------------|---------------|------|------------------|---------|------|--------------|
|                |      | 14.1   | 22.6             | 19.4             | 11.5             | 19   | 13.8            | 11.8            | 9.7   | 15.4          | 26.8  | 8.9               | 20.6             | 22.1            | 26.7         | 9.2           | 19.9      | 13.1 | 24.2 | 25,5   | 5.3                      | 9.8  | 25.5 | 12.7             | 22.6             | 2.1           | 19                | 13.1          | 35.6 | 20.5             | 38.7    | 10.3 |              |
|                | 14.1 |        | 3.8              | 4.4              | 3.3              | 6.5  | 6.4             | 6               | 5.4.  | 8.4           | 11.5  | 6.4               | 10.1             | 11.6            | 44.2         | $7.5^{\circ}$ | 10.8      | 9.3  | 44   | افتقة  | 9.4                      | 9.6  | 11.1 | 9.5%             | -13.5            | 12.5          | 3.6               | 8.1           | 18.9 | 7.4              | 19.4    |      | $\mathbf{z}$ |
|                | 22.6 | 3.81   |                  | 1.7              | 5.81             | 4.3  | 3.91            | 6.9             | 8.8   | 11.6          | 93    | 8.8               | 7.4              | 8.8             | 40.4         | 10.9          | 9.4       | 3.7  | -2,2 | 40,7   | 16.7                     | 12.8 | 14.6 | 9                | 12.3             | 21.9          | 74                | 6.8           | 14.8 | 3.4              | 46      | 21.2 | 2            |
|                | 19.4 | 4.4    | 1.7              |                  | 5.5              | 3.5  | 4.7             | 5.7             | 8.9   | 11.8          | 10.9  | 7.9               | 6.4              | 8.9             | 44,2         | 11.1          | 3.1       | 7.5  | 44   | 42.2   | 12.6                     | 13'  | 15.5 | 7.8              | 11.1             | 18.6          | 8.1               | 3.6           | 16.4 | 4.4              | 42,2    |      |              |
|                | 11.5 | 3.5    | 38.              | 3.5              |                  | 8.3  | 4.9             | 3,4             | 42    | 8.7           | 13.4: | 3.2               | 10.2             | 11.7            | 12.6         | 6.8           | 9.2       | 8.1  | 12,8 | 44.7   | $\overline{\mathcal{L}}$ | ۹    | 14.7 | э                | 11               | 9.9           | 73                | 3.6.          | 22.4 | 9.4              | 19,4    |      |              |
|                | 19   | 6.3    | 4.5              | 3.5              | 8.3              |      | s               | 8.1             | 11.3  | 14.1          | 10    | 10.9 <sub>1</sub> | 3.8 <sub>1</sub> | 5.2             | شبشة         | 13.5          | 3.6       | 7.7  | 42.2 | 47,8   | 15.2                     | 15.4 | 17.9 | 8.9 <sub>1</sub> | 8.2              | 18.2          | 10.4              | 7.2           | 15   | 0.3              | 22,2    | 19.6 |              |
|                | 13.8 | 6.4    | 5.9              | 4.7              | 4.9              |      |                 | 3.2             | 8.1   | 12.6          | 13.6  | 4.6               | 7.4              | $8.8^{\circ}$   | 12,5         | 11.4          | 6.6       | 3.4  | 47.3 | 24.4   | 9.3 <sub>1</sub>         | 13.5 | 22.4 | 3.7              | 3.4              | 13.           | 14.9              | 1.7           | 18.3 | 6.9              | 23,3    | 14.4 |              |
|                | 11,8 | s      | 6,9              | 5.7              | 3.4              | 8.1  | 3.2             |                 | 6.4   | 10,9          | 17.1  | 23                | 10               | 11.5            | 22,4         | 9.1           | 9.8       | 53   | 49.  | 20.4   | 7.1                      | 10.5 | 20.9 | 5.4              | 11,6             | 10,6          | 14.4              | 2.8           | 21.8 | 9.9              | 22,2    | 13.8 |              |
|                | 9,7  | 5.4    | 8.8              | 3.9 <sub>1</sub> | 4.2              | 11,3 | 8.1             | 6.4             |       | 7.7           | 20.5  | 3.2               | 13.4             | 16.4            | 47,8         | ۷             | 12.4      | 9.1  | 19.2 | 16.1   |                          | 5.9  | 16.2 | 8.7 <sup>1</sup> | 14.2             | 6.9           | 8.8               | 6.8           | 27.6 | 13.3             | 25,7    | 14.3 | z            |
|                | 13A  | 8.4    | 11.6             | 11.8             | 3.7 <sub>1</sub> | 14.1 | 12,6            | 10,9            | 7,71  |               | 21.2  | 8.8               | 18.9             | 20.4            | 48.5         | 7.9           | 18.8      | 15,4 | 20.2 | 16.2   | 11.2                     | 7.8  | 17.2 | 15.1             | 21.4             | 14.1          | 8.4               | 12.4          | 27.1 | $13.3 -$         | 23,2    | 20.4 |              |
|                | 26.8 | 11,6   | 9.3 <sup>1</sup> | 10.9             | 13.4             | 10   | $13.6^{\circ}$  | 17.1            | 20.51 | 21.2          |       | 14.6              | 7A               | -71             | $\leftarrow$ | 18.7          | 11.1      | 16.2 | 40,2 | $-14$  | 20.3                     | 20.9 | 17.8 | 13.9             | 13.8             | 23.2          | 1.6               | 12.3          | 14.4 | 7.1              | 44,7    | 24.5 |              |
|                | 8.9  | -6.4   | 8,81             | 7.9              | 3.21             | 10.9 | 4.6             | 23              | 3.21  | $8.8^{\circ}$ | 14.6  |                   | 11.9             | 13.4            | 29.          | 6.8           | 11.8      | 6.6  | 24,2 | 42.2   | 4.8                      | 8.2  | 18.1 | 6.3              | 11.8             | $7.3^{\circ}$ | 10.5 <sub>1</sub> | 3.8           | 26.3 | 11.8             | 26.2    | 11.6 |              |
|                | 20.6 | 10.1   | 7.4              | 6.4              | 10.2             | 3.8  | 7.4             | 10              | 13.4  | 18.9          | 7.4   | 11.9              |                  | 2.4             | 45           | 18            | 3.7       | 9.4  | 42,7 | 48     | 16                       | 19.4 | 21.7 | 9.7              | 7.6              | 18.9          | 14                | 8.1           | 12   | 3.8              | 22,2    | 20.3 |              |
|                | 6.8  | 11.6   | $3.8^{\circ}$    | 8.9 <sub>1</sub> | 11.7             | 5.2  | 8.8             | 11.5            | 16.4  | 20.4          | -7.   | 13.4              | 2.4              |                 | 14.2         | 19.5          | 8.3       | 9.8  | 33   | 16, 3  | 17.5                     | 20.9 | 20.5 | 11.2             | 10.7             | 20.4          | 13.4              | $9.6^{\circ}$ | 9.3  | 3.3 <sub>1</sub> | 24.4    | 21.8 |              |
|                | 26.7 | 44.8   | 10.1             | 11.2             |                  |      | عنقة            | 22.5            | 47.2  | حجه           | شننا  | 29                | 45               | 44,3            |              | 19.4          | 12.2      | 21,2 |      |        |                          |      |      | 21.6             |                  | 27.2          | 40.4              | 29            | شقة  |                  |         | 22,  |              |
|                | 9,2  | 7.6    | 10.9             | 11.1             | 6,8              | 13.5 | 11.4            | 9,1             |       | 7.9           | 18.7  | 6, 8              | 18               | 19.5            | 19.4         |               | 16.3      | 9.5  | 21,7 | 22.2   | 3.4                      | 2.4  | 18.7 | 9.2              | 14,7             | 6,8           | 11.4              | 9,6           | 28   | 17               | $-16.6$ | 16.5 |              |
|                | 19.9 | 10.8   | 9.4              | 3.1              | 9.2              | 5.6  | 6,6             | 9.81            | 12.4  | 18,8          | 11.1  | 11.8              | 5.7              | 8.3             | 12.2         | 16.3          |           | 5.7  | 47,7 | 49.7   | 13.9                     | 18.3 | 22.7 | 5.9 <sub>1</sub> | 4,2              | 17.2          | 13.2              | 6.9           | 16,6 | 7.2              | 25,2    | 19.2 |              |
|                | 13.1 | 9,3    | 8.7 <sub>1</sub> | 7.5              | 8.1              | 7.7  | 3.4             | 53              | 9.1   | 13.4          | 16.2  | 6,6               | 9.4              | 9,8             | 21,2         | 9.5           | 3,7       |      | 19.2 | 22.5   | 85                       | 11.8 | 24.8 | 0.4              | 3.3 <sub>1</sub> | 11.4          | 19.1              | 2.7           | 20.7 | 9.3 <sub>1</sub> | 27.9    | 13.2 |              |
|                | 31.2 | 11     | 3,8              | 1.3              | 12.8             | 13,8 | 17.3            | 15 <sub>1</sub> | 19.8  | 20,3          | 10.3  | 21.8              | 13.7             | 13 <sup>1</sup> | э            | 21.7          | 17.7 19.8 |      |      | 3,9    | 29.3                     | 24.6 | 16.4 | 23.5             | 23,3             | 32.3          | 15.1              | 21.9          | 17.1 | 20.1             | 10.4    | 34.  |              |
| 20             | 25.1 | اهتناء | 44.7             | 42.2             |                  | 47.2 | 24.4            | عمت             | 16.1  | التبادل       | 44    | 42.2              | 48               | 16.2            |              | 12.2          | 19.7      | 22.5 | 5.9  |        | 20.6                     | 48.4 | 16.4 | 22.9             | 22.2             | 23.5          | 8.                | 22.3          | 21.2 | 17.3             | ٠       | 34.6 |              |
| 21             | 3,81 | 9.4    | 16.7             | 12.6             | 7                | 13.2 | 9.3             | 7.1             | 4     | 11.2          | 20.3  | 4,8               | 16               | 17.5            | 22.7         | 3.4           | 13.9      | 8.5  | 29.2 | 20.6   |                          | 4.8  | 16.4 | 7.4              | 12.9             | 5.2           | 13.3              | 7.4           | 27.4 | 13.2             | 20.2    | 15.  |              |
| 22             | 9,8  | 9.6    | 12.8             | 13               | 9ŀ               | 15.4 | 13.5            | 10.5            | 5.91  | 7.8           | 20.9  | 8.2               | 19.4             | 20.9            | 20,4         | 2.4           | 18.3      | 11.8 | 24,6 | 42.4   | 4,8                      |      | 16.4 | 11.6             | 18.3             | 9.1           | 12.3              | 11.9          | 28.7 | 16.8             | 26,7    | 18.  |              |
| 23             | 25.5 | 11.1   | 14,6             | 15.5             | 14.7             | 17.9 | 22.4            | 20.9            | 16.2  | 17.2          | 17.8  | 13.1              | 21.7             | 20.5            | 42           | 18.7          | 22.7      | 24.8 | 16.4 | 46.4   | 16.4                     | 16.4 |      | 27.5             | 25               | 26.4          | 7.7               | 25.9          | 25.5 | 20.8             | 48.7    | 31.  |              |
|                | 12.7 | 9.3    | э                | 7.8              | э                | 8.9  | 3.7             | 3.4             | 8.7   | 15.1          | 13.9  | 6.3               | 9,7              | 11.2            | حبند         | 9.2           | 5.9       | 0,4  | 22.3 | 22.9   | 7A                       | 11.6 | 27.5 |                  | 55               | 11            | 18.7              | 3             | 20.8 | 9,6              | 22.2    | 12.8 |              |
|                | 22.6 | 13.5   | 12.3             | 11.1             | 11               | 8.2  | 8.4             | 11.6            | 14.2  | 21.4          | 13.8  | 11.8              | 7.6              | 10.7            | 21.4         | 14.7          | 4.2       | 5.8  | 22.2 | 22.2   | 12.9                     | 18.3 | 26   | 5.5              |                  | 15.7          | 18.1              | 7.4           | 19.4 | 9.8              | 22.7    |      |              |
| 26             | 2.1  | 12.5   | 21.9             | 18.6             | 9.9              | 18.2 | 13 <sub>1</sub> | 10.6            | 6.9   | 14.1          | 23.2  | 7.3               | 13.9             | 20.4            | 22,2         | 6.8           | 17.2      | 11.4 | 22.2 | 22.5   | 3.2                      | 9.1  | 26.4 | 11               | 15.7             |               | 17.3              | 12.7          | 29.7 | 18.7             | 24,4    |      |              |
| 27             | 19   | 3,6    | 7.4              | 8.1              | 7.3              | 10.4 | 14.9            | 14,4            | 8.8   | 8.4           | 1,6   | 10.6              | 14               | 13.4            | 40.4         | 11.4          | 15.2      | 19.1 | 44.4 | з      | 13.3                     | 12.3 | 7,7  | 18,7             | 13,1             | 17,3          |                   | 16.2          | 18.5 | 12.9             | 16,6    | 24.2 |              |
| 28             | 13.1 | 8.1    | 6,8              | 5.6              | 5.6              | 72   | 1.7             | 28              | 6.8   | 12.4          | 12.3  | 3.8               | 8.1              | 9.6             | 29           | 9.6           | 6.9       | 2.7  | 21.9 | 22.2   | 7.4                      | 11.9 | 23.9 | 3                | 7,4              | 12.7          | 16.2              |               | 19.3 | 8.3              | 26.3    | 14.3 | 2            |
|                | 33.6 | 18.9   | 14.8             | 16.4             | 22.4             | 15   | 18.3            | 21.8            | 27.6  | 27.1          | 14.4  | 26.3              | 12               | 9.3             | $10 - 1$     | 28            | 16.6      | 20.7 | 47.1 | 24.2   | 27.4                     | 28.7 | 23.3 | 20.8             | 19.4             | 29.7          | 38.5              | 19.3          |      | 14.3             | 49      | 31.  |              |
|                | 20.5 | 7.4    | 5.41             | 44               | 94               | 0.3  | 6.9             | 9.9             | 13.31 | 15.3          | 7.1   | 11.8              | 3.8              | 3.3             |              | 17            | 7.2       | 9.3  | 20.1 | 47.3   | 15.2                     | 16.8 | 20.8 | 9.6              | 9.8              | 18.7          | 12.9              | 8.3           | 14.3 |                  | 22      | 19.  |              |
|                | 22.7 |        |                  | 47.7             |                  |      | 25.5            | 22.2            | 25.7  | 25.2          | 44.7  | 26.2              | 22.2             | 24.4            |              | 36.6          | 23.2      | 27.9 | 40.4 |        | 30.3                     | 26.7 |      |                  | 22.7             | 24.4          | تمتله             | 26.3          | 49   | 22               |         | 22.3 |              |
| 32             | 10.3 | 18     | 21.2             | 20               | 14.8             | 19.6 | 14.4            | 13.8            | 14.3  | 20.4          | 24.6  | 11.6              | 20.3             | 21.8            | 22,3         | 16.5          | 19.2      | 13.2 | 24.1 | $-4.5$ | 15.9                     | 18.8 | 31.1 | 12.8             | 15 <sub>1</sub>  | 9,6           | 24.2              | 14.3          | 31.6 | $19.6^{\circ}$   | 22,2    |      |              |

Zdroj: vlastní

| N <sub>Ω</sub> | $\mathbf{1}$ | 2 <sub>1</sub> | 3    | 4    | 5    | 6    | $\overline{7}$ | 8    | 9    | 10   | 11   | 12   | 13   | 14   | 15             | 16   | 17   | 18   | 19   | 20   | 21   |
|----------------|--------------|----------------|------|------|------|------|----------------|------|------|------|------|------|------|------|----------------|------|------|------|------|------|------|
|                |              | 14,1           | 22,6 | 19,4 | 11,5 | 19   | 13,8           | 11,8 | 8,9  | 20,6 | 22,1 | 26,7 | 19,9 | 13,1 | 31,2           | 25,1 | 12,7 | 22,6 | 13,1 | 20,5 | 38,7 |
|                | 14,1         |                | 3,8  | 4,4  | 3,5  | 6,5  | 6,4            | 6    | 6,4  | 10,1 | 11,6 | 11,8 | 10,8 | 9,3  | 11             | 10,9 | 9,5  | 13,5 | 8,1  | 7,4  | 19,4 |
| 3              | 22,6         | 3,8            |      | 1,7  | 5,8  | 4,5  | 5,9            | 6,9  | 8,8  | 7,4  | 8,8  | 10,1 | 9,4  | 8,7  | 8,8            | 10,7 | 9    | 12,3 | 6,8  | 5,4  | 16   |
|                | 19,4         | 4,4            | 1,7  |      | 5,5  | 3,5  | 4,7            | 5,7  | 7,9  | 6,4  | 8,9  | 11,8 | 8,1  | 7,5  | 1,5            | 12,2 | 7,8  | 11,1 | 5,6  | 4,4  | 17,7 |
|                | 11,5         | 3,5            | 5,8  | 5,5  |      | 8,3  | 4,9            | 3,4  | 3,2  | 10,2 | 11,7 | 13,6 | 9,2  | 8,1  | 12,8           | 14,2 | 9    | 11   | 5,6  | 9,4  | 19,4 |
|                | 19           | 6,5            | 4,5  | 3,5  | 8,3  |      |                | 8,1  | 10,9 | 3,8  | 5,2  | 15,1 | 5,6  | 7,7  | 13,8           | 17,8 | 8,9  | 8,2  | 7,2  | 0,3  | 22,2 |
|                | 13,8         | 6,4            | 5,9  | 4,7  | 4,9  | 6    |                | 3,2  | 4,6  | 7,4  | 8,8  | 18,6 | 6,6  | 3,4  | 17,3           | 21,1 | 3,7  | 8,4  | 1,7  | 6,9  | 25,5 |
|                | 11,8         | 6              | 6,9  | 5,7  | 3,4  | 8,1  | 3,2            |      | 2,3  | 10   | 11,5 | 22,1 | 9,8  | 5,3  | 15             | 20,4 | 5,4  | 11,6 | 2,8  | 9,9  | 28,8 |
| 9              | 8,9          | 6,4            | 8,8  | 7,9  | 3,2  | 10,9 | 4,6            | 2,3  |      | 11,9 | 13,4 | 20   | 11,8 | 6,6  | 21,8           | 18,3 | 6,3  | 11,8 | 3,8  | 11,8 | 26,8 |
| 10             | 20,6         | 10,1           | 7,4  | 6,4  | 10,2 | 3,8  | 7,4            | 10   | 11,9 |      | 2,4  | 15   | 5,7  | 9,4  | 13,7           | 18   | 9,7  | 7,6  | 8,1  | 3,8  | 22,3 |
| 11             | 22,1         | 11,6           | 8,8  | 8,9  | 11,7 | 5,2  | 8,8            | 11,5 | 13,4 | 2,4  |      | 14,3 | 8,3  | 9,8  | 13             | 16,8 | 11,2 | 10,7 | 9,6  | 5,3  | 21,1 |
| 12             | 26,7         | 11,8           | 10,1 | 11,8 | 13,6 | 15,1 | 18,6           | 22,1 | 20   | 15   | 14,3 |      | 18,8 | 21,3 | $\overline{2}$ | 4,5  | 21,6 | 21,4 | 20   | 15   | 9,4  |
| 13             | 19,9         | 10,8           | 9,4  | 8,1  | 9,2  | 5,6  | 6,6            | 9,8  | 11,8 | 5,7  | 8,3  | 18,8 |      | 5,7  | 17,7           | 19,7 | 5,9  | 4,2  | 6,9  | 7,2  | 25,8 |
| 14             | 13,1         | 9,3            | 8,7  | 7,5  | 8,1  | 7,7  | 3,4            | 5,3  | 6,6  | 9,4  | 9,8  | 21,3 | 5,7  |      | 19,8           | 23,5 | 0,4  | 5,8  | 2,7  | 9,3  | 27,9 |
| 15             | 31,2         | 11             | 8,8  | 1,5  | 12,8 | 13,8 | 17,3           | 15   | 21,8 | 13,7 | 13   |      | 17,7 | 19,8 |                | 5,9  | 23,5 | 23,3 | 21,9 | 20,1 | 10,4 |
| 16             | 25,1         | 10,9           | 10,7 | 12,2 | 14,2 | 17,8 | 21,1           | 20,4 | 18,3 | 18   | 16,8 | 4,5  | 19,7 | 23,5 | 5,9            |      | 23,9 | 23,8 | 22,3 | 17,3 | 9    |
| 17             | 12,7         | 9,5            | 9    | 7,8  | 9    | 8,9  | 3,7            | 5,4  | 6,3  | 9,7  | 11,2 | 21,6 | 5,9  | 0,4  | 23,5           | 23,9 |      | 5,5  | 3    | 9,6  | 28,2 |
| 18             | 22,6         | 13,5           | 12,3 | 11,1 | 11   | 8,2  | 8,4            | 11,6 | 11,8 | 7,6  | 10,7 | 21,4 | 4,2  | 5,8  | 23,3           | 23,8 | 5,5  |      | 7,4  | 9,8  | 28,7 |
| 19             | 13,1         | 8,1            | 6,8  | 5,6  | 5,6  | 7,2  | 1,7            | 2,8  | 3,8  | 8,1  | 9,6  | 20   | 6,9  | 2,7  | 21,9           | 22,3 | 3    | 7,4  |      | 8,3  | 26,5 |
| 20             | 20,5         | 7,4            | 5,4  | 4,4  | 9,4  | 0,3  | 6,9            | 9,9  | 11,8 | 3,8  | 5,3  | 15   | 7,2  | 9,3  | 20,1           | 17,3 | 9,6  | 9,8  | 8,3  |      | 22   |
| 21             | 38,7         | 19,4           | 16   | 17,7 | 19,4 | 22,2 | 25,5           | 28,8 | 26,8 | 22,3 | 21,1 | 9,4  | 25,8 | 27,9 | 10,4           | 9    | 28,2 | 28,7 | 26,5 | 22   |      |

Tabulka 7.: První okruh míst obchodů Lidl.

| N <sub>o</sub> | 1    | 2              | 3    | 4    | 5              | 6              | 7    | 8    | 9    | 10   | 11   | 12   |
|----------------|------|----------------|------|------|----------------|----------------|------|------|------|------|------|------|
| 1              |      | 9,7            | 15,4 | 26,8 | 9,2            | 5,8            | 9,8  | 25,5 | 2,1  | 19   | 35,6 | 10,3 |
|                | 9,7  |                | 7,7  | 20,5 | $\overline{4}$ | $\overline{4}$ | 5,9  | 16,2 | 6,9  | 8,8  | 27,6 | 14,3 |
| 3              | 15,4 | 7,7            |      | 21,2 | 7,9            | 11,2           | 7,8  | 17,2 | 14,1 | 8,4  | 27,1 | 20,4 |
| 4              | 26,8 | 20,5           | 21,2 |      | 18,7           | 20,3           | 20,9 | 17,8 | 23,2 | 1,6  | 14,4 | 24,6 |
| 5              | 9,2  | $\overline{a}$ | 7,9  | 18,7 |                | 3,4            | 2,4  | 18,7 | 6,8  | 11,4 | 28   | 16,5 |
| 6              | 5,8  | 4              | 11,2 | 20,3 | 3,4            |                | 4,8  | 18,8 | 5,2  | 13,3 | 27,4 | 15,9 |
|                | 9,8  | 5,9            | 7,8  | 20,9 | 2,4            | 4,8            |      | 18,8 | 9,1  | 12,3 | 28,7 | 18,8 |
| 8              | 25,5 | 16,2           | 17,2 | 17,8 | 18,7           | 18,8           | 18,8 |      | 26,4 | 7,7  | 25,5 | 31,1 |
| 9              | 2,1  | 6,9            | 14,1 | 23,2 | 6,8            | 5,2            | 9,1  | 26,4 |      | 17,3 | 29,7 | 9,6  |
| 10             | 19   | 8,8            | 8,4  | 1,6  | 11,4           | 13,3           | 12,3 | 7,7  | 17,3 |      | 18,5 | 24,2 |
| $11\,$         | 35,6 | 27,6           | 27,1 | 14,4 | 28             | 27,4           | 28,7 | 25,5 | 29,7 | 18,5 |      | 31,6 |
| 12             | 10,3 | 14,3           | 20,4 | 24,6 | 16,5           | 15,9           | 18,8 | 31,1 | 9,6  | 24,2 | 31,6 |      |

Tabulka 8.: Druhý okruh míst obchodů Lidl.

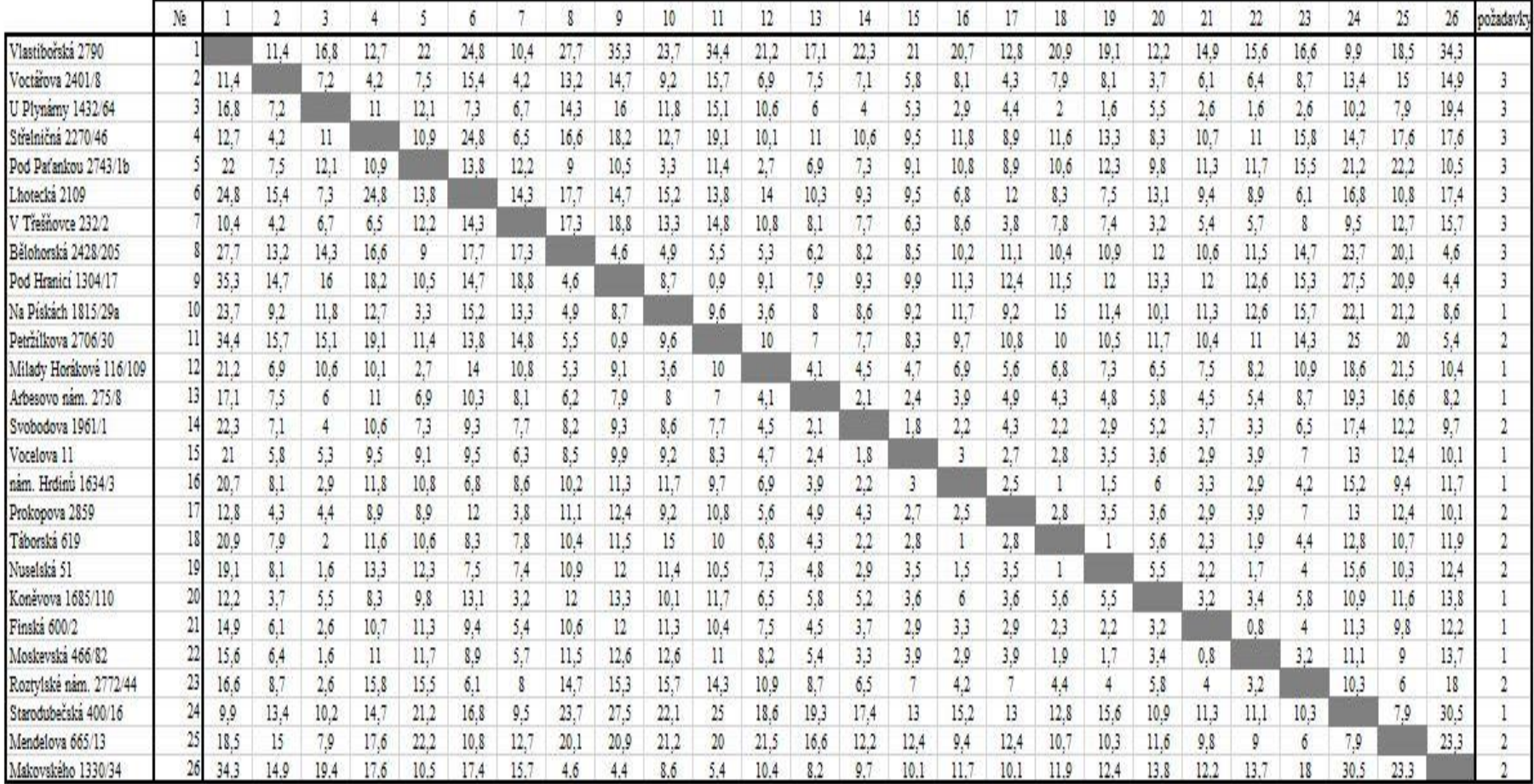

Tabulka 9.: Matice vzdálenosti míst obchodů Kaufland a Tesco expres.

| N <sub>o</sub> | $\mathbf{1}$ | 2              | 3    | 4    | 5.   | 6    |      | 8    | 9    | 10   | 11   | 12                      | 13   | 14             | 15   | 16   |
|----------------|--------------|----------------|------|------|------|------|------|------|------|------|------|-------------------------|------|----------------|------|------|
|                |              | 16,8           | 22   | 27,7 | 35,3 | 23,7 | 34,4 | 21,2 | 17,1 | 22,3 | 21   | 20,7                    | 12,8 | 20,9           | 19,1 | 34,3 |
| 2              | 16,8         |                | 12,1 | 14,3 | 16   | 11,8 | 15,1 | 10,6 | 6    | 4    | 5,3  | 2,9                     | 4,4  | $\overline{2}$ | 1,6  | 19,4 |
| 3              | 22           | 12,1           |      | 9    | 10,5 | 3,3  | 11,4 | 2,7  | 6,9  | 7,3  | 9,1  | 10,8                    | 8,9  | 10,6           | 12,3 | 10,5 |
|                | 27,7         | 14,3           | 9    |      | 4,6  | 4,9  | 5,5  | 5,3  | 6,2  | 8,2  | 8,5  | 10,2                    | 11,1 | 10,4           | 10,9 | 4,6  |
| 5              | 25,3         | 16             | 10,5 | 4,6  |      | 8,7  | 0,9  | 9,1  | 7,9  | 9,3  | 9,9  | 11,3                    | 12,4 | 11,5           | 12   | 4,4  |
| 6              | 23,7         | 11,8           | 3,3  | 4,9  | 8,7  |      | 9,6  | 3,6  | 8    | 8,6  | 9,2  | 11,7                    | 9,2  | 15             | 11,4 | 8,6  |
|                | 34,4         | 15,1           | 11,4 | 5,5  | 0,9  | 9,6  |      | 10   |      | 7,7  | 8,3  | 9,7                     | 10,8 | 10             | 10,5 | 5,4  |
| 8              | 21,2         | 10,6           | 2,7  | 5,3  | 9,1  | 3,6  | 10   |      | 4,1  | 4,5  | 4,7  | 6,9                     | 5,6  | 6,8            | 7,3  | 10,4 |
| 9              | 17,1         | 6              | 6,9  | 6,2  | 7,9  | 8    | 7    | 4,1  |      | 2,1  | 2,4  | 3,9                     | 4,9  | 4,3            | 4,8  | 8,2  |
| 10             | 22,3         | 4              | 7,3  | 8,2  | 9,3  | 8,6  | 7,7  | 4,5  | 2,1  |      | 1,8  | 2,2                     | 4,3  | 2,2            | 2,9  | 9,7  |
| 11             | 21           | 5,3            | 9,1  | 8,5  | 9,9  | 9,2  | 8,3  | 4,7  | 2,4  | 1,8  |      | $\overline{\mathbf{3}}$ | 2,7  | 2,8            | 3,5  | 10,1 |
| 12             | 20.7         | 2,9            | 10,8 | 10,2 | 11,3 | 11,7 | 9,7  | 6,9  | 3,9  | 2,2  | 3    |                         | 2,5  |                | 1,5  | 11,7 |
| 13             | 12,8         | 4,4            | 8,9  | 11,1 | 12,4 | 9,2  | 10,8 | 5,6  | 4,9  | 4,3  | 2,7  | 2,5                     |      | 2,8            | 3,5  | 10,1 |
| 14             | 20,9         | $\overline{2}$ | 10,6 | 10,4 | 11,5 | 15   | 10   | 6,8  | 4,3  | 2,2  | 2,8  | $1\,$                   | 2,8  |                | 1    | 11,9 |
| 15             | 19,1         | 1,6            | 12,3 | 10,9 | 12   | 11,4 | 10,5 | 7,3  | 4,8  | 2,9  | 3,5  | 1,5                     | 3,5  | $\mathbf{1}$   |      | 12,4 |
| 16             | 34,3         | 19,4           | 10,5 | 4,6  | 4,4  | 8,6  | 5,4  | 10,4 | 8,2  | 9,7  | 10,1 | 11,7                    | 10,1 | 11,9           | 12,4 |      |

Tabulka 10.: První okruh míst obchodů Kaufland a Tesco expres.

Tabulka 11.: Druhý okruh míst obchodů Kaufland a Tesco expres.

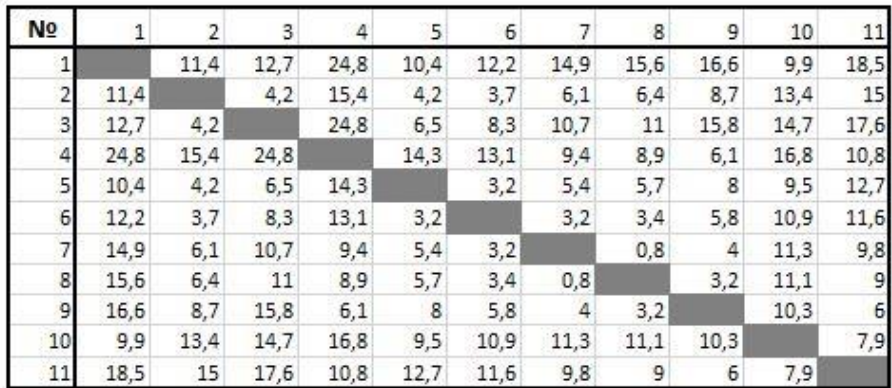

| N <sub>2</sub> |      | $\overline{\phantom{a}}$ | 3    | 4    | 5    | 6    | 7    | 8    | 9    | 10   | 11   | 12   | 13   | 14   | 15   | 16   | 17   | 18   | 19   | 20   |      | 21 Diference |
|----------------|------|--------------------------|------|------|------|------|------|------|------|------|------|------|------|------|------|------|------|------|------|------|------|--------------|
| 1              |      | 14,1                     | 22,6 | 19,4 | 11,5 | 19   | 13,8 | 11,8 | 8,9  | 20,6 | 22,1 | 26,7 | 19,9 | 13,1 | 31,2 | 25,1 | 12,7 | 22,6 | 13,1 | 20,5 | 38,7 | 2,6          |
| 2              | 14,1 |                          | 3,8  | 4,4  | 3,5  | 6,5  | 6,4  | 6    | 6,4  | 10,1 | 11,6 | 11,8 | 10,8 | 9,3  | 11   | 10,9 | 9,5  | 13,5 | 8,1  | 7,4  | 19,4 | 0,3          |
| 3              | 22,6 | 3,8                      |      | 1,7  | 5,8  | 4,5  | 5,9  | 6,9  | 8,8  | 7,4  | 8,8  | 10,1 | 9,4  | 8,7  | 8,8  | 10,7 | 9    | 12,3 | 6,8  | 5,4  | 16   | 2,1          |
| 4              | 19,4 | 4,4                      | 1,7  |      | 5,5  | 3,5  | 4,7  | 5,7  | 7,9  | 6,4  | 8,9  | 11,8 | 8,1  | 7,5  | 1,5  | 12,2 | 7,8  | 11,1 | 5,6  | 4,4  | 17,7 | 0,2          |
| 5              | 11,5 | 3,5                      | 5,8  | 5,5  |      | 8,3  | 4,9  | 3,4  | 3,2  | 10,2 | 11,7 | 13,6 | 9,2  | 8,1  | 12,8 | 14,2 | 9    | 11   | 5,6  | 9,4  | 19,4 | 0,2          |
| 6              | 19   | 6,5                      | 4,5  | 3,5  | 8,3  |      | €    | 8,1  | 10,9 | 3,8  | 5,2  | 15,1 | 5,6  | 7,7  | 13,8 | 17,8 | 8,9  | 8,2  | 7,2  | 0,3  | 22,2 | 3,2          |
| 7              | 13,8 | 6,4                      | 5,9  | 4,7  | 4,9  | 6    |      | 3,2  | 4,6  | 7,4  | 8,8  | 18,6 | 6,6  | 3,4  | 17,3 | 21,1 | 3,7  | 8,4  | 1,7  | 6,9  | 25,5 | 1,5          |
| 8              | 11,8 | 6                        | 6,9  | 5,7  | 3,4  | 8,1  | 3,2  |      | 2,3  | 10   | 11,5 | 22,1 | 9,8  | 5,3  | 15   | 20,4 | 5,4  | 11,6 | 2,8  | 9,9  | 28,8 | 0,5          |
| 9              | 8,9  | 6,4                      | 8,8  | 7,9  | 3,2  | 10,9 | 4,6  | 2,3  |      | 11,9 | 13,4 | 20   | 11,8 | 6,6  | 21,8 | 18,3 | 6,3  | 11,8 | 3,8  | 11,8 | 26,8 | 0,9          |
| 10             | 20,6 | 10,1                     | 7,4  | 6,4  | 10,2 | 3,8  | 7,4  | 10   | 11,9 |      | 2,4  | 15   | 5,7  | 9,4  | 13,7 | 18   | 9,7  | 7,6  | 8,1  | 3,8  | 22,3 | 1,4          |
| 11             | 22,1 | 11,6                     | 8,8  | 8,9  | 11,7 | 5,2  | 8,8  | 11,5 | 13,4 | 2,4  |      | 14,3 | 8,3  | 9,8  | 13   | 16,8 | 11,2 | 10,7 | 9,6  | 5,3  | 21,1 | 2,8          |
| 12             | 26,7 | 11,8                     | 10,1 | 11,8 | 13,6 | 15,1 | 18,6 | 22,1 | 20   | 15   | 14,3 |      | 18,8 | 21,3 |      | 4,5  | 21,6 | 21,4 | 20   | 45   | 9,4  | 2,5          |
| 13             | 19,9 | 10,8                     | 9,4  | 8,1  | 9,2  | 5,6  | 6,6  | 9,8  | 11,8 | 5,7  | 8,3  | 18,8 |      | 5,7  | 17,7 | 19,7 | 5,9  | 4,2  | 6,9  | 7,2  | 25,8 | 1,4          |
| 14             | 13,1 | 9,3                      | 8,7  | 7,5  | 8,1  | 7,7  | 3,4  | 5,3  | 6,6  | 9,4  | 9,8  | 21,3 | 5,7  |      | 19,8 | 23,5 | 0,4  | 5,8  | 2,7  | 9,3  | 27,9 | 2,3          |
| 15             | 31,2 | 11                       | 8,8  | 1,5  | 12,8 | 13,8 | 17,3 | 15   | 21,8 | 13,7 | 13   | 2    | 17,7 | 19,8 |      | 5,9  | 23,5 | 23,3 | 21,9 | 20,1 | 10,4 | 0,5          |
| 16             | 25,1 | 10,9                     | 10,7 | 12,2 | 14,2 | 17,8 | 21,1 | 20,4 | 18,3 | 18   | 16,8 | 4,5  | 19,7 | 23,5 | 5,9  |      | 23,9 | 23,8 | 22,3 | 17,3 |      | 1,4          |
| 17             | 12,7 | 9,5                      | 9    | 7,8  | 9    | 8,9  | 3,7  | 5,4  | 6,3  | 9,7  | 11,2 | 21,6 | 5,9  | 0,4  | 23,5 | 23,9 |      | 5,5  | 3    | 9,6  | 28,2 | 2,6          |
| 18             | 22,6 | 13,5                     | 12,3 | 11,1 | 11   | 8,2  | 8,4  | 11,6 | 11,8 | 7,6  | 10,7 | 21,4 | 4,2  | 5,8  | 23,3 | 23,8 | 5,5  |      | 7,4  | 9,8  | 28,7 | 1,3          |
| 19             | 13,1 | 8,1                      | 6,8  | 5,6  | 5,6  | 7,2  | 1,7  | 2,8  | 3,8  | 8,1  | 9,6  | 20   | 6,9  | 2,7  | 21,9 | 22,3 | 3    | 7,4  |      | 8,3  | 26,5 | 1            |
| 20             | 20,5 | 7,4                      | 5,4  | 4,4  | 9,4  | 0,3  | 6,9  | 9,9  | 11,8 | 3,8  | 5,3  | 15   | 7,2  | 9,3  | 20,1 | 17,3 | 9,6  | 9,8  | 8,3  |      | 22   | 3,5          |
| 21             | 38,7 | 19,4                     | 16   | 17,7 | 19,4 | 22,2 | 25,5 | 28,8 | 26,8 | 22,3 | 21,1 | 9,4  | 25,8 | 27,9 | 10,4 | 9    | 28,2 | 28,7 | 26,5 | 22   |      | 0,4          |
| Diference      | 2,6  | 0,3                      | 2,1  | 0,2  | 0,2  | 3,2  | 1,5  | 0,5  | 0,9  | 1,4  | 2,8  | 2,5  | 1,4  | 2,3  | 0,5  | 1,4  | 2,6  | 1,3  | 1    | 3,5  | 0,4  |              |

Tabulka 12.: První krok Vogelovy aproximační metody.

| N <sub>o</sub> |      | $\overline{2}$ | 3    | 4    | 5    | 6    | 7             | 8    | 9    | 10   | 11   | 12   | 13   | 14   | 15             | 16   | 17   | 18   | 19   | 20       |      | 21 Diference |
|----------------|------|----------------|------|------|------|------|---------------|------|------|------|------|------|------|------|----------------|------|------|------|------|----------|------|--------------|
| 1              |      | 14,1           | 22,6 | 19,4 | 11,5 | 19   | 13,8          | 11,8 | 8,9  | 20,6 | 22,1 | 26,7 | 19,9 | 13,1 | 31,2           | 25,1 | 12,7 | 22,6 | 13,1 | 20,5     | 38,7 | 2,6          |
| 2              | 14,1 |                | 3.8  | 4,4  | 3,5  | 6,5  | 6,4           | 6    | 6,4  | 10,1 | 11,6 | 11,8 | 10,8 | 9,3  | 11             | 10,9 | 9,5  | 13,5 | 8,1  | 7,4      | 19,4 | 0,3          |
| 3              | 22,6 | 3,8            |      | 1,7  | 5,8  | 4,5  | 5,9           | 6,9  | 8,8  | 7,4  | 8,8  | 10,1 | 9,4  | 8,7  | 8,8            | 10,7 | 9    | 12,3 | 6,8  | 5,4      | 16   | 2,1          |
| 4              | 19,4 | 4,4            | 1,7  |      | 5,5  | 3,5  | 4,7           | 5,7  | 7,9  | 6,4  | 8,9  | 11,8 | 8,1  | 7,5  | 1,5            | 12,2 | 7,8  | 11,1 | 5,6  | 4,4      | 17,7 | 0,2          |
| 5              | 11,5 | 3,5            | 5,8  | 5,5  |      | 8,3  | 4,9           | 3,4  | 3,2  | 10,2 | 11,7 | 13,6 | 9,2  | 8,1  | 12,8           | 14,2 | 9    | 11   | 5,6  | 9,4      | 19,4 | 0,2          |
| 6              | 19   | 6,5            | 4,5  | 3,5  | 8,3  |      | $\frac{6}{9}$ | 8,1  | 10,9 | 3,8  | 5,2  | 15,1 | 5,6  | 7,7  | 13,8           | 17,8 | 8,9  | 8,2  | 7,2  | $_{0,3}$ | 22,2 |              |
| π              | 13,8 | 6,4            | 5,9  | 4,7  | 4,9  | 6    |               | 3,2  | 4,6  | 7,4  | 8,8  | 18,6 | 6,6  | 3,4  | 17,3           | 21,1 | 3,7  | 8,4  | 1,7  | 6,9      | 25,5 | 1,5          |
| 8              | 11,8 | 6              | 6,9  | 5,7  | 3,4  | 8,1  | 3,2           |      | 2,3  | 10   | 11,5 | 22,1 | 9,8  | 5,3  | 15             | 20,4 | 5,4  | 11,6 | 2,8  | 9,9      | 28,8 | 0,5          |
| 9              | 8,9  | 6,4            | 8,8  | 7,9  | 3,2  | 10,9 | 4,6           | 2,3  |      | 11,9 | 13,4 | 20   | 11,8 | 6,6  | 21,8           | 18,3 | 6,3  | 11,8 | 3,8  | 11,8     | 26,8 | 0,9          |
| 10             | 20,6 | 10,1           | 7,4  | 6,4  | 40,2 | 3,8  | 7,4           | 40   | 11,9 |      | 2A   | 15   | 5,7  | 9,4  | 13,7           | 18   | 9,7  | 7,6  | 8,1  | 3,8      | 22,3 | 1,4          |
| 11             | 22,1 | 11,6           | 8,8  | 8,9  | 11,7 | 5,2  | 8,8           | 11,5 | 13,4 | 2,4  |      | 14,3 | 8,3  | 9,8  | 13             | 16,8 | 11,2 | 10,7 | 9,6  | 5,3      | 21,1 | 2,8          |
| 12             | 26,7 | 11,8           | 10,1 | 11,8 | 13,6 | 15,1 | 18,6          | 22,1 | 20   | 15   | 44,3 |      | 18,8 | 21,3 | $\overline{2}$ | 4,5  | 21,6 | 21,4 | 20   | 45       | 9,4  | 2,5          |
| 13             | 19,9 | 10,8           | 9,4  | 8,1  | 9,2  | 5,6  | 6,6           | 9,8  | 11,8 | 5,7  | 8,3  | 18,8 |      | 5,7  | 17,7           | 19,7 | 5,9  | 4,2  | 6,9  | 7,2      | 25,8 | 1,4          |
| 14             | 13,1 | 9,3            | 8,7  | 7,5  | 8,1  | 7,7  | 3,4           | 5,3  | 6,6  | 9,4  | 9,8  | 21,3 | 5,7  |      | 19,8           | 23,5 | 0,4  | 5,8  | 2,7  | 9,3      | 27,9 | 2,3          |
| 15             | 31,2 | 11             | 8,8  | 1,5  | 12,8 | 13,8 | 17,3          | 15   | 21,8 | 13,7 | 13   | 2    | 17,7 | 19,8 |                | 5,9  | 23,5 | 23,3 | 21,9 | 20,1     | 10,4 | 0,5          |
| 16             | 25,1 | 10,9           | 10,7 | 12,2 | 14,2 | 17,8 | 21,1          | 20,4 | 18,3 | 18   | 16,8 | 4,5  | 19,7 | 23,5 | 5,9            |      | 23,9 | 23,8 | 22,3 | 17,3     |      | 1,4          |
| 17             | 12,7 | 9,5            | 9    | 7,8  | 9    | 8,9  | 3,7           | 5,4  | 6,3  | 9,7  | 11,2 | 21,6 | 5,9  | 0,4  | 23,5           | 23,9 |      | 5,5  | 3    | 9,6      | 28,2 | 2,6          |
| 18             | 22,6 | 13,5           | 12,3 | 11,1 | 11   | 8,2  | 8,4           | 11,6 | 11,8 | 7,6  | 10,7 | 21,4 | 4,2  | 5,8  | 23,3           | 23,8 | 5,5  |      | 7,4  | 9,8      | 28,7 | 1,3          |
| 19             | 13,1 | 8,1            | 6,8  | 5,6  | 5,6  | 7,2  | 1,7           | 2,8  | 3,8  | 8,1  | 9,6  | 20   | 6,9  | 2,7  | 21,9           | 22,3 | 3    | 7,4  |      | 8,3      | 26,5 |              |
| 20             | 20,5 | 7,4            | 5,4  | 4,4  | 9,4  | 0,3  | 6,9           | 9,9  | 11,8 | 3,8  | 5,3  | 15   | 7,2  | 9,3  | 20,1           | 17,3 | 9,6  | 9,8  | 8,3  |          | 22   | 3,5          |
| 21             | 38,7 | 19,4           | 16   | 17,7 | 19,4 | 22,2 | 25,5          | 28,8 | 26,8 | 22,3 | 21,1 | 9,4  | 25,8 | 27,9 | 10,4           | 9    | 28,2 | 28,7 | 26,5 | 22       |      | 0,4          |
| Diference      | 2,6  | 0,3            | 2,1  | 0,2  | 0,2  | 3,2  | 1,5           | 0,5  | 0,9  | 1,4  | 2,9  | 2,5  | 1,5  | 2,3  | 0,5            | 1,4  | 2,6  | 1,3  | 1    |          | 0,4  |              |

Tabulka 13.: Druhý krok Vogelovy aproximační metody.

| N <sub>2</sub> | 1.   | $\overline{2}$ | 3    | 4    | 5    | 6               | 7    | 8    | 9    | 10   | 11   | 12   | 13   | 14   | 15   | 16   | 17   | 18   | 19   | 20   |      | 21 Diference |
|----------------|------|----------------|------|------|------|-----------------|------|------|------|------|------|------|------|------|------|------|------|------|------|------|------|--------------|
|                |      | 14,1           | 22,6 | 19,4 | 11,5 | 19              | 13,8 | 11,8 | 8,9  | 20,6 | 22,1 | 26.7 | 19,9 | 13,1 | 31,2 | 25,1 | 12,7 | 22,6 | 13,1 | 20,5 | 38.  | 2,6          |
|                | 14,1 |                | 3,8  | 4,4  | 3,5  | 6,5             | 6,4  | 6    | 6,4  | 10.1 | 11,6 | 11,8 | 10.8 | 9,3  | 11   | 10,9 | 9,5  | 13,5 | 8,1  | 7,4  | 19,4 | 0,3          |
| 3              | 22,6 | 3,8            |      | 1,7  | 5,8  | 4,5             | 5,9  | 6,9  | 8,8  | 7,4  | 8,8  | 10,1 | 9,4  | 8,7  | 8,8  | 10,7 | 9    | 12,3 | 6,8  | 5,4  | 16   | 2,1          |
| $\overline{4}$ | 19,4 | 4,4            | 1,7  |      | 5,5  | 3,5             | 4,7  | 5,7  | 7,9  | 6.4  | 8,9  | 11,8 | 8,1  | 7,5  | 1,5  | 12,2 | 7,8  | 11,1 | 5,6  | 4,4  | 17.7 | 0,2          |
|                | 11,5 | 3,5            | 5,8  | 5,5  |      | 8,3             | 4,9  | 3,4  | 3,2  | 10,2 | 11,7 | 13,6 | 9,2  | 8,1  | 12,8 | 14,2 | 9    | 11   | 5,6  | 9,4  | 19,4 | 0.2          |
| 6              | 19   | 6,5            | 4,5  | 3,5  | 8,3  |                 | 6    | 8,1  | 10,9 | 3,8  | 5,2  | 15,1 | 5,6  | 7,7  | 13,8 | 17,8 | 8,9  | 8,2  | 7,2  |      | 22,2 |              |
|                | 13,8 | 6,4            | 5,9  | 4,7  | 4,9  | $\ddot{\theta}$ |      | 3,2  | 4,6  | 7,4  | 8,8  | 18,6 | 6,6  | 3,4  | 17,3 | 21,1 | 3,7  | 8,4  | 1,7  | 6,9  | 25,5 | 1,5          |
| 8              | 11,8 | 6              | 6,9  | 5,7  | 3,4  | 8,1             | 3,2  |      | 2,3  | 10   | 11,5 | 22,1 | 9,8  | 5,3  | 15   | 20,4 | 5,4  | 11,6 | 2,8  | 9,9  | 28,8 | 0,5          |
| 9              | 8.9  | 6,4            | 8,8  | 7,9  | 3,2  | 10,9            | 4,6  | 2,3  |      | 11,9 | 13,4 | 20   | 11,8 | 6,6  | 21,8 | 18,3 | 6,3  | 11,8 | 3,8  | 11,8 | 26,8 | 0.9          |
| 10             | 20,6 | 10,1           | 7,4  | 6,4  | 10,2 | 3,8             | 7,4  | 40   | 44,9 |      |      | 15   | 5,7  | 9,4  | 13,7 | 18   | 9,7  | 7,6  | 8,1  | 3,8  | 22,3 |              |
| 11             | 22,1 | 11,6           | 8,8  | 8,9  | 11,7 | 5,2             | 8,8  | 11,5 | 13,4 | 2,4  |      | 44,3 | 8,3  | 9,8  | 43   | 16,8 | 11,2 | 10,7 | 9,6  | 5,3  | 21,1 | 3,1          |
| 12             | 26.7 | 11,8           | 10,1 | 11,8 | 13,6 | 15,1            | 18,6 | 22,1 | 20   | 15   | 14,3 |      | 18,8 | 21,3 |      | 4,5  | 21,6 | 21,4 | 20   | 45   | 9,4  | 2,5          |
| 13             | 19,9 | 10,8           | 9,4  | 8,1  | 9,2  | 5,6             | 6,6  | 9,8  | 11,8 | 5,7  | 8,3  | 18,8 |      | 5.7  | 17,7 | 19,7 | 5,9  | 4,2  | 6,9  | 7,2  | 25,8 | 1,4          |
| 14             | 13,1 | 9,3            | 8,7  | 7,5  | 8,1  | 7,7             | 3,4  | 5,3  | 6,6  | 9,4  | 9,8  | 21,3 | 5,7  |      | 19,8 | 23,5 | 0,4  | 5,8  | 2,7  | 9,3  | 27,9 | 2,3          |
| 15             | 31,2 | 11             | 8,8  | 1,5  | 12,8 | 13,8            | 17,3 | 15   | 21,8 | 13,7 | 43   | 2    | 17.7 | 19,8 |      | 5,9  | 23.5 | 23,3 | 21,9 | 20,1 | 10,4 | 0,5          |
| 16             | 25,1 | 10,9           | 10,7 | 12,2 | 14,2 | 17,8            | 21,1 | 20,4 | 18,3 | 18   | 16,8 | 4,5  | 19,7 | 23,5 | 5,9  |      | 23,9 | 23,8 | 22,3 | 17,3 |      | 1,4          |
| 17             | 12,7 | 9,5            | 9    | 7,8  | 9    | 8,9             | 3,7  | 5,4  | 6,3  | 9,7  | 44,2 | 21,6 | 5,9  | 0,4  | 23,5 | 23,9 |      | 5,5  | 3    | 9,6  | 28,2 | 2,6          |
| 18             | 22,6 | 13,5           | 12,3 | 11,1 | 11   | 8,2             | 8,4  | 11,6 | 11,8 | 7.6  | 10,7 | 21,4 | 4,2  | 5,8  | 23,3 | 23,8 | 5,5  |      | 7,4  | 9,8  | 28,7 | 1,3          |
| 19             | 13,1 | 8,1            | 6,8  | 5,6  | 5,6  | 7,2             | 1,7  | 2,8  | 3,8  | 8,1  | 9,6  | 20   | 6,9  | 2,7  | 21,9 | 22,3 | 3    | 7,4  |      | 8,3  | 26,5 |              |
| 20             | 20,5 | 7,4            | 5,4  | 4,4  | 9,4  | 0,3             | 6,9  | 9,9  | 11,8 | 3.8  | 5,3  | 15   | 7,2  | 9,3  | 20,1 | 17,3 | 9,6  | 9,8  | 8,3  |      | 22   | 3,5          |
| 21             | 38,7 | 19,4           | 16   | 17,7 | 19,4 | 22,2            | 25,5 | 28,8 | 26,8 | 22,3 | 21,1 | 9,4  | 25,8 | 27,9 | 10,4 | 9    | 28,2 | 28.7 | 26,5 | 22   |      | 0.4          |
| Diference      | 2,6  | 0,3            | 2,1  | 0,2  | 0.2  | 3,2             | 1,5  | 0.5  | 0,9  | 1,4  |      | 2.5  | 1,5  | 2,3  | 0,5  | 1,4  | 2.6  | 1,3  |      |      | 0,4  |              |

Tabulka 14.: Třetí krok Vogelovy aproximační metody.

| N <sub>o</sub> |      | 2          | 3    | Δ    | 5               | 6    | 7          | 8    | 9    | 10   | 11   | 12   | 13   | 14   | 15              | 16   | 17   | 18   | 19   | 20   |         | 21 Diference |
|----------------|------|------------|------|------|-----------------|------|------------|------|------|------|------|------|------|------|-----------------|------|------|------|------|------|---------|--------------|
|                |      | 14,1       | 22,6 | 19.4 | 11,5            | 19   | 13,8       | 11,8 | 89   | 20,6 | 22,1 | 26,7 | 19,9 | 13,1 | 31,2            | 25,1 | 12,7 | 22,6 | 13,1 | 20,5 | 38,7    |              |
| $\overline{2}$ | 14,1 |            | 3,8  | 4,4  | 3,5             | 6,5  | 6,4        | €    | 6,4  | 10,1 | 11,6 | 11,8 | 10,8 | 9,3  | $\overline{11}$ | 40,9 | 9,5  | 13,5 | 8,1  | 7,4  | 19,4    |              |
| 3              | 22,6 | 3,8        |      | 1,7  | 5,8             | 4,5  | 5,9        | 6,9  | 8,8  | 7,4  | 8,8  | 40,1 | 9,4  | 8,7  | 8,8             | 10,7 | g    | 12,3 | 6,8  | 5,4  | 16      |              |
| 4              | 19,4 | 4,4        | 1,7  |      | 5,5             | 3,5  | 4,7        | 5,7  | 7,9  | 6,4  | 8,9  | 11,8 | 8,1  | 7,5  | 1,5             | 12,2 | 7,8  | 11,1 | 5,6  | 4,4  | 17,7    |              |
| 5              | 11,5 | 3,5        | 5,8  | 5,5  |                 | 8,3  | 4,9        | 3,4  | 3,2  | 40,2 | 11,7 | 13,6 | 9,2  | 8,1  | 12,8            | 14,2 | g    | 11   | 5,6  | 9,4  | 19,4    |              |
| 6              | 49   | 6,5        | 4,5  | 3,5  | 8,3             |      | $\epsilon$ | 8,1  | 10,9 | 3,8  | 5,2  | 15,1 | 5,6  | 7,7  | 13,8            | 17,8 | 8,9  | 8,2  | 7,2  | 0,3  | 22,2    |              |
| 7              | 13,8 | 6,4        | 5,9  | 4,7  | 4,9             | 6    |            | 3,2  | 4,6  | 7,4  | 8,8  | 18,6 | 6,6  | 3,4  | 17,3            | 21,1 | 3,7  | 8,4  | 1,7  | 6,9  | 25,5    |              |
| 8              | 11,8 | $\epsilon$ | 6,9  | 5,7  | 3,4             | 8,1  | 3.2        |      | 2,3  | 40   | 11,5 | 22,1 | 9,8  | 5,3  | 15              | 20,4 | 5,4  | 11,6 | 2,8  | 9,9  | 28,8    |              |
| 9              | 8,9  | 6,4        | 8,8  | 7,9  | 3,2             | 40,9 | 4,6        | 2,3  |      | 11,9 | 13,4 | 20   | 11,8 | 6,6  | 21,8            | 18,3 | 6,3  | 11,8 | 3,8  | 11,8 | 26,8    |              |
| 10             | 20,6 | 10,1       | 7,4  | 6,4  | 10,2            | 3,8  | 7,4        | 40   | 11,9 |      | 2.4  | 45   | 5,7  | 9,4  | 13,7            | 18   | 9,7  | 7,6  | 8,1  | 3,8  | 22,3    |              |
| 11             | 22,1 | 11,6       | 8,8  | 8,9  | 11,7            | 5,2  | 8,8        | 11,5 | 13,4 | 2,4  |      | 14,3 | 8,3  | 9,8  | 13              | 16,8 | 11,2 | 10,7 | 9,6  | 5,3  | 21,1    |              |
| 12             | 26,7 | 11,8       | 40,1 | 11,8 | 13,6            | 15,1 | 18,6       | 22,1 | 20   | 45   | 44,3 |      | 18,8 | 21,3 | $\overline{2}$  | 45   | 21,6 | 21,4 | 20   | 15   | 9,4     |              |
| 13             | 19,9 | 10,8       | 9,4  | 8,1  | 9,2             | 5,6  | 6,6        | 9,8  | 11,8 | 5,7  | 8,3  | 18,8 |      | 5,7  | 17,7            | 19,7 | 5,9  | 4,2  | 6,9  | 7,2  | 25,8    |              |
| 14             | 13,1 | 9,3        | 8,7  | 7,5  | 8,1             | 7,7  | 3,4        | 5,3  | 6,6  | 9,4  | 9,8  | 24,3 | 5,7  |      | 19,8            | 23,5 | 0,4  | 5,8  | 2,7  | 9,3  | 27,9    |              |
| 15             | 31,2 | 11         | 8,8  | 4,5  | 12,8            | 13,8 | 17,3       | 15   | 21,8 | 13,7 | 13   |      | 17,7 | 19,8 |                 | 5,9  | 23,5 | 23,3 | 21,9 | 20,1 | 10,4    |              |
| 16             | 25,1 | 10,9       | 40,7 | 12,2 | 14,2            | 17,8 | 21,1       | 20,4 | 18,3 | 48   | 16,8 | 4,5  | 19,7 | 23,5 | 5,9             |      | 23,9 | 23,8 | 22,3 | 17,3 |         |              |
| 17             | 12,7 | 9,5        | ۹    | 7,8  | ۹               | 8,9  | 3,7        | 5,4  | 6,3  | 9,7  | 44,2 | 21,6 | 5,9  | 0,4  | 23,5            | 23,9 |      | 5.5  | 3    | 9,6  | 28,2    |              |
| 18             | 22,6 | 13,5       | 12,3 | 11,1 | $\overline{11}$ | 8,2  | 8,4        | 11,6 | 11,8 | 7,6  | 40,7 | 21,4 | 4,2  | 5,8  | 23,3            | 23,8 | 5,5  |      | 7,4  | 9,8  | 28,7    |              |
| 19             | 13,1 | 8,1        | 6,8  | 5,6  | 5,6             | 7,2  | 1,7        | 2,8  | 3,8  | 8,1  | 9,6  | 20   | 6,9  | 2,7  | 21,9            | 22,3 | з    | 74   |      | 8,3  | 26,5    |              |
| 20             | 20,5 | 7,4        | 5,4  | 4.4  | 9,4             | 0,3  | 6,9        | وو   | 11,8 | 3,8  | 5,3  | 45   | 7,2  | 9,3  | 20,1            | 17,3 | 9,6  | 9,8  | 8,3  |      | $^{22}$ |              |
| 21             | 38,7 | 19,4       |      | 17,7 | 19,4            | 22,2 | 25,5       | 28,8 | 26,8 | 22,3 | 21,1 | 9.4  | 25,8 | 27,9 | 10,4            | 9    | 28,2 | 28,7 | 26,5 | 22   |         |              |
| Diference      |      |            |      |      |                 |      |            |      |      |      |      |      |      |      |                 |      |      |      |      |      |         |              |

Tabulka 15.: Výsledná tabulka Vogelovy aproximační metody.

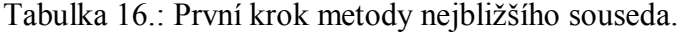

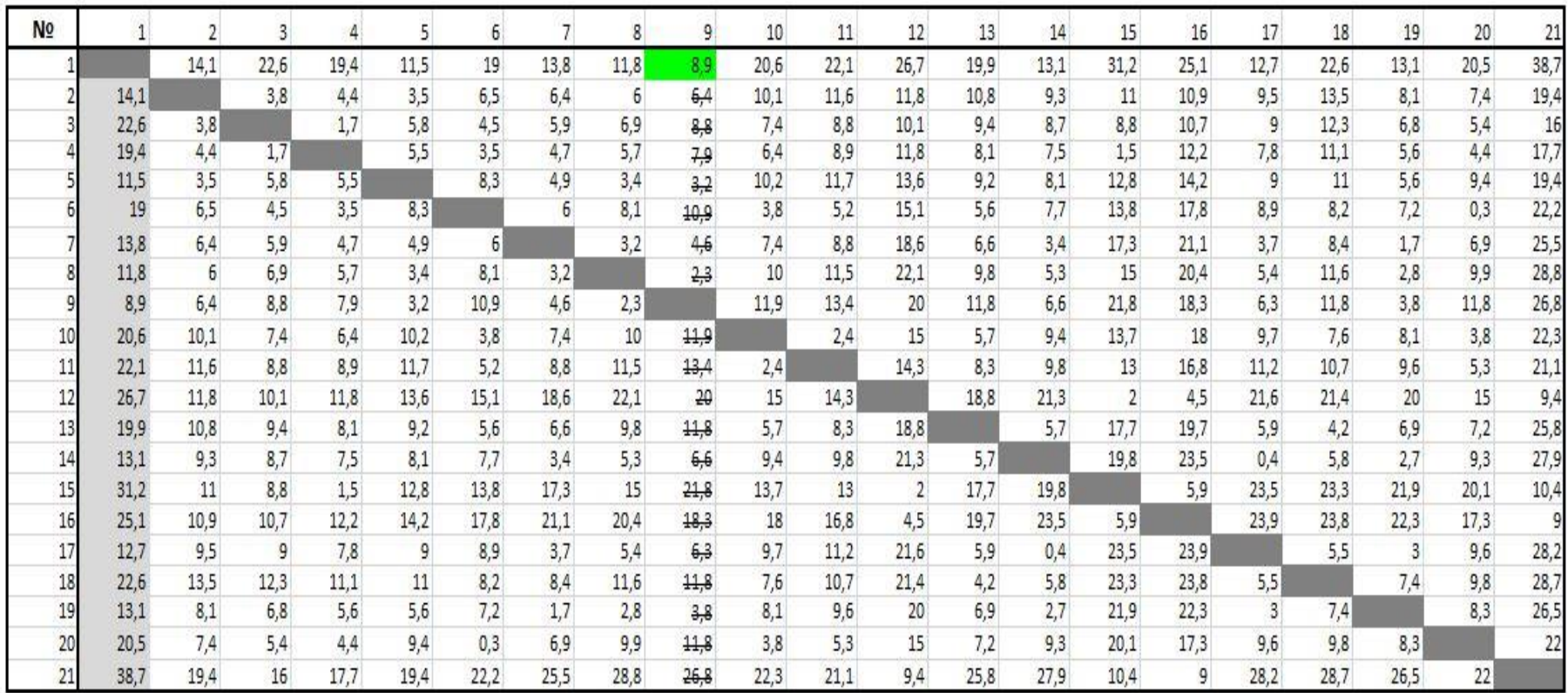

| N <sub>o</sub> |      | $\overline{2}$ |      |      | 5    | 6    |      | 8               | 9    | 10   | 11   | 12             | 13   | 14   | 15                      | 16   | 17   | 18   | 19   | 20   | 21   |
|----------------|------|----------------|------|------|------|------|------|-----------------|------|------|------|----------------|------|------|-------------------------|------|------|------|------|------|------|
|                |      | 14,1           | 22,6 | 19,4 | 11,5 | 19   | 13,8 | 11,8            | 89   | 20,6 | 22,1 | 26,7           | 19,9 | 13,1 | 31,2                    | 25,1 | 12,7 | 22,6 | 13,1 | 20,5 | 38,7 |
|                | 14,1 |                | 3,8  | 4,4  | 3,5  | 6,5  | 6,4  | 6               | 6,4  | 10,1 | 11,6 | 11,8           | 10,8 | 9,3  | 11                      | 10,9 | 9,5  | 13,5 | 8,1  | 7,4  | 19,4 |
|                | 22,6 | 3,8            |      | 1,7  | 5,8  | 4,5  | 5,9  | 6,9             | 8,8  | 7,4  | 8,8  | 10,1           | 9,4  | 8,7  | 8,8                     | 10,7 | 9    | 12,3 | 6,8  | 5,4  | 16   |
|                | 19,4 | 4,4            | 1,7  |      | 5,5  | 3,5  | 4,7  | 5,7             | 7,9  | 6,4  | 8,9  | 11,8           | 8,1  | 7,5  | 1,5                     | 12,2 | 7,8  | 11,1 | 5,6  | 4,4  | 17,7 |
|                | 11,5 | 3,5            | 5,8  | 5,5  |      | 8,3  | 4,9  | 3,4             | 3,2  | 10,2 | 11,7 | 13,6           | 9,2  | 8,1  | 12,8                    | 14,2 | 9    | 11   | 5,6  | 9,4  | 19,4 |
|                | 19   | 6,5            | 4,5  | 3,5  | 8,3  |      |      | 8,1             | 10,9 | 3,8  | 5,2  | 15,1           | 5,6  | 7,7  | 13,8                    | 17,8 | 8,9  | 8,2  | 7,2  | 0,3  | 22,2 |
|                | 13,8 | 6,4            | 5,9  | 4,7  | 4,9  | 6    |      | 3,2             | 4,6  | 7,4  | 8,8  | 18,6           | 6,6  | 3,4  | 17,3                    | 21,1 | 3,7  | 8,4  | 1,7  | 6,9  | 25,5 |
|                | 11,8 | 6              | 6,9  | 5,7  | 3,4  | 8,1  | 3,2  |                 | 2,3  | 10   | 11,5 | 22,1           | 9,8  | 5,3  | 15                      | 20,4 | 5,4  | 11,6 | 2,8  | 9,9  | 28,8 |
|                | 8,9  | 6,4            | 8,8  | 7,9  | 3,2  | 10,9 | 4,6  |                 |      | 11,9 | 13,4 | 20             | 11,8 | 6,6  | 21,8                    | 18,3 | 6,3  | 11,8 | 3,8  | 11,8 | 26,8 |
| 10             | 20,6 | 10,1           | 7,4  | 6,4  | 10,2 | 3,8  | 7,4  | $\overline{10}$ | 11,9 |      | 2,4  | 15             | 5,7  | 9,4  | 13,7                    | 18   | 9,7  | 7,6  | 8,1  | 3,8  | 22,3 |
|                | 22,1 | 11,6           | 8,8  | 8,9  | 11,7 | 5,2  | 8,8  | 11,5            | 13,4 | 2,4  |      | 14,3           | 8,3  | 9,8  | 13                      | 16,8 | 11,2 | 10,7 | 9,6  | 5,3  | 21,1 |
| 12             | 26,7 | 11,8           | 10,1 | 11,8 | 13,6 | 15,1 | 18,6 | 22,1            | 20   | 15   | 14,3 |                | 18,8 | 21,3 | $\overline{\mathbf{c}}$ | 4,5  | 21,6 | 21,4 | 20   | 15   | 9,4  |
| 13             | 19,9 | 10,8           | 9,4  | 8,1  | 9,2  | 5,6  | 6,6  | 9,8             | 11,8 | 5,7  | 8,3  | 18,8           |      | 5,7  | 17,7                    | 19,7 | 5,9  | 4,2  | 6,9  | 7,2  | 25,8 |
| 14             | 13,1 | 9,3            | 8,7  | 7,5  | 8,1  | 7,7  | 3,4  | 5,3             | 6,6  | 9,4  | 9,8  | 21,3           | 5,7  |      | 19,8                    | 23,5 | 0,4  | 5,8  | 2,7  | 9,3  | 27,9 |
| 15             | 31,2 | 11             | 8,8  | 1,5  | 12,8 | 13,8 | 17,3 | $\ddagger$      | 21,8 | 13,7 | 13   | $\overline{2}$ | 17,7 | 19,8 |                         | 5,9  | 23,5 | 23,3 | 21,9 | 20,1 | 10,4 |
| 16             | 25,1 | 10,9           | 10,7 | 12,2 | 14,2 | 17,8 | 21,1 | 20,4            | 18,3 | 18   | 16,8 | 4,5            | 19,7 | 23,5 | 5,9                     |      | 23,9 | 23,8 | 22,3 | 17,3 | 9    |
| 17             | 12,7 | 9,5            | 9    | 7,8  | 9    | 8,9  | 3,7  | 5,4             | 6,3  | 9,7  | 11,2 | 21,6           | 5,9  | 0,4  | 23,5                    | 23,9 |      | 5,5  | 3    | 9,6  | 28,2 |
| 18             | 22,6 | 13,5           | 12,3 | 11,1 | 11   | 8,2  | 8,4  | 11,6            | 11,8 | 7,6  | 10,7 | 21,4           | 4,2  | 5,8  | 23,3                    | 23,8 | 5,5  |      | 7,4  | 9,8  | 28,7 |
| 19             | 13,1 | 8,1            | 6,8  | 5,6  | 5,6  | 7,2  | 1,7  | 2,8             | 3,8  | 8,1  | 9,6  | 20             | 6,9  | 2,7  | 21,9                    | 22,3 |      | 7,4  |      | 8,3  | 26,5 |
| 20             | 20,5 | 7,4            | 5,4  | 4,4  | 9,4  | 0,3  | 6,9  | 9,9             | 11,8 | 3,8  | 5,3  | 15             | 7,2  | 9,3  | 20,1                    | 17,3 | 9,6  | 9,8  | 8,3  |      | 22   |
| 21             | 38,7 | 19,4           | 16   | 17,7 | 19,4 | 22,2 | 25,5 | 28,8            | 26,8 | 22,3 | 21,1 | 9,4            | 25,8 | 27,9 | 10,4                    | 9    | 28,2 | 28,7 | 26,5 | 22   |      |

Tabulka 17.: Druhý krok metody nejbližšího souseda.

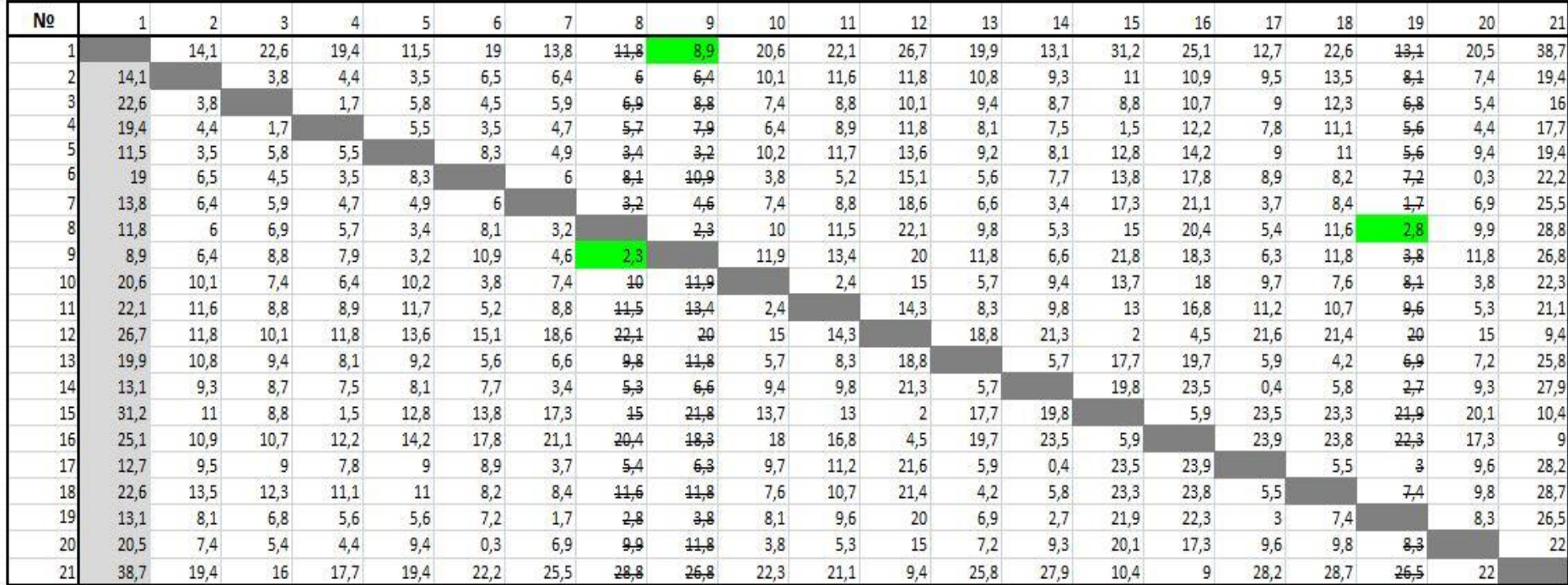

Tabulka 18.: Druhý krok metody nejbližšího souseda.

| N <sub>o</sub> |      |                |                |      | 5               | 6    |               | 8          | q    | 10 <sub>1</sub> | 11            | 12         | 13            | 14              | 15                      | 16   | 17            | 18                      | 19            | 20         | 21   |
|----------------|------|----------------|----------------|------|-----------------|------|---------------|------------|------|-----------------|---------------|------------|---------------|-----------------|-------------------------|------|---------------|-------------------------|---------------|------------|------|
|                |      | 14.1           | 22.6           | 19,4 | 11,5            | 19   | 13,8          | 11,8       | 8,9  | 20,6            | 22,1          | 26,7       | 19,9          | 13,1            | 31,2                    | 25,1 | 12,7          | 22,6                    | 13,1          | 20,5       | 38,7 |
|                | 14,1 |                | 3,8            | 4,4  | 35              | 6,5  | 6,4           | €          | 6,4  | 40,1            | 11,6          | 11,8       | 10,8          | 9,3             | $\downarrow \downarrow$ | 10,9 | 9,5           | 13,5                    | 8,1           | 7,4        | 19,4 |
|                | 22,6 | 3,8            |                |      | 5,8             | 4,5  | 5,9           | 6,9        | 8,8  | 7,4             | 8,8           | 10,1       | 9,4           | 8,7             | 8,8                     | 10,7 | 9             | 12,3                    | 6,8           | 5,4        | 16   |
|                | 19,4 | 4,4            | $\frac{17}{2}$ |      | 5,5             | 3,5  | 47            | 5,7        | 7,9  | 6,4             | 8,9           | 11,8       | 8,1           | 7,5             |                         | 12,2 | 7,8           | 11,1                    | 5,6           | 4,4        | 17,7 |
|                | 11,5 | 3,5            | 5,8            | 5,5  |                 | 8,3  | 4,9           | 3,4        | 3,2  | 40,2            | 11,7          | 13,6       | 9,2           | 8,1             | 12,8                    | 14,2 | 9             | $\downarrow \downarrow$ | 5,6           | 9/         | 19,4 |
|                | 19   | 6,5            | 4,5            | 3,5  | 8,3             |      |               | 8,1        | 40,9 | 3,8             | 5,2           | 15,1       | $\frac{5}{2}$ | 7,7             | 13,8                    | 17,8 | 8,9           | 8,2                     | 7,2           | 0,3        | 22,2 |
|                | 13,8 | 6,4            | 5,9            | 47   | 4,9             | 6    |               | 3,2        | 4,6  | 74              | 8,8           | 18,6       | 6,6           | 3,4             | 17,3                    | 21,1 | 3,7           | 8,4                     | 1,7           | 6,9        | 25,5 |
|                | 11,8 | 6              | 6,9            | 5,7  | 3,4             | 8,1  | 3,2           |            | 2,3  | 40              | 11,5          | 22,1       | 9,8           | 5,3             | $\overline{15}$         | 20,4 | 5,4           | 44,6                    | 2,8           | 9,9        | 28,8 |
|                | 8,9  | 6,4            | 8,8            | 7,9  | 3,2             | 40,9 | 4,6           |            |      | 44,9            | 13,4          | 20         | 11,8          | 6,6             | 21,8                    | 18,3 | 6,3           | 44,8                    | 3,8           | 11,8       | 26,8 |
| 10             | 20,6 | 40,1           | 7,4            | 6,4  | 40,2            | 3,8  | 74            | 40         | 44,9 |                 |               | $\ddagger$ | 5,7           | 9,4             | 13,7                    | 18   | 9,7           | 7,6                     | 8,1           | 3,8        | 22,3 |
| 11             | 22,1 | 11,6           | 8.8            | 8,9  | 11,7            | 5,2  | 8,8           | 11,5       | 13,4 | 2,4             |               | 14,3       | 8,3           | 9,8             | $\frac{13}{2}$          | 16,8 | 11,2          | 40,7                    | 9,6           | 5,3        | 21,1 |
| 12             | 26,7 | 11,8           | 10,1           | 11,8 | 13,6            | 15,1 | 18,6          | 22,1       | 20   | $\ddagger$      | 14,3          |            | 18,8          | 21,3            | 2                       |      | 21,6          | 21,4                    | 20            | $\ddagger$ | 9,4  |
| 13             | 19,9 | 40,8           | 9,4            | 8,1  | 9,2             | 5.6  | 6,6           | 9,8        | 11,8 | 5,7             | 8,3           | 18,8       |               | 5,7             | 17,7                    | 19,7 | 5,9           | 4,2                     | 6,9           | 7,2        | 25,8 |
| 14             | 13,1 | 9,3            | 8,7            | 7,5  | 8,1             | 7,7  | 3,4           | 5,3        | 6,6  | 9,4             | 9,8           | 21,3       | 5,7           |                 | 19,8                    | 23,5 | 0.4           | 5,8                     | 27            | 9,3        | 27,9 |
| 15             | 31,2 | $\! \! 1 \! 1$ | 8,8            | 1,5  | 12,8            | 13,8 | 17,3          | $\ddagger$ | 21,8 | 13,7            | $\frac{1}{3}$ |            | 17,7          | 19,8            |                         | 5,9  | 23,5          | 23,3                    | 21,9          | 20,1       | 10,4 |
| 16             | 25,1 | 40,9           | 10,7           | 12,2 | 14,2            | 17,8 | 21,1          | 20,4       | 18,3 | 18              | 16,8          | 4,5        | 19,7          | 23,5            | 5,9                     |      | 23,9          | 23,8                    | 22,3          | 17,3       |      |
| 17             | 12,7 | 9,5            | 9              | 7,8  | 9               | 8,9  | 3,7           | 5,4        | 6,3  | 9,7             | 11,2          | 21,6       | 5,9           | $\frac{0.4}{0}$ | 23,5                    | 23,9 |               | 5,5                     | $\frac{3}{2}$ | 9,6        | 28,2 |
| 18             | 22,6 | 13,5           | 12,3           | 11,1 | $\overline{11}$ | 8,2  | $\frac{8}{4}$ | 11,6       | 11,8 | 7,6             | 10,7          | 21,4       |               | 5,8             | 23,3                    | 23,8 | 5,5           |                         | 7,4           | 9,8        | 28,7 |
| 19             | 13,1 | 8,1            | 6,8            | 5,6  | 5,6             | 7,2  | 17            | 2,8        | 3,8  | 8,1             | 9,6           | 20         | 6,9           | 2,7             | 21,9                    | 22,3 | $\frac{3}{2}$ | 7,4                     |               | 8,3        | 26,5 |
| 20             | 20,5 | 7,4            | 5,4            | 44   | 9,4             | 0,3  | 6,9           | 9,9        | 11,8 | 3,8             | 5,3           | 45         | 7,2           | $^{9,3}$        | 20,1                    | 17,3 | 9,6           | 9,8                     | 8,3           |            | 22   |
| 21             | 38,7 | 19.4           | 16             | 17,7 | 19,4            | 22,2 | 25,5          | 28,8       | 26,8 | 22,3            | 21,1          | 9,4        | 25,8          | 27,9            | 10,4                    | Q    | 28,2          | 28,7                    | 26,5          | 22         |      |

Tabulka 19.: Výsledná tabulka metody nejbližšího souseda.

|          | 2              | 3    | 4    | 5      | 6      |         | 8              | 9       | 10     | 11   | 12   | 13     | 14      | 15   | 16   | 17             | 18     | 19      | 20     | 21   |
|----------|----------------|------|------|--------|--------|---------|----------------|---------|--------|------|------|--------|---------|------|------|----------------|--------|---------|--------|------|
| $1 - 2$  |                | 18.8 | 15   | 8      | 12,5   | 7,4     | 5,8            |         | 10,5   | 10,5 | 14,9 | 9,1    | 3,8     | 20,2 | 14,2 | 3,2            | 9,1    | 5       | 13,1   | 19,3 |
| $1 - 3$  | 10,3           |      | 17,7 | 5,7    | 14,5   | 7,9     | 4,9            |         | 13,2   | 13,3 | 16,6 | 10,5   | 4,4     | 22,4 | 14,4 | 3,7            | 10,3   | 6,3     | 15,1   | 22,7 |
| $1 - 4$  | 9,7            | 20,9 |      |        | 15,5   | 9,1     | 6,1            |         | 14,2   | 13,2 | 14,9 | 11,8   | 5,6     | 29,7 | 12,9 | 4,9            | 11,5   | 7,5     | 16,1   | 21   |
| $1 - 5$  | 10,6           | 16,8 | 13,9 |        | 10,7   | 8,9     | 8,4            | 5.7     | 10,4   | 10,4 | 13,1 | 10,7   |         | 18,4 | 10,9 | 3.7            | 11,6   | 7,5     | 11,1   | 19,3 |
| $1 - 6$  | 7,6            | 18,1 | 15,9 | 3,2    |        | 7,8     | 3,7            |         | 16,8   | 16,9 | 11,6 | 14,3   | 5,4     | 17,4 | 7,3  | 3,8            | 14,4   | 5,9     | 20,2   | 16,5 |
| $1 - 7$  | 7,7            | 16,7 | 14,7 | 6,6    | 13     |         | 8.6            | 4,3     | 13,2   | 13,3 | 8,1  | 13,3   | 9,7     | 13,9 |      | 9              | 14,2   | 11,4    | 13,6   | 13,2 |
| $1 - 8$  | 8,1            | 15,7 | 13,7 | 8,1    | 10,9   | 10,6    |                | 6.6     | 10,6   | 10,6 | 4.6  | 10,1   | 7,8     | 16,2 | 4,7  | 7,3            | 11     | 10,3    | 10,6   | 9,9  |
| $1 - 9$  | 7,7            | 13,8 | 11,5 | 8,3    | 8,1    | 9,2     | 9,5            |         | 8,7    | 8,7  | 6,7  | 8,1    | 6,5     | 9,4  | 6,8  | 6,4            | 10,8   | 9,3     | 8,7    | 11,9 |
| $1 - 10$ | 4              | 15,2 | 13   | 1,3    | 15,2   | 6,4     | 1,8            |         |        | 19,7 | 11,7 | 14,2   | 3,7     | 17,5 | 7,1  | $\overline{3}$ | 15     | 5       | 16,7   | 16,4 |
| $1 - 11$ | 2,5            | 13,8 | 10,5 | $-0,2$ | 13,8   | 5       | 0,3            |         | 18,2   |      | 12,4 | 11,6   | 3,3     | 18,2 | 8,3  | 1,5            | 11,9   | 3,5     | 15,2   | 17,6 |
| $1 - 12$ | 2,3            | 12,5 | 7,6  | $-2,1$ | 3,9    | $-4,8$  | $-10,3$        | $-11.1$ | 5,6    | 7,8  |      | 1,1    | $-8,2$  | 29,2 | 20,6 | $-8,9$         | 1,2    | $-6,9$  | 5,5    | 29,3 |
| $1 - 13$ | 3,3            | 13,2 | 11,3 | 2,3    | 13,4   | 7,2     | $\overline{2}$ | $-2,9$  | 14,9   | 13,8 | 7,9  |        | 7,4     | 13,5 | 5,4  | 6,8            | 18,4   | 6,2     | 13,3   | 12,9 |
| $1 - 14$ | 4,8            | 13,9 | 11,9 | 3,4    | 11,3   | 10,4    | 6,5            | 2,3     | 11,2   | 12,3 | 5,4  | 14,2   |         | 11,4 | 16   | 12,3           | 16,8   | 10,4    | 11,2   | 10,8 |
| $1 - 15$ | 3,1            | 13,8 | 17,9 | $-1,3$ | 5,2    | $-3,5$  | $-3,2$         | $-12,9$ | 6,9    | 9,1  | 24,7 | 2,2    | $-6,7$  |      | 19,2 | $-10,8$        | $-0,7$ | $-8,8$  | 0,4    | 28,3 |
| $1 - 16$ | 3,2            | 11,9 | 7,2  | $-2,7$ | 1,2    | $-7,3$  | $-8,6$         | $-9,4$  | 2,6    | 5,3  | 22,2 | 0,2    | $-10,4$ | 25,3 |      | $-11.$         | $-1,2$ | $-9,2$  | 3,2    | 29,7 |
| $1 - 17$ | 4,6            | 13,6 | 11,6 | 2,5    | 10,1   | 10,1    | 6,4            | 2,6     | 10,9   | 10,9 | 5,1  | 14     | 12,7    | 7,7  |      |                | 17,1   | 10,1    | 10,9   | 10,5 |
| $1 - 18$ | 0,6            | 10,3 | 8,3  | 0,5    | 10,8   | 5,4     | 0,2            | $-2,9$  | 13     | 11,4 | 5,3  | 15,7   | 7,3     | 7,9  | 1,3  | 7,2            |        | 5,7     | 10,7   | 10   |
| $1 - 19$ | 6 <sup>1</sup> | 15,8 | 13,8 | 5,9    | 11,8   | 12,1    | 9              | 5,1     | 12,5   | 12,5 | 6,7  | 13     | 10,4    | 9,3  | 2.8  | 9,7            | 15,2   |         | 12,2   | 12,2 |
| $1 - 20$ | 6,7            | 17,2 | 15   | 2,1    | 18,7   | 6,9     | 1,9            | -2.9    | 16,8   | 16,8 | 11,7 | 12,7   | 3,8     | 11,1 | 7,8  | 3,1            | 12,8   | 4,8     |        | 16,7 |
| $1 - 21$ | $-5,3$         | 6, 6 | 1,7  | $-7,9$ | $-3,2$ | $-11,7$ | $-17$          |         | $-1,7$ |      | 17,3 | $-5,9$ | $-14,8$ | 20,8 | 16,1 | $-15,5$        | $-6,1$ | $-13,4$ | $-1,5$ |      |

Tabulka 21.: Analytická frekvenční tabulka řádkových diferenci sazeb – 1. řádek.

|          |         | 3       |         | 5       | 6       |                | 8       | 9       | 10      | 11             | 12      | 13     | 14      | 15      | 16      | 17      | 18      | 19             | 20      | 21      |
|----------|---------|---------|---------|---------|---------|----------------|---------|---------|---------|----------------|---------|--------|---------|---------|---------|---------|---------|----------------|---------|---------|
| $2 - 1$  |         | $-18,8$ | $-15$   | -8      | $-12,5$ | $-7,4$         | $-5,8$  | $-2,5$  | $-10,5$ | $-10,5$        | $-14,9$ | $-9,1$ | $-3,8$  | -20.    | $-14,2$ | $-3,2$  | $-9,1$  | -5             | $-13,1$ | $-19,3$ |
| $2 - 3$  | -8,5    |         | 2,7     | $-2,3$  |         | 0,5            | $-0,9$  | $-2,4$  | 2,7     | 2,8            | 1,7     | 1,4    | 0,6     | 2,2     | 0,2     | 0,5     | 1,2     | 1,3            |         | 3,4     |
| $2 - 4$  | $-5,3$  | 2,1     |         |         | 3       | 1,7            | 0,3     | $-1,5$  | 3,7     | 2,7            | 0       | 2,7    | 1,8     | 9,5     | $-1,3$  | 1,7     | 2,4     | 2,5            |         | 1,7     |
| $2 - 5$  | 2,6     | $-2$    | $-1,1$  |         | $-1,8$  | 1,5            | 2,6     | 3,2     | $-0,1$  | $-0,1$         | $-1,8$  | 1,6    | 1,2     | $-1,8$  | $-3,3$  | 0,5     | 2,5     | 2,5            | $-2$    |         |
| $2 - 6$  | $-4,9$  | $-0,7$  | 0,9     | $-4,8$  |         | 0,4            | $-2,1$  | $-4,5$  | 6,3     | 6,4            | $-3,3$  | 5,2    | 1,6     | $-2,8$  | $-6.9$  | 0,6     | 5,3     | 0,9            | 7,1     | $-2,8$  |
| $2 - 7$  | 0,3     | $-2,1$  | $-0,3$  | $-1,4$  | 0,5     |                | 2,8     | 1,8     | 2,7     | 2,8            | $-6,8$  | 4,2    | 5,9     | $-6,3$  | $-10,2$ | 5,8     | 5,1     | 6,4            | 0,5     | $-6,1$  |
| $2 - 8$  | 2,3     | $-3,1$  | $-1,3$  | 0,1     | $-1,6$  | 3,2            |         | 4,1     | 0,1     | 0,1            | $-10,3$ |        |         | $-4$    | $-9,5$  | 4,1     | 1,9     | 5,3            | $-2,5$  | $-9,4$  |
| $2 - 9$  | 5,2     | $-5$    | $-3,5$  | 0,3     | $-4,4$  | 1,8            | 3,7     |         | $-1,8$  | $-1,8$         | $-8,2$  | $-1$   | 2,7     | $-10,8$ | $-7,4$  | 3,2     | 1,7     | 4,3            | $-4,4$  | $-7,4$  |
| $2 - 10$ | $-6,5$  | $-3,6$  | $-2$    | $-6,7$  | 2,7     | $-1$           | $-4$    | $-5,5$  |         | 9,2            | $-3,2$  | 5,1    | $-0,1$  | $-2,7$  | $-7,1$  | $-0,2$  | 5,9     | $\overline{0}$ | 3,6     | $-2,9$  |
| $2 - 11$ | $-8$    | $-5$    | $-4,5$  | $-8.2$  | 1,3     | $-2,4$         | $-5,5$  | $-7$    | 7,7     |                | $-2,5$  | 2,5    | $-0,5$  | $-2$    | $-5,9$  | $-1,7$  | 2,8     | $-1,5$         | 2,1     | $-1,7$  |
| $2 - 12$ | $-12,6$ | $-6,3$  | $-7,4$  | $-10,1$ | $-8,6$  | $-12,2$        | $-16.1$ | $-13,6$ | $-4,9$  | $-2,7$         |         | $-8$   | $-12$   | 9       | 6,4     | $-12,1$ | $-7,9$  | $-11,9$        | $-7,6$  | 10      |
| $2 - 13$ | $-5,8$  | $-5,6$  | $-3,7$  | $-5,7$  | 0,9     | $-0,2$         | $-3,8$  | $-5,4$  | 4,4     | 3,3            | $-7$    |        | 3,6     | $-6,7$  | $-8,8$  | 3,6     | 9,3     | 1,2            | 0,2     | $-6,4$  |
| $2 - 14$ |         | $-4,9$  | $-3,1$  | $-4,6$  | $-1,2$  | $\overline{3}$ | 0,7     | $-0,2$  | 0,7     | 1,8            | $-9,5$  | 5,1    |         | $-8,8$  | 12.6    | 9,1     | 7,7     | 5,4            | $-1,9$  | $-8,5$  |
| $2 - 15$ | $-17.$  | $-5$    | 2,9     | $-9,3$  | $-7,3$  | $-10,9$        | $-9$    | $-15,4$ | $-3,6$  | $-1,4$         | 9,8     | $-6,9$ | $-10,5$ |         | 5       | $-14$   | $-9,8$  | $-13,8$        | $-12,7$ |         |
| $2 - 16$ | $-11$   | $-6,9$  | $-7,8$  | $-10,7$ | $-11,3$ | $-14.7$        | $-14,4$ | $-11,9$ | $-7,9$  | $-5,2$         | 7,3     | $-8,9$ | $-14,2$ | 5,1     |         | $-14,4$ | $-10,3$ | $-14,2$        | $-9,9$  | 10,4    |
| $2 - 17$ | 1,4     | $-5,2$  | $-3,4$  | $-5,5$  | $-2,4$  | 2,7            | 0,6     | 0,1     | 0,4     | 0,4            | $-9,8$  | 4,9    | 8,9     | $-12,5$ |         |         |         | 5,1            | $-2,2$  | $-8,8$  |
| $2 - 18$ | $-8,5$  | $-8,5$  | $-6,7$  | $-7,5$  | $-1,7$  | $-2$           | $-5,6$  | $-5,4$  | 2,5     | 0,9            | $-9,6$  | 6,6    | 3,5     | $-12,3$ | $-12.9$ | 4       |         | 0,7            | $-2,4$  | $-9,3$  |
| $2 - 19$ |         | $-3$    | $-1,2$  | $-2,1$  | $-0,7$  | 4,7            | 3,2     | 2,6     |         | $\overline{2}$ | $-8,2$  | 3,9    | 6,6     | $-10,9$ | $-11.4$ | 6,5     | 6,1     |                | $-0,9$  | $-7,1$  |
| $2 - 20$ | $-6,4$  | $-1,6$  | 0       | $-5,9$  | 6,2     | $-0,5$         | $-3,9$  | $-5,4$  | 6,3     | 6,3            | $-3,2$  | 3,6    |         | -91     | $-6,4$  | $-0,1$  | 3,7     | $-0,2$         |         | $-2,6$  |
| $2 - 21$ | $-24.6$ | $-12,2$ | $-13,3$ | $-15,9$ | $-15,7$ | $-19,1$        | $-22,8$ | $-20,4$ | $-12,2$ | $-9,5$         | 2,4     | $-15$  | $-18,6$ | 0,6     | 1,9     | $-18,7$ | $-15,2$ | $-18,4$        | $-14,6$ |         |

Tabulka 22.: Analytická frekvenční tabulka řádkových diferenci sazeb – 2. řádek.

|          |                |         | 4       | 5       | 6       |         | 8       | 9       | 10      | 11      | 12      | 13      | 14       | 15      | 16      | 17      | 18      | 19             | 20      | 21      |
|----------|----------------|---------|---------|---------|---------|---------|---------|---------|---------|---------|---------|---------|----------|---------|---------|---------|---------|----------------|---------|---------|
| $3 - 1$  |                | $-10,3$ | $-17,7$ | $-5,7$  | $-14,5$ | $-7,9$  | $-4,9$  | $-0,1$  | $-13,2$ | $-13,3$ | $-16,6$ | $-10,5$ | $-4,4$   | $-22,4$ | $-14,4$ | $-3,7$  | $-10,3$ | $-6,3$         | $-15,1$ | $-22.7$ |
| $3 - 2$  | 8,5            |         | $-2,7$  | 2,3     | $-2$    | $-0,5$  | 0,9     | 2,4     | $-2,7$  | $-2,8$  | $-1,7$  | $-1,4$  | $-0,6$   | $-2,2$  | $-0,2$  | $-0,5$  | $-1,2$  | $-1,3$         |         | $-3.4$  |
| $3 - 4$  | 3,2            | $-0,6$  |         | 0,3     |         | 1,2     | 1,2     | 0,9     |         | $-0,1$  | $-1,7$  | 1,3     | 1,2      | 7,3     | $-1,5$  | 1,2     | 1,2     | 1,2            |         |         |
| $3 - 5$  | 11,1           | 0,3     | $-3,8$  |         | $-3,8$  |         | 3,5     | 5,6     | $-2,8$  | $-2,9$  | $-3,5$  | 0,2     | 0,6      |         | $-3,5$  | 0       | 1,3     | 1,2            |         | $-3,4$  |
| $3 - 6$  | 3,6            | $-2,7$  | $-1,8$  | $-2,5$  |         | $-0.1$  | $-1,2$  | $-2,1$  | 3,6     | 3,6     | $-5$    | 3,8     | ÷        | $-5$    | $-7.1$  | 0,1     | 4,1     | $-0,4$         | 5,1     | $-6,2$  |
| $3 - 7$  | 8,8            | $-2,6$  | $-3$    | 0,9     | $-1,5$  |         | 3,7     | 4,2     |         |         | $-8,5$  | 2,8     | 5,3      | $-8,5$  | $-10.4$ | 5,3     | 3,9     | 5,1            | $-1,5$  | $-9,5$  |
| $3 - 8$  | 10,8           | $-2,2$  | $-4$    | 2,4     | $-3,6$  | 2,7     |         | 6,5     | $-2,6$  | $-2,7$  | $-12$   | $-0,4$  | 3,4      | $-6,2$  | $-9,7$  | 3,6     | 0,7     | 4              | $-4,5$  | $-12.8$ |
| $3 - 9$  | 13,7           | $-2,6$  | $-6,2$  | 2,6     | $-6,4$  | 1,3     | 4,6     |         | $-4,5$  | $-4,6$  | $-9,9$  | $-2,4$  | 2,1      | $-13$   | $-7,6$  | 2,7     | 0,5     | $\overline{3}$ | $-6,4$  | $-10,8$ |
| $3 - 10$ | $\overline{2}$ | $-6,3$  | $-4,7$  | $-4,4$  | 0,7     | $-1,5$  | $-3,1$  | $-3,1$  |         | 6.4     | $-4,9$  | 3,7     | $-0,7$   | $-4,9$  | $-7,3$  | $-0,7$  | 4,7     | $-1,3$         | 1,6     | $-6,3$  |
| $3 - 11$ | 0,5            | $-7,8$  | $-7,2$  | $-5,9$  | $-0,7$  | $-2,9$  | $-4,6$  | $-4,6$  | 5       |         | $-4,2$  | 1,1     | $-1,1$   | $-4,2$  | $-6,1$  | $-2,2$  | 1,6     | $-2,8$         | 0,1     | $-5,1$  |
| $3 - 12$ | $-4,1$         | $-8$    | $-10,1$ | $-7,8$  | $-10,6$ | $-12,7$ | $-15.2$ | $-11,2$ | $-7,6$  | $-5,5$  |         | $-9,4$  | $-12,6$  | 6,8     | 6,2     | $-12,6$ | $-9,1$  | $-13,2$        | $-9,6$  | 6,6     |
| $3 - 13$ | 2,7            | $-7$    | $-6,4$  | $-3,4$  | $-1,1$  | $-0,7$  | $-2,9$  | $-3$    | 1,7     | 0,5     | $-8,7$  |         |          | $-8,9$  | $-9$    | 3,1     | 8,1     | $-0,1$         | $-1,8$  | -9,8    |
| $3 - 14$ | 9,5            | $-5,5$  | $-5,8$  | $-2,3$  | $-3,2$  | 2,5     | 1,6     | 2,2     | $-2$    | $-1$    | $-11,2$ | 3,7     |          | $-11$   | $-12,8$ | 8,6     | 6,5     | 4,1            | $-3,9$  | $-11,9$ |
| $3 - 15$ | $-8,6$         | $-7,2$  | 0,2     | $-7$    | $-9,3$  | $-11,4$ | $-8,1$  | $-13$   | $-6,3$  | $-4,2$  | 8,1     | $-8,3$  | $-11,1$  |         | 4,8     | $-14,5$ | $-11$   | $-15.1$        | $-14,7$ | 5,6     |
| $3 - 16$ | $-2,5$         | $-7,1$  | $-10,5$ | $-8,4$  | $-13,3$ | $-15,2$ | $-13,5$ | $-9,5$  | $-10,6$ | $-8$    | 5,6     | $-10,3$ | $-14,8$  | 2,9     |         | $-14,9$ | $-11,5$ | $-15.5$        | $-11,9$ |         |
| $3 - 17$ | 9,9            | $-5,7$  | $-6,1$  | $-3,2$  | $-4,4$  | 2,2     | 1,5     | 2,5     | $-2,3$  | $-2,4$  | $-11,5$ | 3,5     | 8,3      | $-14.$  | $-13,2$ |         | 6,8     | 3,8            | $-4,2$  | $-12,2$ |
| $3 - 18$ | $\mathbf{0}$   | $-9,7$  | $-9,4$  | $-5,2$  | $-3,7$  | $-2,5$  | $-4,7$  | $-3$    | $-0,2$  | $-1,9$  | $-11,3$ | 5,2     | 2,9      | $-14.5$ | $-13,1$ | 3,5     |         | $-0.6$         | $-4,4$  | $-12,7$ |
| $3 - 19$ | 9,5            | $-4,3$  | $-3,9$  | 0,2     | $-2,7$  | 4,2     | 4,1     |         | $-0,7$  | $-0,8$  | $-9,9$  | 2,5     | $6 \mid$ | $-13,$  | $-11,6$ | 6       | 4,9     |                | $-2,9$  | $-10,5$ |
| $3 - 20$ | 2,1            | $-3,6$  | $-2,7$  | $-3,6$  | 4,2     | $-1$    | -3      | $-3$    | 3,6     | 3,5     | $-4,9$  | 2,2     | $-0,6$   | $-11,3$ | $-6,6$  | $-0,6$  | 2,5     | $-1,5$         |         | $-6$    |
| $3 - 21$ | $-16,1$        | $-15,6$ | $-16$   | $-13,6$ | $-17,7$ | $-19,6$ | $-21.9$ | $-18$   | $-14,9$ | $-12,3$ | 0,7     | $-16.4$ | $-19,2$  | $-1,6$  | 1,7     | $-19,2$ | $-16,4$ | $-19,7$        | $-16,6$ |         |

Tabulka 23.: Analytická frekvenční tabulka řádkových diferenci sazeb – 3. řádek.

|          |         | 2      | 3       | 5       | 6       |         | 8       | 9       | 10      | 11      | 12      | 13      | 14      | 15      | 16      | 17      | 18      | 19      | 20      | 21      |
|----------|---------|--------|---------|---------|---------|---------|---------|---------|---------|---------|---------|---------|---------|---------|---------|---------|---------|---------|---------|---------|
| $4 - 1$  |         | $-9,7$ | $-20,9$ | -6      | $-15,5$ | $-9,1$  | $-6,1$  | $-1$    | $-14,2$ | $-13,2$ | $-14,9$ | $-11,8$ | $-5,6$  | $-29.$  | $-12,9$ | $-4,9$  | $-11,5$ | $-7,5$  | $-16,1$ | $-21$   |
| $4 - 2$  | 5,3     |        | $-2,1$  |         | $-3$    | $-1,7$  | $-0,3$  | 1,5     | $-3,7$  | $-2,7$  | $\circ$ | $-2,7$  | $-1,8$  | -9.5    | 1,3     | $-1,7$  | $-2.4$  | $-2,5$  | $-3$    | $-1,7$  |
| $4 - 3$  | $-3,2$  | 0,6    |         | $-0,3$  | $-1$    | $-1,2$  | $-1,2$  | $-0,9$  | $-1$    | 0,1     | 1,7     | $-1,3$  | $-1,2$  | $-7.3$  | 1,5     | $-1,2$  | $-1,2$  | $-1,2$  | $-1$    | 1,7     |
| $4 - 5$  | 7,9     | 0,9    | $-4,1$  |         | $-4,8$  | $-0,2$  | 2,3     | 4,7     | $-3,8$  | $-2,8$  | $-1,8$  | $-1,1$  | $-0,6$  | $-11.3$ | $-2$    | $-1,2$  | 0,1     | 0       | $-5$    | $-1,7$  |
| $4 - 6$  | 0,4     | $-2,1$ | $-2,8$  | $-2,8$  |         | $-1,3$  | $-2,4$  | $-3$    | 2,6     | 3,7     | $-3,3$  | 2,5     | $-0,2$  | $-12.3$ | $-5,6$  | $-1,1$  | 2,9     | $-1,6$  | 4,1     | $-4,5$  |
| $4 - 7$  | 5,6     | $-2$   | $-4,2$  | 0,6     | $-2,5$  |         | 2,5     | 3,3     | $-1$    | 0,1     | $-6,8$  | 1,5     | 4,1     | $-15.8$ | $-8,9$  | 4,1     | 2,7     | 3,9     | $-2,5$  | $-7,8$  |
| $4 - 8$  | 7,6     | $-1,6$ | $-5,2$  | 2,1     | $-4,6$  | 1,5     |         | 5,6     | $-3,6$  | $-2,6$  | $-10,3$ | $-1,7$  | 2,2     | $-13.5$ | $-8,2$  | 2,4     | $-0,5$  | 2,8     | $-5,5$  | $-11,1$ |
| $4 - 9$  | 10,5    | $-2$   | $-7,1$  | 2,3     | $-7,4$  | 0,1     | 3,4     |         | $-5,5$  | $-4,5$  | $-8,2$  | $-3,7$  | 0,9     | $-20.3$ | $-6,1$  | 1,5     | $-0,7$  | 1,8     | $-7,4$  | $-9,1$  |
| $4 - 10$ | $-1,2$  | $-5,7$ | $-5,7$  | $-4,7$  | $-0,3$  | $-2,7$  | $-4,3$  | $-4$    |         | 6,5     | $-3,2$  | 2,4     | $-1,9$  | $-12.2$ | $-5,8$  | $-1,9$  | 3,5     | $-2,5$  | 0,6     | $-4,6$  |
| $4 - 11$ | $-2,7$  | $-7,2$ | $-7,1$  | $-6,2$  | $-1,7$  | $-4,1$  | $-5,8$  | $-5,5$  | 4       |         | $-2,5$  | $-0,2$  | $-2,3$  | $-11.5$ | $-4,6$  | $-3,4$  | 0,4     | $-4$    | $-0,9$  | $-3,4$  |
| $4 - 12$ | $-7,3$  | $-7,4$ | $-8,4$  | $-8,1$  | $-11,6$ | $-13,9$ | $-16.4$ | $-12,1$ | $-8,6$  | $-5,4$  |         | $-10,7$ | $-13,8$ | $-0,5$  | 7,7     | $-13,8$ | $-10,3$ | $-14,4$ | $-10,6$ | 8,3     |
| $4 - 13$ | $-0,5$  | $-6,4$ | $-7,7$  | $-3,7$  | $-2,1$  | $-1,9$  | $-4,1$  | $-3,9$  | 0,7     | 0,6     | $-7$    |         | 1,8     | $-16.2$ | $-7,5$  | 1,9     | 6,9     | $-1,3$  | $-2,8$  | $-8,1$  |
| $4 - 14$ | 6,3     | $-4,9$ | $-7$    | $-2,6$  | $-4,2$  | 1,3     | 0,4     | 1,3     | $-3$    | $-0,9$  | $-9,5$  | 2,4     |         | $-18.3$ | $-11,3$ | 7,4     | 5,3     | 2,9     | $-4,9$  | $-10,2$ |
| $4 - 15$ | $-11,8$ | $-6,6$ | $-7,1$  | $-7,3$  | $-10,3$ | $-12,6$ | $-9,3$  | $-13,9$ | $-7,3$  | $-4,1$  | 9,8     | $-9,6$  | $-12,3$ |         | 6,3     | $-15,7$ | $-12,2$ | $-16.3$ | $-15,7$ | 7,3     |
| $4 - 16$ | $-5,7$  | $-6,5$ | -9      | $-8,7$  | $-14,3$ | $-16,4$ | $-14,7$ | $-10,4$ | $-11,6$ | $-7,9$  | 7,3     | $-11,6$ | $-16$   | $-4,4$  |         | $-16,1$ | $-12,7$ | $-16.7$ | $-12,9$ | 8,7     |
| $4 - 17$ | 6,7     | $-5,1$ | $-7,3$  | $-3,5$  | $-5,4$  |         | 0,3     | 1,6     | $-3,3$  | $-2,3$  | $-9,8$  | 2,2     | 7,1     |         | $-11,7$ |         | 5,6     | 2,6     | $-5,2$  | $-10,5$ |
| $4 - 18$ | $-3,2$  | $-9,1$ | $-10,6$ | $-5,5$  | $-4,7$  | $-3,7$  | $-5,9$  | $-3,9$  | $-1,2$  | $-1,8$  | $-9,6$  | 3,9     | 1,7     | $-21,8$ | $-11,6$ | 2,3     |         | $-1,8$  | $-5,4$  | $-11$   |
| $4 - 19$ | 6,3     | $-3,7$ | $-5,1$  | $-0.1$  | $-3,7$  | 3       | 2,9     | 4,1     | $-1,7$  | $-0,7$  | $-8,2$  | 1,2     | 4,8     | $-20.4$ | $-10,1$ | 4,8     | 3,7     |         | $-3,9$  | $-8,8$  |
| $4 - 20$ | $-1,1$  | $-3$   | $-3,7$  | $-3,9$  | 3,2     | $-2,2$  | $-4.2$  | $-3,9$  | 2,6     | 3,6     | $-3,2$  | 0,9     | $-1,8$  | $-18.6$ | $-5,1$  | $-1,8$  | 1,3     | $-2,7$  |         | $-4,3$  |
| $4 - 21$ | $-19,3$ | $-15$  | $-14,3$ | $-13,9$ | $-18,7$ | $-20,8$ | $-23.$  | $-18,9$ | $-15,9$ | $-12,2$ | 2,4     | $-17,7$ | $-20,4$ | $-8,9$  | 3,2     | $-20,4$ | $-17,6$ | $-20,9$ | $-17,6$ |         |

Tabulka 24.: Analytická frekvenční tabulka řádkových diferenci sazeb – 4. řádek.

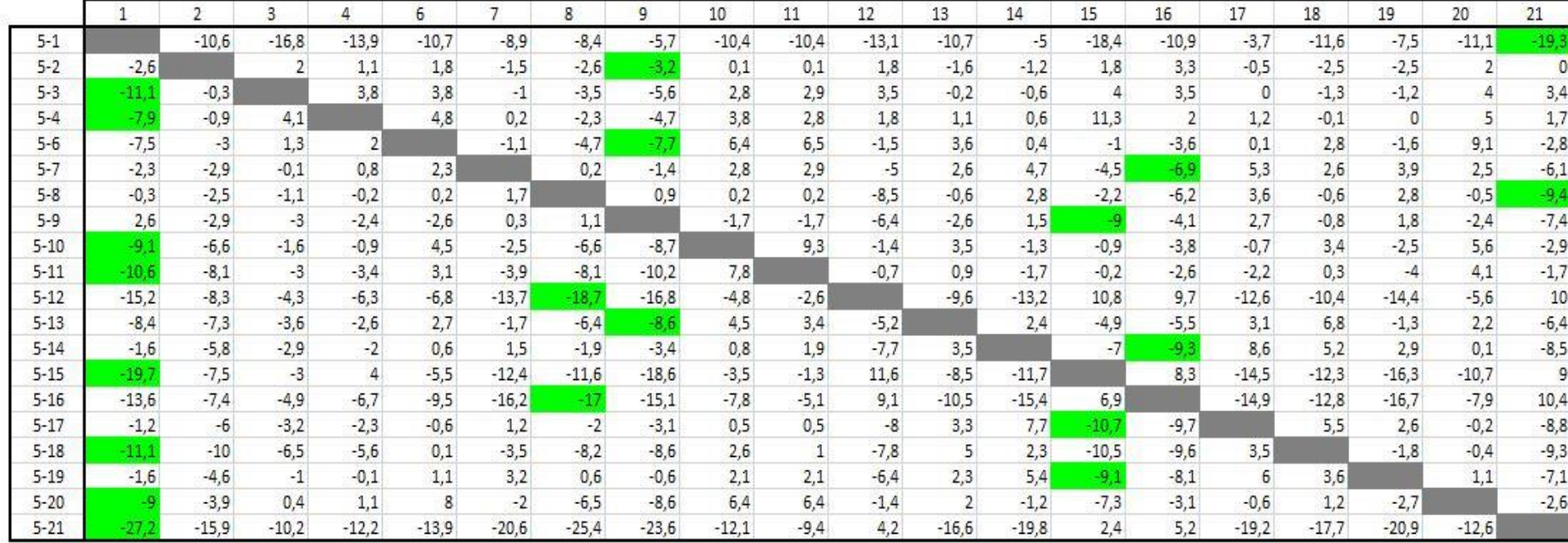

Tabulka 25.: Analytická frekvenční tabulka řádkových diferenci sazeb – 5. řádek.

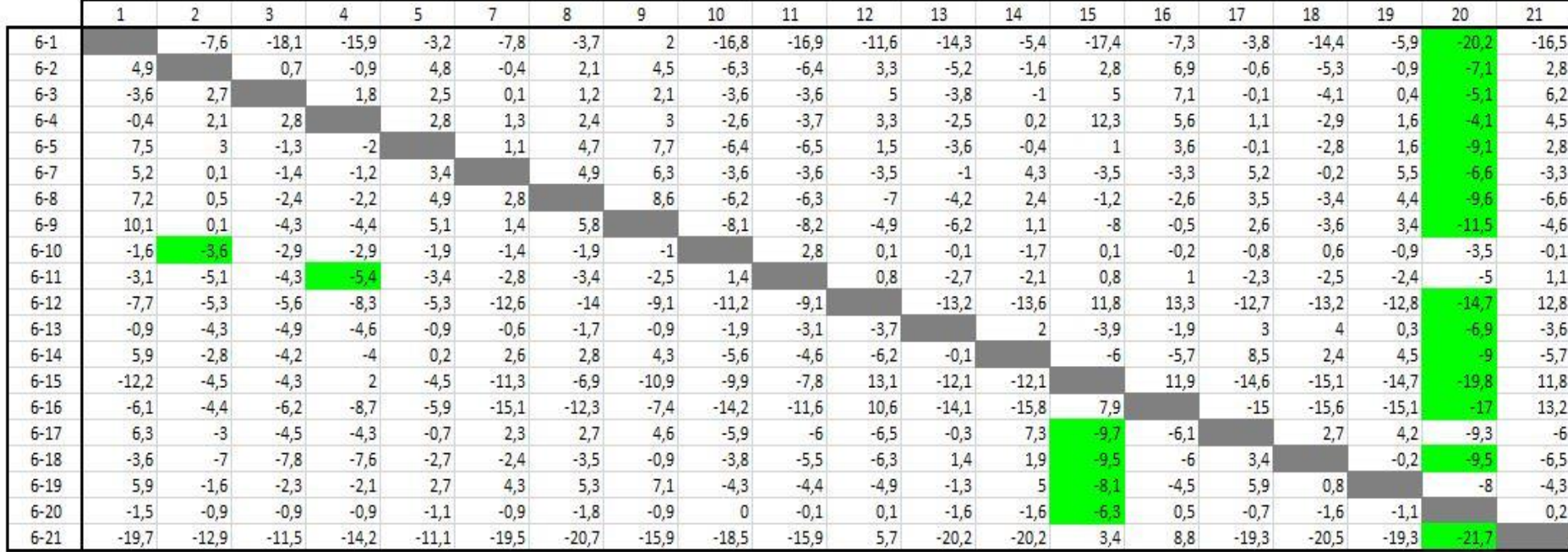

Tabulka 26.: Analytická frekvenční tabulka řádkových diferenci sazeb – 6. řádek.

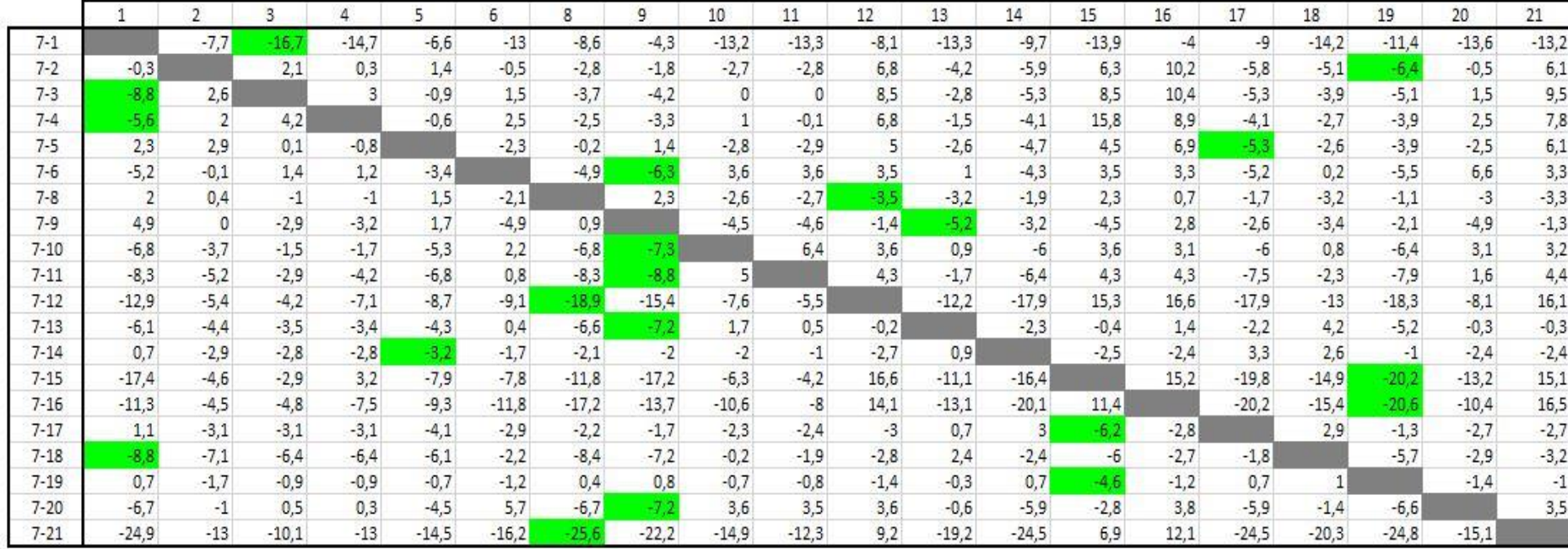

Tabulka 27.: Analytická frekvenční tabulka řádkových diferenci sazeb – 7. řádek.

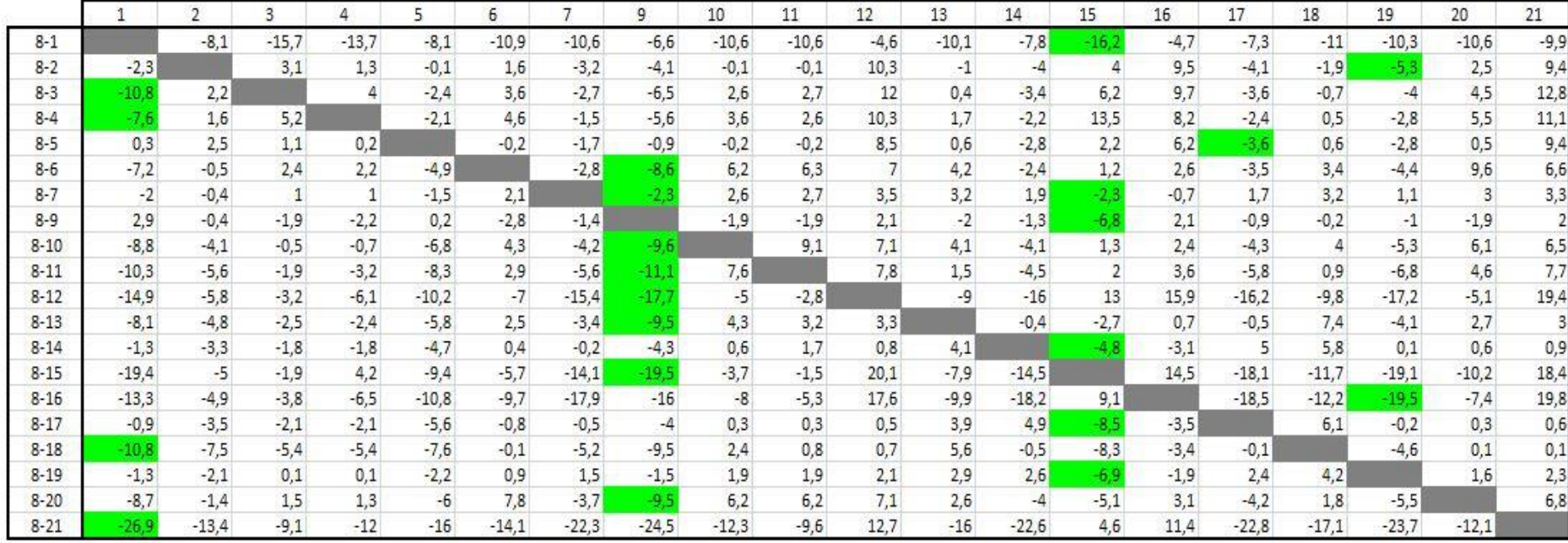

Tabulka 28.: Analytická frekvenční tabulka řádkových diferenci sazeb – 8. řádek.

|          |         |                | 3              | 4       | 5.      | 6              |         | 8       | 10      | 11     | 12       | 13             | 14      | 15     | 16     | 17      | 18      | 19      | 20      | 21      |
|----------|---------|----------------|----------------|---------|---------|----------------|---------|---------|---------|--------|----------|----------------|---------|--------|--------|---------|---------|---------|---------|---------|
| $9 - 1$  |         | $-7,7$         |                | $-11,5$ | $-8,3$  | $-8,1$         | $-9,2$  | $-9,5$  | $-8,7$  | $-8,7$ | $-6,7$   | $-8,1$         | $-6,5$  | $-9,4$ | $-6,8$ | $-6,4$  | $-10,8$ | $-9,3$  | $-8,7$  | $-11,9$ |
| $9 - 2$  |         |                |                | 3,5     | $-0,3$  | 4,4            | $-1,8$  | $-3,7$  | 1,8     | 1,8    | 8,2      | $\mathbf{1}$   | $-2,7$  | 10,8   | 7,4    | $-3,2$  | $-1,7$  | $-4,3$  | 4,4     | 7,4     |
| $9 - 3$  | $-13.$  | 2,6            |                | 6,2     | $-2,6$  | 6,4            | $-1,3$  | $-4,6$  | 4,5     | 4,6    | 9,9      | 2,4            | $-2,1$  | 13     | 7,6    | $-2,7$  | $-0,5$  | $-3$    | 6,4     | 10,8    |
| $9 - 4$  | $-10.5$ |                | 7,1            |         | $-2,3$  | 7,4            | $-0,1$  | $-3,4$  | 5,5     | 4,5    | 8,2      | 3,7            | $-0,9$  | 20,3   | 6,1    | $-1,5$  | 0,7     | $-1,8$  | 7,4     | 9,1     |
| $9 - 5$  | $-2,6$  | 2,9            | 3              | 2,4     |         | 2,6            | $-0,3$  | $-1,1$  | 1,7     | 1,7    | 6,4      | 2,6            | $-1,5$  | 9      | 4,1    | $-2.7$  | 0,8     | $-1,8$  | 2,4     | 7,4     |
| $9 - 6$  | $-10.1$ | $-0,1$         | 4,3            | 4,4     | $-5,1$  |                | $-1.4$  | $-5,8$  | 8,1     | 8,2    | 4,9      | 6,2            | $-1,1$  | 8      | 0,5    | $-2,6$  | 3,6     | $-3,4$  | 11,5    | 4,6     |
| $9 - 7$  | $-4.9$  | $\overline{0}$ | 2,9            | 3,2     | $-1,7$  | 4,9            |         | $-0.9$  | 4,5     | 4,6    | 1,4      | 5,2            | 3,2     | 4,5    | $-2,8$ | 2,6     | 3,4     | 2,1     | 4,9     | 1,3     |
| $9 - 8$  | $-2.9$  | 0,4            | 1,9            | 2,2     | $-0,2$  | 2,8            | 1,4     |         | 1.9     | 1,9    | $-2,1$   | $\overline{2}$ | 1,3     | 6,8    | $-2,1$ | 0,9     | 0,2     |         | 1,9     | $-2$    |
| $9 - 10$ | $-11,7$ | $-3,7$         | 1,4            | 1,5     | $-7$    | 7,1            | $-2,8$  | $-7,7$  |         |        | 5        | 6,1            | $-2,8$  | 8,1    | 0,3    | $-3,4$  | 4,2     | $-4,3$  | 8       | 4,5     |
| $9 - 11$ | $-13,2$ | $-5,2$         | $\mathbf{0}$   | $-1$    | $-8,5$  | 5,7            | $-4,2$  | $-9,2$  | 9,5     |        | 5,7      | 3,5            | $-3,2$  | 8,8    | 1,5    | $-4,9$  | 1,1     | $-5,8$  | 6,5     | 5,7     |
| $9 - 12$ | $-17,8$ | $-5,4$         | $-1,3$         | $-3,9$  | $-10,4$ | $-4,2$         | $-14$   | $-19.8$ | $-3,1$  | $-0,9$ |          | $-7$           | $-14,7$ | 19,8   | 13,8   | $-15,3$ | $-9,6$  | $-16,2$ | $-3,2$  | 17,4    |
| $9 - 13$ | $-11$   | $-4,4$         | $-0,6$         | $-0,2$  | $-6$    | 5,3            | $-2$    | $-7,5$  | 6,2     | 5,1    | 1,2      |                | 0,9     | 4,1    | $-1,4$ | 0,4     | 7,6     | $-3,1$  | 4,6     |         |
| $9 - 14$ | $-4,2$  | $-2,9$         | 0,1            | 0,4     | $-4,9$  | 3,2            | 1,2     | $-3$    | 2,5     | 3,6    | $-1,3$   | 6,1            |         |        | $-5,2$ | 5,9     | 6       | 1,1     | 2,5     | $-1,1$  |
| $9 - 15$ | $-22.3$ | $-4,6$         | $\mathbf{0}$   | 6,4     | $-9,6$  | $-2,9$         | $-12,7$ | $-12,7$ | $-1,8$  | 0,4    | 18       | $-5,9$         | $-13,2$ |        | 12,4   | $-17,2$ | $-11,5$ | $-18,1$ | $-8,3$  | 16,4    |
| $9 - 16$ | $-16,2$ | $-4,5$         | $-1,9$         | $-4,3$  | $-11$   | $-6,9$         | $-16,5$ | $-18,1$ | $-6,1$  | $-3,4$ | 15,5     | $-7,9$         | $-16,9$ | 15,9   |        | $-17,6$ | $-12$   | $-18.5$ | $-5,5$  | 17,8    |
| $9 - 17$ | $-3,8$  | $-3,1$         | $-0,2$         | 0,1     | $-5,8$  | $\overline{2}$ | 0,9     | $-3,1$  | 2,2     | 2,2    | $-1,6$   | 5,9            | 6,2     | $-1,7$ | $-5,6$ |         | 6,3     | 0,8     | 2,2     | $-1,4$  |
| $9 - 18$ | $-13.7$ | $-7,1$         | $-3,5$         | $-3,2$  | $-7,8$  | 2,7            | $-3,8$  | $-9,3$  | 4,3     | 2,7    | $-1,4$   | 7,6            | 0,8     | $-1,5$ | $-5,5$ | 0,8     |         | $-3,6$  |         | $-1,9$  |
| $9 - 19$ | $-4.2$  | $-1,7$         | $\overline{2}$ | 2,3     | $-2,4$  | 3,7            | 2,9     | $-0,5$  | 3,8     | 3,8    | $\bf{0}$ | 4,9            | 3,9     | $-0,1$ | -4     | 3,3     | 4,4     |         | 3,5     | 0,3     |
| $9 - 20$ | $-11.6$ | $-1$           | 3,4            | 3,5     | $-6,2$  | 10,6           | $-2,3$  | $-7,6$  | 8,1     | 8,1    | 5        | 4,6            | $-2,7$  | 1,7    |        | $-3,3$  |         | $-4,5$  |         | 4,8     |
| $9 - 21$ | $-29.5$ | $-13$          | $-7,2$         | $-9.8$  | $-16,2$ | $-11,3$        | $-20,9$ | $-26,5$ | $-10,4$ | $-7.7$ | 10,6     | $-14$          | $-21,3$ | 11,4   | 9,3    | $-21,9$ | $-16,9$ | $-22,7$ | $-10,2$ |         |

Tabulka 29.: Analytická frekvenční tabulka řádkových diferenci sazeb – 9. řádek.
|           |         |                | 3              | 4       | 5      | 6       |                | 8       | 9       | 11      | 12       | 13          | 14      | 15      | 16     | 17         | 18      | 19      | 20      | 21      |
|-----------|---------|----------------|----------------|---------|--------|---------|----------------|---------|---------|---------|----------|-------------|---------|---------|--------|------------|---------|---------|---------|---------|
| $10 - 1$  |         | -4             | $-15,2$        | $-13$   | $-1,3$ | $-15,2$ | $-6.4$         | $-1,8$  | 3       | $-19.$  | $-11,7$  | $-14,2$     | $-3,7$  | $-17,5$ | $-7,1$ | $-3$       | $-15$   | -5      | $-16,7$ | $-16,4$ |
| $10 - 2$  | 6, 5    |                | 3,6            |         | 6,7    | $-2,7$  |                |         | 5,5     | $-9.2$  | 3,2      | $-5,1$      | 0,1     | 2,7     | 7,1    | 0,2        | $-5,9$  |         | $-3,6$  | 2,9     |
| $10-3$    | $-2$    | 6,3            |                | 4,7     | 4,4    | $-0,7$  | 1,5            | 3,1     | 3,1     | $-6.4$  | 4,9      | $-3,7$      | 0,7     | 4,9     | 7,3    | 0,7        | $-4,7$  | 1,3     | $-1,6$  | 6,3     |
| $10 - 4$  | 1,2     | 5,7            | 5,7            |         | 4,7    | 0,3     | 2,7            | 4,3     |         | $-6,5$  | 3,2      | $-2,4$      | 1,9     | 12,2    | 5,8    | 1,9        | $-3,5$  | 2,5     | $-0,6$  | 4,6     |
| $10 - 5$  | 9,1     | 6,6            | 1,6            | 0,9     |        | $-4,5$  | 2,5            | 6,6     | 8,7     | $-9.3$  | 1,4      | $-3,5$      | 1,3     | 0,9     | 3,8    | 0,7        | $-3,4$  | 2,5     | $-5,6$  | 2,9     |
| $10 - 6$  | 1,6     | 3,6            | 2,9            | 2,9     | 1,9    |         | 1,4            | 1,9     |         | $-2,8$  | $-0,1$   | 0,1         | 1,7     | $-0,1$  | 0,2    | 0,8        | $-0,6$  | 0,9     | 3,5     | 0,1     |
| $10 - 7$  | 6,8     | 3,7            | 1,5            | 1,7     | 5,3    | $-2,2$  |                | 6,8     | 7,3     | $-6.4$  | $-3,6$   | $-0,9$      | 6       | $-3,6$  | $-3,1$ | $\sqrt{6}$ | $-0,8$  | 6,4     | $-3,1$  | $-3,2$  |
| $10 - 8$  | 8,8     | 4,1            | 0,5            | 0,7     | 6,8    | $-4,3$  | 4,2            |         | 9,6     | $-9.1$  | $-7,1$   | $-4,1$      | 4,1     | $-1,3$  | $-2,4$ | 4,3        | $-4$    | 5,3     | $-6,1$  | $-6,5$  |
| $10 - 9$  | 11,7    | 3,7            | $-1,4$         | $-1,5$  |        | $-7,1$  | 2,8            | 7,7     |         | - 1     | $-5$     | $-6,1$      | 2,8     | $-8,1$  | $-0,3$ | 3,4        | $-4,2$  | 4,3     | $-8$    | $-4,5$  |
| $10 - 11$ | $-1,5$  | $-1,5$         | $-1,4$         | $-2,5$  | $-1,5$ | $-1,4$  | $-1,4$         | $-1,5$  | $-1,5$  |         | 0,7      | $-2,6$      | $-0,4$  | 0,7     | 1,2    | $-1,5$     | $-3.1$  | $-1,5$  | $-1,5$  | 1,2     |
| $10 - 12$ | $-6,1$  | $-1,7$         | $-2,7$         | $-5,4$  | $-3,4$ | $-11,3$ | $-11,2$        | $-12,1$ | $-8,1$  | $-11,9$ |          | $-13,1$     | $-11,9$ | 11,7    | 13,5   | $-11,9$    | $-13.8$ | $-11,9$ | $-11,2$ | 12,9    |
| $10 - 13$ | 0,7     | $-0,7$         | $-2$           | $-1,7$  |        | $-1,8$  | 0,8            | 0,2     | 0,1     | $-5.9$  | $-3,8$   |             | 3,7     | $-4$    | $-1,7$ | 3,8        | 3,4     | 1,2     | $-3,4$  | $-3,5$  |
| $10 - 14$ | 7,5     | 0,8            | $-1,3$         | $-1,1$  | 2,1    | $-3,9$  | $\overline{4}$ | 4,7     | 5,3     | $-74$   | $-6,3$   | $\mathbf 0$ |         | $-6,1$  | $-5,5$ | 9,3        | 1,8     | 5,4     | $-5,5$  | $-5,6$  |
| $10 - 15$ | $-10,6$ | $-0,9$         | $-1,4$         | 4,9     | $-2,6$ | $-10$   | $-9,9$         | $-5$    | $-9,9$  | $-10,6$ | 13       | $-12$       | $-10,4$ |         | 12,1   | $-13,8$    | $-15,7$ | $-13,8$ | $-16.3$ | 11,9    |
| $10 - 16$ | $-4,5$  | $-0,8$         | $-3,3$         | $-5,8$  | $-4$   | $-14$   | $-13,7$        | $-10,4$ | $-6,4$  | $-14,4$ | 10,5     | $-14$       | $-14,1$ | 7,8     |        | $-14,2$    | $-16.2$ | $-14,2$ | $-13,5$ | 13,3    |
| $10 - 17$ | 7,9     | 0,6            | $-1,6$         | $-1,4$  | 1,2    | $-5,1$  | 3,7            | 4,6     | 5,6     | $-8,8$  | $-6, 6$  | $-0,2$      | 9       | $-9.8$  | $-5,9$ |            | 2,1     | 5,1     | $-5,8$  | $-5,9$  |
| $10 - 18$ | $-2$    | $-3,4$         | $-4,9$         | $-4,7$  | $-0,8$ | $-4,4$  | $-1$           | $-1,6$  | 0,1     | $-8,3$  | $-6,4$   | 1,5         | 3,6     | $-9,6$  | $-5,8$ | 4,2        |         | 0,7     | $-6$    | $-6,4$  |
| $10 - 19$ | 7,5     | $\overline{2}$ | 0,6            | 0,8     | 4,6    | $-3,4$  | 5,7            | 7,2     | 8.1     | $-7,2$  | $-5$     | $-1,2$      | 6,7     | $-8,2$  | $-4,3$ | 6,7        | 0,2     |         | $-4,5$  | $-4,2$  |
| $10 - 20$ | 0,1     | 2,7            | $\overline{2}$ |         | 0,8    | 3,5     | 0,5            | 0,1     | 0,1     | $-2,9$  | $\bf{0}$ | $-1,5$      | 0,1     | $-6.4$  | 0,7    | 0,1        | $-2,2$  | $-0.2$  |         | 0,3     |
| $10 - 21$ | $-18,1$ | $-9,3$         | $-8,6$         | $-11,3$ | $-9,2$ | $-18,4$ | $-18,1$        | $-18,8$ | $-14,9$ | $-18,7$ | 5,6      | $-20,1$     | $-18,5$ | 3,3     | 9      | $-18,5$    | $-21.$  | $-18,4$ | $-18,2$ |         |

Tabulka 30.: Analytická frekvenční tabulka řádkových diferenci sazeb – 10. řádek.

|           |         |        | 3              |         |        | 6       |         | 8       | 9.      | 10      | 12      | 13      | 14      | 15             | 16     | 17      | 18      | 19      | 20      | 21      |
|-----------|---------|--------|----------------|---------|--------|---------|---------|---------|---------|---------|---------|---------|---------|----------------|--------|---------|---------|---------|---------|---------|
| $11 - 1$  |         | $-2,5$ | $-13,8$        | $-10,5$ | 0,2    | $-13,8$ | $-5$    | $-0,3$  | 4.5     | $-18.$  | $-12,4$ | $-11,6$ | $-3,3$  | $-18.1$        | $-8,3$ | $-1,5$  | $-11,9$ | $-3,5$  | $-15,2$ | $-17,6$ |
| $11 - 2$  | 8       |        |                | 4,5     | 8,2    | $-1,3$  | 2,4     | 5,5     |         |         | 2,5     | $-2,5$  | 0,5     | $\overline{2}$ | 5,9    | 1,7     | $-2,8$  | 1,5     | $-2,1$  | 1,7     |
| $11 - 3$  | $-0,5$  | 7,8    |                | 7.2     | 5,9    | 0,7     | 2,9     | 4,6     | 4,6     |         | 4,2     | $-1,1$  | 1,1     | 4,2            | 6,1    | 2,2     | $-1,6$  | 2,8     | $-0,1$  | 5,1     |
| $11 - 4$  | 2,7     | 7,2    | 7,1            |         | 6,2    | 1,7     | 4,1     | 5,8     | 5,5     |         | 2,5     | 0,2     | 2,3     | 11,5           | 4,6    | 3,4     | $-0,4$  |         | 0,9     | 3,4     |
| $11-5$    | 10,6    | 8,1    | 3              | 3,4     |        | $-3,1$  | 3,9     | 8,1     | 10,2    | $-7.8$  | 0,7     | $-0,9$  | 1,7     | 0,2            | 2,6    | 2,2     | $-0,3$  |         | $-4,1$  | 1,7     |
| $11 - 6$  | 3,1     | 5,1    | 4,3            | 5,4     | 3,4    |         | 2,8     | 3,4     | 2,5     |         | $-0,8$  | 2,7     | 2,1     | $-0,8$         | $-1$   | 2,3     | 2,5     | 2,4     |         | $-1,1$  |
| $11 - 7$  | 8,3     | 5,2    | 2,9            | 4,2     | 6,8    | $-0,8$  |         | 8,3     | 8,8     |         | $-4,3$  | 1,7     | 6,4     | $-4,3$         | $-4,3$ | 7,5     | 2,3     | 7,9     | $-1,6$  | $-4,4$  |
| $11 - 8$  | 10,3    | 5,6    | 1,9            | 3,2     | 8,3    | $-2,9$  | 5,6     |         | 11,1    | $-7,6$  | $-7.8$  | $-1,5$  | 4,5     | $-2$           | $-3,6$ | 5,8     | $-0,9$  | 6,8     | $-4,6$  | $-7,7$  |
| $11 - 9$  | 13,2    | 5,2    | 0              |         | 8,5    | $-5,7$  | 4,2     | 9,2     |         | -9.7    | $-5,7$  | $-3,5$  | 3,2     | $-8,8$         | $-1,5$ | 4,9     | $-1,1$  | 5,8     | $-6,5$  | $-5,7$  |
| $11 - 10$ | 1,5     | 1,5    | 1,4            | 2,5     | 1,5    | 1,4     | 1,4     | 1,5     | 1,5     |         | $-0,7$  | 2,6     | 0,4     | $-0,7$         | $-1,2$ | 1,5     | 3,1     | 1,5     | 1,5     | $-1.2$  |
| $11 - 12$ | $-4,6$  | $-0,2$ | $-1,3$         | $-2,9$  | $-1,9$ | $-9,9$  | $-9,8$  | $-10,6$ | $-6,6$  |         |         | $-10,5$ | $-11,5$ | 11             | 12,3   | $-10,4$ | $-10,7$ | $-10,4$ | $-9,7$  | 11,7    |
| $11 - 13$ | 2,2     | 0,8    | $-0,6$         | 0,8     | 2,5    | $-0,4$  | 2,2     | 1,7     | 1,6     | $-3,3$  | $-4,5$  |         | 4,1     | л.             | $-2,9$ | 5,3     | 6,5     | 2,7     | $-1,9$  | -47     |
| $11 - 14$ | 9       | 2,3    | 0,1            | 1,4     | 3,6    | $-2,5$  | 5,4     | 6,2     | 6,8     |         |         | 2,6     |         | $-6.8$         | $-6,7$ | 10,8    | 4,9     | 6,9     |         | $-6,8$  |
| $11 - 15$ | $-9,1$  | 0,6    |                | 7,4     | $-1,1$ | $-8,6$  | $-8,5$  | $-3,5$  | $-8,4$  | $-11,3$ | 12,3    | $-9,4$  | $-10$   |                | 10,9   | $-12,3$ | $-12,6$ | $-12,3$ | $-14.8$ | 10,7    |
| $11 - 16$ | $-3$    | 0,7    | $-1,9$         | $-3,3$  | $-2,5$ | $-12,6$ | $-12,3$ | $-8,9$  | $-4.9$  | $-15.6$ | 9,8     | $-11,4$ | $-13.7$ | 7,1            |        | $-12,7$ | $-13,1$ | $-12,7$ | $-12$   | 12,1    |
| $11 - 17$ | 9,4     | 2,1    | $-0,2$         | 1,1     | 2,7    | $-3,7$  | 5,1     | 6,1     | 7,1     | $-7,3$  | $-7,3$  | 2,4     | 9,4     | $-10.5$        | $-7,1$ |         | 5,2     | 6, 6    | $-4,3$  | $-7,1$  |
| $11 - 18$ | $-0,5$  | $-1,9$ | $-3,5$         | $-2,2$  | 0,7    | $-3$    | 0,4     | $-0,1$  | 1,6     | $-5,2$  | $-7,1$  | 4,1     |         | $-10.3$        | $-7$   | 5,7     |         | 2,2     | $-4,5$  | $-7,6$  |
| $11 - 19$ | 9       | 3,5    | $\overline{2}$ | 3,3     | 6,1    | $-2$    | 7,1     | 8,7     | 9,6     | $-5,7$  | $-5,7$  | 1,4     | 7,1     | -8.9           | $-5,5$ | 8,2     | 3,3     |         | $-3$    | $-5,4$  |
| $11 - 20$ | 1,6     | 4,2    | 3,4            | 4,5     | 2,3    | 4,9     | 1,9     | 1,6     | 1,6     | $-1,4$  | $-0,7$  | 1,1     | 0,5     | -7.            | $-0,5$ | 1,6     | 0,9     | 1,3     |         | $-0.9$  |
| $11 - 21$ | $-16,6$ | $-7,8$ | $-7,2$         | $-8,8$  | $-7.7$ | $-17$   | $-16,7$ | $-17,3$ | $-13,4$ | 19.9    | 4,9     | $-17,5$ | $-18,1$ | 2,6            | 7,8    | $-17$   | $-18$   | $-16.9$ | $-16,7$ |         |

Tabulka 31.: Analytická frekvenční tabulka řádkových diferenci sazeb – 11. řádek.

|           |        |        | 3       | 4      | 5.     | 6      |        | 8      | 9      | 10     | 11     | 13             | 14     | 15      | 16      | 17     | 18     | 19     | 20     | 21      |
|-----------|--------|--------|---------|--------|--------|--------|--------|--------|--------|--------|--------|----------------|--------|---------|---------|--------|--------|--------|--------|---------|
| $12 - 1$  |        | $-2.3$ | $-12,5$ | $-7,6$ | 2,1    | $-3,9$ | 4,8    | 10,3   | 11,1   | $-5,6$ | $-7,8$ | $-1,1$         | 8,2    | $-29,2$ | $-20,6$ | 8,9    | $-1,2$ | 6,9    | $-5,5$ | $-29.3$ |
| $12 - 2$  | 12,6   |        | 6,3     | 7,4    | 10,1   | 8,6    | 12,2   | 16,1   | 13,6   | 4,9    | 2,7    | 8              | 12     | $-9$    | $-6,4$  | 12,1   | 7,9    | 11,9   | 7,6    |         |
| $12 - 3$  | 4,1    | 8      |         | 10,1   | 7,8    | 10,6   | 12,7   | 15,2   | 11,2   | 7,6    | 5,5    | 9,4            | 12,6   | $-6.8$  | $-6,2$  | 12,6   | 9,1    | 13,2   | 9,6    | $-6,6$  |
| $12 - 4$  | 7,3    | 7,4    | 8,4     |        | 8.1    | 11,6   | 13,9   | 16,4   | 12,1   | 8,6    | 5,4    | 10,7           | 13,8   | 0,5     | $-7,7$  | 13,8   | 10,3   | 14,4   | 10,6   | -8.3    |
| $12 - 5$  | 15,2   | 8,3    | 4,3     | 6,3    |        | 6,8    | 13,7   | 18,7   | 16,8   | 4,8    | 2,6    | 9,6            | 13,2   | $-10.8$ | $-9,7$  | 12,6   | 10,4   | 14,4   | 5,6    | $-10$   |
| $12 - 6$  | 7,7    | 5,3    | 5,6     | 8,3    | 5,3    |        | 12,6   | 14     | 9,1    | 11,2   | 9,1    | 13,2           | 13,6   | $-11,8$ | $-13.3$ | 12,7   | 13,2   | 12,8   | 14,7   | $-12,8$ |
| $12 - 7$  | 12,9   | 5,4    | 4,2     | 7,1    | 8,7    | 9,1    |        | 18.9   | 15,4   | 7,6    | 5,5    | 12,2           | 17,9   | $-15,3$ | $-16.6$ | 17,9   | 13     | 18,3   | 8,1    | $-16,1$ |
| $12 - 8$  | 14,9   | 5,8    | 3,2     | 6,1    | 10,2   | 7      | 15,4   |        | 17,7   | 5      | 2,8    | 9              | 16     | $-13$   | $-15,9$ | 16,2   | 9,8    | 17,2   | 5,1    | $-19.4$ |
| $12-9$    | 17,8   | 5,4    | 1,3     | 3,9    | 10,4   | 4,2    | 14     | 19,8   |        | 3,1    | 0,9    | 7 <sup>1</sup> | 14,7   | $-19.8$ | $-13,8$ | 15,3   | 9,6    | 16,2   | 3,2    | $-17,4$ |
| $12 - 10$ | 6,1    | 1,7    | 2,7     | 5,4    | 3,4    | 11,3   | 11,2   | 12,1   | 8,1    |        | 11,9   | 13,1           | 11,9   | $-11,7$ | $-13.5$ | 11,9   | 13,8   | 11,9   | 11,2   | $-12,9$ |
| $12 - 11$ | 4,6    | 0,2    | 1,3     | 2,9    | 1,9    | 9,9    | 9,8    | 10,6   | 6,6    | 12,6   |        | 10,5           | 11,5   | $-11$   | $-12.3$ | 10,4   | 10,7   | 10,4   | 9,7    | $-11,7$ |
| $12 - 13$ | 6,8    |        | 0,7     | 3,7    | 4,4    | 9,5    | 12     | 12,3   | 8,2    | 9,3    | 6      |                | 15,6   | $-15,7$ | $-15,2$ | 15,7   | 17,2   | 13,1   | 7,8    | 16.4    |
| $12 - 14$ | 13,6   | 2,5    | 1,4     | 4,3    | 5,5    | 7,4    | 15,2   | 16,8   | 13,4   | 5,6    | 4,5    | 13,1           |        | $-17,8$ | $-19$   | 21,2   | 15,6   | 17,3   | 5,7    | $-18,5$ |
| $12 - 15$ | $-4,5$ | 0,8    | 1,3     | 10,3   | 0,8    | 1,3    | 1,3    | 7,1    | $-1,8$ | 1,3    | 1,3    | 1,1            | 1,5    |         | $-1,4$  | $-1,9$ | $-1,9$ | $-1,9$ | $-5.1$ |         |
| $12 - 16$ | 1,6    | 0,9    | $-0,6$  | $-0,4$ | $-0,6$ | $-2,7$ | $-2,5$ | 1,7    | 1,7    | $-3$   | $-2,5$ | $-0,9$         | $-2,2$ |         |         | $-2,3$ | $-2,4$ | $-2,3$ | $-2,3$ | 0,4     |
| $12 - 17$ | 14     | 2,3    | 1,1     |        | 4,6    | 6,2    | 14,9   | 16,7   | 13,7   | 5,3    | 3,1    | 12,9           | 20,9   | $-21.5$ | $-19,4$ |        | 15,9   | 17     | 5,4    | $-18,8$ |
| $12 - 18$ | 4,1    | $-1,7$ | $-2,2$  | 0,7    | 2,6    | 6,9    | 10,2   | 10,5   | 8,2    | 7,4    | 3,6    | 14,6           | 15,5   | $-21,3$ | $-19,3$ | 16,1   |        | 12.6   | 5,2    | $-19,3$ |
| $12 - 19$ | 13,6   | 3,7    | 3,3     | 6,2    | 8      | 7,9    | 16,9   | 19,3   | 16,2   | 6,9    | 4,7    | 11,9           | 18,6   | $-19.9$ | $-17,8$ | 18,6   | 14     |        | 6,7    | $-17,1$ |
| $12 - 20$ | 6,2    | 4,4    | 4,7     | 7,4    | 4,2    | 14,8   | 11,7   | 12,2   | 8,2    | 11,2   | 9      | 11,6           | 12     | $-18.$  | $-12,8$ | 12     | 11,6   | 11,7   |        | $-12,6$ |
| $12 - 21$ |        | $-7,6$ | $-5,9$  | $-5,9$ | $-5,8$ | $-7,1$ | $-6,9$ | $-6,7$ | $-6,8$ | $-7,3$ | $-6,8$ | $-7$           | $-6.6$ | $-8.4$  | $-4,5$  | $-6,6$ | $-7,3$ | $-6,5$ |        |         |

Tabulka 32.: Analytická frekvenční tabulka řádkových diferenci sazeb – 12. řádek.

|           |         | $\overline{2}$ | 3       | 4       |         | 6       |                | 8       | 9            | 10      | 11      | 12     | 14      | 15      | 16             | 17      | 18      | 19      | 20      | 21       |
|-----------|---------|----------------|---------|---------|---------|---------|----------------|---------|--------------|---------|---------|--------|---------|---------|----------------|---------|---------|---------|---------|----------|
| $13 - 1$  |         | $-3,3$         | $-13,2$ | $-11,3$ | $-2,3$  | $-13,4$ | $-7,2$         | $-2$    | 2,9          | $-14,9$ | $-13,8$ | $-7,9$ | $-7,4$  | $-13,5$ | $-5,4$         | $-6,8$  | $-18.$  | $-6,2$  | $-13,3$ | $-12,9$  |
| $13 - 2$  | 5,8     |                | 5,6     | 3,7     | 5,7     | $-0,9$  | 0,2            | 3,8     | 5,4          | $-4,4$  | $-3,3$  |        | $-3,6$  | 6,7     | 8,8            | $-3,6$  | -9.1    | $-1,2$  | $-0,2$  | 6,4      |
| $13 - 3$  | $-2,7$  | 7              |         | 6.4     | 3,4     | 1,1     | 0,7            | 2,9     | 3            | $-1,7$  | $-0,5$  | 8,7    | $-3$    | 8,9     | $\overline{9}$ | $-3,1$  | -8.1    | 0,1     | 1,8     | 9,8      |
| $13 - 4$  | 0,5     | 6,4            | 7,7     |         | 3,7     | 2,1     | 1,9            | 4,1     | 3,9          | $-0,7$  | $-0,6$  |        | $-1,8$  | 16,2    | 7,5            | $-1,9$  | $-6.9$  | 1,3     | 2,8     | 8,1      |
| $13 - 5$  | 8,4     | 7,3            | 3,6     | 2,6     |         | $-2,7$  | 1,7            | 6,4     | 8,6          | $-4,5$  | $-3,4$  | 5,2    | $-2,4$  | 4,9     | 5,5            | $-3,1$  | $-6.8$  | 1,3     | $-2,2$  | 6,4      |
| $13 - 6$  | 0,9     | 4,3            | 4,9     | 4,6     | 0,9     |         | 0,6            | 1,7     | 0,9          | 1,9     | 3,1     | 3,7    | $-2$    | 3,9     | 1,9            | $-3$    |         | $-0,3$  | 6,9     | 3,6      |
| $13 - 7$  | 6,1     | 4,4            | 3,5     | 3,4     | 4,3     | $-0,4$  |                | 6.6     | 7,2          | $-1,7$  | $-0,5$  | 0,2    | 2,3     | 0,4     | $-1,4$         | 2,2     |         | 5,2     | 0,3     | $_{0,3}$ |
| $13 - 8$  | 8,1     | 4,8            | 2,5     | 2,4     | 5,8     | $-2,5$  | 3,4            |         | 9.5          | $-4,3$  | $-3,2$  | $-3,3$ | 0,4     | 2,7     | $-0,7$         | 0,5     | $-7.4$  | 4,1     | $-2,7$  | -3       |
| $13 - 9$  | 11      | 4,4            | 0,6     | 0,2     | 6       | $-5,3$  | $\overline{2}$ | 7,5     |              | $-6.2$  | $-5,1$  | $-1,2$ | $-0,9$  | $-4,1$  | 1,4            | $-0,4$  |         | 3,1     | $-4,6$  | -1       |
| $13 - 10$ | $-0,7$  | 0,7            |         | 1,7     | $-1$    | 1,8     | $-0,8$         | $-0,2$  | $-0,1$       |         | 5,9     | 3,8    | $-3,7$  |         | 1,7            | $-3.8$  | $-3,4$  | $-1,2$  | 3,4     | 3,5      |
| $13 - 11$ | $-2,2$  | $-0,8$         | 0,6     | $-0,8$  | $-2,5$  | 0,4     | $-2,2$         | $-1,7$  | $-1,6$       | 3,3     |         | 4,5    | $-4,1$  | 4,7     | 2,9            | $-5,3$  | $-6,5$  | $-2,7$  | 1,9     | 4,7      |
| $13 - 12$ | $-6,8$  | $-1$           | $-0,7$  | $-3,7$  | $-4,4$  | $-9,5$  | $-12$          | $-12,3$ | $-8,2$       | $-9,3$  | -6      |        | $-15,6$ | 15,7    | 15,2           | $-15,7$ | $-17.2$ | $-13,1$ | $-7,8$  | 16,4     |
| $13 - 14$ | 6,8     | 1,5            | 0,7     | 0,6     | 1,1     | $-2,1$  | 3,2            | 4,5     | 5,2          | $-3,7$  | $-1,5$  | $-2,5$ |         | $-2,1$  | $-3.8$         | 5,5     | $-1,6$  | 4,2     | $-2,1$  | $-2,1$   |
| $13 - 15$ | $-11,3$ | $-0,2$         | 0,6     | 6, 6    | $-3,6$  | $-8,2$  | $-10,7$        | $-5,2$  | $-10$        | $-8$    | $-4,7$  | 16,8   | $-14,1$ |         | 13,8           | $-17,6$ | $-19.1$ | $-15$   | $-12,9$ | 15,4     |
| $13 - 16$ | $-5,2$  | $-0,1$         | $-1,3$  | $-4,1$  | $-5$    | $-12,2$ | $-14,5$        | $-10,6$ | $-6,5$       | $-12,3$ | $-8,5$  | 14,3   | $-17,8$ | 11,8    |                | $-18$   | $-19.6$ | $-15,4$ | $-10,1$ | 16,8     |
| $13 - 17$ | 7,2     | 1,3            | 0,4     | 0,3     | 0,2     | $-3,3$  | 2,9            | 4,4     | 5,5          | -4      | $-2,9$  | $-2,8$ | 5,3     | $-5.8$  | $-4,2$         |         | $-1,3$  | 3,9     | $-2,4$  | $-2,4$   |
| $13 - 18$ | $-2,7$  | $-2,7$         | $-2,9$  | $-3$    | $-1,8$  | $-2,6$  | $-1,8$         | $-1,8$  | $\mathbf{0}$ | $-1,9$  | $-2,4$  | $-2,6$ | $-0,1$  | $-5.6$  | $-4,1$         | 0,4     |         | $-0,5$  | $-2,6$  | $-2,9$   |
| $13 - 19$ | 6,8     | 2,7            | 2,6     | 2,5     | 3,6     | $-1,6$  | 4,9            |         | 8            | $-2,4$  | $-1,3$  | $-1,2$ | 3       | $-4,2$  | $-2,6$         | 2,9     | $-3,2$  |         | $-1,1$  | $-0,7$   |
| $13 - 20$ | $-0.6$  | 3,4            |         | 3,7     | $-0,2$  | 5,3     | $-0,3$         | $-0,1$  |              | 1,9     | 3       | 3,8    | $-3,6$  | $-2,4$  | 2,4            | $-3,7$  | $-5.6$  | $-1,4$  |         | 3,8      |
| $13 - 21$ | $-18,8$ | $-8,6$         | $-6,6$  | $-9,6$  | $-10,2$ | $-16,6$ | $-18,9$        | $-19$   | $-15$        | $-16,6$ | $-12,8$ | 9,4    | $-22,2$ | 7,3     | 10,7           | $-22,3$ |         | $-19,6$ | $-14,8$ |          |

Tabulka 33.: Analytická frekvenční tabulka řádkových diferenci sazeb – 13. řádek.

|           |         |         | 3       |                |         | 6       |         | 8       | 9       | 10      | 11      | 12     | 13           | 15      | 16     | 17      | 18      | 19      | 20      | 21      |
|-----------|---------|---------|---------|----------------|---------|---------|---------|---------|---------|---------|---------|--------|--------------|---------|--------|---------|---------|---------|---------|---------|
| $14 - 1$  |         | $-4,8$  | $-13,9$ | $-11,9$        | $-3,4$  | $-11,3$ | $-10,4$ | $-6,5$  | $-2,3$  | $-11,2$ | $-12,3$ | $-5,4$ | $-14,2$      | $-11,4$ | $-1,6$ | $-12,3$ | -16.    | $-10,4$ | $-11,2$ | $-10,8$ |
| $14 - 2$  | $-1$    |         | 4,9     | 3,1            | 4,6     | 1,2     | -3      | $-0,7$  | 0,2     | $-0,7$  | $-1,8$  | 9,5    | $-5,1$       | 8,8     | 12,6   | -9.1    | $-7,7$  | $-5,4$  | 1,9     | 8,5     |
| $14-3$    | $-9.5$  | 5,5     |         | 5,8            | 2,3     | 3,2     | $-2,5$  | $-1,6$  | $-2,2$  |         |         | 11,2   | $-3,7$       | 11      | 12,8   | $-8,6$  | $-6,5$  | $-4,1$  | 3,9     | 11,9    |
| $14 - 4$  | $-6,3$  | 4,9     | 7       |                | 2,6     | 4,2     | $-1,3$  | $-0,4$  | $-1,3$  |         | 0,9     | 9,5    | $-2,4$       | 18,3    | 11,3   | $-74$   | $-5,3$  | $-2,9$  | 4,9     | 10,2    |
| $14 - 5$  | 1,6     | 5,8     | 2,9     | $\overline{2}$ |         | $-0,6$  | $-1,5$  | 1,9     | 3,4     | $-0.8$  | $-1,9$  | 7,7    | $-3,5$       |         | 9,3    | $-8.6$  | $-5,2$  | $-2,9$  | $-0,1$  | 8,5     |
| $14-6$    | $-5,9$  | 2,8     | 4,2     |                | $-0,2$  |         | $-2.6$  | $-2,8$  | $-4,3$  | 5,6     | 4,6     | 6,2    | 0,1          | 6       | 5,7    | $-8,5$  | $-2,4$  | $-4,5$  |         | 5,7     |
| $14 - 7$  | $-0,7$  | 2,9     | 2,8     | 2,8            | 3,2     | 1,7     |         | 2,1     |         |         |         | 2,7    | $-0,9$       | 2,5     | 2,4    | -8,5    | $-2,6$  |         | 2,4     | 2,4     |
| $14 - 8$  | 1,3     | 3,3     | 1,8     | 1,8            | 4,7     | $-0,4$  | 0,2     |         | 4,3     | $-0,6$  | $-1,7$  | $-0,8$ | $-4,1$       | 4,8     | 3,1    | $-5$    | -5,1    | $-0,1$  | $-0,6$  | $-0,9$  |
| $14-9$    | 4,2     | 2,9     | $-0,1$  | $-0,4$         | 4,9     | $-3,2$  | $-1,2$  | 3       |         | $-2,5$  | $-3,6$  | 1,3    | $-6.1$       | $-2$    | 5,2    | $-5,9$  | $-6$    | $-1,1$  | $-2,5$  | 1,1     |
| $14 - 10$ | $-7,5$  | $-0,8$  | 1,3     | 1,1            | $-2,1$  | 3,9     | $-4$    | $-4,7$  | $-5,3$  |         | 7,4     | 6,3    | $\mathbf{0}$ | 6,1     | 5,5    | $-9,3$  | $-1,8$  | $-5,4$  | 5,5     | 5,6     |
| $14 - 11$ | $-9$    | $-2,3$  | $-0,1$  | $-1,4$         | $-3,6$  | 2,5     | $-5,4$  | $-6,2$  | $-6,8$  |         |         |        | $-2,6$       | 6,8     | 6,7    | $-10.8$ | $-4,9$  | $-6,9$  |         | 6,8     |
| $14 - 12$ | $-13,6$ | $-2,5$  | $-1,4$  | $-4,3$         | $-5,5$  | $-7,4$  | $-15,2$ | $-16,8$ | $-13,4$ | $-5,6$  | $-4,5$  |        | $-13,1$      | 17,8    | 19     | $-21.2$ | $-15,6$ | $-17,3$ | $-5,7$  | 18,5    |
| $14 - 13$ | $-6.8$  | $-1,5$  | $-0,7$  | $-0,6$         | $-1,1$  | 2,1     | $-3,2$  | $-4,5$  | $-5,2$  | 3,7     | 1,5     | 2,5    |              | 2,1     | 3,8    | $-5,5$  | 1,6     | $-4,2$  | 2,1     | 2,1     |
| $14 - 15$ | $-18,1$ | $-1,7$  | $-0,1$  | 6              | $-4,7$  | $-6,1$  | $-13,9$ | $-9,7$  | $-15,2$ | $-4,3$  | $-3,2$  | 19,3   | $-12$        |         | 17,6   | $-23.1$ | $-17,5$ | $-19,2$ | $-10,8$ | 17,5    |
| $14 - 16$ | $-12$   | $-1,6$  | $-2$    | $-4,7$         | $-6,1$  | $-10,1$ | $-17,7$ | $-15,1$ | $-11,7$ | $-8,6$  | $-7$    | 16,8   | $-14$        | 13,9    |        | $-23.1$ | $-18$   | $-19,6$ | -8      | 18,9    |
| $14 - 17$ | 0,4     | $-0,2$  | $-0,3$  | $-0,3$         | $-0,9$  | $-1,2$  | $-0,3$  | $-0,1$  | 0,3     | $-0,3$  | $-1,4$  | $-0,3$ | $-0,2$       | -3.     | $-0,4$ |         | 0,3     | $-0,3$  | $-0,3$  | $-0,3$  |
| $14 - 18$ | $-9,5$  | $-4,2$  | $-3,6$  | $-3,6$         | $-2,9$  | $-0,5$  | $-5$    | $-6,3$  | $-5,2$  | 1,8     | $-0,9$  | $-0,1$ | 1,5          | $-3,5$  | $-0,3$ | $-5,1$  |         | $-4,7$  | $-0,5$  | $-0,8$  |
| $14 - 19$ | 0       | 1,2     | 1,9     | 1,9            | 2,5     | 0,5     | 1,7     | 2,5     | 2,8     | 1,3     | 0,2     | 1,3    | $-1,2$       | $-2,1$  | 1,2    | $-2,0$  | $-1,6$  |         |         | 1,4     |
| $14 - 20$ | $-7,4$  | 1,9     | 3,3     | 3,1            | $-1,3$  | 7,4     | $-3,5$  | $-4,6$  | $-5,2$  | 5,6     | 4,5     | 6,3    | $-1,5$       | $-0,3$  | 6,2    | uq :    |         | $-5,6$  |         | 5,9     |
| $14 - 21$ | $-25,6$ | $-10,1$ | $-7,3$  | $-10,2$        | $-11,3$ | $-14,5$ | $-22,1$ | $-23,5$ | $-20,2$ | $-12,9$ | $-11,3$ | 11,9   | $-20,1$      | 9,4     | 14,5   | -27     | $-22,9$ | $-23,8$ | $-12,7$ |         |

Tabulka 34.: Analytická frekvenční tabulka řádkových diferenci sazeb – 14. řádek.

|           |        |        | 3              | 4       | 5.     | 6      |        | 8       | 9    | 10     | 11     | 12      | 13     | 14     | 16      | 17     | 18     | 19     | 20     | 21      |
|-----------|--------|--------|----------------|---------|--------|--------|--------|---------|------|--------|--------|---------|--------|--------|---------|--------|--------|--------|--------|---------|
| $15 - 1$  |        | $-3.1$ | $-13,8$        | $-17,9$ | 1,3    | $-5,2$ | 3,5    | 3,2     | 12,9 | $-6,9$ | $-9,1$ | $-24.7$ | $-2,2$ | 6,7    | $-19,2$ | 10,8   | 0,7    | 8,8    | $-0.4$ | $-28.3$ |
| $15 - 2$  | 17,1   |        |                | $-2,9$  | 9,3    | 7,3    | 10,9   |         | 15,4 | 3,6    | 1,4    | 49,87   | 6,9    | 10,5   | $-5$    | 14     | 9,8    | 13,8   | 12,7   | -9      |
| $15-3$    | 8,6    | 7,2    |                | $-0,2$  |        | 9,3    | 11,4   | 8,1     | 13   | 6,3    | 4,2    | $-8.1$  | 8,3    | 11,1   | $-4,8$  | 14,5   | 11     | 15,1   | 14,7   | $-5,6$  |
| $15 - 4$  | 11,8   | 6,6    | 7,1            |         | 7,3    | 10,3   | 12,6   | 9,3     | 13,9 | 7,3    | 4,1    | $-9,8$  | 9,6    | 12,3   | $-6,3$  | 15,7   | 12,2   | 16,3   | 15,7   | $-7,3$  |
| $15 - 5$  | 19,7   | 7,5    | 3              | -4      |        | 5,5    | 12,4   | 11,6    | 18,6 | 3,5    | 1,3    | $-11.6$ | 8,5    | 11,7   | $-8,3$  | 14,5   | 12,3   | 16,3   | 10,7   | -9      |
| $15 - 6$  | 12,2   | 4,5    | 4,3            | $-2$    | 4,5    |        | 11,3   | 6,9     | 10,9 | 9,9    | 7,8    | $-13.1$ | 12,1   | 12,1   | $-11,9$ | 14,6   | 15,1   | 14,7   | 19,8   | $-11,8$ |
| $15 - 7$  | 17,4   | 4,6    | 2,9            | $-3,2$  | 7,9    | 7,8    |        | 11,8    | 17,2 | 6,3    | 4,2    | $-16.6$ | 11,1   | 16,4   | $-15,2$ | 19,8   | 14,9   | 20,2   | 13,2   | $-15,1$ |
| $15 - 8$  | 19,4   | 5      | 1,9            | $-4,2$  | 9,4    | 5,7    | 14,1   |         | 19,5 | 3,7    | 1,5    | $-20.1$ | 7,9    | 14,5   | $-14,5$ | 18,1   | 11,7   | 19,1   | 10,2   | $-18,4$ |
| $15-9$    | 22,3   | 4,6    | $\mathbf{0}$   | $-6,4$  | 9,6    | 2,9    | 12,7   | 12,7    |      | 1,8    | $-0,4$ | 418     | 5,9    | 13,2   | $-12,4$ | 17,2   | 11,5   | 18,1   | 8,3    | $-16,4$ |
| $15 - 10$ | 10.6   | 0,9    | 1,4            | $-4,9$  | 2,6    | 10     | 9,9    |         | 9,9  |        | 10,6   | $-13.$  | 12     | 10,4   | $-12,1$ | 13,8   | 15,7   | 13,8   | 16,3   | $-11,9$ |
| $15 - 11$ | 9,1    | $-0,6$ | $\theta$       | $-7,4$  | 1,1    | 8,6    | 8,5    | 3,5     | 8,4  | 11,3   |        | $-12.3$ | 9,4    | 10     | $-10,9$ | 12,3   | 12,6   | 12,3   | 14,8   | $-10,7$ |
| $15 - 12$ | 4,5    | $-0,8$ | $-1,3$         | 10.3    | $-0,8$ | $-1,3$ | $-1,3$ | $-7,1$  | 1,8  | $-1,3$ | $-1,3$ |         | $-1,1$ | $-1,5$ | 1,4     | 1,9    | 1,9    | 1,9    | 5,1    |         |
| $15 - 13$ | 11,3   | 0,2    | $-0,6$         | $-6,6$  | 3,6    | 8,2    | 10,7   | 5,2     | 10   | 8      | 4,7    | $-16.8$ |        | 14,1   | $-13,8$ | 17,6   | 19,1   | 15     | 12,9   | $-15,4$ |
| $15 - 14$ | 18,1   | 1,7    | 0,1            | -6      | 4,7    | 6,1    | 13,9   | 9,7     | 15,2 | 4,3    | 3,2    | $-19.3$ | 12     |        | $-17,6$ | 23,1   | 17,5   | 19,2   | 10,8   | $-17,5$ |
| $15 - 16$ | 6,1    | 0,1    | $-1,9$         | $-10.7$ | $-1,4$ | $-4$   | $-3,8$ | $-5,4$  | 3,5  | $-4,3$ | $-3,8$ | $-2,5$  | $-2$   | $-3,7$ |         | $-0,4$ | $-0,5$ | $-0,4$ | 2,8    | 1,4     |
| $15 - 17$ | 18,5   | 1,5    | $-0,2$         | $-6,3$  | 3,8    | 4,9    | 13,6   | 9,6     | 15,5 |        | 1,8    | $-19.6$ | 11,8   | 19,4   | $-18$   |        | 17,8   | 18,9   | 10,5   | $-17,8$ |
| $15 - 18$ | 8,6    | $-2,5$ | $-3,5$         | $-9,6$  | 1,8    | 5,6    | 8,9    | 3,4     | 10   | 6,1    | 2,3    | $-19.4$ | 13,5   | 14     | $-17,9$ | 18     |        | 14.5   | 10,3   | $-18,3$ |
| $15 - 19$ | 18,1   | 2,9    | $\overline{2}$ | $-4,1$  | 7,2    | 6,6    | 15,6   | 12,2    | 18   | 5,6    | 3,4    | $-18$   | 10,8   | 17,1   | $-16,4$ | 20,5   | 15,9   |        | 11,8   | $-16,1$ |
| $15 - 20$ | 10,7   | 3,6    | 3,4            | $-2,9$  | 3,4    | 13,5   | 10,4   | 5,1     | 10   | 9,9    | 7,7    |         | 10,5   | 10,5   | $-11,4$ | 13,9   | 13,5   | 13,6   |        | $-11,6$ |
| $15 - 21$ | $-7,5$ | $-8,4$ | $-7,2$         | -16.    | $-6.6$ | $-8,4$ | $-8,2$ | $-13,8$ | $-5$ | $-8.6$ | $-8,1$ | $-7,4$  | $-8,1$ | $-8,1$ | $-3,1$  | $-4,7$ | $-5,4$ | $-4,6$ | $-1,9$ |         |

Tabulka 35.: Analytická frekvenční tabulka řádkových diferenci sazeb – 15. řádek.

|           |                |        | 3              | 4      | 5      | 6      |        | 8      | 9      | 10     | 11             | 12      | 13     | 14     | 15      | 17     | 18     | 19     | 20     | 21      |
|-----------|----------------|--------|----------------|--------|--------|--------|--------|--------|--------|--------|----------------|---------|--------|--------|---------|--------|--------|--------|--------|---------|
| $16 - 1$  |                | $-3.2$ | $-11,9$        | $-7,2$ | 2,7    | $-1,2$ | 7,3    | 8,6    | 9,4    | $-2,6$ | $-5,3$         | $-22,2$ | $-0.2$ | 10,4   | $-25,3$ | 11,2   | 1,2    | 9,2    | $-3,2$ | $-29.7$ |
| $16 - 2$  | 11             |        | 6,9            | 7,8    | 10,7   | 11,3   | 14,7   | 14,4   | 11,9   | 7,9    | 5,2            | $-7,3$  | 8,9    | 14,2   | $-5,1$  | 14,4   | 10,3   | 14,2   | 9,9    | $-10.4$ |
| $16 - 3$  | 2,5            | 7,1    |                | 10,5   | 8,4    | 13,3   | 15,2   | 13,5   | 9,5    | 10,6   | 8              | $-5,6$  | 10,3   | 14,8   | $-2,9$  | 14,9   | 11,5   | 15,5   | 11,9   | -7      |
| $16 - 4$  | 5,7            | 6,5    | 9              |        | 8,7    | 14,3   | 16,4   | 14,7   | 10,4   | 11,6   | 7,9            | $-7,3$  | 11,6   | 16     | 4,4     | 16,1   | 12,7   | 16,7   | 12,9   | $-8,7$  |
| $16 - 5$  | 13,6           | 7,4    | 4,9            | 6,7    |        | 9,5    | 16,2   | 17     | 15,1   | 7,8    | 5,1            | $-9,1$  | 10,5   | 15,4   | $-6,9$  | 14,9   | 12,8   | 16,7   | 7,9    | $-10.4$ |
| $16 - 6$  | 6,1            | 4,4    | 6,2            | 8,7    | 5,9    |        | 15,1   | 12,3   | 7,4    | 14,2   | 11,6           | $-10,6$ | 14,1   | 15,8   | $-7,9$  | 15     | 15,6   | 15,1   | 17     | $-13.2$ |
| $16 - 7$  | 11,3           | 4,5    | 4,8            | 7,5    | 9,3    | 11,8   |        | 17,2   | 13,7   | 10,6   | 8              | $-14,1$ | 13,1   | 20,1   | $-11,4$ | 20,2   | 15,4   | 20,6   | 10,4   | $-16.5$ |
| $16 - 8$  | 13,3           | 4,9    | 3,8            | 6,5    | 10,8   | 9,7    | 17,9   |        | 16     | 8      | 5,3            | $-17,6$ | 9,9    | 18,2   | $-9,1$  | 18,5   | 12,2   | 19,5   | 7,4    | $-19.8$ |
| $16-9$    | 16,2           | 4,5    | 1,9            | 4,3    | 11     | 6,9    | 16,5   | 18,1   |        | 6,1    | 3,4            | $-15,5$ | 7,9    | 16,9   | $-15,9$ | 17,6   | 12     | 18,5   | 5,5    | $-17.8$ |
| $16 - 10$ | 4,5            | 0,8    | 3,3            | 5,8    | 4      | 14     | 13,7   | 10,4   | 6,4    |        | 14,4           | $-10,5$ | 14     | 14,1   | $-7,8$  | 14,2   | 16,2   | 14,2   | 13,5   | $-13.3$ |
| $16 - 11$ | $\overline{3}$ | $-0,7$ | 1,9            | 3,3    | 2,5    | 12,6   | 12,3   | 8,9    | 4,9    | 15,6   |                | $-9,8$  | 11,4   | 13,7   | $-7,1$  | 12,7   | 13,1   | 12,7   | 12     | $-12.1$ |
| $16 - 12$ | $-1,6$         | $-0,9$ | 0,6            | 0,4    | 0,6    | 2,7    | 2,5    | $-1.7$ |        |        | 2,5            |         | 0,9    | 2,2    | 3,9     | 2,3    | 2,4    | 2,3    | 2,3    | $-0,4$  |
| $16 - 13$ | 5,2            | 0,1    | 1,3            | 4,1    | 5      | 12,2   | 14,5   | 10,6   | 6,5    | 12,3   | 8,5            | $-14,3$ |        | 17,8   | $-11,8$ | 18     | 19,6   | 15,4   | 10,1   | 16.8    |
| $16 - 14$ | 12             | 1,6    | $\overline{2}$ | 4,7    | 6,1    | 10,1   | 17,7   | 15,1   | 11,7   | 8,6    | $\overline{7}$ | $-16,8$ | 14     |        | $-13,9$ | 23,5   | 18     | 19,6   | 8      | $-18.9$ |
| $16 - 15$ | -6.1           | $-0,1$ | 1,9            | 10,7   | 1,4    | 4      | 3,8    | 5,4    | $-3,5$ | 4,3    | 3,8            | 2,5     |        | 3,7    |         | 0,4    | 0,5    | 0,4    | $-2,8$ | $-1,4$  |
| $16 - 17$ | 12,4           | 1,4    | 1,7            | 4,4    | 5,2    | 8,9    | 17,4   | 15     | 12     | 8,3    | 5,6            | $-17,1$ | 13,8   | 23,1   | $-17,6$ |        | 18,3   | 19,3   | 7,7    | $-19.2$ |
| $16 - 18$ | 2,5            | $-2,6$ | $-1,6$         | 1,1    | 3,2    | 9,6    | 12,7   | 8,8    | 6,5    | 10,4   | 6,1            | $-16,9$ | 15,5   | 17,7   | $-17,4$ | 18,4   |        | 14.9   | 7,5    | $-19.7$ |
| $16 - 19$ | 12             | 2,8    | 3,9            | 6,6    | 8,6    | 10,6   | 19,4   | 17,6   | 14,5   | 9,9    | 7,2            | $-15,5$ | 12,8   | 20,8   | $-16$   | 20,9   | 16,4   |        |        | $-17.5$ |
| $16 - 20$ | 4,6            | 3,5    | 5,3            | 7,8    | 4,8    | 17,5   | 14,2   | 10,5   | 6,5    | 14,2   | 11,5           | $-10,5$ | 12,5   | 14,2   | $-14.2$ | 14,3   | 14     | 14     |        | $-13$   |
| $16 - 21$ | $-13.6$        | $-8,5$ | $-5,3$         | $-5,5$ | $-5,2$ | $-4,4$ | $-4,4$ | $-8,4$ | $-8,5$ | $-4,3$ | $-4,3$         | $-4,9$  | $-6,1$ | $-4,4$ | $-4,5$  | $-4,3$ | $-4,9$ | $-4,2$ | $-4,7$ |         |

Tabulka 36.: Analytická frekvenční tabulka řádkových diferenci sazeb – 16. řádek.

|           |         |        | 3       | 4       |         | 6       |                | 8       | 9       | 10      | 11      | 12     | 13      | 14      | 15     | 16     | 18      | 19      | 20      | 21      |
|-----------|---------|--------|---------|---------|---------|---------|----------------|---------|---------|---------|---------|--------|---------|---------|--------|--------|---------|---------|---------|---------|
| $17-1$    |         | $-4,6$ | $-13,6$ | $-11,6$ | $-2,5$  | $-10,1$ | $-10,1$        | $-6,4$  | $-2,6$  | $-10,9$ | $-10,9$ | $-5,1$ | $-14$   | $-12,7$ | $-7,7$ | $-1,2$ | -17     | $-10,1$ | $-10,9$ | $-10,5$ |
| $17 - 2$  | $-1,4$  |        | 5,2     | 3,4     | 5,5     | 2,4     | $-2,7$         | $-0,6$  | $-0,1$  | $-0,4$  | $-0,4$  | 9,8    | $-4,9$  | -8.9    | 12,5   | 13     | $-8$    | $-5,1$  | 2,2     | 8,8     |
| $17 - 3$  | -9,9    | 5,7    |         | 6,1     | 3,2     | 4,4     | $-2,2$         | $-1,5$  | $-2,5$  | 2,3     | 2,4     | 11,5   | $-3,5$  | $-8,3$  | 14,7   | 13,2   | $-6,8$  | $-3,8$  | 4,2     | 12,2    |
| $17 - 4$  | $-6,7$  | 5,1    | 7,3     |         | 3,5     | 5,4     | $-1$           | $-0,3$  | $-1,6$  | 3,3     | 2,3     | 9,8    | $-2,2$  | $-7.1$  | 22     | 11,7   | $-5,6$  | $-2,6$  | 5,2     | 10,5    |
| $17 - 5$  | 1,2     | 6      | 3,2     | 2,3     |         | 0,6     | $-1,2$         | 2       | 3,1     | $-0,5$  | $-0,5$  | 8      | $-3,3$  | $-7,7$  | 10,7   | 9,7    | $-5,5$  | $-2,6$  | 0,2     | 8,8     |
| $17 - 6$  | $-6,3$  | 3      | 4,5     | 4,3     | 0,7     |         | $-2,3$         | $-2,7$  | $-4,6$  | 5,9     | 6       | 6,5    | 0,3     | $-7,3$  | 9,7    | 6,1    | $-2,7$  | $-4,2$  | 9,3     | 6       |
| $17 - 7$  | $-1,1$  | 3,1    | 3,1     | 3,1     | 4,1     | 2,9     |                | 2,2     | 1,7     | 2,3     | 2,4     | 3      | $-0,7$  |         | 6,2    | 2,8    | $-2,9$  | 1,3     | 2,7     | 2,7     |
| $17 - 8$  | 0,9     | 3,5    | 2,1     | 2,1     | 5,6     | 0,8     | 0,5            |         |         | $-0,3$  | $-0,3$  | $-0,5$ | $-3,9$  | $-4,9$  | 8,5    | 3,5    | $-61$   | 0,2     | $-0,3$  | $-0,6$  |
| $17-9$    | 3,8     | 3,1    | 0,2     | $-0,1$  | 5,8     | $-2$    | $-0,9$         | 3,1     |         | $-2,2$  | $-2,2$  | 1,6    | $-5,9$  | $-6,2$  | 1,7    | 5,6    | $-6.3$  | $-0,8$  | $-2,2$  | 1,4     |
| $17 - 10$ | $-7,9$  | $-0,6$ | 1,6     | 1,4     | $-1,2$  | 5,1     | $-3,7$         | $-4,6$  | $-5,6$  |         | 8,8     | 6,6    | 0,2     |         | 9,8    | 5,9    | $-2,1$  | $-5,1$  | 5,8     | 5,9     |
| $17 - 11$ | $-9.4$  | $-2,1$ | 0,2     | $-1,1$  | $-2,7$  | 3,7     | $-5,1$         | $-6,1$  | $-7,1$  | 7,3     |         | 7,3    | $-2,4$  | $-9.4$  | 10,5   | 7,1    | $-5,2$  | $-6,6$  | 4,3     | 7,1     |
| $17 - 12$ | $-14$   | $-2,3$ | $-1,1$  | $-4$    | $-4,6$  | $-6,2$  | $-14,9$        | $-16,7$ | $-13,7$ | $-5,3$  | $-3,1$  |        | $-12,9$ | $-20.9$ | 21,5   | 19,4   | $-15,9$ | $-17$   | $-5,4$  | 18,8    |
| $17 - 13$ | $-72$   | $-1,3$ | $-0,4$  | $-0,3$  | $-0,2$  | 3,3     | $-2,9$         | $-4,4$  | $-5,5$  |         | 2,9     | 2,8    |         | $-5,3$  | 5,8    | 4,2    | 1,3     | $-3,9$  | 2,4     | 2,4     |
| $17 - 14$ | $-0.4$  | 0,2    | 0,3     | 0,3     | 0,9     | 1,2     | 0,3            | 0,1     | $-0,3$  | 0,3     | 1,4     | 0,3    | 0,2     |         | 3,7    | 0,4    | $-0,3$  | 0,3     | 0,3     | 0,3     |
| $17 - 15$ | $-18,5$ | $-1,5$ | 0,2     | 6,3     | $-3,8$  | $-4,9$  | $-13,6$        | $-9,6$  | $-15,5$ | -4      | $-1,8$  | 19,6   | $-11,8$ | $-19.4$ |        | 18     | $-17,8$ | $-18,9$ | $-10,5$ | 17,8    |
| $17 - 16$ | $-12,4$ | $-1,4$ | $-1,7$  | $-4,4$  | $-5,2$  | $-8,9$  | $-17,4$        | $-15$   | $-12$   | $-8,3$  | $-5,6$  | 17,1   | $-13,8$ | $-23.1$ | 17,6   |        | $-18,3$ | $-19,3$ | $-7,7$  | 19,2    |
| $17 - 18$ | -9.9    | $-4$   | $-3,3$  | $-3,3$  | $-2$    | 0,7     | $-4,7$         | $-6,2$  | $-5,5$  | 2,1     | 0,5     | 0,2    | 1,7     | $-5,4$  | 0,2    | 0,1    |         | $-4.4$  | $-0,2$  | $-0,5$  |
| $17 - 19$ | $-0.4$  | 1,4    | 2,2     | 2,2     | 3,4     | 1,7     | $\overline{2}$ | 2,6     | 2,5     | 1,6     | 1,6     | 1,6    | $-1,$   | -2.3    | 1,6    | 1,6    | $-1,9$  |         | 1,3     | 1,7     |
| $17 - 20$ | $-7,8$  | 2,1    | 3,6     | 3,4     | $-0,4$  | 8,6     | $-3,2$         | $-4,5$  | $-5,5$  | 5,9     | 5,9     | 6,6    | $-1,3$  | $-8.9$  | 3,4    | 6,6    | $-4,3$  | $-5,3$  |         | 6,2     |
| $17 - 21$ | $-26$   | $-9,9$ | $-7$    | $-9,9$  | $-10,4$ | $-13,3$ | $-21,8$        | $-23.4$ | $-20,5$ | $-12,6$ | $-9,9$  | 12,2   | $-19,9$ | $-27.$  | 13,1   | 14,9   | $-23.2$ | $-23,5$ | $-12,4$ |         |

Tabulka 37.: Analytická frekvenční tabulka řádkových diferenci sazeb – 17. řádek.

|           |                | 2      | 3       | 4              | 5.             | 6            |         | 8       | 9            | 10      | 11      | 12     | 13      | 14      | 15     | 16     | 17      | 19      | 20      | 21     |
|-----------|----------------|--------|---------|----------------|----------------|--------------|---------|---------|--------------|---------|---------|--------|---------|---------|--------|--------|---------|---------|---------|--------|
| $18 - 1$  |                | $-0.6$ | $-10,3$ | $-8,3$         | $-0,5$         | $-10,8$      | $-5,4$  | $-0,2$  | 2,9          | $-13$   | $-11,4$ | $-5,3$ | $-15.7$ | $-7,3$  | $-7,9$ | $-1,3$ | $-7,2$  | $-5,7$  | $-10,7$ | $-10$  |
| $18-2$    | 8,5            |        | 8.5     | 6,7            | 7,5            | 1,7          | ۷       | 5,6     | 5,4          | $-2,5$  | $-0,9$  | 9,6    | $-6.6$  | $-3,5$  | 12,3   | 12,9   | $-4$    | $-0,7$  | 2,4     | 9,3    |
| $18-3$    | $\circ$        | 9,7    |         | 9,4            | 5,2            | 3,7          | 2,5     | 4,7     |              | 0,2     | 1,9     | 11,3   | $-5.2$  | $-2,9$  | 14,5   | 13,1   | $-3,5$  | 0,6     | 4,4     | 12,7   |
| $18-4$    | 3,2            | 9,1    | 10,6    |                | 5,5            | 4,7          | 3,7     | 5,9     | 3,9          | 1,2     | 1,8     | 9,6    | $-3.9$  | $-1,7$  | 21,8   | 11,6   | $-2,3$  | 1,8     | 5,4     | 11     |
| $18-5$    | 11,1           | 10     | 6,5     | 5,6            |                | $-0,1$       | 3,5     | 8,2     | 8,6          | $-2,6$  | $-1$    | 7,8    |         | $-2,3$  | 10,5   | 9,6    | $-3,5$  | 1,8     | 0,4     | 9,3    |
| $18-6$    | 3,6            | 7      | 7,8     | 7,6            | 2,7            |              | 2,4     | 3,5     | 0,9          | 3,8     | 5,5     | 6,3    | $-1.4$  | $-1,9$  | 9,5    | 6      | $-3.4$  | 0,2     | 9,5     | 6,5    |
| $18 - 7$  | 8,8            | 7,1    | 6,4     | 6,4            | 6,1            | 2,2          |         | 8.4     | 7,2          | 0,2     | 1,9     | 2,8    | $-2.4$  | 2,4     | 6      | 2,7    | 1,8     | 5,7     | 2,9     | 3,2    |
| $18 - 8$  | 10,8           | 7,5    | 5,4     | 5,4            | 7,6            | 0,1          | 5,2     |         | 9,5          | $-2,4$  | $-0,8$  | $-0,7$ | $-5,6$  | 0,5     | 8,3    | 3,4    | 0,1     | 4,6     | $-0,1$  | $-0,1$ |
| $18-9$    | 13,7           | 7,1    | 3,5     | 3,2            | 7,8            | $-2,7$       | 3,8     | 9,3     |              | $-4,3$  | $-2,7$  | 1,4    | $-7.6$  | $-0,8$  | 1,5    | 5,5    | $-0,8$  | 3,6     | $-2$    | 1,9    |
| $18 - 10$ | 2 <sub>1</sub> | 3,4    | 4,9     | 4,7            | 0,8            | 4,4          |         | 1,6     | $-0,1$       |         | 8,3     | 6,4    | $-1,5$  | $-3,6$  | 9,6    | 5,8    | $-4.2$  | $-0,7$  | 6       | 6,4    |
| $18 - 11$ | 0,5            | 1,9    | 3,5     | 2,2            | $-0,7$         | $\mathbf{3}$ | $-0,4$  | 0,1     | $-1,6$       | 5,2     |         | 7,1    | $-4,1$  | $-4$    | 10,3   |        | $-5.7$  | $-2,2$  | 4,5     | 7,6    |
| $18 - 12$ | $-4,1$         | 1,7    | 2,2     | $-0,7$         | $-2,6$         | $-6,9$       | $-10,2$ | $-10,5$ | $-8,2$       | $-7,4$  | $-3,6$  |        | $-14,6$ | $-15,5$ | 21,3   | 19,3   | $-16.1$ | $-12,6$ | $-5,2$  | 19,3   |
| $18 - 13$ | 2,7            | 2,7    | 2,9     | 3 <sub>1</sub> | 1,8            | 2,6          | 1,8     | 1,8     | $\mathbf{0}$ | 1,9     | 2,4     | 2,6    |         | 0,1     | 5,6    | 4,1    | $-0.4$  | 0,5     | 2,6     | 2,9    |
| $18 - 14$ | 9,5            | 4,2    | 3,6     | 3,6            | 2,9            | 0,5          | 5       | 6,3     | 5,2          | $-1.8$  | 0,9     | 0,1    | $-1,5$  |         | 3,5    | 0,3    | 5,1     | 4,7     | 0,5     | 0,8    |
| $18 - 15$ | $-8,6$         | 2,5    | 3,5     | 9,6            | $-1,8$         | $-5,6$       | $-8,9$  | $-3,4$  | $-10$        | $-6,1$  | $-2,3$  | 19,4   | $-13,5$ | $-14$   |        | 17,9   | $-18$   | $-14,5$ | $-10,3$ | 18,3   |
| $18 - 16$ | $-2,5$         | 2,6    | 1,6     | $-1,1$         | $-3,2$         | $-9,6$       | $-12,7$ | $-8,8$  | $-6,5$       | $-10,4$ | $-6,1$  | 16,9   | $-15,5$ | $-17,7$ | 17,4   |        | $-18.4$ | $-14,9$ | $-7,5$  | 19,7   |
| $18 - 17$ | 9,9            | 4      | 3,3     | 3,3            | 2 <sup>1</sup> | $-0,7$       | 4,7     | 6,2     | 5,5          | $-2.1$  | $-0,5$  | $-0,2$ | $-1,7$  | 5,4     | $-0,2$ | $-0,1$ |         | 4,4     | 0,2     | 0,5    |
| $18 - 19$ | 9,5            | 5,4    | 5,5     | 5,5            | 5,4            |              | 6,7     | 8,8     | 8            | $-0,5$  | 1,1     | 1,4    |         | 3,1     | 1,4    | 1,5    | 2,5     |         | 1,5     | 2,2    |
| $18 - 20$ | 2,1            | 6,1    | 6,9     | 6,7            | 1,6            | 7,9          | 1,5     | 1,7     |              | 3,8     | 5,4     | 6,4    | $-3$    | $-3,5$  | 3,2    | 6,5    |         | $-0,9$  |         | 6,7    |
| $18 - 21$ | $-16,1$        | $-5,9$ | $-3,7$  | $-6,6$         | $-8,4$         | $-14$        | $-17,1$ | $-17,2$ | $-15$        | $-14,7$ | $-10,4$ | 12     | $-21,6$ | $-22,1$ | 12,9   | 14,8   |         | $-19.1$ | $-12,2$ |        |

Tabulka 38.: Analytická frekvenční tabulka řádkových diferenci sazeb – 18. řádek.

|           |              |         | 3            | 4       | 5.      | 6       |         | 8       | 9       | 10      | 11      | 12             | 13      | 14      | 15     | 16     | 17      | 18      | 20      | 21      |
|-----------|--------------|---------|--------------|---------|---------|---------|---------|---------|---------|---------|---------|----------------|---------|---------|--------|--------|---------|---------|---------|---------|
| $19 - 1$  |              | $-6$    | 45           | $-13,8$ | $-5,9$  | $-11,8$ | $-12,1$ | $-9$    | $-5,1$  | $-12,5$ | $-12,5$ | $-6,7$         | $-13$   | $-10,4$ | $-9,3$ | $-2,8$ | $-9,7$  | $-15,2$ | $-13,1$ | $-12,2$ |
| $19 - 2$  | $-1$         |         |              | 1,2     | 2,1     | 0,7     | $-4,7$  | $-3,2$  | $-2,6$  | $-2$    | $-2$    | 8,2            | $-3,9$  | $-6,6$  | 10,9   | 11,4   | $-6,5$  | $-6,1$  | -81     | 0,9     |
| $19-3$    | $-9,5$       | 4,3     |              | 3.9     | $-0,2$  | 2,7     | $-4,2$  | $-4,1$  | $-5$    | 0,7     | 0,8     | 9,9            | $-2,5$  | $-6$    | 13,1   | 11,6   | $-6$    | $-4,9$  | $-6,8$  | 2,9     |
| $19-4$    | $-6.3$       | 3,7     | 5,1          |         | 0.1     | 3,7     | $-3$    | $-2,9$  | $-4,1$  | 1,7     | 0,7     | 8,2            | $-1,2$  | $-4,8$  | 20,4   | 10,1   | $-4.8$  | $-3,7$  | $-5,6$  | 3,9     |
| $19 - 5$  | 1,6          | 4,6     | $\mathbf{1}$ | 0,1     |         | $-1,1$  | $-3,2$  | $-0,6$  | 0,6     | $-2,1$  | $-2,1$  | 6,4            | $-2,3$  | $-5,4$  | 9,1    | 8,1    |         | $-3,6$  | $-5,6$  | $-1,1$  |
| $19-6$    | $-5,9$       | 1,6     | 2,3          | 2,1     | $-2,7$  |         | $-4,3$  | $-5,3$  | $-7,1$  | 4,3     | 4,4     | 4,9            | 1,3     | $-5$    | 8,1    | 4,5    | $-5,9$  | $-0,8$  | $-73$   | 8       |
| $19 - 7$  | $-0,7$       | 1,7     | 0,9          | 0,9     | 0,7     | 1,2     |         | $-0.4$  | $-0,8$  | 0,7     | 0,8     | 1,4            | 0,3     | $-0,7$  | 4,6    | 1,2    | $-0,7$  | $-1$    | -1.     | 1,4     |
| $19 - 8$  | 1,3          | 2,1     | $-0,1$       | $-0,1$  | 2,2     | $-0,9$  | $-1,5$  |         | 1,5     | $-1,9$  | $-1,9$  | $-2,1$         | $-2,9$  | $-2,6$  | 6,9    | 1,9    | $-2,4$  |         | $-2,8$  | $-1,6$  |
| $19-9$    | 4,2          | 1,7     | $-2$         | $-2,3$  | 2,4     | $-3,7$  | $-2,9$  | 0,5     |         | $-3,8$  | $-3,8$  | $\overline{0}$ | -4,9    | $-3,9$  | 0,1    | 4      | $-3,3$  | $-4,4$  | $-3,8$  | $-3,5$  |
| $19-10$   | $-7,5$       | $-2$    | $-0,6$       | $-0,8$  | $-4,6$  | 3,4     | $-5,7$  | $-7,2$  |         |         | 7,2     |                | 1,2     | $-6,7$  | 8,2    | 4,3    | $-6,7$  | $-0,2$  | -8.1    | 4,5     |
| 19-11     | -9           | $-3,5$  | $-2$         | $-3,3$  | $-6,1$  |         | $-7,1$  | $-8,7$  | -9.6    | 5,7     |         | 5,7            | $-1,4$  | $-7,1$  | 8,9    | 5,5    | $-8,2$  | $-3,3$  | $-9,6$  |         |
| $19 - 12$ | $-13,6$      | $-3,7$  | $-3,3$       | $-6,2$  | $-8$    | $-7,9$  | $-16,9$ | $-19,3$ | $-16,2$ | $-6,9$  | $-4,7$  |                | $-11,9$ | $-18,6$ | 19,9   | 17,8   | $-18,6$ | $-14$   | $-20$   | $-6,7$  |
| 19-13     | $-6,8$       | $-2,7$  | $-2,6$       | $-2,5$  | $-3,6$  | 1,6     | $-4,9$  | $-7$    |         | 2,4     | 1,3     | 1,2            |         | $-3$    | 4,2    | 2,6    | $-2,9$  | 3,2     | $-6,9$  | 1,1     |
| 19-14     | $\mathbf{0}$ | $-1,2$  | $-1,9$       | $-1,9$  | $-2,5$  | $-0,5$  | $-1,7$  | $-2,5$  |         | $-1,3$  | $-0,2$  | $-1,3$         | 1,2     |         | 2,1    | $-1,2$ | 2,6     | 1,6     | $-2,7$  | $-1$    |
| 19-15     | $-18,1$      | $-2,9$  | $-2$         | 4,1     | $-7,2$  | $-6,6$  | $-15,6$ | $-12,2$ | $-18$   | $-5,6$  | $-3,4$  | 18             | $-10,8$ | $-17,1$ |        | 16,4   | $-20,5$ | $-15,9$ | $-21.9$ | $-11,8$ |
| 19-16     | $-12$        | $-2,8$  | $-3,9$       | $-6.6$  | $-8,6$  | $-10,6$ | $-19,4$ | $-17,6$ | $-14,5$ | $-9,9$  | $-7,2$  | 15,5           | $-12,8$ | $-20,8$ | 16     |        | $-20,9$ | $-16,4$ | $-22.3$ | -9      |
| 19-17     | 0,4          | $-1,4$  | $-2,2$       | $-2,2$  | $-3.4$  | $-1,7$  | $-2$    | $-2,6$  | $-2,5$  | $-1,6$  | $-1,6$  | $-1,6$         |         | 2,3     | $-1,6$ | $-1,6$ |         | 1,9     | $-3$    | $-1,3$  |
| $19 - 18$ | $-9,5$       | $-5,4$  | $-5,5$       | $-5,5$  | $-5,4$  | $-1$    | $-6,7$  | $-8,8$  |         | 0,5     | $-1,1$  | $-1,4$         | 2,7     | $-3,1$  | $-1,4$ | $-1,5$ | $-2,5$  |         | $-7,4$  | $-1,5$  |
| 19-20     | $-7,4$       | 0,7     | 1,4          | 1,2     | $-3,8$  | 6,9     | $-5,2$  | $-7,1$  |         | 4,3     | 4,3     | 5              | $-0,3$  | $-6,6$  | 1,8    | 5      | $-6,6$  | $-2,4$  |         | 8,3     |
| 19-21     | $-25,6$      | $-11,3$ | $-9,2$       | $-12,1$ | $-13,8$ | $-15$   | $-23,8$ | $-26$   | $-23$   | $-14,2$ | $-11,5$ | 10,6           | $-18,9$ | $-25,2$ | 11,5   | 13,3   | $-25,2$ | $-21,3$ |         |         |

Tabulka 39.: Analytická frekvenční tabulka řádkových diferenci sazeb – 19. řádek.

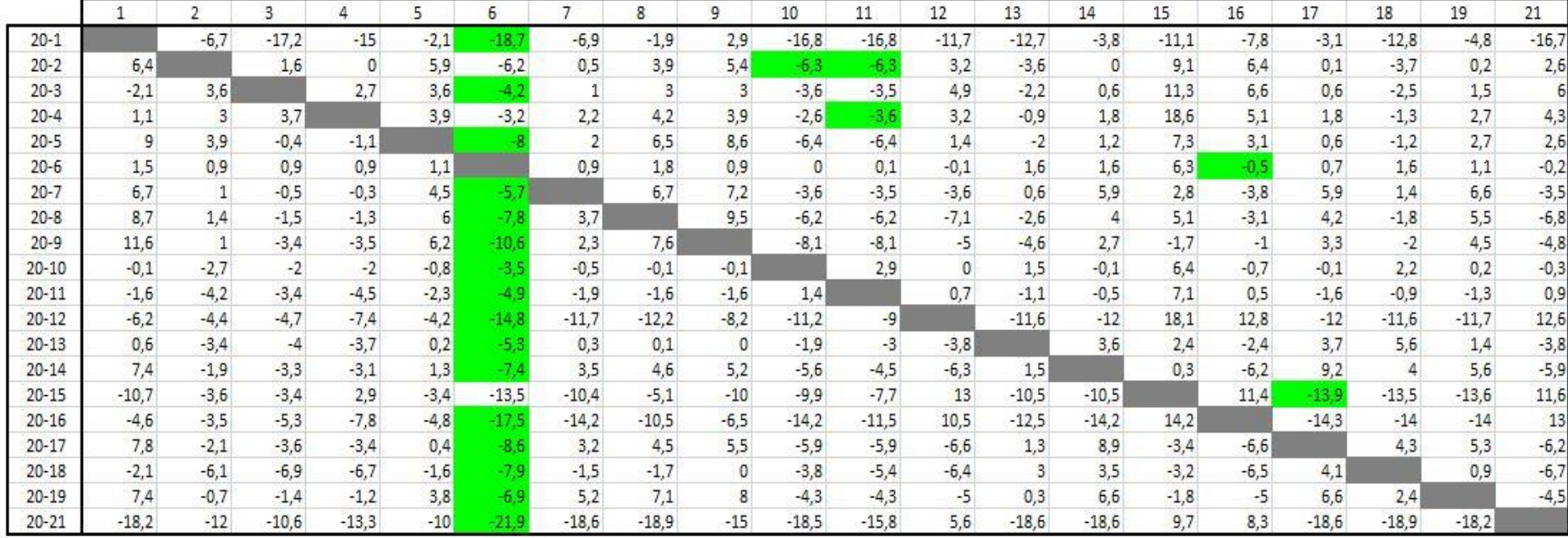

Tabulka 40.: Analytická frekvenční tabulka řádkových diferenci sazeb – 20. řádek.

|           |      |      | 3      |        |      | 6    |      | 8    | 9    | 10   |      | 12      | 13   | 14   | 15      | 16      | 17   | 18   | 19   | 20   |
|-----------|------|------|--------|--------|------|------|------|------|------|------|------|---------|------|------|---------|---------|------|------|------|------|
| $21 - 1$  |      | 5,3  | $-6,6$ | $-1,7$ | 7,9  | 3,2  | 11,7 | 17   | 17,9 | 1,7  | $-1$ | $-17,3$ | 5,9  | 14,8 | $-20.8$ | $-16,1$ | 15,5 | 6,1  | 13,4 | 1,5  |
| $21 - 2$  | 24,6 |      | 12,2   | 13,3   | 15,9 | 15,7 | 19,1 | 22,8 | 20,4 | 12,2 | 9,5  | -2.4    | 15   | 18,6 | $-0,6$  | $-1,9$  | 18,7 | 15,2 | 18,4 | 14,6 |
| $21 - 3$  | 16,1 | 15,6 |        | 16     | 13,6 | 17,7 | 19,6 | 21,9 | 18   | 14,9 | 12,3 | $-0,7$  | 16,4 | 19,2 | 1,6     | -17     | 19,2 | 16,4 | 19,7 | 16,6 |
| $21 - 4$  | 19,3 | 15   | 14,3   |        | 13,9 | 18,7 | 20,8 | 23,1 | 18,9 | 15,9 | 12,2 | $-2,4$  | 17,7 | 20,4 | 8,9     | $-3,2$  | 20,4 | 17,6 | 20,9 | 17,6 |
| $21 - 5$  | 27,2 | 15,9 | 10,2   | 12,2   |      | 13,9 | 20,6 | 25,4 | 23,6 | 12,1 | 9,4  | $-4,2$  | 16,6 | 19,8 | $-2,4$  | -53     | 19,2 | 17,7 | 20,9 | 12,6 |
| $21 - 6$  | 19,7 | 12,9 | 11,5   | 14,2   | 11,1 |      | 19,5 | 20,7 | 15,9 | 18,5 | 15,9 | $-5,7$  | 20,2 | 20,2 | $-3,4$  | 48.9    | 19,3 | 20,5 | 19,3 | 21,7 |
| $21 - 7$  | 24,9 | 13   | 10,1   | 13     | 14,5 | 16,2 |      | 25,6 | 22,2 | 14,9 | 12,3 | $-9,2$  | 19,2 | 24,5 | $-6,9$  | $-12.1$ | 24,5 | 20,3 | 24,8 | 15,1 |
| $21 - 8$  | 26,9 | 13,4 | 9,1    | 12     | 16   | 14,1 | 22,3 |      | 24,5 | 12,3 | 9,6  | $-12.7$ | 16   | 22,6 | $-4,6$  | $-11,4$ | 22,8 | 17,1 | 23,7 | 12,1 |
| $21 - 9$  | 29,8 | 13   | 7,2    | 9,8    | 16,2 | 11,3 | 20,9 | 26,5 |      | 10.4 | 7,7  | $-10,6$ | 14   | 21,3 | $-11.4$ | $-9,3$  | 21,9 | 16,9 | 22,7 | 10,2 |
| $21 - 10$ | 18,1 | 9,3  | 8,6    | 11,3   | 9,2  | 18,4 | 18,1 | 18,8 | 14,9 |      | 18,7 | $-5,6$  | 20,1 | 18,5 | $-3,3$  |         | 18,5 | 21,1 | 18,4 | 18,2 |
| $21 - 11$ | 16,6 | 7,8  | 7,2    | 8,8    | 7,7  | 17   | 16,7 | 17,3 | 13,4 | 19,9 |      | $-4,9$  | 17,5 | 18,1 | $-2,6$  | $-78$   | 17   | 18   | 16,9 | 16,7 |
| $21 - 12$ | 12   | 7,6  | 5,9    | 5,9    | 5,8  | 7,1  | 6,9  | 6,7  | 6,8  | 7,3  | 6,8  |         |      | 6,6  | 8,4     |         | 6,6  | 7,3  | 6,5  |      |
| $21 - 13$ | 18,8 | 8,6  | 6,6    | 9,6    | 10,2 | 16,6 | 18,9 | 19   | 15   | 16,6 | 12,8 | $-9,4$  |      | 22,2 | $-7,3$  | $-10.7$ | 22,3 | 24,5 | 19,6 | 14,8 |
| $21 - 14$ | 25,6 | 10,1 | 7,3    | 10,2   | 11,3 | 14,5 | 22,1 | 23,5 | 20,2 | 12,9 | 11,3 | $-11,9$ | 20,1 |      | $-9,4$  | $-14.5$ | 27,8 | 22,9 | 23,8 | 12,7 |
| $21 - 15$ | 7,5  | 8,4  | 7,2    | 16,2   | 6,6  | 8,4  | 8,2  | 13,8 | 5    | 8,6  | 8,1  | 7,4     | 8,1  | 8,1  |         | 3,1     | 4,7  | 5,4  | 4,6  | 1,9  |
| $21 - 16$ | 13,6 | 8,5  | 5,3    | 5,5    | 5,2  | 4,4  | 4,4  | 8,4  | 8,5  | 4,3  | 4,3  | 4,9     | 6,1  | 4,4  | 4,5     |         | 4,3  | 4,9  | 47   | 4,7  |
| $21 - 17$ | 26   | 9,9  |        | 9,9    | 10,4 | 13,3 | 21,8 | 23,4 | 20,5 | 12,6 | 9,9  | $-12,2$ | 19,9 | 27,5 | $-13,1$ | $-14.9$ |      | 23,2 | 23,5 | 12,4 |
| $21 - 18$ | 16,1 | 5,9  | 3,7    | 6,6    | 8,4  | 14   | 17,1 | 17,2 | 15   | 14,7 | 10,4 | $-12$   | 21,6 | 22,1 | $-12,9$ | $-14.8$ | 22,7 |      | 19,1 | 12,2 |
| $21 - 19$ | 25,6 | 11,3 | 9,2    | 12,1   | 13,8 | 15   | 23,8 | 26   | 23   | 14,2 | 11,5 | $-10,6$ | 18,9 | 25,2 | $-11,5$ | $-13.3$ | 25,2 | 21,3 |      | 13,7 |
| $21 - 20$ | 18,2 | 12   | 10,6   | 13,3   | 10   | 21,9 | 18,6 | 18,9 | 15   | 18,5 | 15,8 | $-5,6$  | 18,6 | 18,6 | -91     | $-8.3$  | 18,6 | 18,9 | 18,2 |      |

Tabulka 41.: Analytická frekvenční tabulka řádkových diferenci sazeb – 21. řádek.

|          | 2               | 3    | 4    | 5.     |         | 8              | 9       | 10     | 11   | 13     | 14      | 16   | 17      | 18     | 19      | 20     |
|----------|-----------------|------|------|--------|---------|----------------|---------|--------|------|--------|---------|------|---------|--------|---------|--------|
| $1-2$    |                 | 18,8 | 15   | 8      | 7,4     | 5,8            | 2,5     | 10,5   | 10,5 | 9,1    | 3,8     | 14,2 | 3,2     | 9,1    | 5       | 13,1   |
| $1-3$    | 10,3            |      | 17,7 | 5,7    | 7,9     | 4,9            | 0,1     | 13,2   | 13,3 | 10,5   | 4,4     | 14,4 | 3,7     | 10,3   | 6,3     | 15,1   |
| $1-5$    | 10,6            | 16,8 | 13,9 |        | 8,9     | 8,4            | 5,7     | 10,4   | 10,4 | 10,7   | 5       | 10,9 | 3,7     | 11,6   | 7,5     | 11,1   |
| $1-6$    | 7,6             | 18,1 | 15,9 | 3,2    | 7,8     | 3,7            |         | 16,8   | 16,9 | 14,3   | 5,4     | 7,3  | 3,8     | 14,4   | 5,9     | 20,2   |
| $1 - 7$  | 7,7             | 16,7 | 14,7 | 6,6    |         | 8,6            | 4,3     | 13,2   | 13,3 | 13,3   | 9,7     |      | 9       | 14,2   | 11,4    | 13,6   |
| $1-8$    | 8,1             | 15,7 | 13,7 | 8,1    | 10,6    |                | 6,6     | 10,6   | 10,6 | 10,1   | 7,8     | 47   | 7,3     | 11     | 10,3    | 10,6   |
| $1-9$    | 7,7             | 13,8 | 11,5 | 8,3    | 9,2     | 9,5            |         | 8,7    | 8,7  | 8,1    | 6,5     | 6,8  | 6.4     | 10,8   | 9,3     | 8,7    |
| $1 - 10$ | $\overline{4}$  | 15,2 | 13   | 1,3    | 6,4     | 1,8            |         |        | 19,7 | 14,2   | 3,7     | 7,1  |         | 15     | 5       | 16,7   |
| $1 - 11$ | 2,5             | 13,8 | 10,5 | $-0,2$ | 5       | 0,3            | $-4,5$  | 18,2   |      | 11,6   | 3,3     | 8,3  | 1,5     | 11,9   | 3,5     | 15,2   |
| $1 - 12$ | 2,3             | 12,5 | 7,6  | $-2,1$ | $-4,8$  | $-10,3$        | $-11,1$ | 5,6    | 7,8  | 1,1    | $-8,2$  | 20,6 | $-8,9$  | 1,2    | $-6,9$  | 5,5    |
| $1 - 13$ | 3,3             | 13,2 | 11,3 | 2,3    | 7,2     | $\overline{2}$ | $-2,9$  | 14,9   | 13,8 |        | 7,4     | 5,4  | 6,8     | 18,4   | 6,2     | 13,3   |
| $1 - 14$ | 4,8             | 13,9 | 11,9 | 3,4    | 10,4    | 6, 5           | 2,3     | 11,2   | 12,3 | 14,2   |         | 1,6  | 12,3    | 16,8   | 10,4    | 11,2   |
| $1 - 17$ | 4,6             | 13,6 | 11,6 | 2,5    | 10,1    | 6,4            | 2,6     | 10,9   | 10,9 | 14     | 12,7    | 1.2  |         | 17,1   | 10,1    | 10,9   |
| $1 - 18$ | 0,6             | 10,3 | 8,3  | 0, 5   | 5,4     | 0,2            | $-2,9$  | 13     | 11,4 | 15,7   | 7,3     | 1,3  | 7,2     |        | 5,7     | 10,7   |
| $1 - 19$ | $6\overline{6}$ | 15,8 | 13,8 | 5,9    | 12,1    | 9              | 5,1     | 12,5   | 12,5 | 13     | 10,4    | 2,8  | 9,7     | 15,2   |         | 12,2   |
| $1 - 21$ | $-5,3$          | 6, 6 | 1,7  | $-7,9$ | $-11,7$ | $-17$          | $-17,9$ | $-1,7$ |      | $-5,9$ | $-14,8$ | 16,1 | $-15,5$ | $-6,1$ | $-13,4$ | $-1,5$ |

Tabulka 43.: 2. krok Habrovy metody: redukovaná tabulka – 1. řádek.

|          | 1            | 3       | 4       | 5       |         | 8       | 9       | 10             | 11             | 13     | 14      | 16      | 17      | 18      | 19           | 20      |
|----------|--------------|---------|---------|---------|---------|---------|---------|----------------|----------------|--------|---------|---------|---------|---------|--------------|---------|
| $2 - 1$  |              | $-18,8$ | $-15$   | -8      | $-7,4$  | $-5,8$  | $-2,5$  | $-10,5$        | $-10,5$        | $-9,1$ | $-3,8$  | $-14,2$ | $-3,2$  | $-9,1$  | $-5$         | $-13,1$ |
| $2 - 3$  | $-8,5$       |         | 2,7     | $-2,3$  | 0,5     | $-0,9$  | $-2,4$  | 2,7            | 2,8            | 1,4    | 0,6     | 0,2     | 0,5     | 1,2     | 1, 3         | 2       |
| $2 - 5$  | 2,6          | $-2$    | $-1,1$  |         | 1,5     | 2,6     | 3,2     | $-0,1$         | $-0,1$         | 1,6    | 1,2     | $-3,3$  | 0, 5    | 2,5     | 2,5          | $-2$    |
| $2 - 6$  | $-4,9$       | $-0,7$  | 0,9     | $-4,8$  | 0,4     | $-2,1$  | $-4,5$  | 6,3            | 6,4            | 5,2    | 1,6     | $-6,9$  | 0,6     | 5,3     | 0,9          | 7,1     |
| $2 - 7$  | 0,3          | $-2,1$  | $-0,3$  | $-1,4$  |         | 2,8     | 1,8     | 2,7            | 2,8            | 4,2    | 5,9     | $-10,2$ | 5,8     | 5,1     | 6,4          | 0, 5    |
| $2 - 8$  | 2,3          | $-3,1$  | $-1,3$  | 0,1     | 3,2     |         | 4,1     | 0,1            | 0,1            |        | 4       | $-9,5$  | 4,1     | 1,9     | 5,3          | $-2,5$  |
| $2 - 9$  | 5,2          | $-5$    | $-3,5$  | 0,3     | 1,8     | 3,7     |         | $-1,8$         | $-1,8$         | $-1$   | 2,7     | $-7,4$  | 3,2     | 1,7     | 4,3          | $-4,4$  |
| $2 - 10$ | $-6,5$       | $-3,6$  | $-2$    | $-6,7$  | $-1$    | $-4$    | $-5,5$  |                | 9,2            | 5,1    | $-0,1$  | $-7,1$  | $-0,2$  | 5,9     | $\mathbf{0}$ | 3,6     |
| $2 - 11$ | -8           | $-5$    | $-4,5$  | $-8,2$  | $-2,4$  | $-5,5$  | -7      | 7,7            |                | 2,5    | $-0,5$  | $-5,9$  | $-1,7$  | 2,8     | $-1,5$       | 2,1     |
| $2 - 12$ | $-12,6$      | $-6,3$  | $-7,4$  | $-10,1$ | $-12,2$ | $-16,1$ | $-13,6$ | $-4,9$         | $-2,7$         | $-8$   | $-12$   | 6,4     | $-12,1$ | $-7,9$  | $-11,9$      | $-7,6$  |
| $2 - 13$ | $-5,8$       | $-5,6$  | $-3,7$  | $-5,7$  | $-0,2$  | $-3,8$  | $-5,4$  | 4,4            | 3,3            |        | 3,6     | $-8,8$  | 3,6     | 9,3     | 1,2          | 0,2     |
| $2 - 14$ | $\mathbf{1}$ | $-4,9$  | $-3,1$  | $-4,6$  | 3       | 0,7     | $-0,2$  | 0,7            | 1,8            | 5,1    |         | $-12,6$ | 9,1     | 7,7     | 5,4          | $-1,9$  |
| $2 - 17$ | 1,4          | $-5,2$  | $-3,4$  | $-5,5$  | 2,7     | 0,6     | 0,1     | 0,4            | 0,4            | 4,9    | 8,9     | $-13$   |         |         | 5,1          | $-2,2$  |
| $2 - 18$ | $-8,5$       | $-8,5$  | $-6,7$  | $-7,5$  | $-2$    | $-5,6$  | $-5,4$  | 2,5            | 0,9            | 6,6    | 3,5     | $-12,9$ | 4       |         | 0,7          | $-2,4$  |
| $2 - 19$ |              | $-3$    | $-1,2$  | $-2,1$  | 4,7     | 3,2     | 2,6     | $\overline{2}$ | $\overline{2}$ | 3,9    | 6, 6    | $-11,4$ | 6, 5    | 6,1     |              | $-0,9$  |
| $2 - 21$ | $-24,6$      | $-12,2$ | $-13,3$ | $-15,9$ | $-19,1$ | $-22,8$ | $-20,4$ | $-12,2$        | $-9,5$         | $-15$  | $-18,6$ | 1,9     | $-18,7$ | $-15,2$ | $-18,4$      | $-14,6$ |

Tabulka 44.: 2. krok Habrovy metody: redukovaná tabulka – 2. řádek.

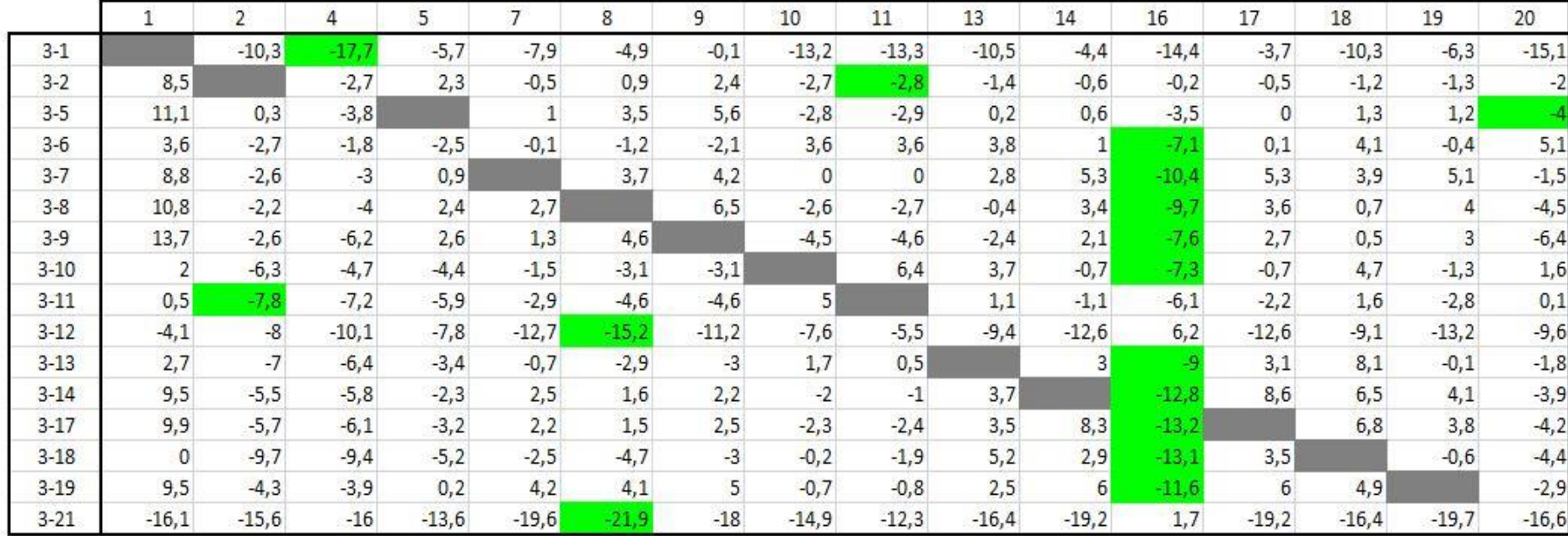

Tabulka 45.: 2. krok Habrovy metody: redukovaná tabulka – 3. řádek.

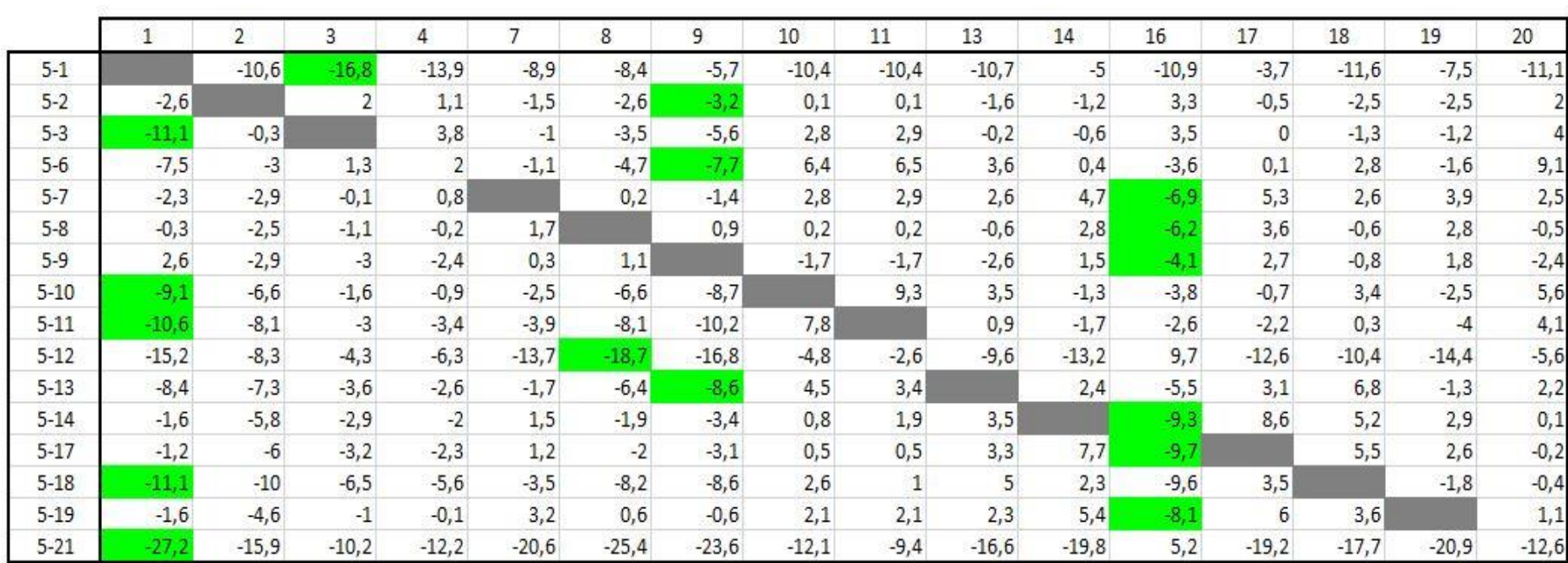

Tabulka 46.: 2. krok Habrovy metody: redukovaná tabulka – 5. řádek.

|          |         | $\overline{2}$ | 3       | 4       | 5       |         | 8       | 9       | 10      | 11      | 13      | 14             | 16     | 17      | 18      | 19      |
|----------|---------|----------------|---------|---------|---------|---------|---------|---------|---------|---------|---------|----------------|--------|---------|---------|---------|
| $6 - 1$  |         | $-7,6$         | 18,1    | $-15,9$ | $-3,2$  | $-7,8$  | $-3,7$  | 2       | $-16,8$ | $-16,9$ | $-14,3$ | $-5,4$         | $-7,3$ | $-3,8$  | $-14,4$ | $-5,9$  |
| $6 - 2$  | 4,9     |                | 0,7     | $-0,9$  | 4,8     | $-0,4$  | 2,1     | 4,5     | $-6,3$  | $-6,4$  | $-5,2$  | $-1,6$         | 6,9    | $-0,6$  | $-5,3$  | $-0,9$  |
| $6 - 3$  | $-3,6$  | 2,7            |         | 1,8     | 2,5     | 0,1     | 1,2     | 2,1     | $-3,6$  | $-3,6$  | $-3,8$  | $-1$           | 7,1    | $-0,1$  | $-4.1$  | 0,4     |
| $6-5$    | 7,5     | 3              | $-1,3$  | $-2$    |         | 1,1     | 4,7     | 7,7     | $-6,4$  | $-6,5$  | $-3,6$  | $-0,4$         | 3,6    | $-0,1$  | $-2,8$  | 1,6     |
| $6 - 7$  | 5,2     | 0,1            | $-1,4$  | $-1,2$  | 3,4     |         | 4,9     | 6,3     | $-3, 6$ | $-3, 6$ | $-1$    | 4,3            | $-3,3$ | 5,2     | $-0,2$  | 5,5     |
| $6 - 8$  | 7,2     | 0, 5           | $-2,4$  | $-2,2$  | 4,9     | 2,8     |         | 8,6     | $-6,2$  | $-6,3$  | $-4,2$  | 2,4            | $-2,6$ | 3,5     | $-3,4$  | 4,4     |
| $6 - 9$  | 10,1    | 0,1            | $-4,3$  | $-4,4$  | 5,1     | 1,4     | 5,8     |         | $-8,1$  | $-8,2$  | $-6,2$  | 1,1            | $-0,5$ | 2,6     | $-3,6$  | 3,4     |
| $6 - 10$ | $-1,6$  | $-3,6$         | $-2,9$  | $-2,9$  | $-1,9$  | $-1,4$  | $-1,9$  | $-1$    |         | 2,8     | $-0,1$  | $-1,7$         | $-0,2$ | $-0, 8$ | 0,6     | $-0,9$  |
| $6 - 11$ | $-3,1$  | $-5,1$         | $-4,3$  | $-5,4$  | $-3,4$  | $-2,8$  | $-3,4$  | $-2,5$  | 1,4     |         | $-2,7$  | $-2,1$         |        | $-2,3$  | $-2,5$  | $-2,4$  |
| $6 - 12$ | $-7,7$  | $-5,3$         | $-5,6$  | $-8,3$  | $-5,3$  | $-12,6$ | $-14$   | $-9,1$  | $-11,2$ | $-9,1$  | $-13,2$ | $-13,6$        | 13,3   | $-12,7$ | $-13,2$ | $-12,8$ |
| $6 - 13$ | $-0,9$  | $-4,3$         | $-4,9$  | $-4,6$  | $-0,9$  | $-0,6$  | $-1,7$  | $-0,9$  | $-1,9$  | $-3,1$  |         |                | $-1,9$ | 3       | 4       | 0,3     |
| $6 - 14$ | 5,9     | $-2,8$         | $-4,2$  | $-4$    | 0,2     | 2,6     | 2,8     | 4,3     | $-5,6$  | $-4,6$  | $-0,1$  |                | $-5,7$ | 8,5     | 2,4     | 4,5     |
| $6 - 17$ | 6,3     | $-3$           | $-4,5$  | $-4,3$  | $-0,7$  | 2,3     | 2,7     | 4,6     | $-5,9$  | $-6$    | $-0,3$  | 7,3            | $-6.1$ |         | 2,7     | 4,2     |
| $6 - 18$ | $-3,6$  | $-7$           | $-7,8$  | $-7,6$  | $-2,7$  | $-2,4$  | $-3,5$  | $-0,9$  | $-3,8$  | $-5,5$  | 1,4     | 1,9            | $-6$   | 3,4     |         | $-0,2$  |
| $6 - 19$ | 5,9     | $-1,6$         | $-2,3$  | $-2,1$  | 2,7     | 4,3     | 5,3     | 7,1     | $-4,3$  | $-4,4$  | $-1,3$  | 5 <sup>1</sup> | $-4.5$ | 5,9     | 0,8     |         |
| $6 - 21$ | $-19,7$ | $-12,9$        | $-11,5$ | $-14,2$ | $-11,1$ | $-19,5$ | $-20,7$ | $-15,9$ | $-18,5$ | $-15,9$ | $-20,2$ | $-20,2$        | 8,8    | $-19,3$ | $-20,5$ | $-19,3$ |

Tabulka 47.: 2. krok Habrovy metody: redukovaná tabulka – 6. řádek.

|          |         | $\overline{2}$ | 3       | 4       | 5       | 8       | 9       | 10      | 11             | 13           | 14      | 16     | 17      | 18      | 19      | 20      |
|----------|---------|----------------|---------|---------|---------|---------|---------|---------|----------------|--------------|---------|--------|---------|---------|---------|---------|
| $7 - 1$  |         | $-7,7$         | $-16,7$ | $-14,7$ | $-6, 6$ | $-8,6$  | $-4,3$  | $-13,2$ | $-13,3$        | $-13,3$      | $-9,7$  | $-4$   | -9      | $-14,2$ | $-11,4$ | $-13,6$ |
| $7 - 2$  | $-0,3$  |                | 2,1     | 0,3     | 1,4     | $-2,8$  | $-1,8$  | $-2,7$  | $-2,8$         | $-4,2$       | $-5,9$  | 10,2   | $-5,8$  | $-5,1$  | $-6,4$  | $-0,5$  |
| $7 - 3$  | $-8,8$  | 2,6            |         |         | $-0,9$  | $-3,7$  | $-4,2$  |         | $\overline{0}$ | $-2,8$       | $-5,3$  | 10,4   | $-5,3$  | $-3,9$  | $-5,1$  | 1, 5    |
| $7 - 5$  | 2,3     | 2,9            | 0,1     | $-0,8$  |         | $-0,2$  | 1,4     | $-2,8$  | $-2,9$         | $-2,6$       | $-4,7$  | 6,9    | $-5,3$  | $-2,6$  | $-3,9$  | $-2,5$  |
| $7 - 6$  | $-5,2$  | $-0,1$         | 1,4     | 1,2     | $-3,4$  | $-4,9$  | $-6,3$  | 3,6     | 3,6            | $\mathbf{1}$ | $-4,3$  | 3,3    | $-5,2$  | 0,2     | $-5,5$  | 6, 6    |
| $7 - 8$  |         | 0,4            | $-1$    | -1      | 1, 5    |         | 2,3     | $-2,6$  | $-2,7$         | $-3,2$       | $-1,9$  | 0,7    | $-1,7$  | $-3,2$  | $-1,1$  | $-3$    |
| $7-9$    | 4,9     | $\mathbf 0$    | $-2,9$  | $-3,2$  | 1,7     | 0,9     |         | $-4,5$  | $-4,6$         | $-5, 2$      | $-3,2$  | 2,8    | $-2,6$  | $-3,4$  | $-2,1$  | $-4,9$  |
| $7 - 10$ | $-6,8$  | $-3,7$         | $-1,5$  | $-1,7$  | $-5,3$  | $-6,8$  | $-7,3'$ |         | 6,4            | 0,9          | $-6$    | 3,1    | $-6$    | 0,8     | $-6,4$  | 3,1     |
| $7 - 11$ | $-8,3$  | $-5,2$         | $-2,9$  | $-4,2$  | $-6,8$  | $-8,3$  | $-8,8$  | 5       |                | $-1,7$       | $-6,4$  | 4,3    | $-7,5$  | $-2,3$  | $-7,9$  | 1,6     |
| $7 - 12$ | $-12,9$ | $-5,4$         | $-4,2$  | $-7,1$  | $-8,7$  | $-18,9$ | $-15,4$ | $-7,6$  | $-5,5$         | $-12,2$      | $-17,9$ | 16,6   | $-17,9$ | $-13$   | $-18,3$ | $-8,1$  |
| $7 - 13$ | $-6,1$  | $-4,4$         | $-3,5$  | $-3,4$  | $-4,3$  | $-6,6$  | $-7,2$  | 1,7     | 0, 5           |              | $-2,3$  | 1,4    | $-2,2$  | 4,2     | $-5,2$  | $-0,3$  |
| $7 - 14$ | 0,7     | $-2,9$         | $-2,8$  | $-2,8$  | $-3,2$  | $-2,1$  | $-2$    | $-2$    | $-1$           | 0,9          |         | $-2,4$ | 3,3     | 2,6     | $-1$    | $-2,4$  |
| $7 - 17$ | 1,1     | $-3,1$         | $-3,1$  | $-3,1$  | $-4,1$  | $-2,2$  | $-1,7$  | $-2,3$  | $-2,4$         | 0,7          | 3       | $-2,8$ |         | 2,9     | $-1,3$  | $-2,7$  |
| $7 - 18$ | $-8, 8$ | $-7,1$         | $-6,4$  | $-6,4$  | $-6,1$  | $-8,4$  | $-7,2$  | $-0,2$  | $-1,9$         | 2,4          | $-2,4$  | $-2,7$ | $-1,8$  |         | $-5,7$  | $-2,9$  |
| $7 - 19$ | 0,7     | $-1,7$         | $-0,9$  | $-0,9$  | $-0,7$  | 0,4     | 0,8     | $-0,7$  | $-0,8$         | $-0,3$       | 0,7     | $-1,2$ | 0,7     |         |         | $-1,4$  |
| $7 - 21$ | $-24,9$ | $-13$          | $-10,1$ | $-13$   | $-14,5$ | $-25,6$ | $-22,2$ | $-14,9$ | $-12,3$        | $-19,2$      | $-24,5$ | 12,1   | $-24,5$ | $-20,3$ | $-24,8$ | $-15,1$ |

Tabulka 48.: 2. krok Habrovy metody: redukovaná tabulka – 7. řádek.

|          |         | $\overline{2}$ | 3      | 4       | 5       | $\overline{7}$ | 9       | 10      | 11      | 13      | 14      | 16     | 17      | 18      | 19          | 20      |
|----------|---------|----------------|--------|---------|---------|----------------|---------|---------|---------|---------|---------|--------|---------|---------|-------------|---------|
| $8 - 1$  |         | $-8,1$         | 15,7   | $-13,7$ | $-8,1$  | $-10,6$        | $-6,6$  | $-10,6$ | $-10,6$ | $-10,1$ | $-7,8$  | $-4,7$ | $-7,3$  | $-11$   | $-10,3$     | $-10,6$ |
| $8 - 2$  | $-2,3$  |                | 3,1    | 1,3     | $-0,1$  | $-3,2$         | $-4,1$  | $-0,1$  | $-0,1$  | $-1$    | $-4$    | 9,5    | $-4,1$  | $-1,9$  | $-5.3$      | 2,5     |
| $8 - 3$  | $-10,8$ | 2,2            |        | 4       | $-2,4$  | $-2,7$         | $-6,5$  | 2,6     | 2,7     | 0,4     | $-3,4$  | 9,7    | $-3,6$  | $-0,7$  | $-4$        | 4,5     |
| $8 - 5$  | 0,3     | 2,5            | 1,1    | 0,2     |         | $-1,7$         | $-0,9$  | $-0,2$  | $-0,2$  | 0,6     | $-2,8$  | 6,2    | $-3,6$  | 0,6     | $-2,8$      | 0, 5    |
| $8 - 6$  | $-7,2$  | $-0,5$         | 2,4    | 2,2     | $-4,9$  | $-2,8$         | $-8,6$  | 6,2     | 6,3     | 4,2     | $-2,4$  | 2,6    | $-3,5$  | 3,4     | $-4,4$      | 9,6     |
| $8 - 7$  | $-2$    | $-0,4$         |        |         | $-1,5$  |                | $-2,3$  | 2,6     | 2,7     | 3,2     | 1,9     | $-0,7$ | 1,7     | 3,2     | 1,1         | 3       |
| $8 - 9$  | 2,9     | $-0,4$         | $-1,9$ | $-2,2$  | 0,2     | $-1,4$         |         | $-1,9$  | $-1,9$  | $-2$    | $-1,3$  | 2,1    | $-0,9$  | $-0,2$  | $^{\rm -1}$ | $-1,9$  |
| $8 - 10$ | $-8, 8$ | $-4,1$         | $-0,5$ | $-0,7$  | $-6,8$  | $-4,2$         | $-9,6$  |         | 9,1     | 4,1     | $-4,1$  | 2,4    | $-4,3$  | 4       | $-5,3$      | 6,1     |
| $8 - 11$ | $-10,3$ | $-5,6$         | $-1,9$ | $-3,2$  | $-8,3$  | $-5,6$         | $-11,1$ | 7,6     |         | 1,5     | $-4,5$  | 3,6    | $-5,8$  | 0,9     | $-6,8$      | 4,6     |
| $8 - 12$ | $-14,9$ | $-5,8$         | $-3,2$ | $-6,1$  | $-10,2$ | $-15,4$        | $-17,7$ | $-5$    | $-2,8$  | $-9$    | $-16$   | 15,9   | $-16,2$ | $-9,8$  | $-17,2$     | $-5,1$  |
| $8 - 13$ | $-8,1$  | $-4,8$         | $-2,5$ | $-2,4$  | $-5,8$  | $-3,4$         | $-9,5$  | 4,3     | 3,2     |         | $-0,4$  | 0,7    | $-0,5$  | 7,4     | $-4,1$      | 2,7     |
| $8 - 14$ | $-1,3$  | $-3,3$         | $-1,8$ | $-1,8$  | $-4,7$  | $-0,2$         | $-4,3$  | 0,6     | 1,7     | 4,1     |         | $-3,1$ |         | 5,8     | 0,1         | 0,6     |
| $8 - 17$ | $-0,9$  | $-3,5$         | $-2,1$ | $-2,1$  | $-5, 6$ | $-0,5$         | $-4$    | 0,3     | 0,3     | 3,9     | 4,9     | $-3,5$ |         | 6,1     | $-0,2$      | 0, 3    |
| $8 - 18$ | $-10,8$ | $-7,5$         | $-5,4$ | $-5,4$  | $-7,6$  | $-5,2$         | $-9,5$  | 2,4     | 0,8     | 5,6     | $-0,5$  | $-3,4$ | $-0,1$  |         | $-4,6$      | 0,1     |
| $8 - 19$ | $-1,3$  | $-2,1$         | 0,1    | 0,1     | $-2,2$  | 1,5            | $-1,5$  | 1,9     | 1,9     | 2,9     | 2,6     | $-1,9$ | 2,4     | 4,2     |             | 1,6     |
| $8 - 21$ | $-26,9$ | $-13,4$        | $-9,1$ | $-12$   | $-16$   | $-22,3$        | $-24,5$ | $-12,3$ | $-9,6$  | $-16$   | $-22,6$ | 11,4   | $-22,8$ | $-17,1$ | $-23,7$     | $-12,1$ |

Tabulka 49.: 2. krok Habrovy metody: redukovaná tabulka – 8. řádek.

|          |         | $\overline{2}$ | 3              | 4       | 5       |         | 8       | 10      | 11     | 13             | 14      | 16     | 17      | 18      | 19          | 20      |
|----------|---------|----------------|----------------|---------|---------|---------|---------|---------|--------|----------------|---------|--------|---------|---------|-------------|---------|
| $9-1$    |         | $-7,7$         | 13,8           | $-11,5$ | $-8,3$  | $-9,2$  | $-9,5$  | $-8,7$  | $-8,7$ | $-8,1$         | $-6,5$  | $-6,8$ | $-6,4$  | $-10,8$ | $-9,3$      | $-8,7$  |
| $9 - 2$  | $-5,2$  |                | 5              | 3,5     | $-0,3$  | $-1,8$  | $-3,7$  | 1,8     | 1,8    | $\mathbf{1}$   | $-2,7$  | 7,4    | $-3,2$  | $-1,7$  | $-4,3$      | 4,4     |
| $9 - 3$  | $-13,7$ | 2,6            |                | 6,2     | $-2,6$  | $-1,3$  | $-4,6$  | 4,5     | 4,6    | 2,4            | $-2,1$  | 7,6    | $-2,7$  | $-0,5$  | $-3$        | 6,4     |
| $9 - 5$  | $-2,6$  | 2,9            | 3              | 2,4     |         | $-0,3$  | $-1,1$  | 1,7     | 1,7    | 2,6            | $-1,5$  | 4,1    | $-2,7$  | 0,8     | $-1,8$      | 2,4     |
| $9 - 6$  | $-10,1$ | $-0,1$         | 4,3            | 4,4     | $-5,1$  | $-1,4$  | $-5,8$  | 8,1     | 8,2    | 6,2            | $-1,1$  | 0,5    | $-2,6$  | 3,6     | $-3,4$      | 11,5    |
| $9 - 7$  | $-4,9$  | $\mathbf{0}$   | 2,9            | 3,2     | $-1,7$  |         | $-0,9$  | 4,5     | 4,6    | 5,2            | 3,2     | $-2,8$ | 2,6     | 3,4     | 2,1         | 4,9     |
| $9 - 8$  | $-2,9$  | 0,4            | 1,9            | 2,2     | $-0,2$  | 1,4     |         | 1,9     | 1,9    | $\overline{2}$ | 1,3     | $-2,1$ | 0,9     | 0,2     | $\mathbf 1$ | 1,9     |
| $9 - 10$ | $-11,7$ | $-3,7$         | 1,4            | 1,5     | $-7$    | $-2,8$  | $-7,7$  |         | 11     | 6,1            | $-2,8$  | 0,3    | $-3,4$  | 4,2     | $-4,3$      | 8       |
| $9 - 11$ | $-13,2$ | $-5,2$         | $\pmb{0}$      | $-1$    | $-8,5$  | $-4,2$  | $-9,2$  | 9,5     |        | 3,5            | $-3,2$  | 1,5    | $-4,9$  | 1,1     | $-5,8$      | 6,5     |
| $9 - 12$ | $-17,8$ | $-5,4$         | $-1,3$         | $-3,9$  | $-10,4$ | $-14$   | $-19,8$ | $-3,1$  | $-0,9$ | $-7$           | $-14,7$ | 13,8   | $-15,3$ | $-9,6$  | $-16,2$     | $-3,2$  |
| $9-13$   | $-11$   | $-4,4$         | $-0,6$         | $-0,2$  | $-6$    | $-2$    | $-7,5$  | 6,2     | 5,1    |                | 0,9     | $-1,4$ | 0,4     | 7,6     | $-3,1$      | 4,6     |
| $9 - 14$ | $-4,2$  | $-2,9$         | 0,1            | 0,4     | $-4,9$  | 1,2     | $-3$    | 2,5     | 3,6    | 6,1            |         | $-5,2$ | 5,9     | 6       | 1,1         | 2,5     |
| $9 - 17$ | $-3,8$  | $-3,1$         | $-0,2$         | 0,1     | $-5,8$  | 0,9     | $-3,1$  | 2,2     | 2,2    | 5,9            | 6,2     | $-5,6$ |         | 6,3     | 0,8         | 2,2     |
| $9 - 18$ | $-13,7$ | $-7,1$         | $-3,5$         | $-3,2$  | $-7,8$  | $-3,8$  | $-9,3$  | 4,3     | 2,7    | 7,6            | 0,8     | $-5,5$ | 0,8     |         | $-3,6$      | 2       |
| $9 - 19$ | $-4,2$  | $-1,7$         | $\overline{2}$ | 2,3     | $-2,4$  | 2,9     | $-0,5$  | 3,8     | 3,8    | 4,9            | 3,9     | $-4$   | 3,3     | 4,4     |             | 3,5     |
| $9 - 21$ | $-29,8$ | $-13$          | $-7,2$         | $-9,8$  | $-16,2$ | $-20,9$ | $-26,5$ | $-10,4$ | $-7,7$ | $-14$          | $-21,3$ | 9,3    | $-21,9$ | $-16,9$ | $-22,7$     | $-10,2$ |

Tabulka 50.: 2. krok Habrovy metody: redukovaná tabulka – 9. řádek.

|           |         | $\overline{2}$ | 3       | 4              | 5              |              | 8       | 9              | 11      | 13      | 14      | 16     | 17      | 18      | 19           | 20      |
|-----------|---------|----------------|---------|----------------|----------------|--------------|---------|----------------|---------|---------|---------|--------|---------|---------|--------------|---------|
| $10 - 1$  |         | -4             | $-15,2$ | $-13$          | $-1,3$         | $-6,4$       | $-1,8$  | $\overline{3}$ | $-19,7$ | $-14,2$ | $-3,7$  | $-7,1$ | -3      | $-15$   | -5           | $-16,7$ |
| $10-2$    | 6, 5    |                | 3,6     | $\overline{2}$ | 6,7            | $\mathbf{1}$ | 4       | 5,5            | $-9,2$  | $-5,1$  | 0,1     | 7,1    | 0,2     | $-5,9$  | $\mathbf{0}$ | $-3,6$  |
| $10-3$    | $-2$    | 6,3            |         | 4,7            | 4,4            | 1,5          | 3,1     | 3,1            | $-6,4$  | $-3,7$  | 0,7     | 7,3    | 0,7     | $-4,7$  | 1, 3         | $-1,6$  |
| $10-5$    | 9,1     | 6,6            | 1,6     | 0,9            |                | 2,5          | 6,6     | 8,7            | $-9,3$  | $-3,5$  | 1,3     | 3,8    | 0,7     | $-3,4$  | 2,5          | $-5,6$  |
| $10-6$    | 1,6     | 3,6            | 2,9     | 2,9            | 1,9            | 1,4          | 1,9     |                | $-2,8$  | 0,1     | 1,7     | 0,2    | 0,8     | $-0,6$  | 0,9          | 3,5     |
| $10-7$    | 6,8     | 3,7            | 1,5     | 1,7            | 5,3            |              | 6,8     | 7,3            | $-6,4$  | $-0,9$  | 6       | $-3,1$ | 6       | $-0,8$  | 6,4          | $-3,1$  |
| $10 - 8$  | 8,8     | 4,1            | 0,5     | 0,7            | 6,8            | 4,2          |         | 9,6            | $-9,1$  | $-4,1$  | 4,1     | $-2,4$ | 4,3     | $-4$    | 5,3          | $-6,1$  |
| $10-9$    | 11,7    | 3,7            | $-1,4$  | $-1,5$         | $\overline{7}$ | 2,8          | 7,7     |                | -11     | $-6,1$  | 2,8     | $-0,3$ | 3,4     | $-4,2$  | 4,3          | $-8$    |
| $10 - 11$ | $-1,5$  | $-1,5$         | $-1,4$  | $-2,5$         | $-1,5$         | $-1,4$       | $-1,5$  | $-1,5$         |         | $-2,6$  | $-0,4$  | 1,2    | $-1,5$  | $-3,1$  | $-1,5$       | $-1,5$  |
| $10 - 12$ | $-6,1$  | $-1,7$         | $-2,7$  | $-5,4$         | $-3,4$         | $-11,2$      | $-12,1$ | $-8,1$         | $-11,9$ | $-13,1$ | $-11,9$ | 13,5   | $-11,9$ | $-13,8$ | $-11,9$      | $-11,2$ |
| $10 - 13$ | 0,7     | $-0,7$         | $-2$    | $-1,7$         |                | 0,8          | 0,2     | 0,1            | $-5,9$  |         | 3,7     | $-1,7$ | 3,8     | 3,4     | 1,2          | $-3,4$  |
| $10 - 14$ | 7,5     | 0,8            | $-1,3$  | $-1,1$         | 2,1            | 4            | 4,7     | 5,3            | $-7.4$  | $\circ$ |         | $-5,5$ | 9,3     | 1,8     | 5,4          | $-5,5$  |
| 10-17     | 7,9     | 0,6            | $-1,6$  | $-1,4$         | 1,2            | 3,7          | 4,6     | 5,6            | $-8, 8$ | $-0,2$  | 9       | $-5,9$ |         | 2,1     | 5,1          | $-5,8$  |
| $10 - 18$ | $-2$    | $-3,4$         | $-4,9$  | $-4,7$         | $-0,8$         | $-1$         | $-1,6$  | 0,1            | $-8,3$  | 1,5     | 3,6     | $-5,8$ | 4,2     |         | 0,7          | $-6$    |
| $10 - 19$ | 7,5     | $\overline{2}$ | 0,6     | 0,8            | 4,6            | 5,7          | 7,2     | 8,1            | $-7,2$  | $-1,2$  | 6,7     | $-4,3$ | 6,7     | 0,2     |              | $-4,5$  |
| $10 - 21$ | $-18,1$ | $-9,3$         | $-8,6$  | $-11,3$        | $-9,2$         | $-18,1$      | $-18,8$ | $-14,9$        | $-18,7$ | $-20,1$ | $-18,5$ | 9      | $-18,5$ | $-21,$  | $-18,4$      | $-18,2$ |

Tabulka 51.: 2. krok Habrovy metody: redukovaná tabulka – 10. řádek.

|           | $\mathbf{1}$   | $\mathbf{2}$ | 3            | 4       | 5      |         | 8       | 9              | 10      | 13      | 14             | 16     | 17      | 18      | 19      | 20 <sub>2</sub> |
|-----------|----------------|--------------|--------------|---------|--------|---------|---------|----------------|---------|---------|----------------|--------|---------|---------|---------|-----------------|
| $11 - 1$  |                | $-2,5$       | $-13,8$      | $-10,5$ | 0,2    | $-5$    | $-0,3$  | 4,5            | $-18,2$ | $-11,6$ | $-3,3$         | $-8,3$ | $-1,5$  | $-11,9$ | $-3,5$  | $-15,2$         |
| $11 - 2$  | 8              |              |              | 4,5     | 8,2    | 2,4     | 5,5     | $\overline{7}$ | $-7,7$  | $-2,5$  | 0, 5           | 5,9    | 1,7     | $-2,8$  | 1,5     | $-2,1$          |
| $11-3$    | $-0,5$         | 7,8          |              | 7,2     | 5,9    | 2,9     | 4,6     | 4,6            |         | $-1,1$  | 1,1            | 6,1    | 2,2     | $-1,6$  | 2,8     | $-0,1$          |
| $11 - 5$  | 10,6           | 8,1          | 3            | 3,4     |        | 3,9     | 8,1     | 10,2           | $-7,8$  | $-0,9$  | 1,7            | 2,6    | 2,2     | $-0,3$  | 4       | $-4,1$          |
| $11-6$    | 3,1            | 5,1          | 4,3          | 5,4     | 3,4    | 2,8     | 3,4     | 2,5            | $-1, 4$ | 2,7     | 2,1            | $-1$   | 2,3     | 2,5     | 2,4     | 5               |
| $11 - 7$  | 8,3            | 5,2          | 2,9          | 4,2     | 6,8    |         | 8,3     | 8,8            |         | 1,7     | 6,4            | $-4,3$ | 7,5     | 2,3     | 7,9     | $-1,6$          |
| $11-8$    | 10,3           | 5,6          | 1,9          | 3,2     | 8,3    | 5,6     |         | 11,1           | $-7,6$  | $-1,5$  | 4,5            | $-3,6$ | 5,8     | $-0,9$  | 6, 8    | $-4,6$          |
| $11-9$    | 13,2           | 5,2          | $\mathbf{0}$ |         | 8,5    | 4,2     | 9,2     |                | $-9,5$  | $-3,5$  | 3,2            | $-1,5$ | 4,9     | $-1,1$  | 5,8     | $-6,5$          |
| $11 - 10$ | 1,5            | 1,5          | 1,4          | 2,5     | 1,5    | 1,4     | 1,5     | 1,5            |         | 2,6     | 0,4            | $-1,2$ | 1,5     | 3,1     | 1, 5    | 1, 5            |
| $11 - 12$ | $-4,6$         | $-0,2$       | $-1,3$       | $-2,9$  | $-1,9$ | $-9,8$  | $-10,6$ | $-6,6$         | $-12,6$ | $-10,5$ | $-11,5$        | 12,3   | $-10,4$ | $-10,7$ | $-10,4$ | $-9,7$          |
| $11 - 13$ | 2,2            | 0,8          | $-0,6$       | 0,8     | 2,5    | 2,2     | 1,7     | 1,6            | $-3,3$  |         | 4,1            | $-2,9$ | 5,3     | 6,5     | 2,7     | $-1,9$          |
| $11 - 14$ | $\overline{9}$ | 2,3          | 0,1          | 1,4     | 3,6    | 5,4     | 6, 2    | 6,8            |         | 2,6     |                | $-6,7$ | 10,8    | 4,9     | 6,9     | -4              |
| $11 - 17$ | 9,4            | 2,1          | $-0,2$       | 1,1     | 2,7    | 5,1     | 6,1     | 7,1            | $-7,3$  | 2,4     | 9,4            | $-7,1$ |         | 5,2     | 6,6     | $-4,3$          |
| $11 - 18$ | $-0,5$         | $-1,9$       | $-3,5$       | $-2,2$  | 0,7    | 0,4     | $-0,1$  | 1,6            | $-5,2$  | 4,1     | $\overline{4}$ |        | 5,7     |         | 2,2     | $-4,5$          |
| 11-19     | $\overline{9}$ | 3,5          |              | 3,3     | 6,1    | 7,1     | 8,7     | 9,6            | $-5,7$  | 1,4     | 7,1            | $-5,5$ | 8,2     | 3,3     |         | $-3$            |
| $11 - 21$ | $-16,6$        | $-7,8$       | $-7,2$       | $-8, 8$ | $-7,7$ | $-16,7$ | $-17,3$ | $-13,4$        | $-19,9$ | $-17,5$ | $-18,1$        | 7,8    | $-17$   | $-18$   | $-16,9$ | $-16,7$         |

Tabulka 52.: 2. krok Habrovy metody: redukovaná tabulka – 11. řádek.

|           | 1      | 2      | 3       | 5      |        | 8      | 9      | 10     | 11      | 13     | 14     | 16      | 17     | 18     | 19     | 20     |
|-----------|--------|--------|---------|--------|--------|--------|--------|--------|---------|--------|--------|---------|--------|--------|--------|--------|
| $12 - 1$  |        | $-2,3$ | $-12,5$ | 2,1    | 4,8    | 10,3   | 11,1   | $-5,6$ | $-7,8$  | $-1,1$ | 8,2    | $-20,6$ | 8,9    | $-1,2$ | 6,9    | $-5,5$ |
| $12 - 2$  | 12,6   |        | 6,3     | 10,1   | 12,2   | 16,1   | 13,6   | 4,9    | 2,7     | 8      | 12     | $-6,4$  | 12,1   | 7,9    | 11,9   | 7,6    |
| $12-3$    | 4,1    | 8      |         | 7,8    | 12,7   | 15,2   | 11,2   | 7,6    | 5,5     | 9,4    | 12,6   | $-6,2$  | 12,6   | 9,1    | 13,2   | 9,6    |
| $12-5$    | 15,2   | 8,3    | 4,3     |        | 13,7   | 18,7   | 16,8   | 4,8    | 2,6     | 9,6    | 13,2   | $-9,7$  | 12,6   | 10,4   | 14,4   | 5,6    |
| $12-6$    | 7,7    | 5,3    | 5,6     | 5,3    | 12,6   | 14     | 9,1    | 11,2   | 9,1     | 13,2   | 13,6   | $-13,3$ | 12,7   | 13,2   | 12,8   | 14,7   |
| $12 - 7$  | 12,9   | 5,4    | 4,2     | 8,7    |        | 18,9   | 15,4   | 7,6    | 5,5     | 12,2   | 17,9   | $-16,6$ | 17,9   | 13     | 18,3   | 8,1    |
| $12 - 8$  | 14,9   | 5,8    | 3,2     | 10,2   | 15,4   |        | 17,7   |        | 2,8     | 9      | 16     | $-15,9$ | 16,2   | 9,8    | 17,2   | 5,1    |
| $12-9$    | 17,8   | 5,4    | 1,3     | 10,4   | 14     | 19,8   |        | 3,1    | 0,9     | 7      | 14,7   | $-13,8$ | 15,3   | 9,6    | 16,2   | 3,2    |
| $12 - 10$ | 6,1    | 1,7    | 2,7     | 3,4    | 11,2   | 12,1   | 8,1    |        | 11,9    | 13,1   | 11,9   | $-13,5$ | 11,9   | 13,8   | 11,9   | 11,2   |
| $12 - 11$ | 4,6    | 0,2    | 1,3     | 1,9    | 9,8    | 10,6   | 6, 6   | 12,6   |         | 10,5   | 11,5   | $-12,3$ | 10,4   | 10,7   | 10,4   | 9,7    |
| $12 - 13$ | 6,8    |        | 0,7     | 4,4    | 12     | 12,3   | 8,2    | 9,3    | 6       |        | 15,6   | $-15,2$ | 15,7   | 17,2   | 13,1   | 7,8    |
| $12 - 14$ | 13,6   | 2,5    | 1,4     | 5,5    | 15,2   | 16,8   | 13,4   | 5,6    | 4,5     | 13,1   |        | $-19'$  | 21,2   | 15,6   | 17,3   | 5,7    |
| $12 - 17$ | 14     | 2,3    | 1,1     | 4,6    | 14,9   | 16,7   | 13,7   | 5,3    | 3,1     | 12,9   | 20,9   | $-19,4$ |        | 15,9   | 17     | 5,4    |
| $12 - 18$ | 4,1    | $-1,7$ | $-2,2$  | 2,6    | 10,2   | 10,5   | 8,2    | 7,4    | 3,6     | 14,6   | 15,5   | $-19,3$ | 16,1   |        | 12,6   | 5,2    |
| $12 - 19$ | 13,6   | 3,7    | 3,3     | 8      | 16,9   | 19,3   | 16,2   | 6,9    | 4,7     | 11,9   | 18,6   | $-17,8$ | 18,6   | 14     |        | 6,7    |
| $12 - 21$ | $\P_2$ | $-7,6$ | $-5,9$  | $-5,8$ | $-6,9$ | $-6,7$ | $-6,8$ | $-7,3$ | $-6, 8$ | $-7$   | $-6,6$ | $-4,5$  | $-6,6$ | $-7,3$ | $-6,5$ | $-7$   |

Tabulka 53.: 2. krok Habrovy metody: redukovaná tabulka – 12. řádek.

|           |         | $\overline{2}$ | 3              | 4       | 5                |                | 8       | 9            | $10$    | 11      | 14      | 16     | 17      | 18      | 19      | 20      |
|-----------|---------|----------------|----------------|---------|------------------|----------------|---------|--------------|---------|---------|---------|--------|---------|---------|---------|---------|
| $13-1$    |         | $-3,3$         | $-13,2$        | $-11,3$ | $-2,3$           | $-7,2$         | $-2$    | 2,9          | $-14,9$ | $-13,8$ | $-7,4$  | $-5,4$ | $-6,8$  | $-18,4$ | $-6,2$  | $-13,3$ |
| $13-2$    | 5,8     |                | 5,6            | 3,7     | 5,7              | 0,2            | 3,8     | 5,4          | $-4,4$  | $-3,3$  | $-3,6$  | 8,8    | $-3,6$  | $-9,3$  | $-1,2$  | $-0,2$  |
| $13-3$    | $-2,7$  | $\overline{7}$ |                | 6,4     | 3,4              | 0,7            | 2,9     |              | $-1,7$  | $-0,5$  | $-3$    | 9      | $-3,1$  | $-8,1$  | 0,1     | 1,8     |
| $13-5$    | 8,4     | 7,3            | 3,6            | 2,6     |                  | 1,7            | 6,4     | 8,6          | $-4,5$  | $-3,4$  | $-2,4$  | 5,5    | $-3,1$  | $-6, 8$ | 1,3     | $-2,2$  |
| $13-6$    | 0,9     | 4,3            | 4,9            | 4,6     | 0,9              | 0,6            | 1,7     | 0,9          | 1,9     | 3,1     | $-2$    | 1,9    | $-3$    |         | $-0,3$  | 6,9     |
| $13 - 7$  | 6,1     | 4,4            | 3,5            | 3,4     | 4,3              |                | 6,6     | 7,2          | $-1,7$  | $-0,5$  | 2,3     | $-1,4$ | 2,2     | $-4,2$  | 5,2     | 0,3     |
| $13 - 8$  | 8,1     | 4,8            | 2,5            | 2,4     | 5,8              | 3,4            |         | 9,5          | $-4,3$  | $-3,2$  | 0,4     | $-0,7$ | 0,5     | $-7,4$  | 4,1     | $-2,7$  |
| 13-9      | 11      | 4,4            | 0,6            | 0,2     | $6 \overline{6}$ | $\overline{2}$ | 7,5     |              | $-6,2$  | $-5,1$  | $-0,9$  | 1,4    | $-0,4$  | $-7,6$  | 3,1     | $-4,6$  |
| 13-10     | $-0,7$  | 0,7            | $\overline{2}$ | 1,7     | $-1$             | $-0,8$         | $-0,2$  | $-0,1$       |         | 5,9     | $-3,7$  | 1,7    | $-3,8$  | $-3,4$  | $-1,2$  | 3,4     |
| $13 - 11$ | $-2,2$  | $-0,8$         | 0,6            | $-0,8$  | $-2,5$           | $-2,2$         | $-1,7$  | $-1,6$       | 3,3     |         | $-4,1$  | 2,9    | $-5,3$  | $-6,5$  | $-2,7$  | 1,9     |
| 13-12     | $-6, 8$ | $\cdot 1$      | $-0,7$         | $-3,7$  | $-4,4$           | $-12$          | $-12,3$ | $-8,2$       | $-9,3$  | $-6$    | $-15,6$ | 15,2   | $-15,7$ | $-17,2$ | $-13,1$ | $-7,8$  |
| 13-14     | 6,8     | 1,5            | 0,7            | 0,6     | 1,1              | 3,2            | 4,5     | 5,2          | $-3,7$  | $-1,5$  |         | $-3,8$ | 5,5     | $-1,6$  | 4,2     | $-2,1$  |
| 13-17     | 7,2     | 1,3            | 0,4            | 0,3     | 0,2              | 2,9            | 4,4     | 5,5          | $-4$    | $-2,9$  | 5,3     | $-4,2$ |         | $-1,3$  | 3,9     | $-2,4$  |
| 13-18     | $-2,7$  | $-2,7$         | $-2,9$         | $-3$    | $-1,8$           | $-1,8$         | $-1,8$  | $\mathbf{0}$ | $-1,9$  | $-2,4$  | $-0,1$  | $-4,1$ | 0,4     |         | $-0,5$  | $-2,6$  |
| 13-19     | 6,8     | 2,7            | 2,6            | 2,5     | 3,6              | 4,9            |         | 8            | $-2,4$  | $-1,3$  | 3       | $-2,6$ | 2,9     | $-3,2$  |         | $-1,1$  |
| 13-21     | $-18,8$ | $-8,6$         | $-6,6$         | $-9,6$  | $-10,2$          | $-18,9$        | $-19$   | $-15$        | $-16,6$ | $-12,8$ | $-22,2$ | 10,7   | $-22,3$ | $-24.5$ | $-19,6$ | $-14,8$ |

Tabulka 54.: 2. krok Habrovy metody: redukovaná tabulka – 13. řádek.

|           |         | $\overline{2}$ | 3       | 4       | 5       |         | 8       | 9       | 10             | 11      | 13      | 16     | 17      | 18      | 19      | 20      |
|-----------|---------|----------------|---------|---------|---------|---------|---------|---------|----------------|---------|---------|--------|---------|---------|---------|---------|
| $14-1$    |         | $-4,8$         | $-13,9$ | $-11,9$ | $-3,4$  | $-10,4$ | $-6,5$  | $-2,3$  | $-11,2$        | $-12,3$ | $-14,2$ | $-1,6$ | $-12,3$ | $-16,8$ | $-10,4$ | $-11,2$ |
| $14 - 2$  | $-1$    |                | 4,9     | 3,1     | 4,6     | -3      | $-0,7$  | 0,2     | $-0,7$         | $-1,8$  | $-5,1$  | 12,6   | $-9,1$  | $-7,7$  | $-5,4$  | 1,9     |
| $14-3$    | $-9,5$  | 5,5            |         | 5,8     | 2,3     | $-2,5$  | $-1,6$  | $-2,2$  |                | $1\,$   | $-3,7$  | 12,8   | $-8,6$  | $-6,5$  | $-4,1$  | 3,9     |
| $14-5$    | 1,6     | 5,8            | 2,9     |         |         | $-1,5$  | 1,9     | 3,4     | $-0,8$         | $-1,9$  | $-3,5$  | 9,3    | $-8,6$  | $-5,2$  | $-2,9$  | $-0,1$  |
| $14-6$    | $-5,9$  | 2,8            | 4,2     |         | $-0,2$  | $-2,6$  | $-2,8$  | $-4,3$  | 5,6            | 4,6     | 0,1     | 5,7    | $-8,5$  | $-2,4$  | $-4,5$  | 9       |
| $14-7$    | $-0,7$  | 2,9            | 2,8     | 2,8     | 3,2     |         | 2,1     |         |                |         | $-0,9$  | 2,4    | $-3,3$  | $-2,6$  |         | 2,4     |
| $14 - 8$  | 1, 3    | 3,3            | 1,8     | 1,8     | 4,7     | 0,2     |         | 4,3     | $-0,6$         | $-1,7$  | $-4,1$  | 3,1    | $-5$    | $-5,8$  | $-0,1$  | $-0,6$  |
| $14-9$    | 4,2     | 2,9            | $-0,1$  | $-0,4$  | 4,9     | $-1,2$  | 3       |         | $-2,5$         | $-3,6$  | $-6,1$  | 5,2    | $-5,9$  | $-6$    | $-1,1$  | $-2,5$  |
| $14 - 10$ | $-7,5$  | $-0,8$         | 1,3     | 1,1     | $-2,1$  | $-4$    | $-4,7$  | $-5,3$  |                | 7,4     | 0       | 5,5    | $-9,3$  | $-1,8$  | $-5,4$  | 5,5     |
| $14 - 11$ | $-9$    | $-2,3$         | $-0,1$  | $-1,4$  | $-3,6$  | $-5,4$  | $-6,2$  | $-6, 8$ | $\overline{7}$ |         | $-2,6$  | 6,7    | $-10,8$ | $-4,9$  | $-6,9$  | 4       |
| $14 - 12$ | $-13,6$ | $-2,5$         | $-1,4$  | $-4,3$  | $-5,5$  | $-15,2$ | $-16,8$ | $-13,4$ | $-5,6$         | $-4,5$  | $-13,1$ | 19     | $-21,2$ | $-15,6$ | $-17,3$ | $-5,7$  |
| $14 - 13$ | $-6, 8$ | $-1,5$         | $-0,7$  | $-0,6$  | $-1,1$  | $-3,2$  | $-4,5$  | $-5,2$  | 3,7            | 1,5     |         | 3,8    | $-5,5$  | 1,6     | $-4,2$  | 2,1     |
| $14 - 17$ | 0,4     | $-0,2$         | $-0,3$  | $-0,3$  | $-0,9$  | $-0,3$  | $-0,1$  | 0,3     | $-0,3$         | $-1,4$  | $-0,2$  | $-0,4$ |         | 0,3     | $-0,3$  | $-0,3$  |
| 14-18     | $-9,5$  | $-4,2$         | $-3,6$  | $-3,6$  | $-2,9$  | $-5$    | $-6,3$  | $-5,2$  | 1,8            | $-0,9$  | 1, 5    | $-0,3$ | $-5,1$  |         | $-4,7$  | $-0,5$  |
| 14-19     | 0       | 1,2            | 1,9     | 1,9     | 2,5     | 1,7     | 2,5     | 2,8     | 1,3            | 0,2     | $-1,2$  | 1,2    | $-2,6$  | $-1,6$  |         |         |
| 14-21     | $-25,6$ | $-10,1$        | $-7,3$  | $-10,2$ | $-11,3$ | $-22,1$ | $-23,5$ | $-20,2$ | $-12,9$        | $-11,3$ | $-20,1$ | 14,5   | $-27,8$ | $-22,9$ | $-23,8$ | $-12,7$ |

Tabulka 55.: 2. krok Habrovy metody: redukovaná tabulka – 14. řádek.

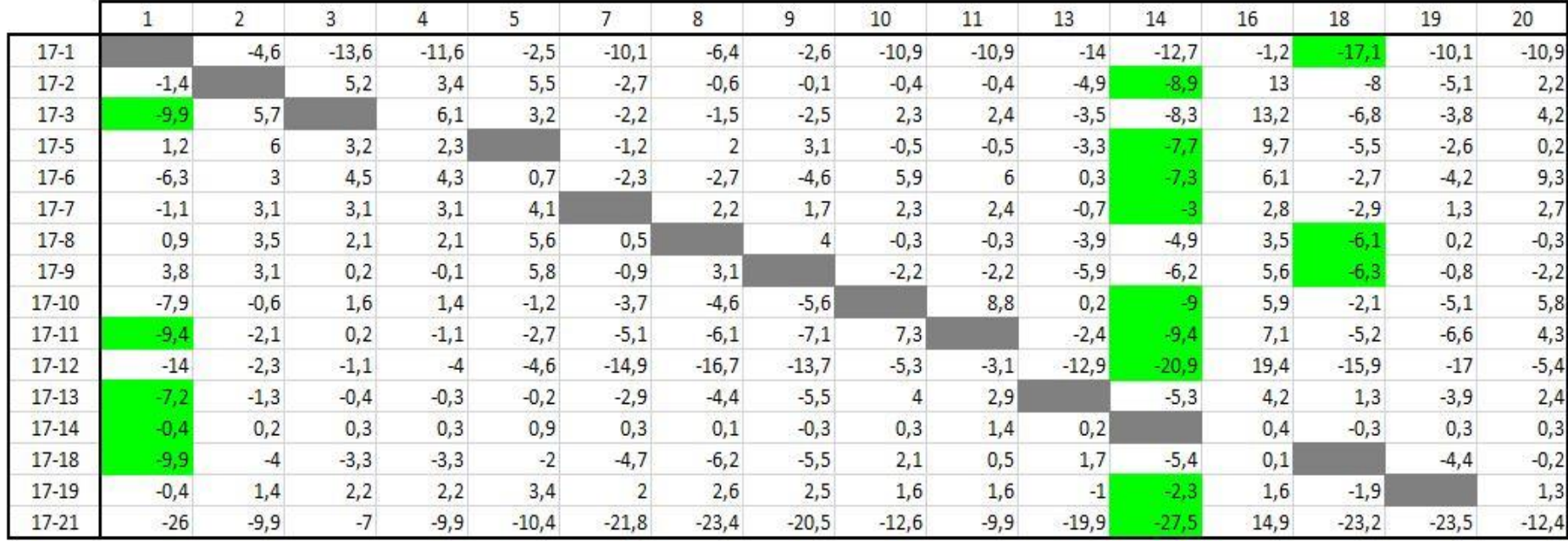

Tabulka 56.: 2. krok Habrovy metody: redukovaná tabulka – 17. řádek.

|           | 1              | 2      | 3       | 4       | 5              |                | 8       | 9            | 10      | 11      | 13      | 14      | 16             | 17      | 19      | 20      |
|-----------|----------------|--------|---------|---------|----------------|----------------|---------|--------------|---------|---------|---------|---------|----------------|---------|---------|---------|
| $18-1$    |                | $-0,6$ | $-10,3$ | $-8,3$  | $-0,5$         | $-5,4$         | $-0,2$  | 2,9          | $-13$   | $-11,4$ | $-15,7$ | $-7,3$  | $-1,3$         | $-7,2$  | $-5,7$  | $-10,7$ |
| $18 - 2$  | 8,5            |        | 8,5     | 6,7     | 7,5            | $\overline{2}$ | 5,6     | 5,4          | $-2,5$  | $-0,9$  | $-6, 6$ | $-3,5$  | 12,9           | -4      | $-0,7$  | 2,4     |
| 18-3      | 0              | 9,7    |         | 9,4     | 5,2            | 2,5            | 4,7     | 3            | 0,2     | 1,9     | $-5,2$  | $-2,9$  | 13,1           | $-3,5$  | 0,6     | 4,4     |
| $18-5$    | 11,1           | $10$   | 6,5     | 5,6     |                | 3,5            | 8,2     | 8,6          | $-2,6$  | $-1$    |         | $-2,3$  | 9,6            | $-3,5$  | 1,8     | 0,4     |
| $18-6$    | 3,6            |        | 7,8     | 7,6     | 2,7            | 2,4            | 3,5     | 0,9          | 3,8     | 5,5     | $-1,4$  | $-1,9$  | 6 <sup>1</sup> | $-3,4$  | 0,2     | 9,5     |
| $18-7$    | 8,8            | 7,1    | 6,4     | 6,4     | 6,1            |                | 8,4     | 7,2          | 0,2     | 1, 9    | $-2,4$  | 2,4     | 2,7            | 1,8     | 5,7     | 2,9     |
| $18 - 8$  | 10,8           | 7,5    | 5,4     | 5,4     | 7,6            | 5,2            |         | 9,5          | $-2,4$  | $-0, 8$ | $-5,6$  | 0, 5    | 3,4            | 0,1     | 4,6     | $-0,1$  |
| $18-9$    | 13,7           | 7,1    | 3,5     | 3,2     | 7,8            | 3,8            | 9,3     |              | $-4,3$  | $-2,7$  | $-7,6$  | $-0,8$  | 5,5            | $-0,8$  | 3,6     | $-2$    |
| 18-10     | $\overline{c}$ | 3,4    | 4,9     | 4,7     | 0,8            | $\mathbf{1}$   | 1,6     | $-0,1$       |         | 8,3     | $-1,5$  | $-3,6$  | 5,8            | $-4,2$  | $-0,7$  | 6       |
| $18 - 11$ | 0, 5           | 1,9    | 3,5     | 2,2     | $-0,7$         | $-0,4$         | 0,1     | $-1,6$       | 5,2     |         | $-4,1$  | $-4$    |                | $-5.7$  | $-2,2$  | 4,5     |
| 18-12     | $-4,1$         | 1,7    | 2,2     | $-0,7$  | $-2,6$         | $-10,2$        | $-10,5$ | $-8,2$       | $-7,4$  | $-3,6$  | $-14,6$ | $-15,5$ | 19,3           | $-16,1$ | $-12,6$ | $-5,2$  |
| 18-13     | 2,7            | 2,7    | 2,9     | 3       | 1,8            | 1,8            | 1,8     | $\mathbf{0}$ | 1,9     | 2,4     |         | 0,1     | 4,1            | $-0,4$  | 0, 5    | 2,6     |
| 18-14     | 9,5            | 4,2    | 3,6     | 3,6     | 2,9            | 5              | 6,3     | 5,2          | $-1,8$  | 0,9     | $-1,5$  |         | 0,3            | 5,1     | 4,7     | 0, 5    |
| 18-17     | 9,9            | 4      | 3,3     | 3,3     | $\overline{2}$ | 4,7            | 6,2     | 5,5          | $-2,1$  | $-0,5$  | $-1,7$  | 5,4     | $-0,1$         |         | 4,4     | 0,2     |
| 18-19     | 9,5            | 5,4    | 5,5     | 5,5     | 5,4            | 6,7            | 8,8     | 8            | $-0,5$  | 1,1     | $-2,7$  | 3,1     | 1,5            | 2,5     |         | 1,5     |
| $18-21$   | $-16,1$        | $-5,9$ | $-3,7$  | $-6, 6$ | $-8,4$         | $-17,1$        | $-17,2$ | $-15$        | $-14,7$ | $-10,4$ | $-21,6$ | $-22,1$ | 14,8           | $-22,7$ | $-19,1$ | $-12,2$ |

Tabulka 57.: 2. krok Habrovy metody: redukovaná tabulka – 18. řádek.

|           | 1       | 2       | 3            | 4       | 5       |         | 8       | 9       | 10      | 11      | 13           | 14      | 16     | 17      | 18           | 20      |
|-----------|---------|---------|--------------|---------|---------|---------|---------|---------|---------|---------|--------------|---------|--------|---------|--------------|---------|
| $19-1$    |         | $-6$    | 15,8         | $-13,8$ | $-5,9$  | $-12,1$ | $-9$    | $-5,1$  | $-12,5$ | $-12,5$ | $-13$        | $-10,4$ | $-2,8$ | $-9,7$  | $-15,2$      | $-13,1$ |
| $19-2$    | $-1$    |         | 3            | 1,2     | 2,1     | $-4,7$  | $-3,2$  | $-2,6$  | $-2$    | $-2$    | $-3,9$       | $-6, 6$ | 11,4   | $-6,5$  | $-6,1$       | $-8,1$  |
| $19-3$    | $-9,5$  | 4,3     |              | 3,9     | $-0,2$  | $-4,2$  | $-4,1$  | $-5$    | 0,7     | 0,8     | $-2,5$       | -6      | 11,6   | -6      | $-4,9$       | $-6,8$  |
| $19-5$    | 1,6     | 4,6     | $\mathbf{1}$ | 0,1     |         | $-3,2$  | $-0,6$  | 0,6     | $-2,1$  | $-2,1$  | $-2,3$       | $-5,4$  | 8,1    | -6      | $-3,6$       | $-5,6$  |
| $19-6$    | $-5,9$  | 1,6     | 2,3          | 2,1     | $-2,7$  | $-4,3$  | $-5,3$  | $-7,1$  | 4,3     | 4,4     | 1, 3         | $-5$    | 4,5    | $-5,9$  | $-0,8$       | $-7,2$  |
| $19 - 7$  | $-0,7$  | 1,7     | 0,9          | 0,9     | 0,7     |         | $-0,4$  | $-0,8$  | 0,7     | 0,8     | 0,3          | $-0,7$  | 1,2    | $-0,7$  | $\mathbf{1}$ | $-1, 7$ |
| $19-8$    | 1,3     | 2,1     | $-0,1$       | $-0,1$  | 2,2     | $-1,5$  |         | 1,5     | $-1,9$  | $-1,9$  | $-2,9$       | $-2,6$  | 1,9    | $-2,4$  | $-4,2$       | $-2,8$  |
| 19-9      | 4,2     | 1,7     | $-2$         | $-2,3$  | 2,4     | $-2,9$  | 0, 5    |         | $-3,8$  | $-3,8$  | $-4,9$       | $-3,9$  |        | $-3,3$  | $-4,4$       | $-3,8$  |
| 19-10     | $-7,5$  | $-2$    | $-0,6$       | $-0, 8$ | $-4,6$  | $-5,7$  | $-7,2$  | $-8,1$  |         | 7,2     | 1,2          | $-6,7$  | 4,3    | $-6,7$  | $-0,2$       | $-8,1$  |
| $19 - 11$ | -9      | $-3,5$  | $-2$         | $-3,3$  | $-6,1$  | $-7,1$  | $-8,7$  | $-9,6$  | 5,7     |         | $-1,4$       | $-7,1$  | 5,5    | $-8,2$  | $-3,3$       | $-9,6$  |
| 19-12     | $-13,6$ | $-3,7$  | $-3,3$       | $-6,2$  | $-8$    | $-16,9$ | $-19,3$ | $-16,2$ | $-6,9$  | $-4,7$  | $-11,9$      | $-18,6$ | 17,8   | $-18,6$ | $-14$        | $-20$   |
| 19-13     | $-6, 8$ | $-2,7$  | $-2,6$       | $-2,5$  | $-3,6$  | $-4,9$  | $-7$    |         | 2,4     | 1,3     |              | $-3$    | 2,6    | $-2,9$  | 3,2          | $-6,9$  |
| 19-14     | 0       | $-1,2$  | $-1,9$       | $-1,9$  | $-2,5$  | $-1,7$  | $-2,5$  | $-2,8$  | $-1,3$  | $-0,2$  | 1,2          |         | $-1,2$ | 2,6     | 1,6          | $-2,7$  |
| $19-17$   | 0,4     | $-1,4$  | $-2,2$       | $-2,2$  | $-3,4$  | -2      | $-2,6$  | $-2,5$  | $-1,6$  | $-1,6$  | $\mathbf{1}$ | 2,3     | $-1,6$ |         | 1,9          | $-3$    |
| $19-18$   | $-9,5$  | $-5,4$  | $-5,5$       | $-5,5$  | $-5,4$  | $-6,7$  | $-8, 8$ | $-8$    | 0,5     | $-1,1$  | 2,7          | $-3,1$  | $-1,5$ | $-2,5$  |              | $-7,4$  |
| 19-21     | $-25,6$ | $-11,3$ | $-9,2$       | $-12,1$ | $-13,8$ | $-23,8$ | $-26$   | $-23$   | $-14,2$ | $-11,5$ | $-18,9$      | $-25,2$ | 13,3   | $-25,2$ | $-21,3$      | $-26,5$ |

Tabulka 58.: 2. krok Habrovy metody: redukovaná tabulka – 19. řádek.

|           |      | $\overline{2}$ | 3      | 4      | 5    |      | 8    | 9    | 10   | 11   | 13   | 14   | 17   | 18   | 19   | 20             |
|-----------|------|----------------|--------|--------|------|------|------|------|------|------|------|------|------|------|------|----------------|
| $21 - 1$  |      | 5,3            | $-6.6$ | $-1,7$ | 7,9  | 11,7 | 17   | 17,9 | 1,7  | -1   | 5,9  | 14,8 | 15,5 | 6,1  | 13,4 | 1,5            |
| $21 - 2$  | 24,6 |                | 12,2   | 13,3   | 15,9 | 19,1 | 22,8 | 20,4 | 12,2 | 9,5  | 15   | 18,6 | 18,7 | 15,2 | 18,4 | 14,6           |
| $21-3$    | 16,1 | 15,6           |        | 16     | 13,6 | 19,6 | 21,9 | 18   | 14,9 | 12,3 | 16,4 | 19,2 | 19,2 | 16,4 | 19,7 | 16,6           |
| $21 - 5$  | 27,2 | 15,9           | 10,2   | 12,2   |      | 20,6 | 25,4 | 23,6 | 12,1 | 9,4  | 16,6 | 19,8 | 19,2 | 17,7 | 20,9 | 12,6           |
| $21-6$    | 19,7 | 12,9           | 11,5   | 14,2   | 11,1 | 19,5 | 20,7 | 15,9 | 18,5 | 15,9 | 20,2 | 20,2 | 19,3 | 20,5 | 19,3 | 21,7           |
| $21 - 7$  | 24,9 | 13             | 10,1   | 13     | 14,5 |      | 25,6 | 22,2 | 14,9 | 12,3 | 19,2 | 24,5 | 24,5 | 20,3 | 24,8 | 15,1           |
| $21 - 8$  | 26,9 | 13,4           | 9,1    | 12     | 16   | 22,3 |      | 24,5 | 12,3 | 9,6  | 16   | 22,6 | 22,8 | 17,1 | 23,7 | 12,1           |
| $21-9$    | 29,8 | 13             | 7,2    | 9,8    | 16,2 | 20,9 | 26,5 |      | 10,4 | 7,7  | 14   | 21,3 | 21,9 | 16,9 | 22,7 | 10,2           |
| $21 - 10$ | 18,1 | 9,3            | 8,6    | 11,3   | 9,2  | 18,1 | 18,8 | 14,9 |      | 18,7 | 20,1 | 18,5 | 18,5 | 21,1 | 18,4 | 18,2           |
| $21 - 11$ | 16,6 | 7,8            | 7,2    | 8,8    | 7,7  | 16,7 | 17,3 | 13,4 | 19,9 |      | 17,5 | 18,1 | 17   | 18   | 16,9 | 16,7           |
| $21 - 12$ | 12   | 7,6            | 5,9    | 5,9    | 5,8  | 6,9  | 6,7  | 6,8  | 7,3  | 6,8  |      | 6, 6 | 6,6  | 7,3  | 6, 5 | $\overline{7}$ |
| $21 - 13$ | 18,8 | 8,6            | 6, 6   | 9,6    | 10,2 | 18,9 | 19   | 15   | 16,6 | 12,8 |      | 22,2 | 22,3 | 24,5 | 19,6 | 14,8           |
| $21 - 14$ | 25,6 | 10,1           | 7,3    | 10,2   | 11,3 | 22,1 | 23,5 | 20,2 | 12,9 | 11,3 | 20,1 |      | 27,8 | 22,9 | 23,8 | 12,7           |
| $21 - 17$ | 26   | 9,9            |        | 9,9    | 10,4 | 21,8 | 23,4 | 20,5 | 12,6 | 9,9  | 19,9 | 27,5 |      | 23,2 | 23,5 | 12,4           |
| $21 - 18$ | 16,1 | 5,9            | 3,7    | 6,6    | 8,4  | 17,1 | 17,2 | 15   | 14,7 | 10,4 | 21,6 | 22,1 | 22,7 |      | 19,1 | 12,2           |
| $21 - 19$ | 25,6 | 11,3           | 9,2    | 12,1   | 13,8 | 23,8 | 26   | 23   | 14,2 | 11,5 | 18,9 | 25,2 | 25,2 | 21,3 |      | 13,7           |

Tabulka 59.: 2. krok Habrovy metody: redukovaná tabulka – 21. řádek.

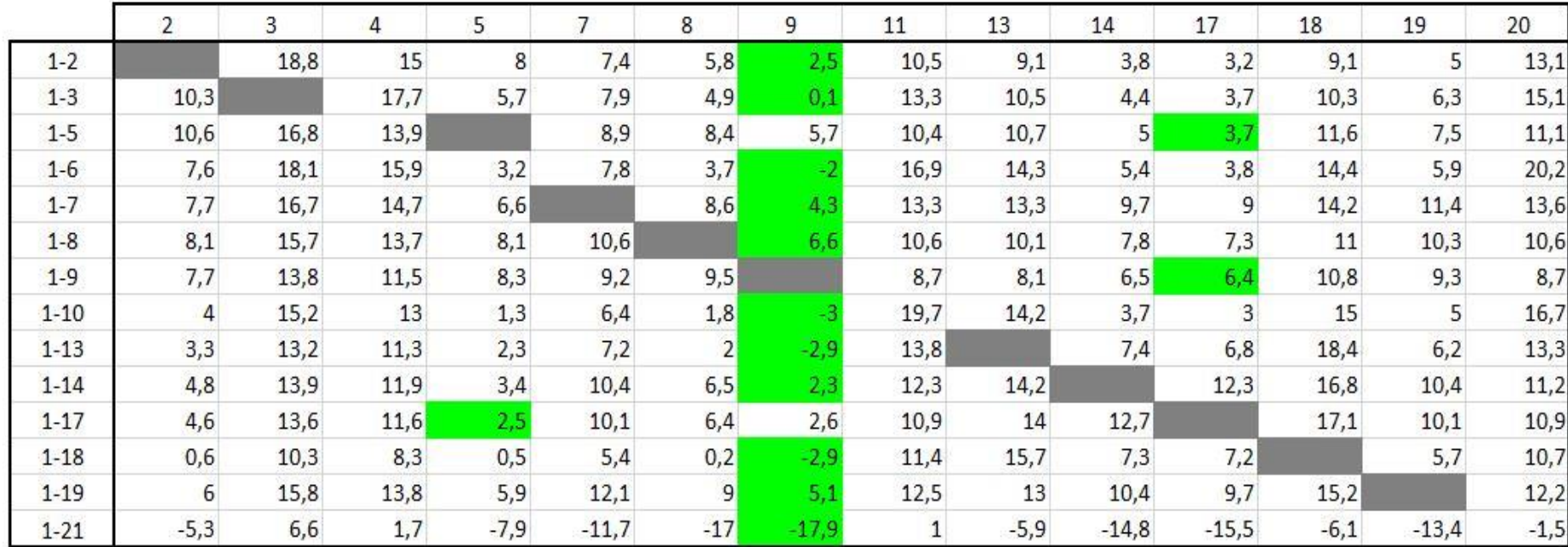

Tabulka 60.: 3. krok Habrovy metody: redukovaná tabulka – 1. řádek.

|          |              | 3       | 4       | 5       | $\overline{7}$ | 8       | 9       | 11             | 13     | 14             | 17      | 18      | 19      | 20             |
|----------|--------------|---------|---------|---------|----------------|---------|---------|----------------|--------|----------------|---------|---------|---------|----------------|
| $2 - 1$  |              | $-18.8$ | $-15$   | $-8$    | $-7,4$         | $-5,8$  | $-2,5$  | $-10,5$        | $-9,1$ | $-3,8$         | $-3,2$  | $-9,1$  | $-5$    | $-13,1$        |
| $2 - 3$  | $-8,5$       |         | 2,7     | $-2,3$  | 0,5            | $-0,9$  | $-2,4$  | 2,8            | 1,4    | 0,6            | 0,5     | 1,2     | 1,3     | $\overline{2}$ |
| $2 - 5$  | 2,6          |         | $-1,1$  |         | 1,5            | 2,6     | 3,2     | $-0,1$         | 1,6    | 1,2            | 0,5     | 2,5     | 2,5     |                |
| $2 - 6$  | $-4.9$       | $-0,7$  | 0,9     | $-4,8$  | 0,4            | $-2,1$  | $-4,5$  | 6,4            | 5,2    | 1,6            | 0,6     | 5,3     | 0,9     | 7,1            |
| $2 - 7$  | 0,3          | $-2,1$  | $-0,3$  | $-1,4$  |                | 2,8     | 1,8     | 2,8            | 4,2    | 5,9            | 5,8     | 5,1     | 6,4     | 0,5            |
| $2 - 8$  | 2,3          | $-3, 1$ | $-1,3$  | 0,1     | 3,2            |         | 4,1     | 0,1            |        | $\overline{4}$ | 4,1     | 1,9     | 5,3     | $-2,5$         |
| $2 - 9$  | 5,2          |         | $-3,5$  | 0,3     | 1,8            | 3,7     |         | $-1,8$         | $-1$   | 2,7            | 3,2     | 1,7     | 4,3     | $-4,4$         |
| $2 - 10$ | $-6,5$       | $-3,6$  | $-2$    | $-6,7$  | $-1$           | $-4$    | $-5,5$  | 9,2            | 5,1    | $-0,1$         | $-0,2$  | 5,9     | $\circ$ | 3,6            |
| $2 - 13$ | $-5,8$       | $-5,6$  | $-3,7$  | $-5,7$  | $-0,2$         | $-3,8$  | $-5,4$  | 3,3            |        | 3,6            | 3,6     | 9,3     | 1,2     | 0,2            |
| $2 - 14$ | $\mathbf{1}$ | $-4,9$  | $-3,1$  | $-4,6$  | 3              | 0,7     | $-0,2$  | 1,8            | 5,1    |                | 9,1     | 7,7     | 5,4     | $-1,9$         |
| $2 - 17$ | 1,4          | $-5,2$  | $-3,4$  | $-5,5$  | 2,7            | 0,6     | 0,1     | 0,4            | 4,9    | 8,9            |         | 8       | 5,1     | $-2,2$         |
| $2 - 18$ | $-8,5$       | $-8,5$  | $-6,7$  | $-7,5$  | $-2$           | $-5,6$  | $-5,4$  | 0,9            | 6, 6   | 3,5            | 4       |         | 0,7     | $-2,4$         |
| $2 - 19$ |              |         | $-1,2$  | $-2,1$  | 4,7            | 3,2     | 2,6     | $\overline{2}$ | 3,9    | 6, 6           | 6,5     | 6,1     |         | $-0,9$         |
| $2 - 21$ | $-24,6$      | $-12,2$ | $-13,3$ | $-15,9$ | $-19,1$        | $-22,8$ | $-20,4$ | $-9,5$         | $-15$  | $-18,6$        | $-18,7$ | $-15,2$ | $-18,4$ | $-14,6$        |

Tabulka 61.: 3. krok Habrovy metody: redukovaná tabulka – 2. řádek.

|          |                | $\overline{2}$ | 4       | 5       |         | 8       | 9                       | 11           | 13      | 14                      | 17           | 18      | 19             | 20      |
|----------|----------------|----------------|---------|---------|---------|---------|-------------------------|--------------|---------|-------------------------|--------------|---------|----------------|---------|
| $3 - 1$  |                | $-10,3$        | $-17,7$ | $-5,7$  | $-7,9$  | $-4,9$  | $-0,1$                  | $-13,3$      | $-10,5$ | $-4,4$                  | $-3,7$       | $-10,3$ | $-6,3$         | $-15,1$ |
| $3-2$    | 8,5            |                | $-2,7$  | 2,3     | $-0,5$  | 0,9     | 2,4                     | $-2,8$       | $-1,4$  | $-0,6$                  | $-0,5$       | $-1,2$  | $-1,3$         | $-2$    |
| $3 - 5$  | 11,1           | 0,3            | $-3,8$  |         |         | 3,5     | 5,6                     | $-2,9$       | 0,2     | 0,6                     | $\mathbf{0}$ | 1,3     | 1,2            |         |
| $3 - 6$  | 3,6            | $-2,7$         | $-1,8$  | $-2,5$  | $-0,1$  | $-1,2$  | $-2,1$                  | 3,6          | 3,8     | $\mathbf{1}$            | 0,1          | 4,1     | $-0,4$         | 5,1     |
| $3 - 7$  | 8,8            | $-2,6$         |         | 0,9     |         | 3,7     | 4,2                     | $\mathbf{0}$ | 2,8     | 5,3                     | 5,3          | 3,9     | 5,1            | $-1,5$  |
| $3 - 8$  | 10,8           | $-2,2$         | $-4$    | 2,4     | 2,7     |         | 6,5                     | $-2,7$       | $-0,4$  | 3,4                     | 3,6          | 0,7     | 4              | $-4,5$  |
| $3 - 9$  | 13,7           | $-2,6$         | $-6,2$  | 2,6     | 1,3     | 4,6     |                         | $-4,6$       | $-2,4$  | 2,1                     | 2,7          | 0,5     | 3 <sup>1</sup> | $-6,4$  |
| $3 - 10$ | $\overline{2}$ | $-6,3$         | $-4,7$  | $-4,4$  | $-1,5$  | $-3,1$  | $-3,1$                  | 6,4          | 3,7     | $-0,7$                  | $-0,7$       | 4,7     | $-1,3$         | 1,6     |
| $3 - 13$ | 2,7            | $\overline{1}$ | $-6,4$  | $-3,4$  | $-0,7$  | $-2,9$  | $-3$                    | 0,5          |         | $\overline{\mathbf{3}}$ | 3,1          | 8,1     | $-0,1$         | $-1,8$  |
| $3 - 14$ | 9,5            | $-5,5$         | $-5,8$  | $-2,3$  | 2,5     | 1,6     | 2,2                     | $-1$         | 3,7     |                         | 8,6          | 6,5     | 4,1            | $-3,9$  |
| $3 - 17$ | 9,9            | $-5,7$         | $-6,1$  | $-3,2$  | 2,2     | 1,5     | 2,5                     | $-2,4$       | 3,5     | 8,3                     |              | 6,8     | 3,8            | $-4,2$  |
| $3 - 18$ | $\overline{0}$ | $-9,7$         | $-9,4$  | $-5,2$  | $-2,5$  | $-4,7$  | $^{\text{{\small -3}}}$ | $-1,9$       | 5,2     | 2,9                     | 3,5          |         | $-0,6$         | $-4,4$  |
| $3 - 19$ | 9,5            | $-4,3$         | $-3,9$  | 0,2     | 4,2     | 4,1     | $\overline{5}$          | $-0,8$       | 2,5     | 6                       | 6            | 4,9     |                | $-2,9$  |
| $3 - 21$ | $-16,1$        | $-15,6$        | $-16$   | $-13,6$ | $-19,6$ | $-21,9$ | $-18$                   | $-12,3$      | $-16,4$ | $-19,2$                 | $-19,2$      | $-16,4$ | $-19,7$        | $-16,6$ |

Tabulka 62.: 3. krok Habrovy metody: redukovaná tabulka – 3. řádek.

|          |         | $\overline{2}$ | 3              | 4              |         | 8       | 9       | 11           | 13      | 14      | 17      | 18      | 19      | 20             |
|----------|---------|----------------|----------------|----------------|---------|---------|---------|--------------|---------|---------|---------|---------|---------|----------------|
| $5-1$    |         | $-10,6$        | $-16,8$        | $-13,9$        | $-8,9$  | $-8,4$  | $-5,7$  | $-10,4$      | $-10,7$ | $-5$    | $-3,7$  | $-11,6$ | $-7,5$  | $-11,1$        |
| $5-2$    | $-2,6$  |                | $\overline{2}$ | 1,1            | $-1,5$  | $-2,6$  | $-3,2$  | 0,1          | $-1,6$  | $-1,2$  | $-0,5$  | $-2,5$  | $-2,5$  | $\overline{2}$ |
| $5-3$    | $-11,1$ | $-0,3$         |                | 3,8            | $-1$    | $-3,5$  | $-5,6$  | 2,9          | $-0,2$  | $-0,6$  | $\circ$ | $-1,3$  | $-1,2$  | $\overline{4}$ |
| $5-6$    | $-7,5$  | $-3$           | 1,3            | $\overline{2}$ | $-1,1$  | $-4,7$  | $-7,7$  | 6,5          | 3,6     | 0,4     | 0,1     | 2,8     | $-1,6$  | 9,1            |
| $5 - 7$  | $-2,3$  | $-2,9$         | $-0,1$         | 0,8            |         | 0,2     | $-1,4$  | 2,9          | 2,6     | 4,7     | 5,3     | 2,6     | 3,9     | 2,5            |
| $5-8$    | $-0,3$  | $-2,5$         | $-1,1$         | $-0,2$         | 1,7     |         | 0,9     | 0,2          | $-0,6$  | 2,8     | 3,6     | $-0,6$  | 2,8     | $-0,5$         |
| $5-9$    | 2,6     | $-2,9$         | 43             | $-2,4$         | 0,3     | 1,1     |         | $-1,7$       | $-2,6$  | 1,5     | 2,7     | $-0,8$  | 1,8     | $-2,4$         |
| $5 - 10$ | $-9,1$  | $-6,6$         | $-1,6$         | $-0,9$         | $-2,5$  | $-6,6$  | $-8,7$  | 9,3          | 3,5     | $-1,3$  | $-0,7$  | 3,4     | $-2,5$  | 5,6            |
| $5 - 13$ | $-8,4$  | $-7,3$         | $-3,6$         | $-2,6$         | $-1,7$  | $-6,4$  | $-8,6$  | 3,4          |         | 2,4     | 3,1     | 6,8     | $-1,3$  | 2,2            |
| $5 - 14$ | $-1,6$  | $-5,8$         | $-2,9$         | $-2$           | 1,5     | $-1,9$  | $-3,4$  | 1,9          | 3,5     |         | 8,6     | 5,2     | 2,9     | 0,1            |
| $5 - 17$ | $-1,2$  | -6             | $-3,2$         | $-2,3$         | 1,2     | $-2$    | $-3,1$  | 0,5          | 3,3     | 7,7     |         | 5,5     | 2,6     | $-0,2$         |
| $5 - 18$ | $-11,1$ | $-10$          | $-6,5$         | $-5,6$         | $-3,5$  | $-8,2$  | $-8,6$  | $\mathbf{1}$ | 5       | 2,3     | 3,5     |         | $-1,8$  | $-0,4$         |
| $5 - 19$ | $-1,6$  | $-4,6$         | $-1$           | $-0,1$         | 3,2     | 0,6     | $-0,6$  | 2,1          | 2,3     | 5,4     | 6       | 3,6     |         | 1,1            |
| $5 - 21$ | $-27,2$ | $-15,9$        | $-10,2$        | $-12,2$        | $-20,6$ | $-25,4$ | $-23,6$ | $-9,4$       | $-16,6$ | $-19,8$ | $-19,2$ | $-17,7$ | $-20,9$ | $-12,6$        |

Tabulka 63.: 3. krok Habrovy metody: redukovaná tabulka – 5. řádek.

Tabulka 64.: 3. krok Habrovy metody: redukovaná tabulka – 6. řádek.

|          |         | $\overline{2}$ | 3       | 4       | 5       | $\overline{7}$ | 8       | 9              | 11      | 13      | 14      | 17      | 18      | 19      |
|----------|---------|----------------|---------|---------|---------|----------------|---------|----------------|---------|---------|---------|---------|---------|---------|
| $6 - 1$  |         | $-7,6$         | $-18,1$ | $-15,9$ | $-3,2$  | $-7,8$         | $-3,7$  | $\overline{2}$ | $-16,9$ | $-14,3$ | $-5,4$  | $-3,8$  | $-14,4$ | $-5,9$  |
| $6 - 2$  | 4,9     |                | 0,7     | $-0,9$  | 4,8     | $-0,4$         | 2,1     | 4,5            | $-6,4$  | $-5,2$  | $-1,6$  | $-0,6$  | $-5,3$  | $-0,9$  |
| $6 - 3$  | $-3,6$  | 2,7            |         | 1,8     | 2,5     | 0,1            | 1,2     | 2,1            | $-3,6$  | $-3,8$  | $-1$    | $-0,1$  | $-4,1$  | 0,4     |
| $6-5$    | 7,5     | 3              | $-1,3$  | $-2$    |         | 1,1            | 4,7     | 7,7            | $-6,5$  | $-3,6$  | $-0,4$  | $-0,1$  | $-2,8$  | 1,6     |
| $6 - 7$  | 5,2     | 0,1            | $-1,4$  | $-1,2$  | 3,4     |                | 4,9     | 6,3            | $-3,6$  | $-1$    | 4,3     | 5,2     | $-0,2$  | 5,5     |
| $6 - 8$  | 7,2     | 0,5            | $-2,4$  | $-2,2$  | 4,9     | 2,8            |         | 8,6            | $-6,3$  | $-4,2$  | 2,4     | 3,5     | $-3,4$  | 4,4     |
| $6 - 9$  | 10,1    | 0,1            | $-4,3$  | $-4,4$  | 5,1     | 1,4            | 5,8     |                | $-8.2$  | $-6,2$  | 1,1     | 2,6     | $-3,6$  | 3,4     |
| $6 - 10$ | $-1,6$  | $-3,6$         | $-2,9$  | $-2,9$  | $-1,9$  | $-1,4$         | $-1,9$  | $-1$           | 2,8     | $-0,1$  | $-1,7$  | $-0,8$  | 0,6     | $-0,9$  |
| $6 - 13$ | $-0,9$  | $-4,3$         | $-4,9$  | $-4,6$  | $-0,9$  | $-0,6$         | $-1,7$  | $-0,9$         | $-3,1$  |         |         | 3       | 4       | 0,3     |
| $6 - 14$ | 5,9     | $-2,8$         | $-4,2$  | $-4$    | 0,2     | 2,6            | 2,8     | 4,3            | $-4,6$  | $-0,1$  |         | 8,5     | 2,4     | 4,5     |
| $6 - 17$ | 6,3     | $-3$           | $-4,5$  | $-4,3$  | $-0,7$  | 2,3            | 2,7     | 4,6            | -6      | $-0,3$  | 7,3     |         | 2,7     | 4,2     |
| $6 - 18$ | $-3,6$  | $-7$           | $-7,8$  | $-7,6$  | $-2,7$  | $-2,4$         | $-3,5$  | $-0,9$         | $-5,5$  | 1,4     | 1,9     | 3,4     |         | $-0,2$  |
| $6 - 19$ | 5,9     | $-1,6$         | $-2,3$  | $-2,1$  | 2,7     | 4,3            | 5,3     | 7,1            | $-4.4$  | $-1,3$  | 5       | 5,9     | 0,8     |         |
| $6 - 21$ | $-19,7$ | $-12,9$        | $-11,5$ | $-14,2$ | $-11,1$ | $-19,5$        | $-20,7$ | $-15,9$        | $-15,9$ | $-20,2$ | $-20,2$ | $-19,3$ | $-20,5$ | $-19,3$ |

|          |                | $\overline{2}$ | 3       | 4       | 5       | 8       | 9       | 11           | 13      | 14      | 17      | 18      | 19      | 20      |
|----------|----------------|----------------|---------|---------|---------|---------|---------|--------------|---------|---------|---------|---------|---------|---------|
| $7-1$    |                | $-7,7$         | $-16,7$ | $-14,7$ | $-6,6$  | $-8,6$  | $-4,3$  | $-13,3$      | $-13,3$ | $-9,7$  | $-9$    | $-14,2$ | $-11,4$ | $-13,6$ |
| $7 - 2$  | $-0,3$         |                | 2,1     | 0,3     | 1,4     | $-2,8$  | $-1,8$  | $-2,8$       | $-4,2$  | $-5,9$  | $-5,8$  | $-5,1$  | $-6,4$  | $-0,5$  |
| $7-3$    | $-8,8$         | 2,6            |         | 3       | $-0,9$  | $-3,7$  | $-4,2$  | $\mathbf{0}$ | $-2,8$  | $-5,3$  | $-5,3$  | $-3,9$  | $-5,1$  | 1,5     |
| $7-5$    | 2,3            | 2,9            | 0,1     | $-0,8$  |         | $-0,2$  | 1,4     | $-2,9$       | $-2,6$  | $-4,7$  | $-5,3$  | $-2,6$  | $-3,9$  | $-2,5$  |
| $7-6$    | $-5,2$         | $-0,1$         | 1,4     | 1,2     | $-3,4$  | $-4,9$  | $-6,3$  | 3,6          |         | $-4,3$  | $-5,2$  | 0,2     | $-5,5$  | 6,6     |
| $7 - 8$  | $\overline{2}$ | 0,4            | $-1$    | $-1$    | 1,5     |         | 2,3     | $-2,7$       | $-3,2$  | $-1,9$  | $-1,7$  | $-3,2$  | $-1,1$  | $-3$    |
| $7-9$    | 4,9            | $\mathbf{0}$   | $-2,9$  | $-3,2$  | 1,7     | 0,9     |         | $-4,6$       | $-5,2$  | $-3,2$  | $-2,6$  | $-3,4$  | $-2,1$  | $-4,9$  |
| $7-10$   | $-6,8$         | $-3,7$         | $-1,5$  | $-1,7$  | $-5,3$  | $-6,8$  | $-7,3$  | 6,4          | 0,9     | $-6$    | $-6$    | 0,8     | $-6,4$  | 3,1     |
| $7 - 13$ | $-6,1$         | $-4,4$         | $-3,5$  | $-3,4$  | $-4,3$  | $-6,6$  | $-7,2$  | 0, 5         |         | $-2,3$  | $-2,2$  | 4,2     | $-5,2$  | $-0,3$  |
| $7 - 14$ | 0,7            | $-2,9$         | $-2,8$  | $-2,8$  | $-3,2$  | $-2,1$  | $-2$    | $-1$         | 0,9     |         | 3,3     | 2,6     | $-1$    | $-2,4$  |
| $7-17$   | 1,1            | $-3,1$         | $-3,1$  | $-3,1$  | $-4,1$  | $-2,2$  | $-1,7$  | $-2,4$       | 0,7     | 3       |         | 2,9     | $-1,3$  | $-2,7$  |
| $7 - 18$ | $-8, 8$        | $-7,1$         | $-6,4$  | $-6,4$  | $-6,1$  | $-8,4$  | $-7,2$  | $-1,9$       | 2,4     | $-2,4$  | $-1,8$  |         | $-5,7$  | $-2,9$  |
| $7 - 19$ | 0,7            | $-1,7$         | $-0,9$  | $-0,9$  | $-0,7$  | 0,4     | 0,8     | $-0,8$       | $-0,3$  | 0,7     | 0,7     |         |         | $-1,4$  |
| $7 - 21$ | $-24,9$        | $-13$          | $-10,1$ | $-13$   | $-14,5$ | $-25,6$ | $-22,2$ | $-12,3$      | $-19,2$ | $-24,5$ | $-24,5$ | $-20,3$ | $-24,8$ | $-15,1$ |

Tabulka 65.: 3. krok Habrovy metody: redukovaná tabulka – 7. řádek.

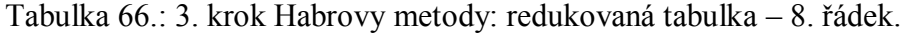

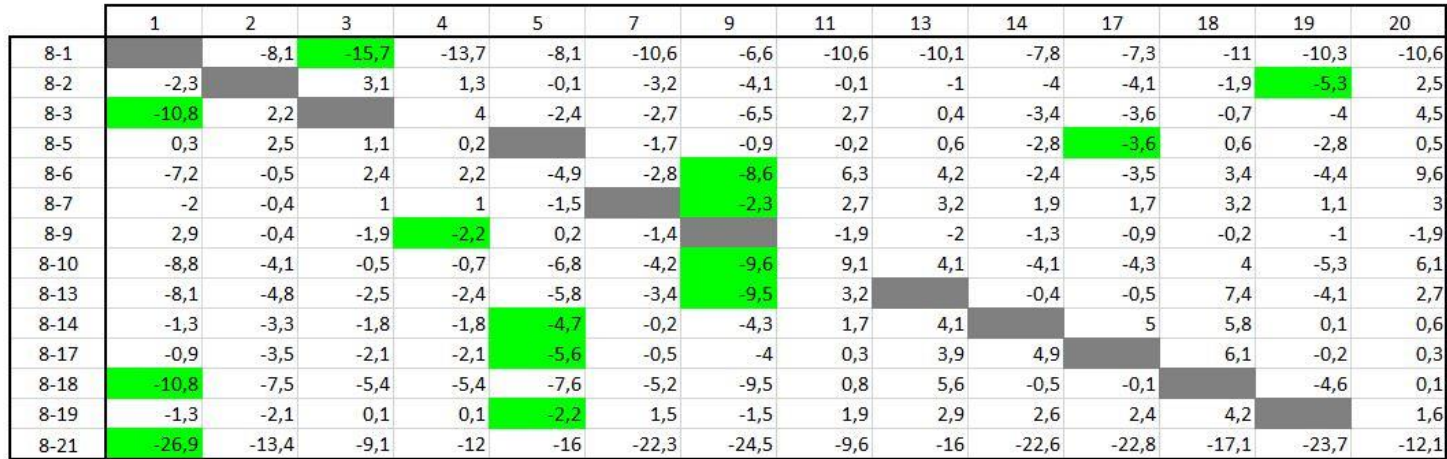

|          |         | $\overline{2}$ | 3                       | 4       | 5       | $\overline{ }$ | 8       | 11     | 13             | 14      | 17      | 18      | 19           | 20             |
|----------|---------|----------------|-------------------------|---------|---------|----------------|---------|--------|----------------|---------|---------|---------|--------------|----------------|
| $9 - 1$  |         | $-7,7$         | $-13,8$                 | $-11,5$ | $-8,3$  | $-9,2$         | $-9,5$  | $-8,7$ | $-8,1$         | $-6,5$  | $-6,4$  | $-10,8$ | $-9,3$       | $-8,7$         |
| $9 - 2$  | $-5,2$  |                |                         | 3,5     | $-0,3$  | $-1,8$         | $-3,7$  | 1,8    |                | $-2,7$  | $-3,2$  | $-1,7$  | $-4,3$       | 4,4            |
| $9 - 3$  | $-13,7$ | 2,6            |                         | 6,2     | $-2,6$  | $-1,3$         | $-4,6$  | 4,6    | 2,4            | $-2,1$  | $-2,7$  | $-0,5$  | $-3$         | 6,4            |
| $9 - 5$  | $-2,6$  | 2,9            | $\overline{\mathbf{3}}$ | 2,4     |         | $-0,3$         | $-1,1$  | 1,7    | 2,6            | $-1,5$  | $-2,7$  | 0,8     | $-1,8$       | 2,4            |
| $9 - 6$  | $-10,1$ | $-0,1$         | 4,3                     | 4,4     | $-5,1$  | $-1,4$         | $-5,8$  | 8,2    | 6,2            | $-1,1$  | $-2,6$  | 3,6     | $-3,4$       | 11,5           |
| $9 - 7$  | $-4,9$  | $\mathbf{0}$   | 2,9                     | 3,2     | $-1,7$  |                | $-0,9$  | 4,6    | 5,2            | 3,2     | 2,6     | 3,4     | 2,1          | 4,9            |
| $9 - 8$  | $-2,9$  | 0,4            | 1,9                     | 2,2     | $-0,2$  | 1,4            |         | 1,9    | $\overline{2}$ | 1,3     | 0,9     | 0,2     | $\mathbf{1}$ | 1, 9           |
| $9 - 10$ | $-11,7$ | $-3,7$         | 1,4                     | 1,5     | $-7$    | $-2,8$         | $-7,7$  | 11     | 6,1            | $-2,8$  | $-3,4$  | 4,2     | $-4,3$       | 8              |
| $9 - 13$ | $-11$   | $-4,4$         | $-0,6$                  | $-0,2$  | $-6$    | $-2$           | $-7,5$  | 5,1    |                | 0,9     | 0,4     | 7,6     | $-3,1$       | 4,6            |
| $9 - 14$ | $-4,2$  | $-2,9$         | 0,1                     | 0,4     | $-4.9$  | 1,2            | $-3$    | 3,6    | 6,1            |         | 5,9     | 6       | 1,1          | 2,5            |
| $9 - 17$ | $-3,8$  | $-3,1$         | $-0,2$                  | 0,1     | $-5,8$  | 0,9            | $-3,1$  | 2,2    | 5,9            | 6,2     |         | 6,3     | 0,8          | 2,2            |
| $9 - 18$ | $-13,7$ | $-7,1$         | $-3,5$                  | $-3,2$  | $-7,8$  | $-3,8$         | $-9,3$  | 2,7    | 7,6            | 0,8     | 0,8     |         | $-3,6$       | $\overline{a}$ |
| $9 - 19$ | $-4,2$  | $-1,7$         | $\overline{2}$          | 2,3     | $-2,4$  | 2,9            | $-0,5$  | 3,8    | 4,9            | 3,9     | 3,3     | 4,4     |              | 3,5            |
| $9 - 21$ | $-29.8$ | $-13$          | $-7,2$                  | $-9,8$  | $-16,2$ | $-20,9$        | $-26,5$ | $-7,7$ | $-14$          | $-21,3$ | $-21,9$ | $-16,9$ | $-22,7$      | $-10,2$        |

Tabulka 67.: 3. krok Habrovy metody: redukovaná tabulka – 9. řádek.

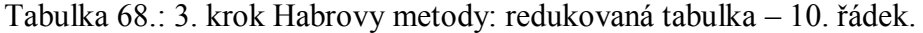

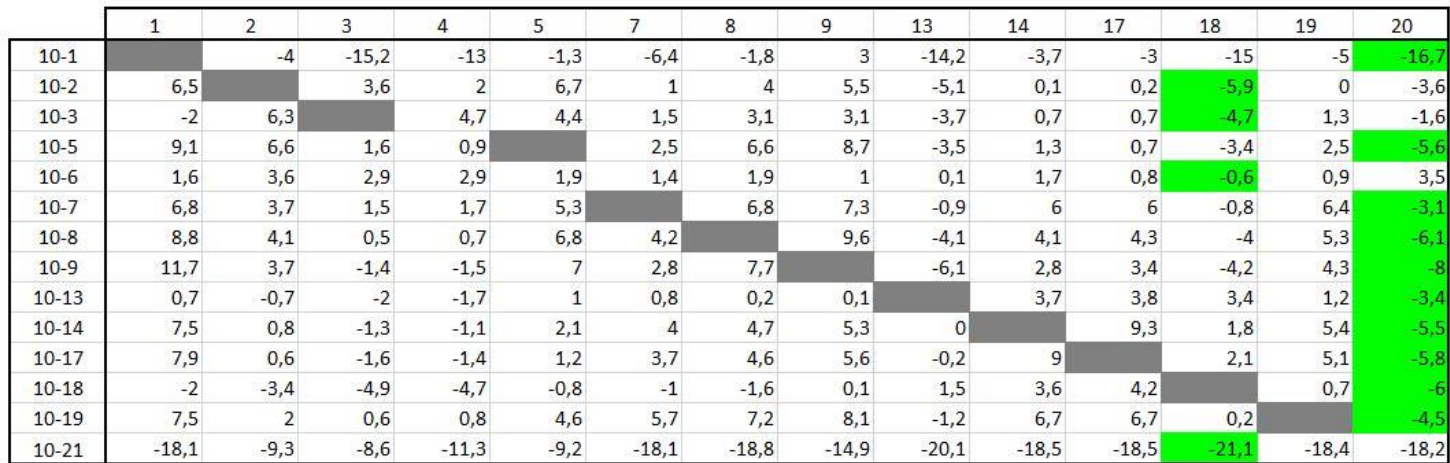

|           |         | $\overline{2}$ | 3              | 4       | 5       |         | 8      | 9      | 11      | 14             | 17      | 18      | 19      | 20      |
|-----------|---------|----------------|----------------|---------|---------|---------|--------|--------|---------|----------------|---------|---------|---------|---------|
| $13-1$    |         | $-3,3$         | $-13,2$        | $-11,3$ | $-2,3$  | $-7,2$  | $-2$   | 2,9    | $-13,8$ | $-7,4$         | $-6,8$  | $-18,4$ | $-6,2$  | $-13,3$ |
| $13-2$    | 5,8     |                | 5,6            | 3,7     | 5,7     | 0,2     | 3,8    | 5,4    | $-3,3$  | $-3,6$         | $-3,6$  | $-9,3$  | $-1,2$  | $-0,2$  |
| $13-3$    | $-2,7$  | $\overline{7}$ |                | 6,4     | 3,4     | 0,7     | 2,9    | 3      | $-0,5$  | $-3$           | $-3,1$  | $-8,1$  | 0,1     | 1,8     |
| $13 - 5$  | 8,4     | 7,3            | 3,6            | 2,6     |         | 1,7     | 6,4    | 8,6    | $-3,4$  | $-2,4$         | $-3,1$  | $-6,8$  | 1,3     | $-2,2$  |
| $13-6$    | 0,9     | 4,3            | 4,9            | 4,6     | 0,9     | 0,6     | 1,7    | 0,9    | 3,1     | $-2$           | $-3$    | $-4$    | $-0,3$  | 6,9     |
| $13 - 7$  | 6,1     | 4,4            | 3,5            | 3,4     | 4,3     |         | 6,6    | 7,2    | $-0,5$  | 2,3            | 2,2     | $-4,2$  | 5,2     | 0,3     |
| $13 - 8$  | 8,1     | 4,8            | 2,5            | 2,4     | 5,8     | 3,4     |        | 9,5    | $-3,2$  | 0,4            | 0,5     | $-7,4$  | 4,1     | $-2,7$  |
| $13-9$    | 11      | 4,4            | 0,6            | 0,2     | 6       |         | 7,5    |        | $-5,1$  | $-0,9$         | $-0,4$  | $-7,6$  | 3,1     | $-4,6$  |
| $13 - 10$ | $-0,7$  | 0,7            | $\overline{2}$ | 1,7     | $-1$    | $-0,8$  | $-0,2$ | $-0,1$ | 5,9     | $-3,7$         | $-3,8$  | $-3,4$  | $-1,2$  | 3,4     |
| $13 - 14$ | 6,8     | 1,5            | 0,7            | 0,6     | 1,1     | 3,2     | 4,5    | 5,2    | $-1,5$  |                | 5,5     | $-1,6$  | 4,2     | $-2,1$  |
| $13 - 17$ | 7,2     | 1,3            | 0,4            | 0,3     | 0,2     | 2,9     | 4,4    | 5,5    | $-2,9$  | 5,3            |         | $-1,3$  | 3,9     | $-2,4$  |
| $13 - 18$ | $-2,7$  | $-2,7$         | $-2,9$         | $-3$    | $-1,8$  | $-1,8$  | $-1,8$ | 0      | $-2,4$  | $-0,1$         | 0,4     |         | $-0,5$  | $-2,6$  |
| $13-19$   | 6,8     | 2,7            | 2,6            | 2,5     | 3,6     | 4,9     |        | 8      | $-1,3$  | $\overline{3}$ | 2,9     | $-3,2$  |         | $-1,1$  |
| $13 - 21$ | $-18,8$ | $-8,6$         | $-6,6$         | $-9,6$  | $-10,2$ | $-18,9$ | $-19$  | $-15$  | $-12,8$ | $-22,2$        | $-22,3$ | $-24.5$ | $-19,6$ | $-14,8$ |

Tabulka 69.: 3. krok Habrovy metody: redukovaná tabulka – 13. řádek.

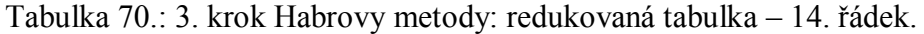

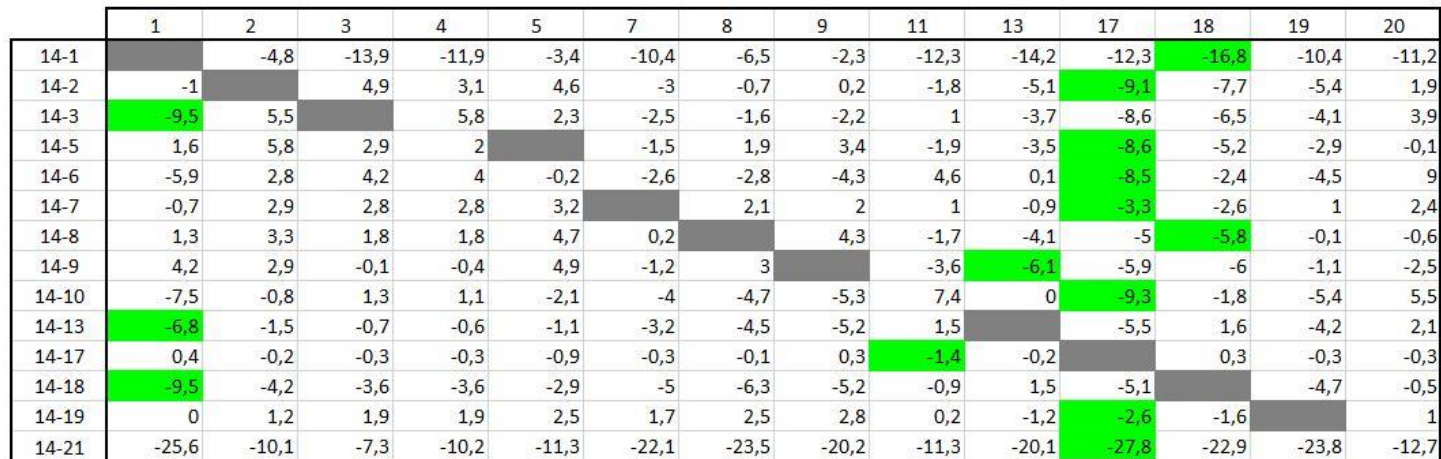

|           |        | $\overline{2}$ | 3       | 4       | 5       | $\overline{7}$ | 8       | 9       | 11      | 13      | 14      | 18      | 19      | 20      |
|-----------|--------|----------------|---------|---------|---------|----------------|---------|---------|---------|---------|---------|---------|---------|---------|
| $17-1$    |        | $-4,6$         | $-13,6$ | $-11,6$ | $-2,5$  | $-10,1$        | $-6,4$  | $-2,6$  | $-10,9$ | $-14$   | $-12,7$ | $-17,1$ | $-10,1$ | $-10,9$ |
| $17-2$    | $-1,4$ |                | 5,2     | 3,4     | 5,5     | $-2,7$         | $-0,6$  | $-0,1$  | $-0,4$  | $-4,9$  | $-8.9$  | $-8$    | $-5,1$  | 2,2     |
| $17-3$    | $-9.9$ | 5,7            |         | 6,1     | 3,2     | $-2,2$         | $-1,5$  | $-2,5$  | 2,4     | $-3,5$  | $-8,3$  | $-6,8$  | $-3,8$  | 4,2     |
| $17 - 5$  | 1,2    | 6              | 3,2     | 2,3     |         | $-1,2$         |         | 3,1     | $-0,5$  | $-3,3$  | $-7,7$  | $-5,5$  | $-2,6$  | 0,2     |
| $17-6$    | $-6,3$ | $\overline{3}$ | 4,5     | 4,3     | 0,7     | $-2,3$         | $-2,7$  | $-4,6$  | 6       | 0,3     | $-7,3$  | $-2,7$  | $-4,2$  | 9,3     |
| $17 - 7$  | $-1,1$ | 3,1            | 3,1     | 3,1     | 4,1     |                | 2,2     | 1,7     | 2,4     | $-0,7$  | -3      | $-2,9$  | 1,3     | 2,7     |
| $17-8$    | 0,9    | 3,5            | 2,1     | 2,1     | 5,6     | 0,5            |         |         | $-0,3$  | $-3,9$  | $-4,9$  | $-6,1$  | 0,2     | $-0,3$  |
| $17-9$    | 3,8    | 3,1            | 0,2     | $-0,1$  | 5,8     | $-0,9$         | 3,1     |         | $-2,2$  | $-5,9$  | $-6,2$  | $-6,3$  | $-0,8$  | $-2,2$  |
| $17 - 10$ | $-7,9$ | $-0,6$         | 1,6     | 1,4     | $-1,2$  | $-3,7$         | $-4,6$  | $-5,6$  | 8,8     | 0,2     | 49      | $-2,1$  | $-5,1$  | 5,8     |
| $17 - 13$ | $-7,2$ | $-1,3$         | $-0,4$  | $-0,3$  | $-0,2$  | $-2,9$         | $-4,4$  | $-5,5$  | 2,9     |         | $-5,3$  | 1,3     | $-3,9$  | 2,4     |
| $17 - 14$ | $-0.4$ | 0,2            | 0,3     | 0,3     | 0,9     | 0,3            | 0,1     | $-0,3$  | 1,4     | 0,2     |         | $-0,3$  | 0,3     | 0,3     |
| $17 - 18$ | $-9,9$ | $-4$           | $-3,3$  | $-3,3$  | $-2$    | $-4,7$         | $-6,2$  | $-5,5$  | 0,5     | 1,7     | $-5,4$  |         | $-4,4$  | $-0,2$  |
| $17 - 19$ | $-0,4$ | 1,4            | 2,2     | 2,2     | 3,4     |                | 2,6     | 2,5     | 1,6     | $-1$    | $-2,3$  | $-1,9$  |         | 1,3     |
| $17 - 21$ | $-26$  | $-9,9$         | $-7$    | $-9,9$  | $-10,4$ | $-21,8$        | $-23,4$ | $-20,5$ | $-9,9$  | $-19,9$ | $-27,5$ | $-23,2$ | $-23,5$ | $-12,4$ |

Tabulka 71.: 3. krok Habrovy metody: redukovaná tabulka – 17. řádek.

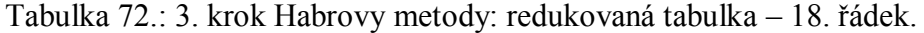

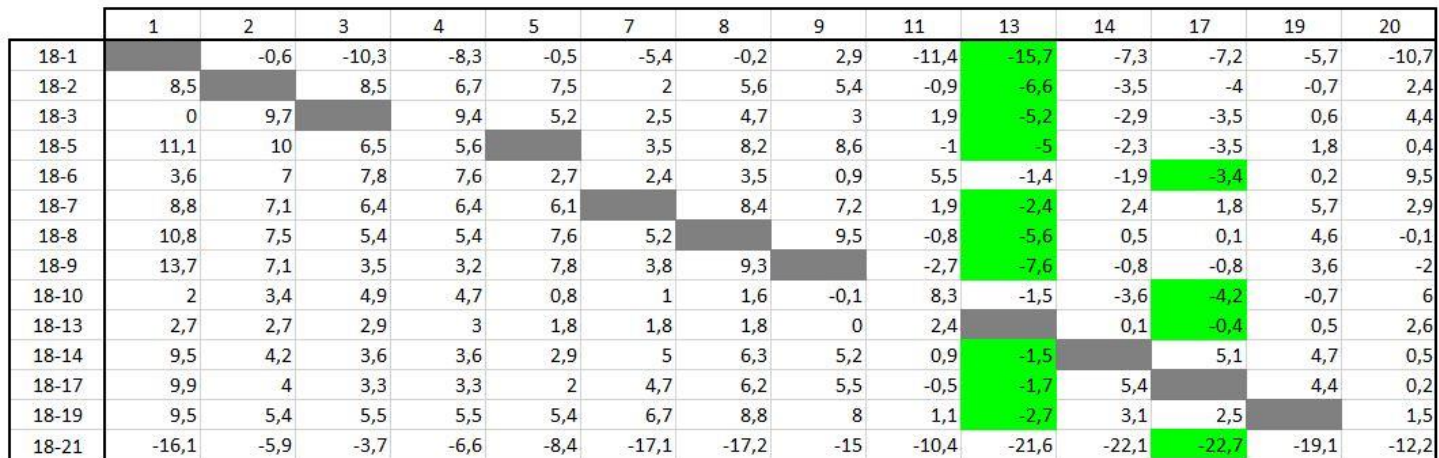
|           |             | $\overline{2}$ | 3       | 4       | 5       | $\overline{ }$ | 8      | 9      | 11      | 13      | 14      | 17      | 18      | 20      |
|-----------|-------------|----------------|---------|---------|---------|----------------|--------|--------|---------|---------|---------|---------|---------|---------|
| $19-1$    |             | $-6$           | $-15,8$ | $-13,8$ | $-5,9$  | $-12,1$        | $-9$   | $-5,1$ | $-12,5$ | $-13$   | $-10,4$ | $-9,7$  | $-15,2$ | $-13,1$ |
| $19 - 2$  | $-1$        |                | 3       | 1,2     | 2,1     | $-4,7$         | $-3,2$ | $-2,6$ | $-2$    | $-3,9$  | $-6,6$  | $-6,5$  | $-6,1$  | $-8,1$  |
| $19-3$    | $-9,5$      | 4,3            |         | 3,9     | $-0,2$  | $-4,2$         | $-4,1$ | $-5$   | 0,8     | $-2,5$  | $-6$    | $-6$    | $-4,9$  | $-6,8$  |
| $19 - 5$  | 1,6         | 4,6            |         | 0,1     |         | $-3,2$         | $-0,6$ | 0,6    | $-2,1$  | $-2,3$  | $-5,4$  | $-6$    | $-3,6$  | $-5,6$  |
| $19-6$    | $-5,9$      | 1,6            | 2,3     | 2,1     | $-2,7$  | $-4,3$         | $-5,3$ | $-7,1$ | 4,4     | 1,3     | $-5$    | $-5,9$  | $-0,8$  | $-7,2$  |
| $19-7$    | $-0,7$      | 1,7            | 0,9     | 0,9     | 0,7     |                | $-0,4$ | $-0,8$ | 0,8     | 0,3     | $-0,7$  | $-0,7$  | $-1$    | $-1,7$  |
| $19-8$    | 1,3         | 2,1            | $-0,1$  | $-0,1$  | 2,2     | $-1,5$         |        | 1,5    | $-1,9$  | $-2,9$  | $-2,6$  | $-2,4$  | $-4,2$  | $-2,8$  |
| 19-9      | 4,2         | 1,7            | $-2$    | $-2,3$  | 2,4     | $-2,9$         | 0,5    |        | $-3,8$  | $-4,9$  | $-3,9$  | $-3,3$  | $-4,4$  | $-3,8$  |
| $19-10$   | $-7,5$      | $-2$           | $-0,6$  | $-0,8$  | $-4,6$  | $-5,7$         | $-7,2$ | $-8,1$ | 7,2     | 1,2     | $-6,7$  | $-6,7$  | $-0,2$  | $-8,1$  |
| $19-13$   | $-6,8$      | $-2,7$         | $-2,6$  | $-2,5$  | $-3,6$  | $-4,9$         | $-7$   | -8     | 1,3     |         | $-3$    | $-2,9$  | 3,2     | $-6,9$  |
| $19 - 14$ | $\mathbf 0$ | $-1,2$         | $-1,9$  | $-1,9$  | $-2,5$  | $-1,7$         | $-2,5$ | $-2,8$ | $-0,2$  | 1,2     |         | 2,6     | 1,6     | $-2,7$  |
| $19-17$   | 0,4         | $-1,4$         | $-2,2$  | $-2,2$  | $-3,4$  | $-2$           | $-2,6$ | $-2,5$ | $-1,6$  |         | 2,3     |         | 1,9     | $-3$    |
| $19 - 18$ | $-9,5$      | $-5,4$         | $-5,5$  | $-5,5$  | $-5,4$  | $-6,7$         | $-8,8$ | $-8$   | $-1,1$  | 2,7     | $-3,1$  | $-2,5$  |         | $-7,4$  |
| $19 - 21$ | $-25,6$     | $-11,3$        | $-9,2$  | $-12,1$ | $-13,8$ | $-23,8$        | $-26$  | $-23$  | $-11,5$ | $-18,9$ | $-25,2$ | $-25,2$ | $-21,3$ | $-26,5$ |

Tabulka 73.: 3. krok Habrovy metody: redukovaná tabulka – 19. řádek.

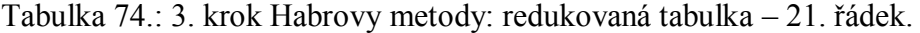

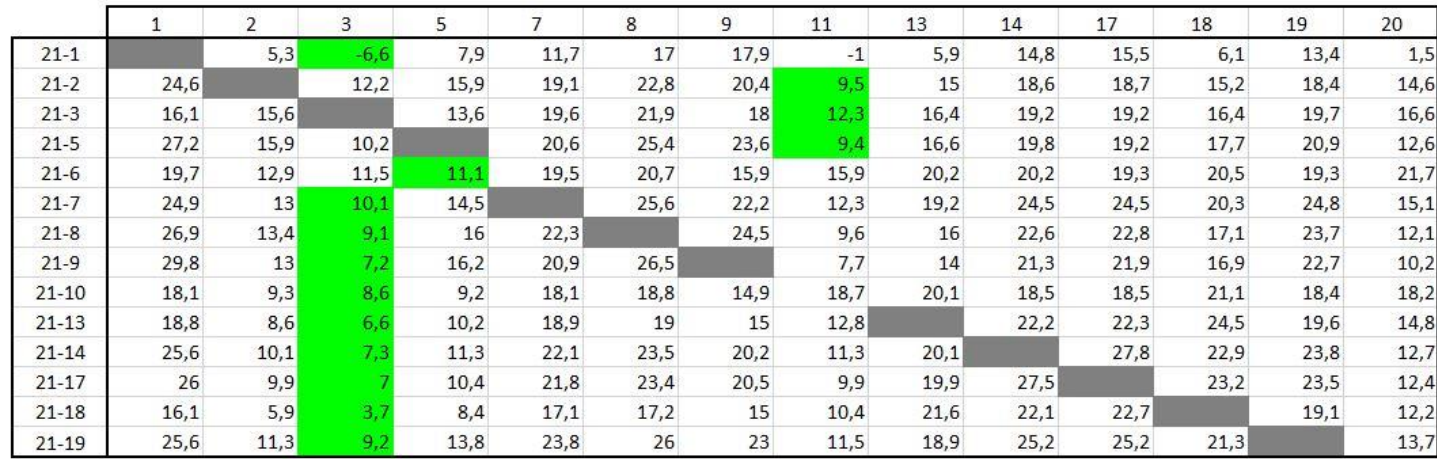

|          |                | 3       | 4       | 5       |         | 8       | 11             | 13           | 14             | 17             | 18      | 19           | 20      |
|----------|----------------|---------|---------|---------|---------|---------|----------------|--------------|----------------|----------------|---------|--------------|---------|
| $2 - 3$  | $-8,5$         |         | 2,7     | $-2,3$  | 0, 5    | $-0,9$  | 2,8            | 1,4          | 0,6            | 0,5            | 1,2     | 1,3          |         |
| $2 - 5$  | 2,6            |         | $-1,1$  |         | 1,5     | 2,6     | $-0,1$         | 1,6          | 1,2            | 0,5            | 2,5     | 2,5          | -2      |
| $2 - 6$  | $-4,9$         | $-0,7$  | 0,9     | $-4,8$  | 0,4     | $-2,1$  | 6,4            | 5,2          | 1,6            | 0,6            | 5,3     | 0,9          | 7,1     |
| $2 - 7$  | 0,3            | $-2.1$  | $-0,3$  | $-1,4$  |         | 2,8     | 2,8            | 4,2          | 5,9            | 5,8            | 5,1     | 6,4          | 0,5     |
| $2 - 8$  | 2,3            | $-3,1$  | $-1,3$  | 0,1     | 3,2     |         | 0,1            | $\mathbf{1}$ | $\overline{4}$ | 4,1            | 1,9     | 5,3          | $-2,5$  |
| $2 - 9$  | 5,2            | 45      | $-3,5$  | 0,3     | 1,8     | 3,7     | $-1,8$         | $-1$         | 2,7            | 3,2            | 1,7     | 4,3          | $-4,4$  |
| $2 - 10$ | $-6,5$         | $-3,6$  | $-2$    | $-6,7$  | $-1$    | $-4$    | 9,2            | 5,1          | $-0,1$         | $-0,2$         | 5,9     | $\mathbf{0}$ | 3,6     |
| $2 - 13$ | $-5,8$         | $-5,6$  | $-3,7$  | $-5,7$  | $-0,2$  | $-3,8$  | 3,3            |              | 3,6            | 3,6            | 9,3     | 1,2          | 0,2     |
| $2 - 14$ | 1              | $-4,9$  | $-3,1$  | $-4,6$  | 3       | 0,7     | 1,8            | 5,1          |                | 9,1            | 7,7     | 5,4          | $-1,9$  |
| $2 - 17$ | 1,4            | $-5,2$  | $-3,4$  | $-5,5$  | 2,7     | 0,6     | 0,4            | 4,9          | 8,9            |                | 8       | 5,1          | $-2,2$  |
| $2 - 18$ | $-8,5$         | $-8,5$  | $-6,7$  | $-7,5$  | $-2$    | $-5,6$  | 0,9            | 6, 6         | 3,5            | $\overline{4}$ |         | 0,7          | $-2,4$  |
| $2 - 19$ | $\overline{1}$ |         | $-1,2$  | $-2,1$  | 4,7     | 3,2     | $\overline{2}$ | 3,9          | 6, 6           | 6,5            | 6,1     |              | $-0,9$  |
| $2 - 21$ | $-24,6$        | $-12,2$ | $-13,3$ | $-15,9$ | $-19,1$ | $-22,8$ | $-9,5$         | $-15$        | $-18,6$        | $-18,7$        | $-15,2$ | $-18,4$      | $-14,6$ |

Tabulka 75.: 4. krok Habrovy metody: redukovaná tabulka – 2. řádek.

|          |                | 2       | 4      | 5       | 7       | 8       | 11               | 13      | 14      | 17      | 18      | 19             | 20      |
|----------|----------------|---------|--------|---------|---------|---------|------------------|---------|---------|---------|---------|----------------|---------|
| $3 - 2$  | 8,5            |         | $-2,7$ | 2,3     | $-0,5$  | 0,9     | $-2,8$           | $-1,4$  | $-0,6$  | $-0,5$  | $-1,2$  | $-1,3$         | $-2$    |
| $3 - 5$  | 11,1           | 0,3     | $-3,8$ |         |         | 3,5     | $-2,9$           | 0,2     | 0,6     | 0       | 1,3     | 1,2            |         |
| $3 - 6$  | 3,6            | $-2,7$  | $-1,8$ | $-2,5$  | $-0,1$  | $-1,2$  | 3,6              | 3,8     |         | 0,1     | 4,1     | $-0,4$         | 5,1     |
| $3 - 7$  | 8,8            | $-2,6$  |        | 0,9     |         | 3,7     | $\boldsymbol{0}$ | 2,8     | 5,3     | 5,3     | 3,9     | 5,1            | $-1,5$  |
| $3 - 8$  | 10,8           | $-2,2$  | $-4$   | 2,4     | 2,7     |         | $-2,7$           | $-0,4$  | 3,4     | 3,6     | 0,7     | $\overline{4}$ | $-4,5$  |
| $3 - 9$  | 13,7           | $-2,6$  | $-6,2$ | 2,6     | 1,3     | 4,6     | $-4,6$           | $-2,4$  | 2,1     | 2,7     | 0,5     | 3 <sup>1</sup> | $-6,4$  |
| $3 - 10$ | $\overline{2}$ | $-6,3$  | $-4,7$ | $-4,4$  | $-1,5$  | $-3,1$  | 6,4              | 3,7     | $-0,7$  | $-0,7$  | 4,7     | $-1,3$         | 1,6     |
| $3 - 13$ | 2,7            | 47      | $-6,4$ | $-3,4$  | $-0,7$  | $-2,9$  | 0, 5             |         |         | 3,1     | 8,1     | $-0,1$         | $-1,8$  |
| $3 - 14$ | 9,5            | $-5,5$  | $-5,8$ | $-2,3$  | 2,5     | 1,6     | $-1$             | 3,7     |         | 8,6     | 6,5     | 4,1            | $-3,9$  |
| $3 - 17$ | 9,9            | $-5,7$  | $-6,1$ | $-3,2$  | 2,2     | 1,5     | $-2,4$           | 3,5     | 8,3     |         | 6,8     | 3,8            | $-4,2$  |
| $3 - 18$ | $\overline{0}$ | $-9.7$  | $-9,4$ | $-5,2$  | $-2,5$  | $-4,7$  | $-1,9$           | 5,2     | 2,9     | 3,5     |         | $-0,6$         | $-4,4$  |
| $3 - 19$ | 9,5            | $-4,3$  | $-3,9$ | 0,2     | 4,2     | 4,1     | $-0,8$           | 2,5     | 6       | 6       | 4,9     |                | $-2,9$  |
| $3 - 21$ | $-16,1$        | $-15,6$ | $-16$  | $-13,6$ | $-19,6$ | $-21,9$ | $-12,3$          | $-16,4$ | $-19,2$ | $-19,2$ | $-16,4$ | $-19,7$        | $-16,6$ |

Tabulka 76.: 4. krok Habrovy metody: redukovaná tabulka – 3. řádek.

|          |         | 2       | 3       | $\overline{4}$ | 7       | 8       | 11           | 13      | 14      | 17           | 18      | 19      | 20      |
|----------|---------|---------|---------|----------------|---------|---------|--------------|---------|---------|--------------|---------|---------|---------|
| $5 - 2$  | $-2,6$  |         |         | 1,1            | $-1,5$  | $-2,6$  | 0,1          | $-1,6$  | $-1,2$  | $-0,5$       | $-2,5$  | $-2,5$  |         |
| $5 - 3$  | $-11,1$ | $-0,3$  |         | 3,8            | $-1$    | $-3,5$  | 2,9          | $-0,2$  | $-0,6$  | $\mathbf{0}$ | $-1,3$  | $-1,2$  | 4       |
| $5 - 6$  | $-7,5$  | $-3$    | 1,3     | $\overline{2}$ | $-1,1$  | $-4,7$  | 6,5          | 3,6     | 0,4     | 0,1          | 2,8     | $-1,6$  | 9,1     |
| $5 - 7$  | $-2,3$  | $-2,9$  | $-0,1$  | 0,8            |         | 0,2     | 2,9          | 2,6     | 4,7     | 5,3          | 2,6     | 3,9     | 2,5     |
| $5 - 8$  | $-0,3$  | $-2,5$  | $-1,1$  | $-0,2$         | 1,7     |         | 0,2          | $-0,6$  | 2,8     | 3,6          | $-0,6$  | 2,8     | $-0,5$  |
| $5 - 9$  | 2,6     | $-2,9$  |         | $-2,4$         | 0,3     | 1,1     | $-1,7$       | $-2,6$  | 1,5     | 2,7          | $-0,8$  | 1,8     | $-2,4$  |
| $5 - 10$ | $-9,1$  | $-6,6$  | $-1,6$  | $-0,9$         | $-2,5$  | $-6,6$  | 9,3          | 3,5     | $-1,3$  | $-0,7$       | 3,4     | $-2,5$  | 5,6     |
| $5 - 13$ | $-8,4$  | $-7,3$  | $-3,6$  | $-2,6$         | $-1,7$  | $-6,4$  | 3,4          |         | 2,4     | 3,1          | 6,8     | $-1,3$  | 2,2     |
| $5 - 14$ | $-1,6$  | $-5, 8$ | $-2,9$  | $-2$           | 1,5     | $-1,9$  | 1,9          | 3,5     |         | 8,6          | 5,2     | 2,9     | 0,1     |
| $5 - 17$ | $-1,2$  | $-6$    | $-3,2$  | $-2,3$         | 1,2     | $-2$    | 0, 5         | 3,3     | 7,7     |              | 5,5     | 2,6     | $-0,2$  |
| $5 - 18$ | $-11,1$ | $-10$   | $-6,5$  | $-5,6$         | $-3,5$  | $-8,2$  | $\mathbf{1}$ | 5       | 2,3     | 3,5          |         | $-1,8$  | $-0,4$  |
| $5 - 19$ | $-1,6$  | $-4.6$  | $-1$    | $-0,1$         | 3,2     | 0,6     | 2,1          | 2,3     | 5,4     | 6            | 3,6     |         | 1,1     |
| $5 - 21$ | $-27,2$ | $-15,9$ | $-10,2$ | $-12,2$        | $-20,6$ | $-25,4$ | $-9,4$       | $-16,6$ | $-19,8$ | $-19,2$      | $-17,7$ | $-20,9$ | $-12,6$ |

Tabulka 77.: 4. krok Habrovy metody: redukovaná tabulka – 5. řádek.

|          |         | $\overline{2}$ | 3       | $\overline{4}$ | 5       |         | 8       | 11      | 13          | 14             | 17             | 18      | 19      |
|----------|---------|----------------|---------|----------------|---------|---------|---------|---------|-------------|----------------|----------------|---------|---------|
| $6 - 2$  | 4,9     |                | 0,7     | $-0,9$         | 4,8     | $-0,4$  | 2,1     | $-6,4$  | $-5,2$      | $-1,6$         | $-0,6$         | $-5,3$  | $-0,9$  |
| $6 - 3$  | $-3,6$  | 2,7            |         | 1,8            | 2,5     | 0,1     | 1,2     | $-3,6$  | $-3,8$      | $^{\rm -1}$    | $-0,1$         | $-4,1$  | 0,4     |
| $6-5$    | 7,5     | 3              | $-1,3$  | $-2$           |         | 1,1     | 4,7     | $-6,5$  | $-3,6$      | $-0,4$         | $-0,1$         | $-2,8$  | 1,6     |
| $6 - 7$  | 5,2     | 0,1            | $-1,4$  | $-1,2$         | 3,4     |         | 4,9     | $-3,6$  | $^{\rm -1}$ | 4,3            | 5,2            | $-0,2$  | 5,5     |
| $6 - 8$  | 7,2     | 0, 5           | $-2,4$  | $-2,2$         | 4,9     | 2,8     |         | $-6,3$  | $-4,2$      | 2,4            | 3,5            | $-3,4$  | 4,4     |
| $6 - 9$  | 10,1    | 0,1            | $-4,3$  | $-4,4$         | 5,1     | 1,4     | 5,8     | $-8,2$  | $-6,2$      | 1,1            | 2,6            | $-3,6$  | 3,4     |
| $6 - 10$ | $-1,6$  | $-3, 6$        | $-2,9$  | $-2,9$         | $-1,9$  | $-1,4$  | $-1,9$  | 2,8     | $-0,1$      | $-1,7$         | $-0,8$         | 0,6     | $-0,9$  |
| $6 - 13$ | $-0,9$  | $-4,3$         | $-4,9$  | $-4,6$         | $-0,9$  | $-0,6$  | $-1,7$  | $-3,1$  |             | $\overline{2}$ | $\overline{3}$ | 4       | 0, 3    |
| $6 - 14$ | 5,9     | $-2,8$         | $-4,2$  | $-4$           | 0,2     | 2,6     | 2,8     | $-4,6$  | $-0,1$      |                | 8,5            | 2,4     | 4,5     |
| $6 - 17$ | 6,3     | $-3$           | $-4,5$  | $-4,3$         | $-0,7$  | 2,3     | 2,7     | $-6$    | $-0,3$      | 7,3            |                | 2,7     | 4,2     |
| $6 - 18$ | $-3,6$  | $-7$           | $-7,8$  | $-7,6$         | $-2,7$  | $-2,4$  | $-3,5$  | $-5,5$  | 1,4         | 1,9            | 3,4            |         | $-0,2$  |
| $6 - 19$ | 5,9     | $-1,6$         | $-2,3$  | $-2,1$         | 2,7     | 4,3     | 5,3     | $-4,4$  | $-1,3$      | 5              | 5,9            | 0,8     |         |
| $6 - 21$ | $-19,7$ | $-12,9$        | $-11,5$ | $-14,2$        | $-11,1$ | $-19,5$ | $-20,7$ | $-15,9$ | $-20,2$     | $-20,2$        | $-19,3$        | $-20,5$ | $-19,3$ |

Tabulka 78.: 4. krok Habrovy metody: redukovaná tabulka – 6. řádek.

|          |                | $\overline{2}$ | 3       | 4      | 5       | 8       | 11           | 13           | 14      | 17      | 18      | 19      | 20      |
|----------|----------------|----------------|---------|--------|---------|---------|--------------|--------------|---------|---------|---------|---------|---------|
| $7 - 2$  | $-0,3$         |                | 2,1     | 0, 3   | 1,4     | $-2,8$  | $-2,8$       | $-4,2$       | $-5,9$  | $-5,8$  | $-5,1$  | $-6.4$  | $-0,5$  |
| $7 - 3$  | $-8, 8$        | 2,6            |         |        | $-0,9$  | $-3,7$  | $\mathbf{0}$ | $-2,8$       | $-5,3$  | $-5,3$  | $-3,9$  | $-5,1$  | 1,5     |
| $7 - 5$  | 2,3            | 2,9            | 0,1     | $-0,8$ |         | $-0,2$  | $-2,9$       | $-2,6$       | $-4,7$  | $-5,3$  | $-2,6$  | $-3,9$  | $-2,5$  |
| $7 - 6$  | $-5,2$         | $-0,1$         | 1,4     | 1,2    | $-3,4$  | $-4,9$  | 3,6          | $\mathbf{1}$ | $-4,3$  | $-5,2$  | 0,2     | $-5,5$  | 6,6     |
| $7 - 8$  | $\overline{2}$ | 0,4            | $-1$    | $-1$   | 1,5     |         | $-2,7$       | $-3,2$       | $-1,9$  | $-1,7$  | $-3,2$  | $-1,1$  | -3      |
| $7 - 9$  | 4,9            | $\mathbf{0}$   | $-2,9$  | $-3,2$ | 1,7     | 0,9     | $-4,6$       | $-5,2$       | $-3,2$  | $-2,6$  | $-3,4$  | $-2,1$  | $-4,9$  |
| $7 - 10$ | $-6, 8$        | $-3,7$         | $-1,5$  | $-1,7$ | $-5,3$  | $-6,8$  | 6,4          | 0,9          | $-6$    | $-6$    | 0, 8    | $-6,4$  | 3,1     |
| $7 - 13$ | $-6,1$         | $-4,4$         | $-3,5$  | $-3,4$ | $-4,3$  | $-6,6$  | 0,5          |              | $-2,3$  | $-2,2$  | 4,2     | $-5,2$  | $-0,3$  |
| $7 - 14$ | 0,7            | $-2,9$         | $-2,8$  | $-2,8$ | $-3,2$  | $-2,1$  | $-1$         | 0,9          |         | 3,3     | 2,6     | $-1$    | $-2,4$  |
| $7 - 17$ | 1,1            | $-3,1$         | $-3,1$  | $-3,1$ | $-4, 1$ | $-2,2$  | $-2,4$       | 0,7          | 3       |         | 2,9     | $-1,3$  | $-2,7$  |
| $7 - 18$ | $-8, 8$        | $-7,1$         | $-6,4$  | $-6,4$ | $-6,1$  | $-8,4$  | $-1,9$       | 2,4          | $-2,4$  | $-1,8$  |         | $-5,7$  | $-2,9$  |
| $7 - 19$ | 0,7            | $-1,7$         | $-0,9$  | $-0,9$ | $-0,7$  | 0,4     | $-0,8$       | $-0,3$       | 0,7     | 0,7     |         |         | $-1,4$  |
| $7 - 21$ | $-24,9$        | $-13$          | $-10,1$ | $-13$  | $-14,5$ | $-25,6$ | $-12,3$      | $-19,2$      | $-24,5$ | $-24,5$ | $-20,3$ | $-24,8$ | $-15,1$ |

Tabulka 79.: 4. krok Habrovy metody: redukovaná tabulka – 7. řádek.

|          |         | $\overline{2}$ | 3            | 4      | 5      |         | 11     | 13    | 14      | 17      | 18             | 19          | 20      |
|----------|---------|----------------|--------------|--------|--------|---------|--------|-------|---------|---------|----------------|-------------|---------|
| $8 - 2$  | $-2,3$  |                | 3,1          | 1, 3   | $-0,1$ | $-3,2$  | $-0,1$ | $-1$  | $-4$    | $-4,1$  | $-1,9$         | $-5,3$      | 2,5     |
| $8 - 3$  | $-10,8$ | 2,2            |              | 4      | $-2,4$ | $-2,7$  | 2,7    | 0,4   | $-3,4$  | $-3,6$  | $-0,7$         | $-4$        | 4,5     |
| $8 - 5$  | 0,3     | 2,5            | 1,1          | 0,2    |        | $-1,7$  | $-0,2$ | 0,6   | $-2,8$  | $-3,6$  | 0,6            | $-2,8$      | 0,5     |
| $8 - 6$  | $-7,2$  | $-0,5$         | 2,4          | 2,2    | $-4,9$ | $-2,8$  | 6,3    | 4,2   | $-2,4$  | $-3,5$  | 3,4            | $-4,4$      | 9,6     |
| $8 - 7$  | $-2$    | $-0,4$         | $\mathbf{1}$ |        | $-1,5$ |         | 2,7    | 3,2   | 1,9     | 1,7     | 3,2            | 1,1         | 3       |
| $8 - 9$  | 2,9     | $-0,4$         | $-1,9$       | $-2,2$ | 0,2    | $-1,4$  | $-1,9$ | $-2$  | $-1,3$  | $-0,9$  | $-0,2$         | $^{\rm -1}$ | $-1,9$  |
| $8 - 10$ | $-8, 8$ | $-4,1$         | $-0,5$       | $-0,7$ | $-6,8$ | $-4,2$  | 9,1    | 4,1   | $-4,1$  | $-4,3$  | $\overline{4}$ | $-5,3$      | 6,1     |
| $8 - 13$ | $-8,1$  | $-4,8$         | $-2,5$       | $-2,4$ | $-5,8$ | $-3,4$  | 3,2    |       | $-0,4$  | $-0,5$  | 7,4            | $-4,1$      | 2,7     |
| $8 - 14$ | $-1,3$  | $-3,3$         | $-1,8$       | $-1,8$ | $-4,7$ | $-0,2$  | 1,7    | 4,1   |         | 5       | 5,8            | 0,1         | 0,6     |
| $8 - 17$ | $-0,9$  | $-3,5$         | $-2,1$       | $-2,1$ | $-5,6$ | $-0,5$  | 0,3    | 3,9   | 4,9     |         | 6,1            | $-0,2$      | 0,3     |
| $8 - 18$ | $-10,8$ | $-7,5$         | $-5,4$       | $-5,4$ | $-7,6$ | $-5,2$  | 0,8    | 5, 6  | $-0,5$  | $-0,1$  |                | $-4,6$      | 0,1     |
| $8 - 19$ | $-1,3$  | $-2,1$         | 0,1          | 0,1    | $-2,2$ | 1,5     | 1,9    | 2,9   | 2,6     | 2,4     | 4,2            |             | 1,6     |
| $8 - 21$ | $-26,9$ | $-13,4$        | $-9,1$       | $-12$  | $-16$  | $-22,3$ | $-9,6$ | $-16$ | $-22,6$ | $-22,8$ | $-17,1$        | $-23,7$     | $-12,1$ |

Tabulka 80.: 4. krok Habrovy metody: redukovaná tabulka – 8. řádek.

|          | $\overline{2}$       | 3              | 4      | 5       | 7       | 8       | 11     | 13             | 14      | 17      | 18              | 19           | 20      |
|----------|----------------------|----------------|--------|---------|---------|---------|--------|----------------|---------|---------|-----------------|--------------|---------|
| $9 - 2$  |                      |                | 3,5    | $-0,3$  | $-1,8$  | $-3,7$  | 1,8    |                | $-2,7$  | $-3,2$  | $-1,7$          | $-4,3$       | 4,4     |
| $9 - 3$  | 2,6                  |                | 6,2    | $-2,6$  | $-1,3$  | $-4,6$  | 4,6    | 2,4            | $-2,1$  | $-2,7$  | $-0,5$          | $-3$         | 6,4     |
| $9 - 5$  | 2,9                  | 3              | 2,4    |         | $-0,3$  | $-1,1$  | 1,7    | 2,6            | $-1,5$  | $-2,7$  | 0,8             | $-1,8$       | 2,4     |
| $9 - 6$  | $-0,1$               | 4,3            | 4,4    | $-5,1$  | $-1,4$  | $-5, 8$ | 8,2    | 6,2            | $-1,1$  | $-2,6$  | 3,6             | $-3,4$       | 11,5    |
| $9 - 7$  | $\pmb{\mathfrak{o}}$ | 2,9            | 3,2    | $-1,7$  |         | $-0,9$  | 4,6    | 5,2            | 3,2     | 2,6     | 3,4             | 2,1          | 4,5     |
| $9 - 8$  | 0,4                  | 1,9            | 2,2    | $-0,2$  | 1,4     |         | 1,9    | $\overline{2}$ | 1,3     | 0,9     | 0,2             | $\mathbf{1}$ | 1,5     |
| $9 - 10$ | $-3,7$               | 1,4            | 1,5    | $-7$    | $-2,8$  | $-7,7$  | 11     | 6,1            | $-2,8$  | $-3,4$  | 4,2             | $-4,3$       | ε       |
| $9 - 13$ | $-4,4$               | $-0,6$         | $-0,2$ | $-6$    | $-2$    | $-7,5$  | 5,1    |                | 0,9     | 0,4     | 7,6             | $-3,1$       | 4,6     |
| $9 - 14$ | $-2,9$               | 0,1            | 0,4    | $-4,9$  | 1,2     | $-3$    | 3,6    | 6,1            |         | 5,9     | $6\overline{6}$ | 1,1          | 2,5     |
| $9 - 17$ | $-3,1$               | $-0,2$         | 0,1    | $-5,8$  | 0,9     | $-3,1$  | 2,2    | 5,9            | 6,2     |         | 6,3             | 0,8          | 2,2     |
| $9 - 18$ | $-7,1$               | $-3,5$         | $-3,2$ | $-7,8$  | $-3,8$  | $-9,3$  | 2,7    | 7,6            | 0,8     | 0,8     |                 | $-3,6$       |         |
| $9 - 19$ | $-1,7$               | $\overline{2}$ | 2,3    | $-2,4$  | 2,9     | $-0,5$  | 3,8    | 4,9            | 3,9     | 3,3     | 4,4             |              | 3,5     |
| $9 - 21$ | $-13$                | $-7,2$         | $-9,8$ | $-16,2$ | $-20,9$ | $-26,5$ | $-7,7$ | $-14$          | $-21,3$ | $-21,9$ | $-16,9$         | $-22,7$      | $-10,2$ |

Tabulka 81.: 4. krok Habrovy metody: redukovaná tabulka – 9. řádek.

Tabulka 82.: 4. krok Habrovy metody: redukovaná tabulka – 10. řádek.

|           | 1       | $\overline{2}$ | 3      | 4       | 5            | $\overline{7}$ | 8       | 13          | 14      | 17      | 18      | 19      | 20      |
|-----------|---------|----------------|--------|---------|--------------|----------------|---------|-------------|---------|---------|---------|---------|---------|
| $10 - 2$  | 6,5     |                | 3,6    | 2       | 6,7          |                | 4       | $-5,1$      | 0,1     | 0,2     | $-5,9$  | 0       | $-3,6$  |
| $10-3$    | $-2$    | 6,3            |        | 4,7     | 4,4          | 1,5            | 3,1     | $-3,7$      | 0,7     | 0,7     | $-4,7$  | 1,3     | $-1,6$  |
| $10-5$    | 9,1     | 6,6            | 1,6    | 0,9     |              | 2,5            | 6, 6    | $-3,5$      | 1,3     | 0,7     | $-3,4$  | 2,5     | $-5,6$  |
| $10-6$    | 1,6     | 3,6            | 2,9    | 2,9     | 1,9          | 1,4            | 1,9     | 0,1         | 1,7     | 0,8     | $-0.6$  | 0,9     | 3,5     |
| $10-7$    | 6,8     | 3,7            | 1,5    | 1,7     | 5,3          |                | 6,8     | $-0,9$      | 6       | 6       | $-0,8$  | 6,4     | $-3,1$  |
| $10 - 8$  | 8,8     | 4,1            | 0,5    | 0,7     | 6,8          | 4,2            |         | $-4,1$      | 4,1     | 4,3     | $-4$    | 5,3     | $-6,1$  |
| $10-9$    | 11,7    | 3,7            | $-1,4$ | $-1,5$  | 7            | 2,8            | 7,7     | $-6,1$      | 2,8     | 3,4     | $-4,2$  | 4,3     | $-8$    |
| $10 - 13$ | 0,7     | $-0,7$         | $-2$   | $-1,7$  | $\mathbf{1}$ | 0,8            | 0,2     |             | 3,7     | 3,8     | 3,4     | 1,2     | $-3,4$  |
| $10 - 14$ | 7,5     | 0,8            | $-1,3$ | $-1,1$  | 2,1          | 4              | 4,7     | $\mathbf 0$ |         | 9,3     | 1,8     | 5,4     | $-5,5$  |
| $10 - 17$ | 7,9     | 0,6            | $-1,6$ | $-1,4$  | 1,2          | 3,7            | 4,6     | $-0,2$      | 9       |         | 2,1     | 5,1     | $-5,8$  |
| $10 - 18$ | $-2$    | $-3,4$         | $-4,9$ | $-4,7$  | $-0,8$       | $-1$           | $-1,6$  | 1,5         | 3,6     | 4,2     |         | 0,7     | $-6$    |
| $10 - 19$ | 7,5     | $\overline{2}$ | 0,6    | 0,8     | 4,6          | 5,7            | 7,2     | $-1,2$      | 6,7     | 6,7     | 0,2     |         | $-4,5$  |
| $10 - 21$ | $-18,1$ | $-9,3$         | $-8,6$ | $-11,3$ | $-9,2$       | $-18,1$        | $-18,8$ | $-20,1$     | $-18,5$ | $-18,5$ | $-21.1$ | $-18,4$ | $-18,2$ |

|           |         | $\overline{2}$ | 3              | $\overline{4}$ | 5           | $\overline{7}$ | 8              | 11      | 14      | 17      | 18      | 19      | 20      |
|-----------|---------|----------------|----------------|----------------|-------------|----------------|----------------|---------|---------|---------|---------|---------|---------|
| $13-2$    | 5,8     |                | 5,6            | 3,7            | 5,7         | 0,2            | 3,8            | $-3,3$  | $-3,6$  | $-3,6$  | $-9,3$  | $-1,2$  | $-0,2$  |
| $13-3$    | $-2,7$  |                |                | 6,4            | 3,4         | 0,7            | 2,9            | $-0,5$  | $-3$    | $-3,1$  | $-8,1$  | 0,1     | 1,8     |
| $13-5$    | 8,4     | 7,3            | 3,6            | 2,6            |             | 1,7            | 6,4            | $-3,4$  | $-2,4$  | $-3,1$  | $-6,8$  | 1,3     | $-2,2$  |
| $13-6$    | 0,9     | 4,3            | 4,9            | 4,6            | 0,9         | 0,6            | 1,7            | 3,1     | $-2$    | $-3$    | $-4.$   | $-0,3$  | 6,9     |
| $13 - 7$  | 6,1     | 4,4            | 3,5            | 3,4            | 4,3         |                | 6, 6           | $-0,5$  | 2,3     | 2,2     | $-4,2$  | 5,2     | 0,3     |
| $13 - 8$  | 8,1     | 4,8            | 2,5            | 2,4            | 5,8         | 3,4            |                | $-3,2$  | 0,4     | 0,5     | $-7,4$  | 4,1     | $-2,7$  |
| $13-9$    | $11\,$  | 4,4            | 0,6            | 0,2            | 6           | $\overline{2}$ | 7,5            | $-5,1$  | $-0,9$  | $-0,4$  | $-7,6$  | 3,1     | $-4,6$  |
| $13 - 10$ | $-0,7$  | 0,7            | $\overline{2}$ | 1,7            | $^{\rm -1}$ | $-0,8$         | $-0,2$         | 5,9     | $-3,7$  | $-3,8$  | $-3,4$  | $-1,2$  | 3,4     |
| $13 - 14$ | 6,8     | 1,5            | 0,7            | 0,6            | 1,1         | 3,2            | 4,5            | $-1,5$  |         | 5,5     | $-1,6$  | 4,2     | $-2,1$  |
| $13 - 17$ | 7,2     | 1,3            | 0,4            | 0,3            | 0,2         | 2,9            | 4,4            | $-2,9$  | 5,3     |         | $-1,3$  | 3,9     | $-2,4$  |
| $13 - 18$ | $-2,7$  | $-2,7$         | $-2,9$         | -3             | $-1,8$      | $-1,8$         | $-1,8$         | $-2,4$  | $-0,1$  | 0,4     |         | $-0,5$  | $-2,6$  |
| $13 - 19$ | 6,8     | 2,7            | 2,6            | 2,5            | 3,6         | 4,9            | $\overline{7}$ | $-1,3$  | 3       | 2,9     | $-3,2$  |         | $-1,1$  |
| $13 - 21$ | $-18,8$ | $-8,6$         | $-6,6$         | $-9,6$         | $-10,2$     | $-18,9$        | $-19$          | $-12,8$ | $-22,2$ | $-22,3$ | $-24.5$ | $-19,6$ | $-14,8$ |

Tabulka 83.: 4. krok Habrovy metody: redukovaná tabulka – 13. řádek.

|           |         | 2       | 3      | 4              | 5       |         | 8       | 11           | 13             | 17      | 18      | 19           | 20      |
|-----------|---------|---------|--------|----------------|---------|---------|---------|--------------|----------------|---------|---------|--------------|---------|
| $14-2$    | $-1$    |         | 4,9    | 3,1            | 4,6     | $-3$    | $-0,7$  | $-1,8$       | $-5,1$         | $-9,1$  | $-7,7$  | $-5,4$       | 1,9     |
| $14-3$    | $-9,5$  | 5,5     |        | 5,8            | 2,3     | $-2,5$  | $-1,6$  | $1\,$        | $-3,7$         | $-8,6$  | $-6,5$  | $-4,1$       | 3,9     |
| $14-5$    | 1,6     | 5,8     | 2,9    | $\overline{2}$ |         | $-1,5$  | 1,9     | $-1,9$       | $-3,5$         | $-8,6$  | $-5,2$  | $-2,9$       | $-0,1$  |
| $14-6$    | $-5,9$  | 2,8     | 4,2    | 4              | $-0,2$  | $-2,6$  | $-2,8$  | 4,6          | 0,1            | $-8,5$  | $-2,4$  | $-4,5$       | 9       |
| $14 - 7$  | $-0,7$  | 2,9     | 2,8    | 2,8            | 3,2     |         | 2,1     | $\mathbf{1}$ | $-0,9$         | $-3,3$  | $-2,6$  | $\mathbf{1}$ | 2,4     |
| $14-8$    | 1,3     | 3,3     | 1,8    | 1,8            | 4,7     | 0,2     |         | $-1,7$       | $-4,1$         | $-5$    | $-5,8$  | $-0,1$       | $-0,6$  |
| $14-9$    | 4,2     | 2,9     | $-0,1$ | $-0,4$         | 4,9     | $-1,2$  | 3       | $-3,6$       | $-6,1$         | $-5,9$  | $-6$    | $-1,1$       | $-2,5$  |
| $14 - 10$ | $-7,5$  | $-0,8$  | 1,3    | 1,1            | $-2,1$  | $-4$    | $-4,7$  | 7,4          | $\overline{0}$ | $-9,3$  | $-1,8$  | $-5,4$       | 5,5     |
| $14 - 13$ | $-6, 8$ | $-1,5$  | $-0,7$ | $-0,6$         | $-1,1$  | $-3,2$  | $-4,5$  | 1,5          |                | $-5,5$  | 1,6     | $-4,2$       | 2,1     |
| $14 - 17$ | 0,4     | $-0,2$  | $-0,3$ | $-0,3$         | $-0,9$  | $-0,3$  | $-0,1$  | $-1,4$       | $-0,2$         |         | 0,3     | $-0,3$       | $-0,3$  |
| $14 - 18$ | $-9,5$  | $-4,2$  | $-3,6$ | $-3,6$         | $-2,9$  | $-5$    | $-6,3$  | $-0,9$       | 1,5            | $-5,1$  |         | $-4,7$       | $-0,5$  |
| $14 - 19$ | $\circ$ | 1,2     | 1,9    | 1,9            | 2,5     | 1,7     | 2,5     | 0,2          | $-1,2$         | $-2,6$  | $-1,6$  |              |         |
| $14 - 21$ | $-25,6$ | $-10,1$ | $-7,3$ | $-10,2$        | $-11,3$ | $-22,1$ | $-23,5$ | $-11,3$      | $-20,1$        | $-27,8$ | $-22,9$ | $-23,8$      | $-12,7$ |

Tabulka 84.: 4. krok Habrovy metody: redukovaná tabulka – 14. řádek.

|           |        | $\overline{2}$ | 3      | 4      | 5       |                | 8                       | 11               | 13      | 14      | 18      | 19      | 20      |
|-----------|--------|----------------|--------|--------|---------|----------------|-------------------------|------------------|---------|---------|---------|---------|---------|
| $17-2$    | $-1,4$ |                | 5,2    | 3,4    | 5,5     | $-2,7$         | $-0,6$                  | $-0,4$           | $-4,9$  | $-8,9$  | $-8$    | $-5,1$  | 2,2     |
| $17-3$    | -9,9   | 5,7            |        | 6,1    | 3,2     | $-2,2$         | $-1,5$                  | 2,4              | $-3,5$  | $-8,3$  | $-6,8$  | $-3,8$  | 4,2     |
| $17-5$    | 1,2    | 6              | 3,2    | 2,3    |         | $-1,2$         | $\overline{\mathbf{c}}$ | $-0,5$           | $-3,3$  | $-7,7$  | $-5,5$  | $-2,6$  | 0,2     |
| $17-6$    | $-6,3$ | $\overline{3}$ | 4,5    | 4,3    | 0,7     | $-2,3$         | $-2,7$                  | $6 \overline{6}$ | 0,3     | $-7,3$  | $-2,7$  | $-4,2$  | 9,3     |
| $17 - 7$  | $-1,1$ | 3,1            | 3,1    | 3,1    | 4,1     |                | 2,2                     | 2,4              | $-0,7$  | -3      | $-2,9$  | 1,3     | 2,7     |
| $17-8$    | 0,9    | 3,5            | 2,1    | 2,1    | 5,6     | 0,5            |                         | $-0,3$           | $-3,9$  | $-4,9$  | $-6,1$  | 0,2     | $-0,3$  |
| $17-9$    | 3,8    | 3,1            | 0,2    | $-0,1$ | 5,8     | $-0,9$         | 3,1                     | $-2,2$           | $-5,9$  | $-6,2$  | $-6,3$  | $-0,8$  | $-2,2$  |
| 17-10     | $-7,9$ | $-0,6$         | 1,6    | 1,4    | $-1,2$  | $-3,7$         | $-4,6$                  | 8,8              | 0,2     | -9      | $-2,1$  | $-5,1$  | 5,8     |
| $17 - 13$ | $-7,2$ | $-1,3$         | $-0,4$ | $-0,3$ | $-0,2$  | $-2,9$         | $-4,4$                  | 2,9              |         | $-5,3$  | 1,3     | $-3,9$  | 2,4     |
| $17 - 14$ | $-0,4$ | 0,2            | 0,3    | 0,3    | 0,9     | 0,3            | 0,1                     | 1,4              | 0,2     |         | $-0,3$  | 0,3     | 0,3     |
| 17-18     | $-9,9$ | $-4$           | $-3,3$ | $-3,3$ | $-2$    | $-4,7$         | $-6,2$                  | 0,5              | 1,7     | $-5,4$  |         | $-4,4$  | $-0,2$  |
| 17-19     | $-0,4$ | 1,4            | 2,2    | 2,2    | 3,4     | $\overline{2}$ | 2,6                     | 1,6              | $-1$    | $-2,3$  | $-1,9$  |         | 1,3     |
| $17 - 21$ | $-26$  | $-9,9$         | $-7$   | $-9,9$ | $-10,4$ | $-21,8$        | $-23,4$                 | $-9,9$           | $-19,9$ | $-27,5$ | $-23,2$ | $-23,5$ | $-12,4$ |

Tabulka 85.: 4. krok Habrovy metody: redukovaná tabulka – 17. řádek.

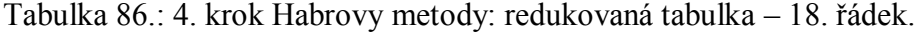

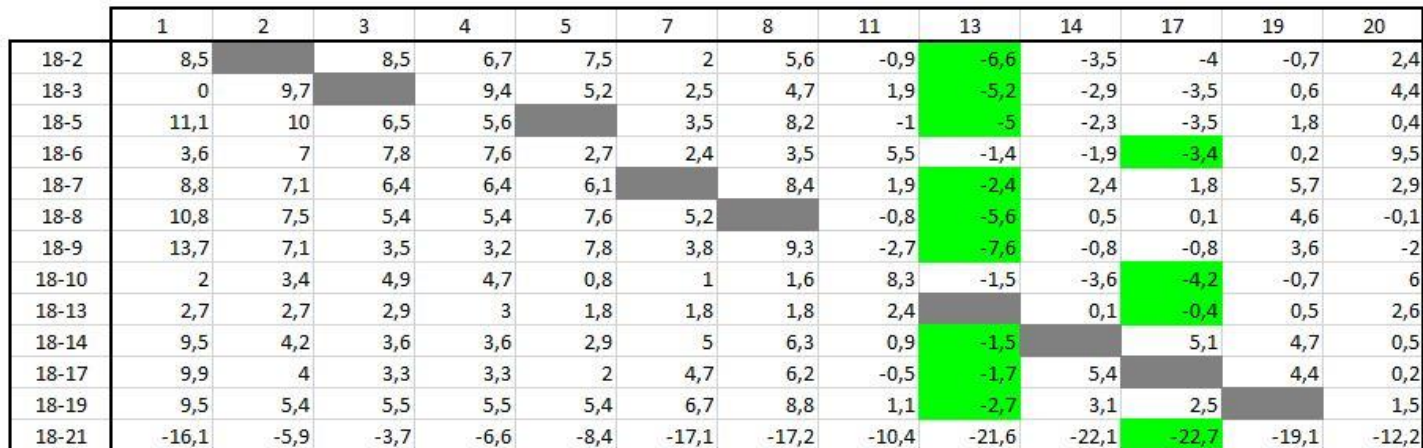

|           | $\mathbf{1}$ | 2       | 3      | 4       | 5       | $\overline{7}$ | 8      | 11      | 13      | 14      | 17      | 18      | 20      |
|-----------|--------------|---------|--------|---------|---------|----------------|--------|---------|---------|---------|---------|---------|---------|
| $19-2$    | $-1$         |         |        | 1,2     | 2,1     | $-4,7$         | $-3,2$ | $-2$    | $-3,9$  | $-6,6$  | $-6,5$  | $-6,1$  | $-8,1$  |
| $19-3$    | $-9,5$       | 4,3     |        | 3,9     | $-0,2$  | $-4,2$         | $-4,1$ | 0,8     | $-2,5$  | $-6$    | $-6$    | $-4,9$  | $-6,8$  |
| $19-5$    | 1,6          | 4,6     | 1      | 0,1     |         | $-3,2$         | $-0,6$ | $-2,1$  | $-2,3$  | $-5,4$  | $-61$   | $-3,6$  | $-5,6$  |
| $19-6$    | $-5,9$       | 1,6     | 2,3    | 2,1     | $-2,7$  | $-4,3$         | $-5,3$ | 4,4     | 1,3     | $-5$    | $-5,9$  | $-0,8$  | $-7,2$  |
| $19 - 7$  | $-0,7$       | 1,7     | 0,9    | 0,9     | 0,7     |                | $-0,4$ | 0,8     | 0,3     | $-0,7$  | $-0,7$  | $-1$    | $-1,7$  |
| $19-8$    | 1,3          | 2,1     | $-0,1$ | $-0,1$  | 2,2     | $-1,5$         |        | $-1,9$  | $-2,9$  | $-2,6$  | $-2,4$  | $-4,2$  | $-2,8$  |
| $19-9$    | 4,2          | 1,7     | $-2$   | $-2,3$  | 2,4     | $-2,9$         | 0, 5   | $-3,8$  | $-4,9$  | $-3,9$  | $-3,3$  | $-4,4$  | $-3,8$  |
| $19-10$   | $-7,5$       | $-2$    | $-0,6$ | $-0,8$  | $-4,6$  | $-5,7$         | $-7,2$ | 7,2     | 1,2     | $-6,7$  | $-6,7$  | $-0,2$  | $-8,1$  |
| $19-13$   | $-6,8$       | $-2,7$  | $-2,6$ | $-2,5$  | $-3,6$  | $-4,9$         | 47     | 1,3     |         | $-3$    | $-2,9$  | 3,2     | $-6,9$  |
| $19 - 14$ | $\mathbf{0}$ | $-1,2$  | $-1,9$ | $-1,9$  | $-2,5$  | $-1,7$         | $-2,5$ | $-0,2$  | 1,2     |         | 2,6     | 1,6     | $-2,7$  |
| $19-17$   | 0,4          | $-1,4$  | $-2,2$ | $-2,2$  | $-3,4$  | $-2$           | $-2,6$ | $-1,6$  |         | 2,3     |         | 1,9     | -3      |
| $19 - 18$ | $-9,5$       | $-5,4$  | $-5,5$ | $-5,5$  | $-5,4$  | $-6,7$         | $-8,8$ | $-1,1$  | 2,7     | $-3,1$  | $-2,5$  |         | $-7,4$  |
| $19 - 21$ | $-25,6$      | $-11,3$ | $-9,2$ | $-12,1$ | $-13,8$ | $-23,8$        | $-26$  | $-11,5$ | $-18,9$ | $-25,2$ | $-25,2$ | $-21,3$ | $-26,5$ |

Tabulka 87.: 4. krok Habrovy metody: redukovaná tabulka – 19. řádek.

Tabulka 88.: 4. krok Habrovy metody: redukovaná tabulka – 21. řádek.

|           |      | $\overline{2}$ | 3    | 5    |      | 8    | 11   | 13   | 14   | 17   | 18   | 19   | 20   |
|-----------|------|----------------|------|------|------|------|------|------|------|------|------|------|------|
| $21 - 2$  | 24,6 |                | 12,2 | 15,9 | 19,1 | 22,8 | 9,5  | 15   | 18,6 | 18,7 | 15,2 | 18,4 | 14,6 |
| $21-3$    | 16,1 | 15,6           |      | 13,6 | 19,6 | 21,9 | 12,3 | 16,4 | 19,2 | 19,2 | 16,4 | 19,7 | 16,6 |
| $21 - 5$  | 27,2 | 15,9           | 10,2 |      | 20,6 | 25,4 | 9,4  | 16,6 | 19,8 | 19,2 | 17,7 | 20,9 | 12,6 |
| $21 - 6$  | 19,7 | 12,9           | 11,5 | 11,1 | 19,5 | 20,7 | 15,9 | 20,2 | 20,2 | 19,3 | 20,5 | 19,3 | 21,7 |
| $21 - 7$  | 24,9 | 13             | 10,1 | 14,5 |      | 25,6 | 12,3 | 19,2 | 24,5 | 24,5 | 20,3 | 24,8 | 15,1 |
| $21 - 8$  | 26,9 | 13,4           | 9,1  | 16   | 22,3 |      | 9,6  | 16   | 22,6 | 22,8 | 17,1 | 23,7 | 12,1 |
| $21-9$    | 29,8 | 13             | 7,2  | 16,2 | 20,9 | 26,5 | 7,7  | 14   | 21,3 | 21,9 | 16,9 | 22,7 | 10,2 |
| $21 - 10$ | 18,1 | 9,3            | 8,6  | 9,2  | 18,1 | 18,8 | 18,7 | 20,1 | 18,5 | 18,5 | 21,1 | 18,4 | 18,2 |
| $21 - 13$ | 18,8 | 8,6            | 6,6  | 10,2 | 18,9 | 19   | 12,8 |      | 22,2 | 22,3 | 24,5 | 19,6 | 14,8 |
| $21 - 14$ | 25,6 | 10,1           | 7,3  | 11,3 | 22,1 | 23,5 | 11,3 | 20,1 |      | 27,8 | 22,9 | 23,8 | 12,7 |
| $21 - 17$ | 26   | 9,9            |      | 10,4 | 21,8 | 23,4 | 9,9  | 19,9 | 27,5 |      | 23,2 | 23,5 | 12,4 |
| $21 - 18$ | 16,1 | 5,9            | 3,7  | 8,4  | 17,1 | 17,2 | 10,4 | 21,6 | 22,1 | 22,7 |      | 19,1 | 12,2 |
| $21 - 19$ | 25,6 | 11,3           | 9,2  | 13,8 | 23,8 | 26   | 11,5 | 18,9 | 25,2 | 25,2 | 21,3 |      | 13,7 |